# Simulink®

# Modeling Guidelines for High-Integrity Systems

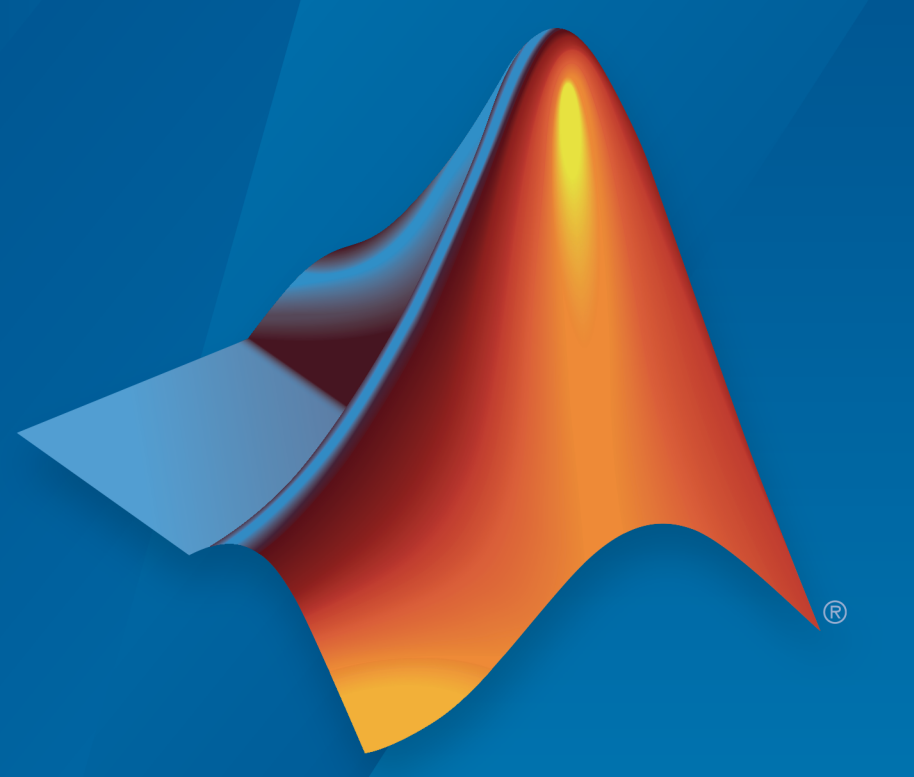

# MATLAB&SIMULINK®

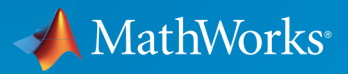

R2016b

#### How to Contact MathWorks

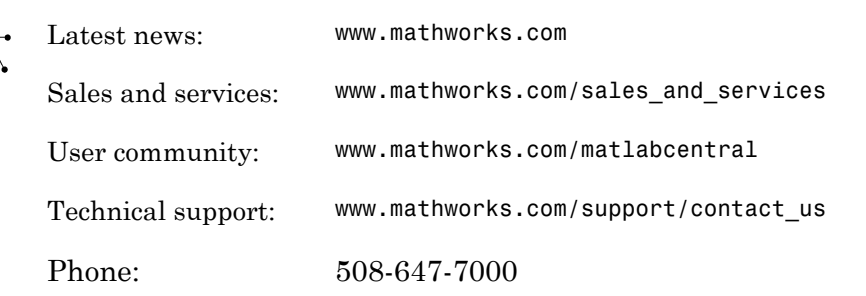

The MathWorks, Inc. 3 Apple Hill Drive Natick, MA 01760-2098

#### *Modeling Guidelines for High-Integrity Systems*

#### © COPYRIGHT 2009–2016 by The MathWorks, Inc.

The software described in this document is furnished under a license agreement. The software may be used or copied only under the terms of the license agreement. No part of this manual may be photocopied or reproduced in any form without prior written consent from The MathWorks, Inc.

FEDERAL ACQUISITION: This provision applies to all acquisitions of the Program and Documentation by, for, or through the federal government of the United States. By accepting delivery of the Program or Documentation, the government hereby agrees that this software or documentation qualifies as commercial computer software or commercial computer software documentation as such terms are used or defined in FAR 12.212, DFARS Part 227.72, and DFARS 252.227-7014. Accordingly, the terms and conditions of this Agreement and only those rights specified in this Agreement, shall pertain to and govern the use, modification, reproduction, release, performance, display, and disclosure of the Program and Documentation by the federal government (or other entity acquiring for or through the federal government) and shall supersede any conflicting contractual terms or conditions. If this License fails to meet the government's needs or is inconsistent in any respect with federal procurement law, the government agrees to return the Program and Documentation, unused, to The MathWorks, Inc.

#### **Trademarks**

MATLAB and Simulink are registered trademarks of The MathWorks, Inc. See [www.mathworks.com/trademarks](http://www.mathworks.com/trademarks) for a list of additional trademarks. Other product or brand names may be trademarks or registered trademarks of their respective holders.

#### **Patents**

MathWorks products are protected by one or more U.S. patents. Please see [www.mathworks.com/patents](http://www.mathworks.com/patents) for more information.

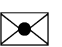

 $\boldsymbol{\pi}$ 

#### Revision History

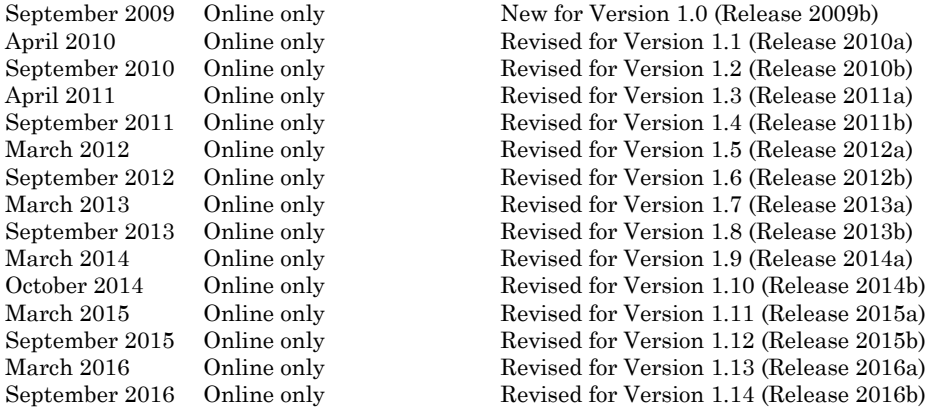

September 2009 Online only New for Version 1.0 (Release 2009b) April 2010 Online only Revised for Version 1.1 (Release 2010a) September 2010 Online only Revised for Version 1.2 (Release 2010b) April 2011 Online only Revised for Version 1.3 (Release 2011a)<br>September 2011 Online only Revised for Version 1.4 (Release 2011b) ly Revised for Version 1.4 (Release 2011b) March 2012 Online only Revised for Version 1.5 (Release 2012a) September 2012 Online only Revised for Version 1.6 (Release 2012b) March 2013 Online only Revised for Version 1.7 (Release 2013a) September 2013 Online only Revised for Version 1.8 (Release 2013b) March 2014 Online only Revised for Version 1.9 (Release 2014a) October 2014 Online only Revised for Version 1.10 (Release 2014b) March 2015 Online only Revised for Version 1.11 (Release 2015a)<br>September 2015 Online only Revised for Version 1.12 (Release 2015b) ly Revised for Version 1.12 (Release 2015b) March 2016 Online only Revised for Version 1.13 (Release 2016a)

# **Contents**

#### **[Introduction](#page-10-0)**

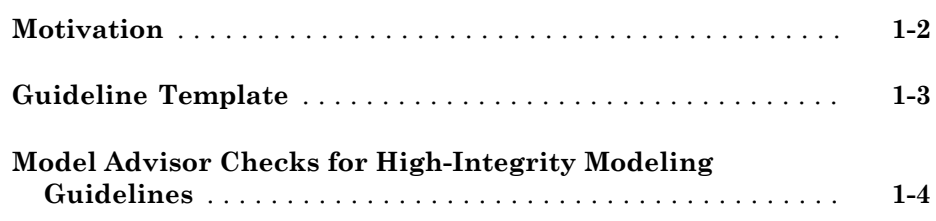

#### **[Simulink Block Considerations](#page-28-0)**

### [2](#page-28-0)

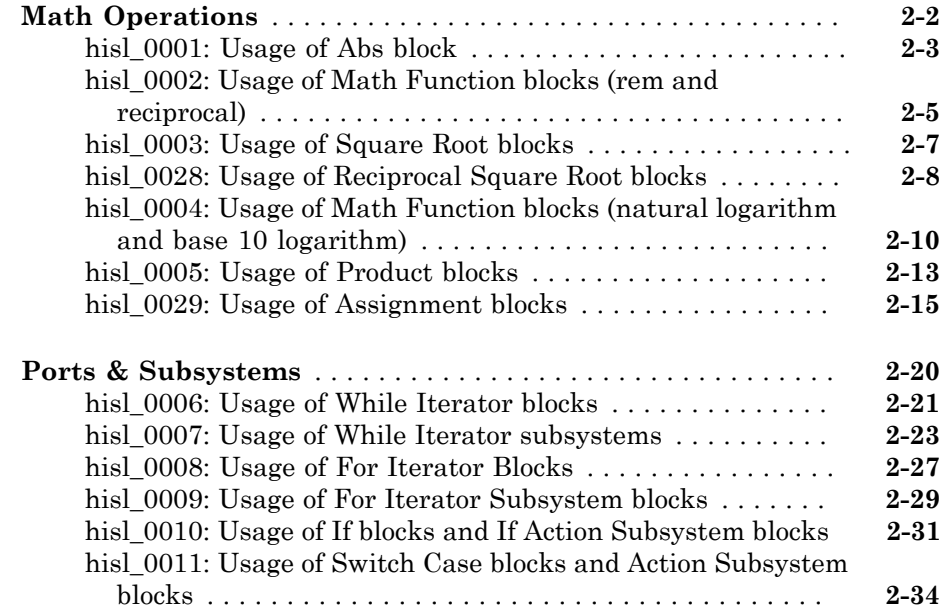

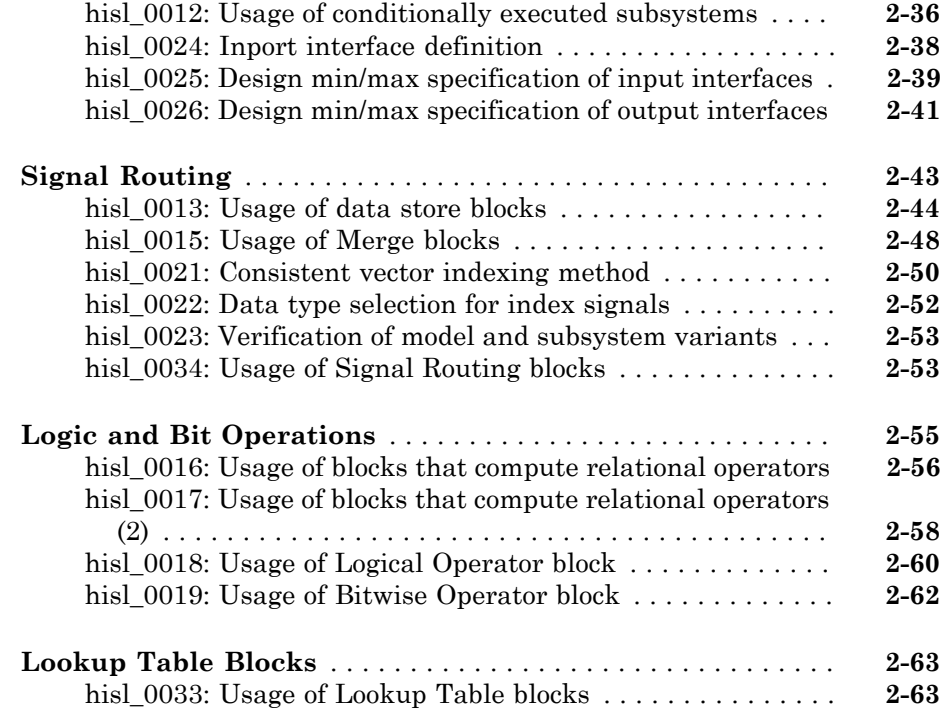

#### **[Stateflow Chart Considerations](#page-92-0)**

## $3<sub>1</sub>$  $3<sub>1</sub>$

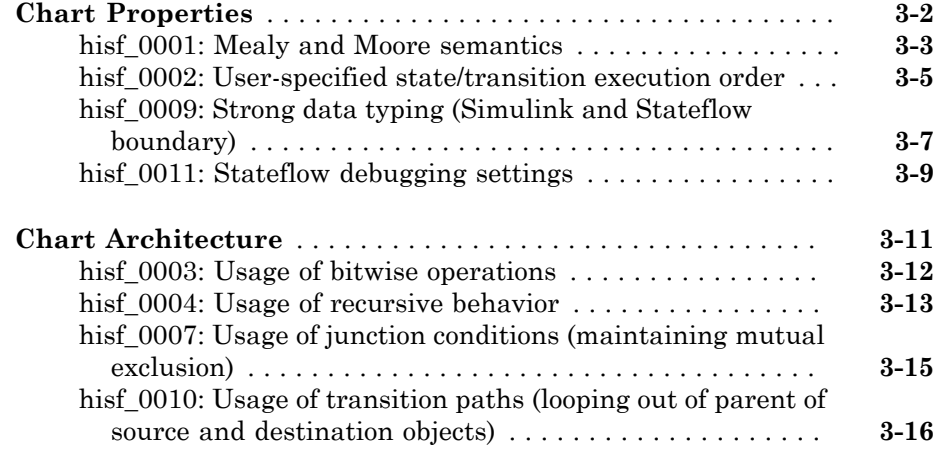

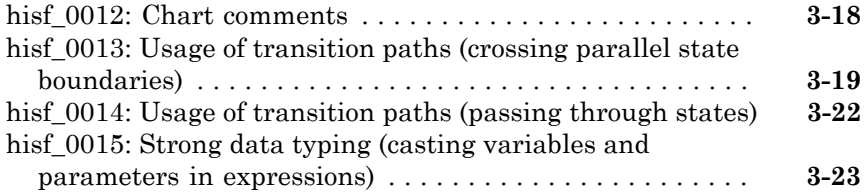

#### **[MATLAB Function and MATLAB Code](#page-116-0) [Considerations](#page-116-0)**

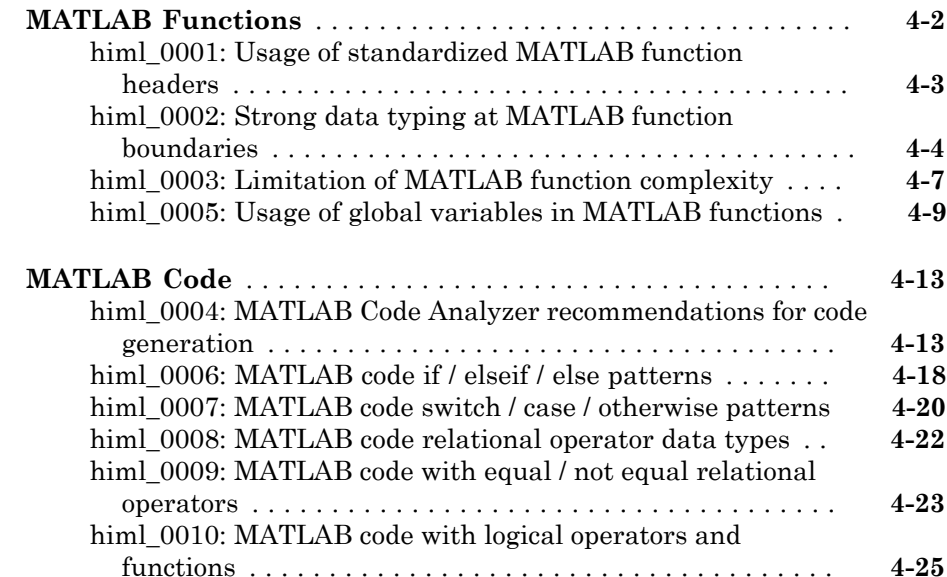

#### **[Configuration Parameter Considerations](#page-142-0)**

### [5](#page-142-0)

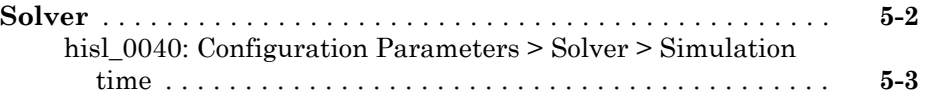

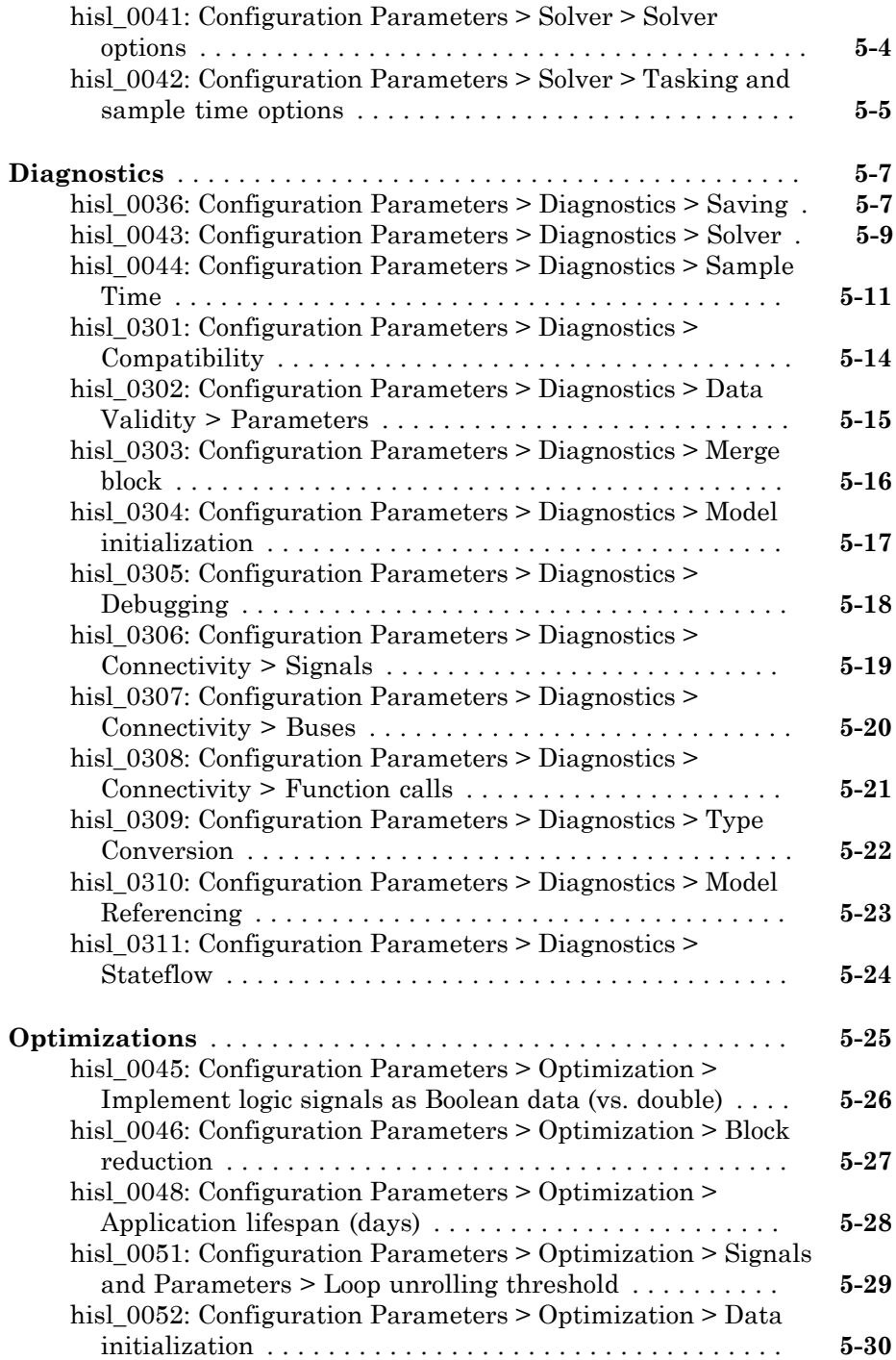

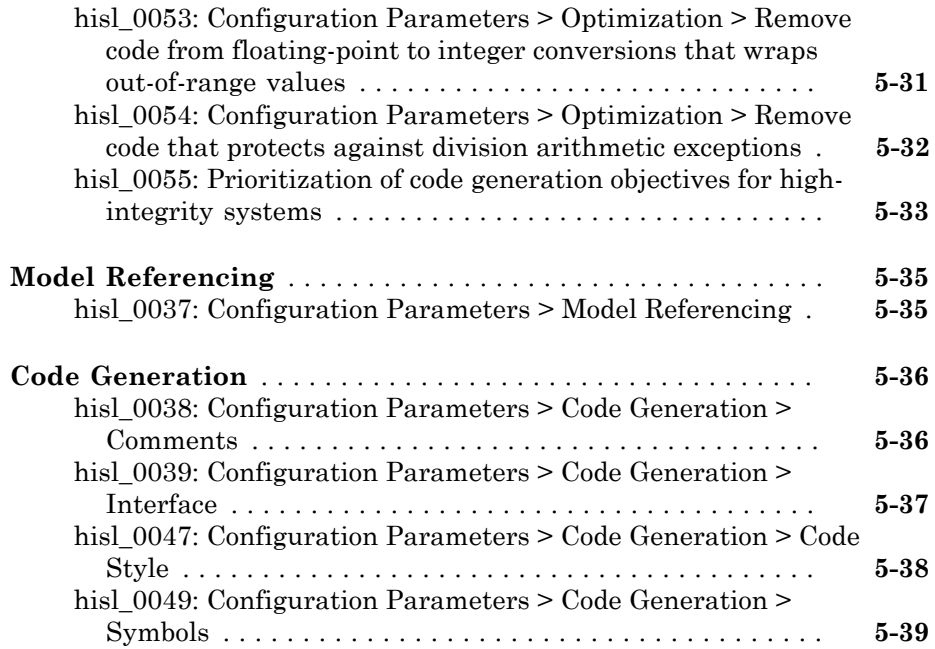

#### **[Naming Considerations](#page-182-0)**

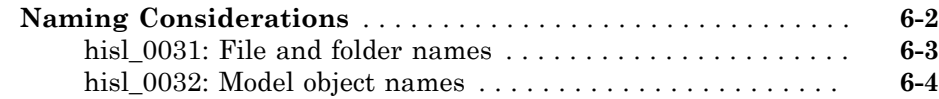

#### **[MISRA C:2012 Compliance Considerations](#page-188-0)**

#### $\mathbf{Z}$

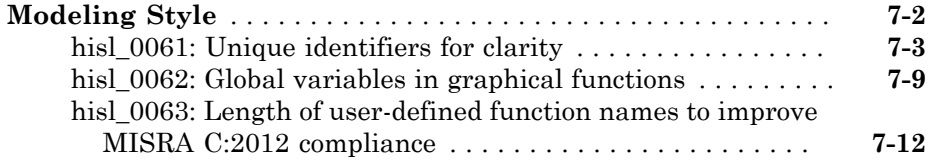

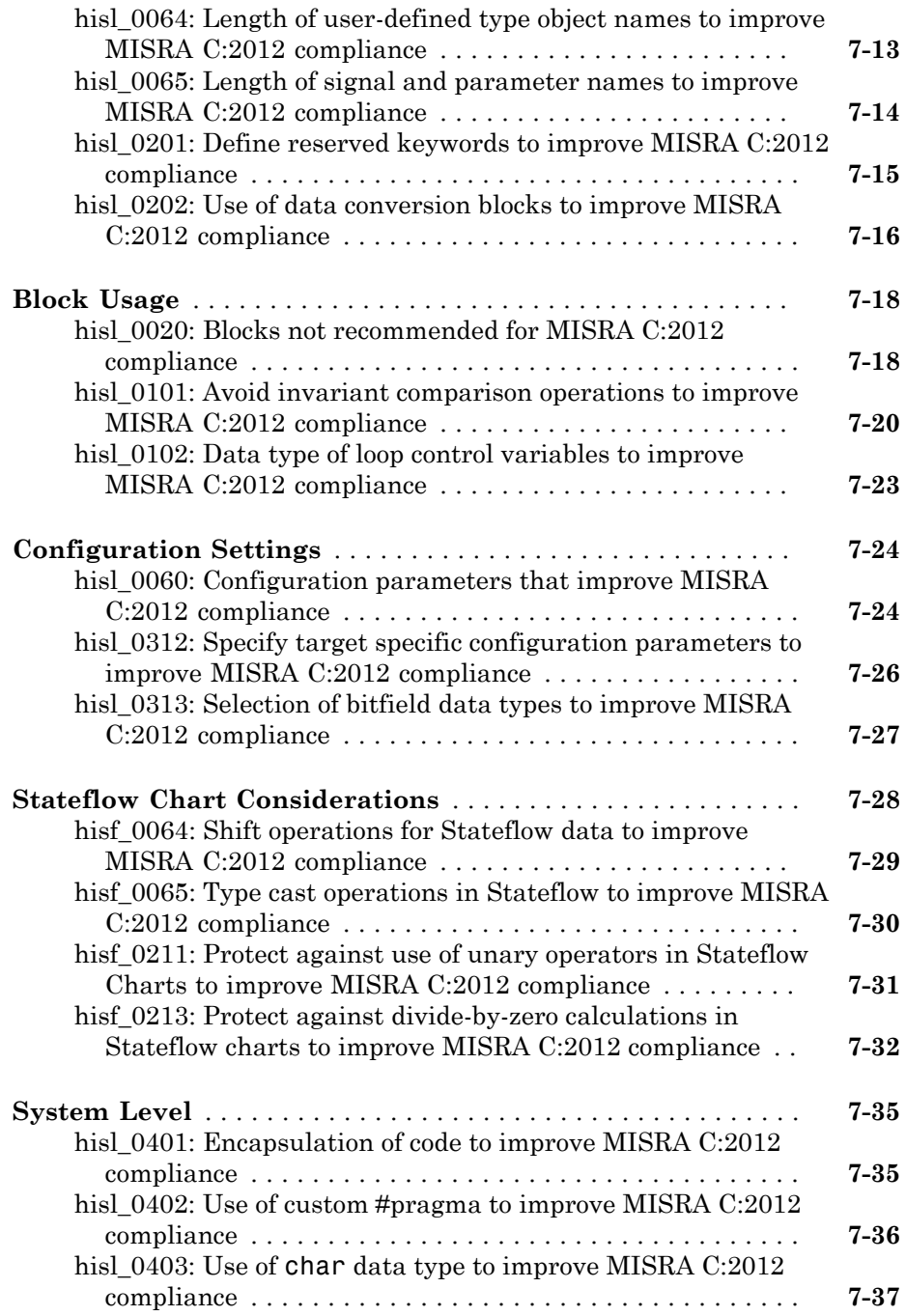

# <span id="page-10-0"></span>Introduction

- ["Motivation" on page 1-2](#page-11-0)
- ["Guideline Template" on page 1-3](#page-12-0)
- ["Model Advisor Checks for High-Integrity Modeling Guidelines" on page 1-4](#page-13-0)

#### **Motivation**

<span id="page-11-0"></span>MathWorks intends the guidelines for engineers developing models and generating code for high-integrity systems using Model-Based Design with MathWorks products. The guidelines provide recommendations for creating Simulink® models that are complete, unambiguous, statically deterministic, robust, and verifiable. The guidelines focus on model settings, block usage, and block parameters that impact simulation behavior or code generated by the Embedded  $\mathrm{Coder}^\circledast$  product.

These guidelines do not assume that you use a particular safety or certification standard. The guidelines reference some safety standards where applicable, including:

- [DO-178C](http://www.mathworks.com/industries/aerospace/standards/do-178c.html) / DO-331
- [IEC 61508](http://www.mathworks.com/industries/auto/standards/iec-61508.html)
- [ISO 26262](http://www.mathworks.com/automotive/standards/iso-26262.html)
- EN 50128
- [MISRA C](http://www.mathworks.com/industries/aerospace/standards/misra-c.html)

The guidelines might also be applicable to related standards, including IEC 62304, and [DO-254.](http://www.mathworks.com/aerospace-defense/standards/do-254.html)

You can use the Model Advisor to support adhering to these guidelines. Each guideline lists the checks that are applicable to that guideline, or to parts of that guideline.

The guidelines do not address model style or development processes. For more information about creating models in a way that improves consistency, clarity, and readability, see the "MAAB Control Algorithm Modeling" guidelines. Development process guidance and additional information for specific standards is available with the IEC Certification Kit (for ISO 26262 and IEC 61508) and DO Qualification Kit (for DO-178) products.

**Disclaimer** While adhering to the recommendations in the guidelines will reduce the risk that an error is introduced during development and not be detected, it is not a guarantee that the system being developed will be safe. Conversely, if some of the recommendations in the guidelines are not followed, it does not mean that the system being developed will be unsafe.

### Guideline Template

<span id="page-12-0"></span>Guideline descriptions are documented, using the following template. Companies that want to create additional guidelines are encouraged to use the same template.

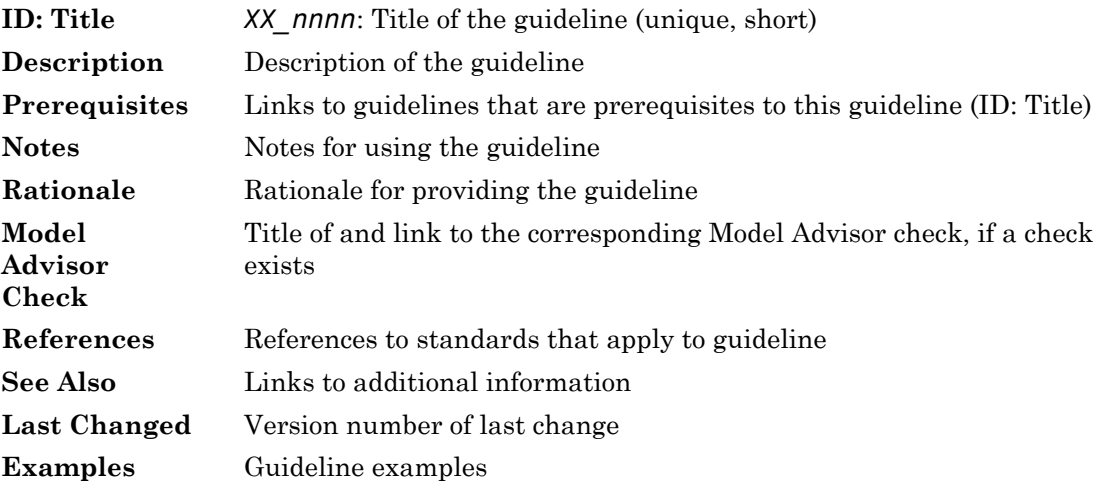

### Model Advisor Checks for High-Integrity Modeling Guidelines

<span id="page-13-0"></span>Simulink Verification and Validation includes Model Advisor checks for compliance with safety standards referenced in the high-integrity guidelines, including:

- [DO-178C](http://www.mathworks.com/industries/aerospace/standards/do-178c.html) / DO-331
- [IEC 61508](http://www.mathworks.com/industries/auto/standards/iec-61508.html) and IEC 62304
- [ISO 26262](http://www.mathworks.com/automotive/standards/iso-26262.html)
- EN 50128

The high-integrity guidelines and corresponding Model Advisor checks are summarized in the following table. Not all guidelines have Model Advisor checks. For some of the guidelines without Model Advisor checks, it is not possible to automate checking of the guideline. Guidelines without a corresponding check are noted as not applicable. For information on using the Model Advisor, see "Run Model Checks" in the Simulink documentation.

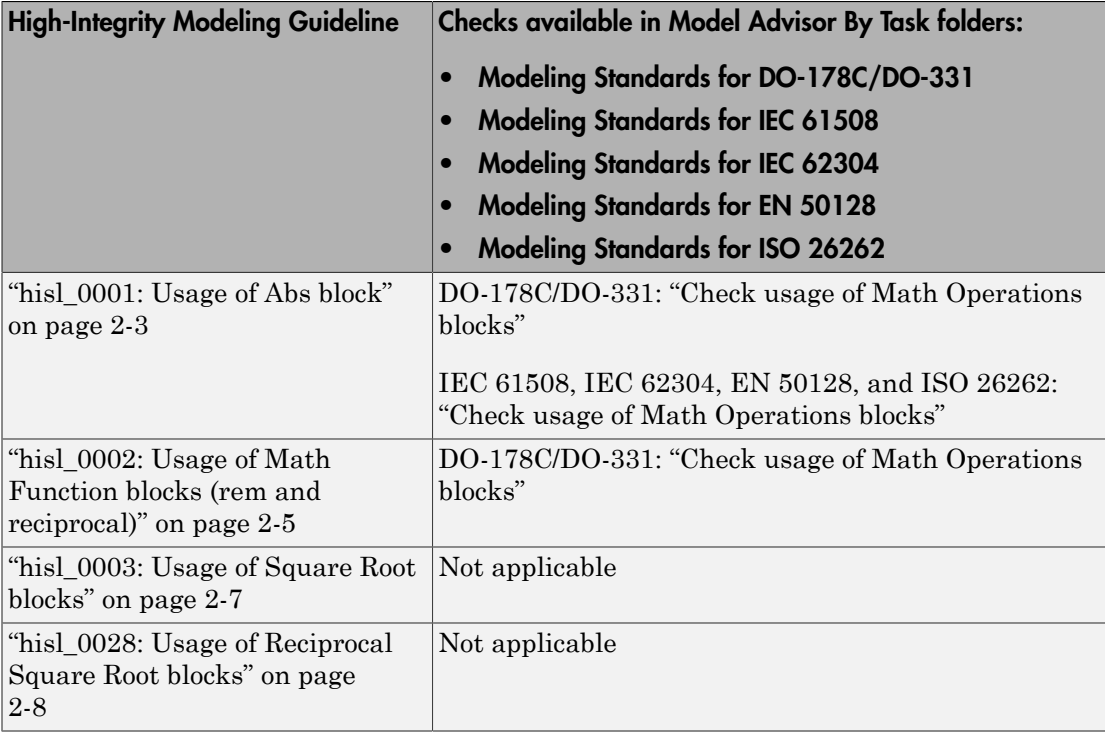

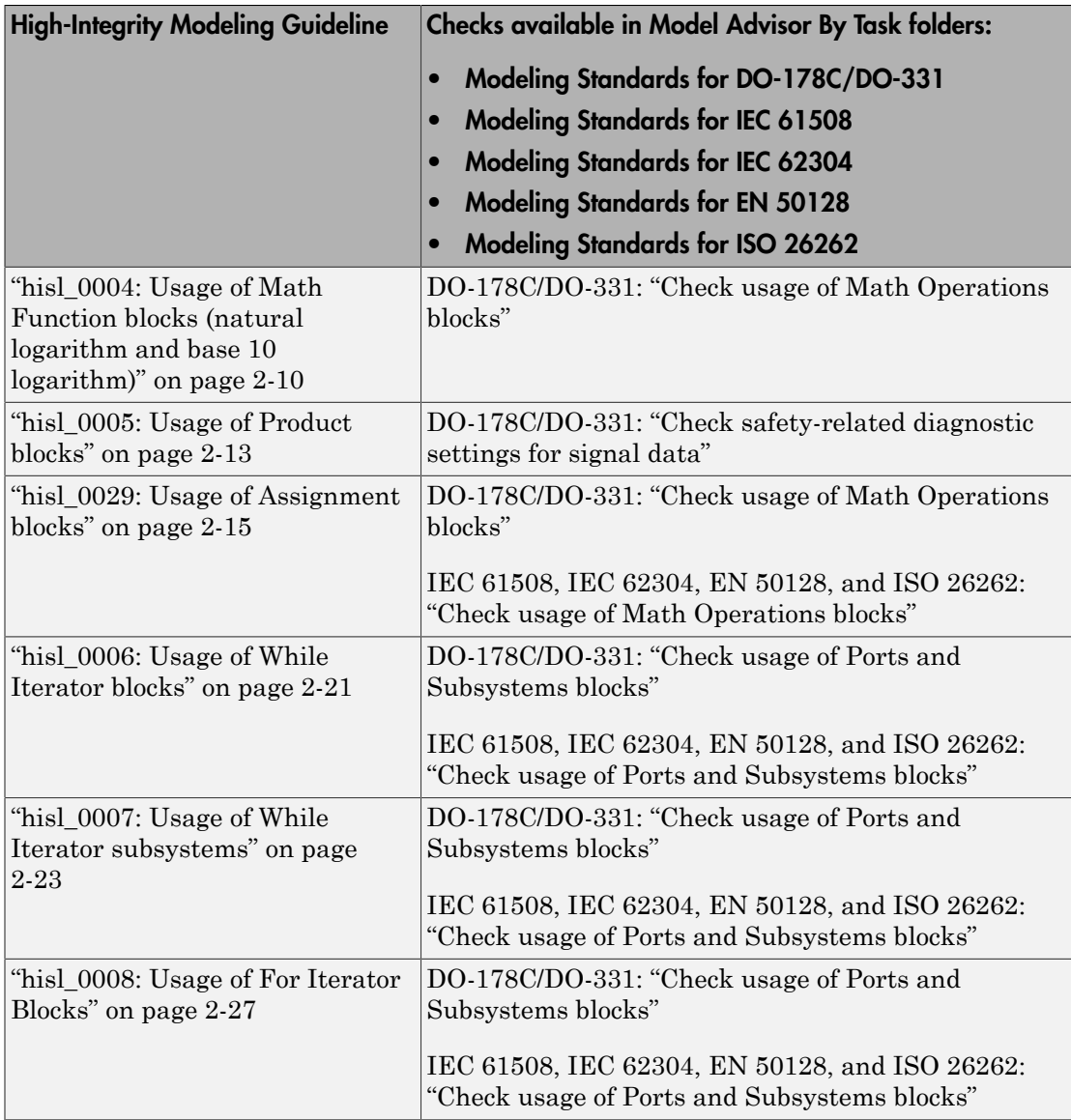

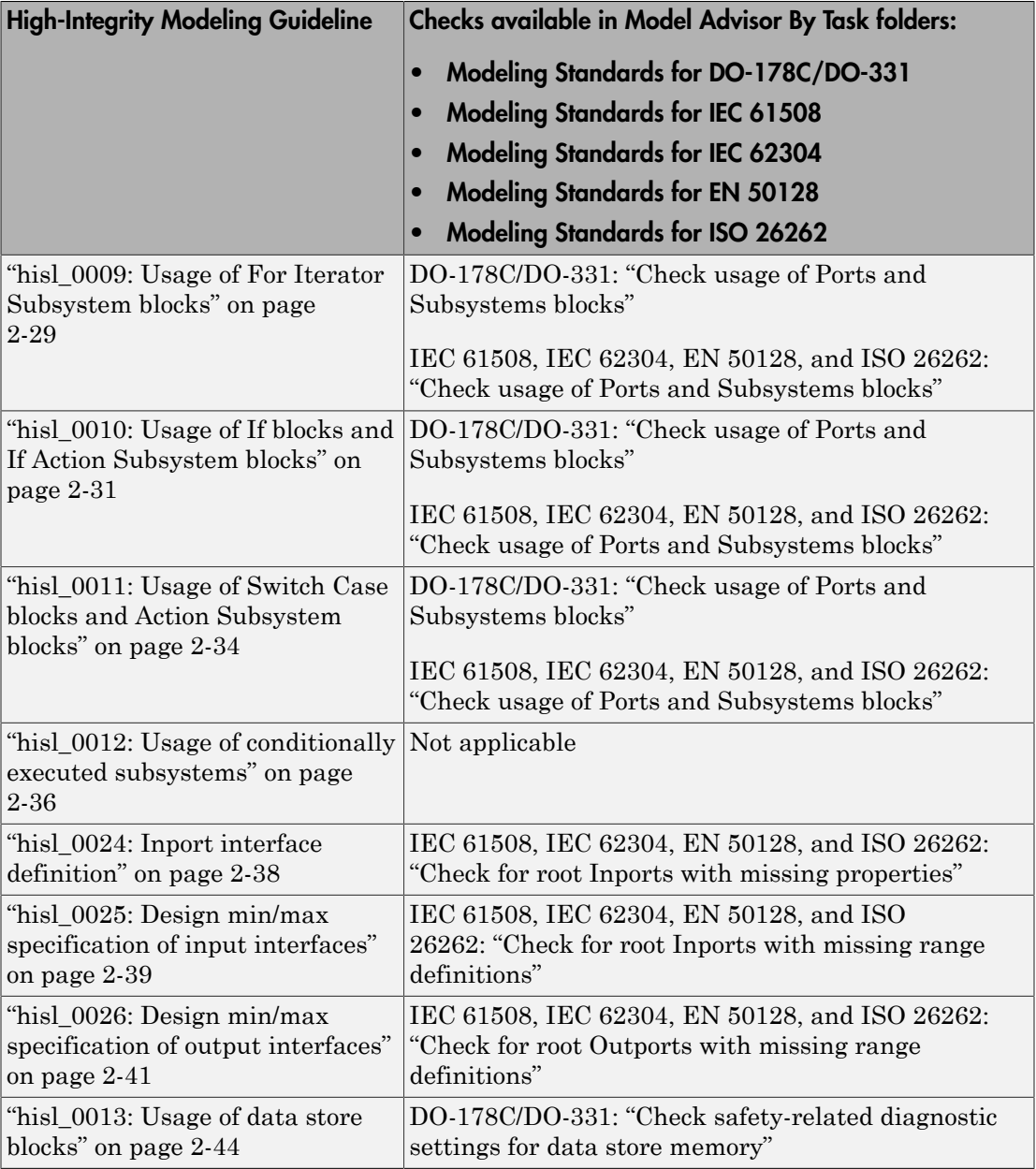

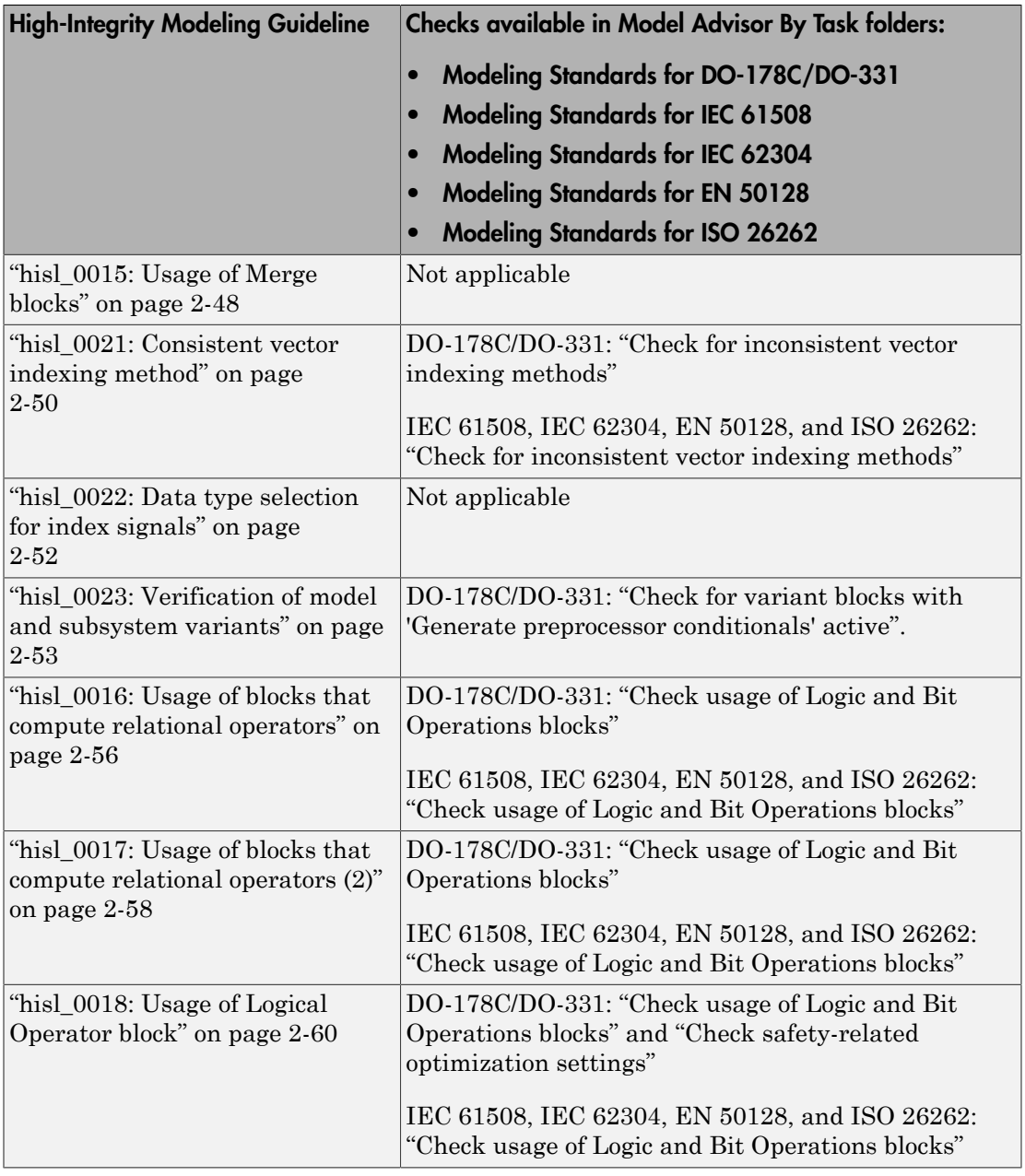

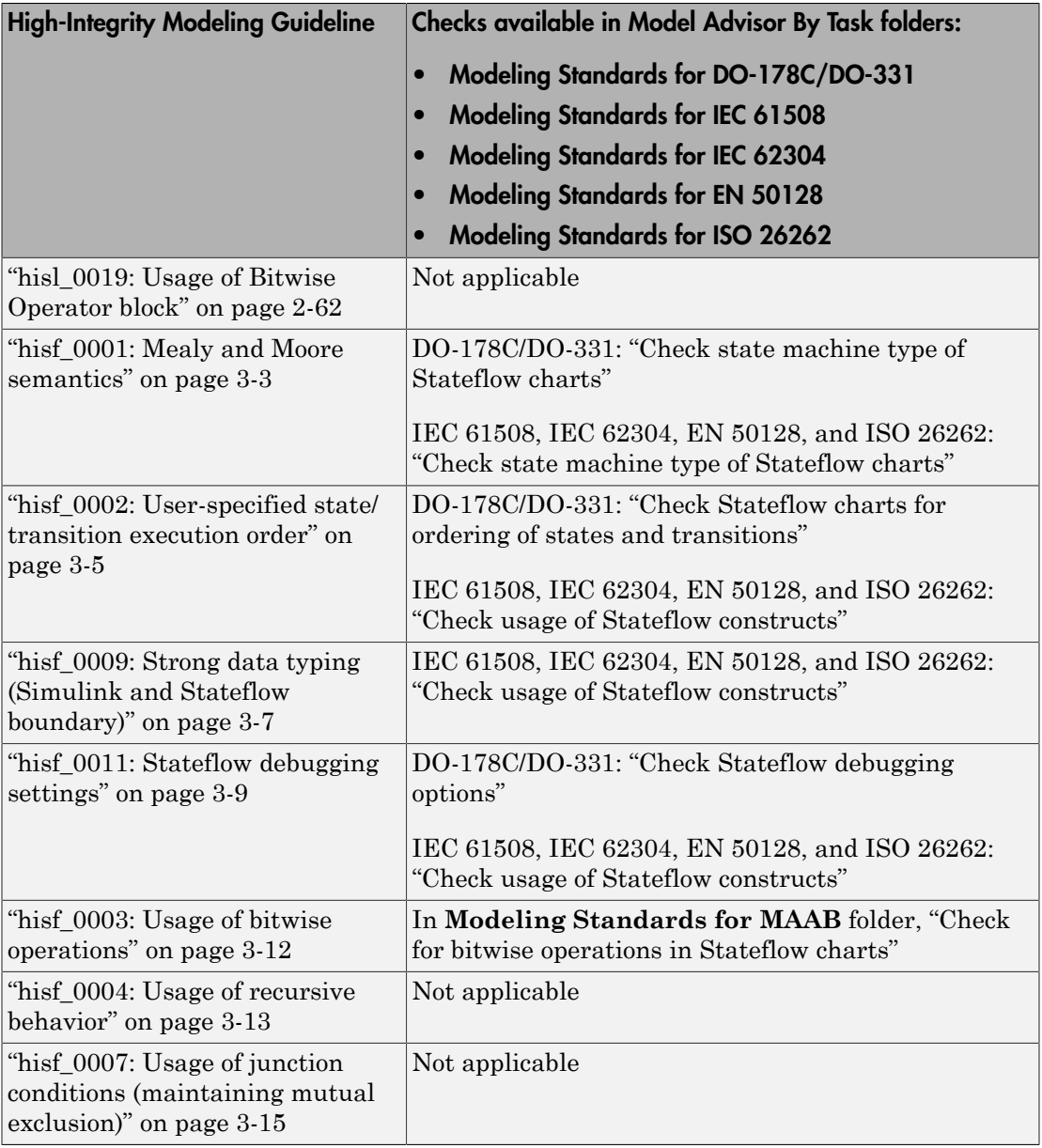

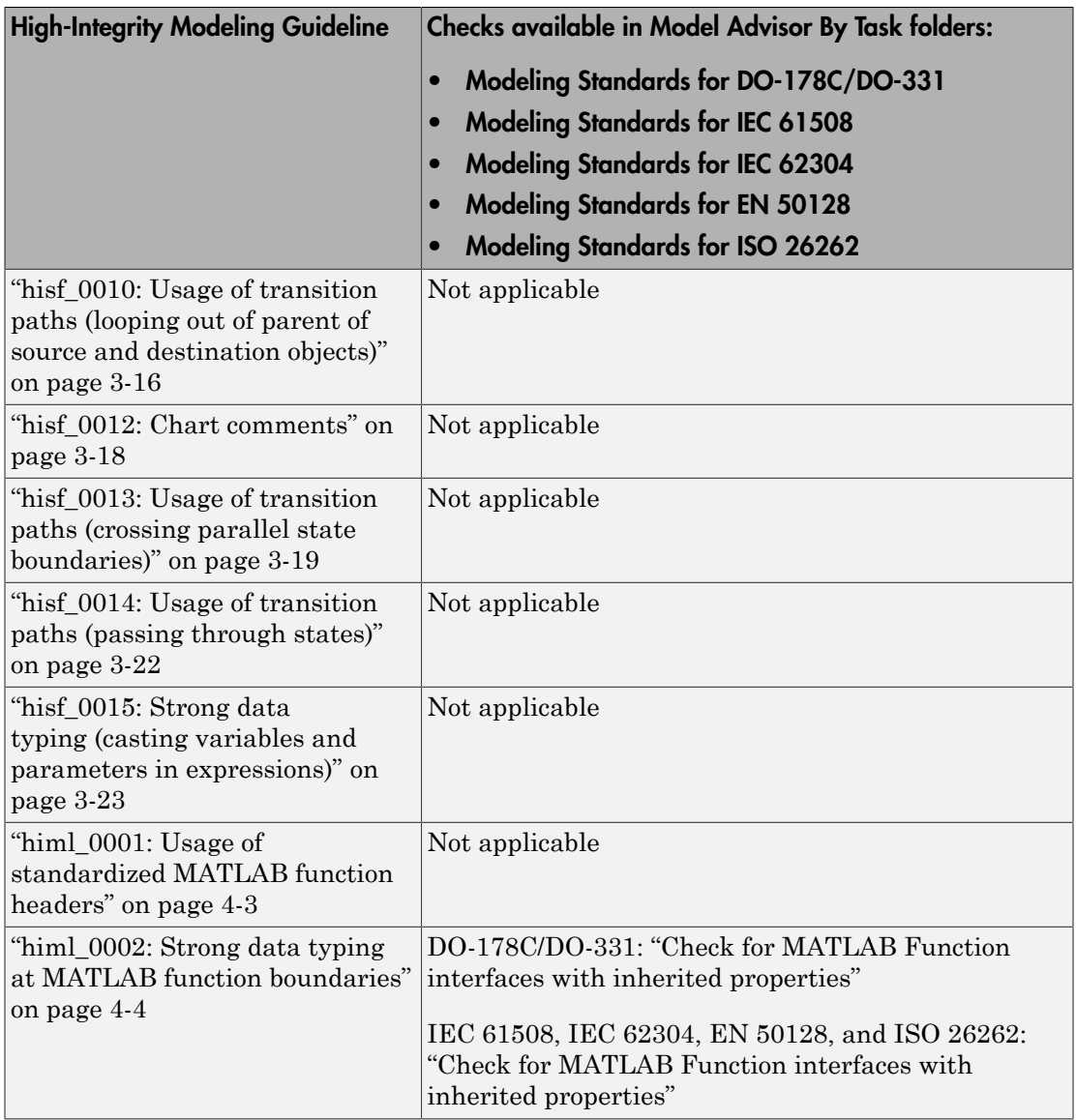

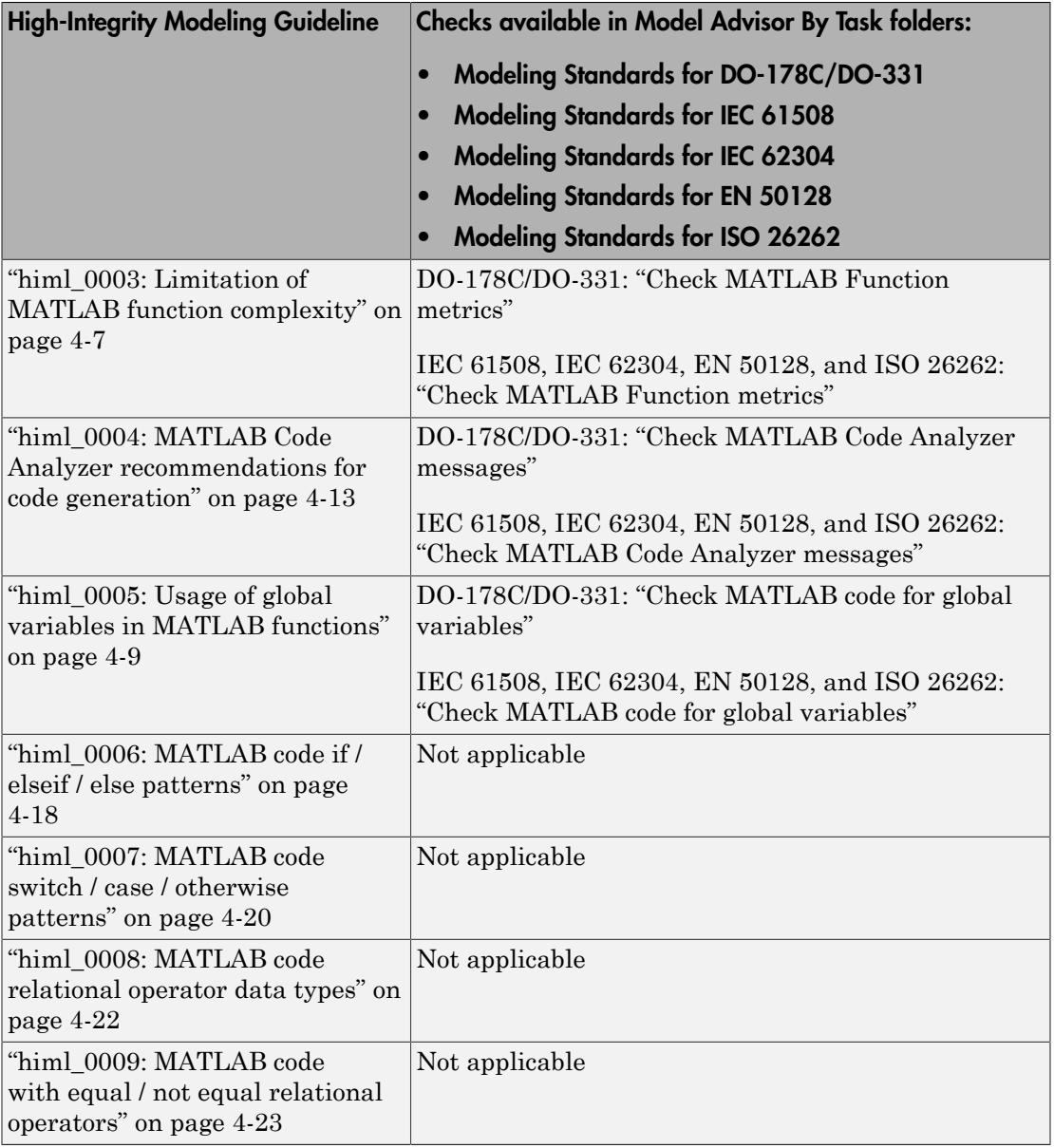

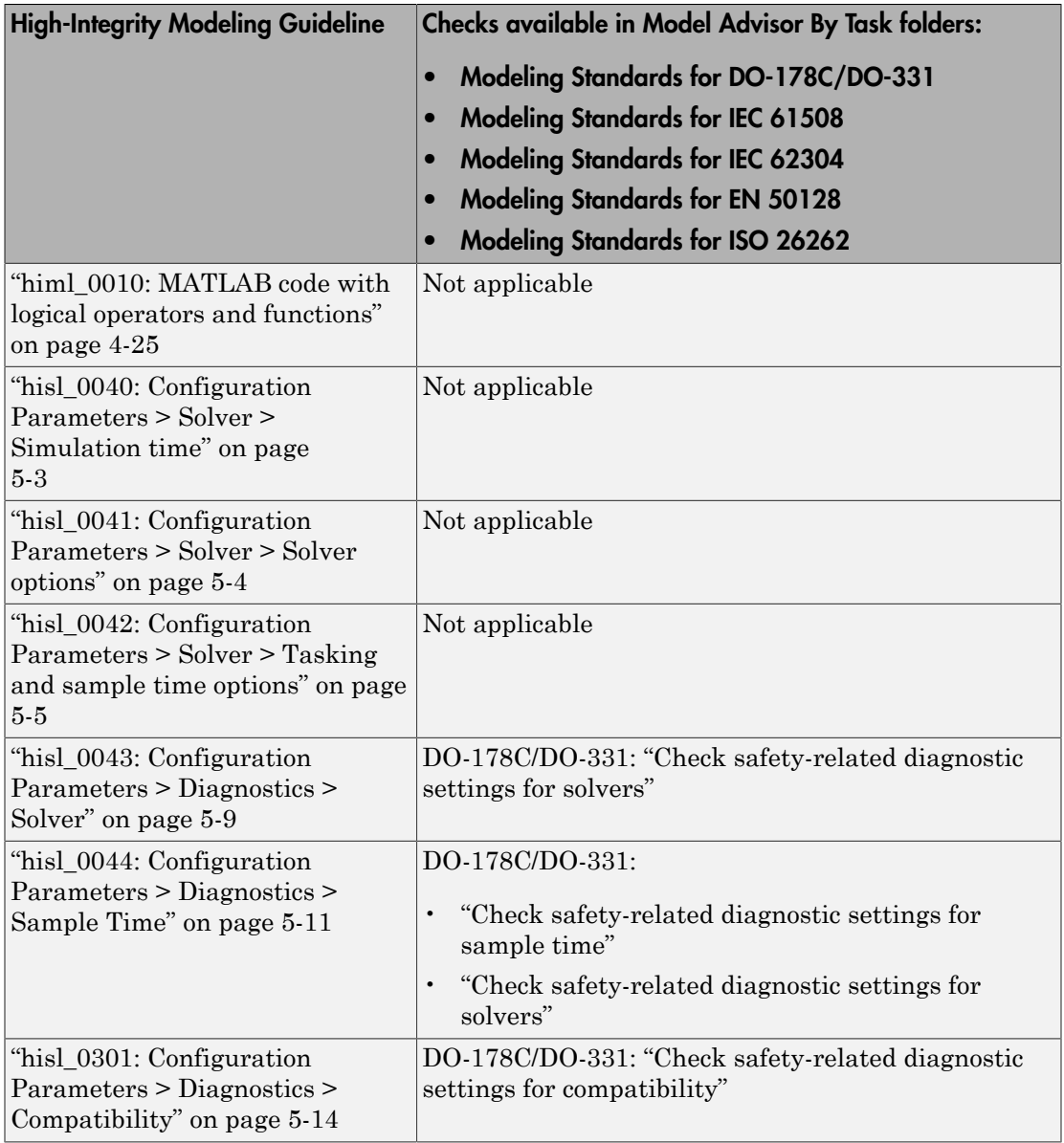

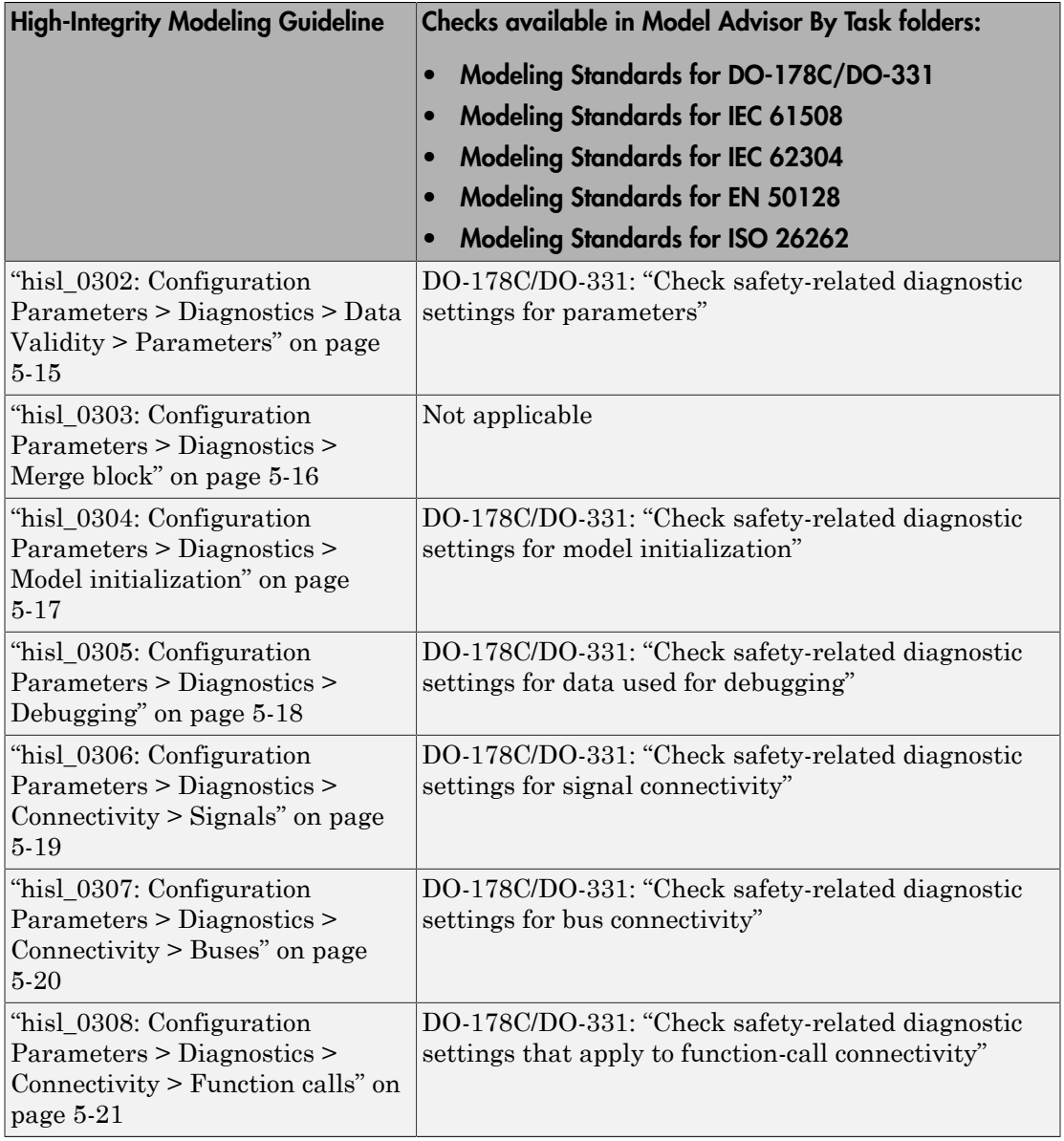

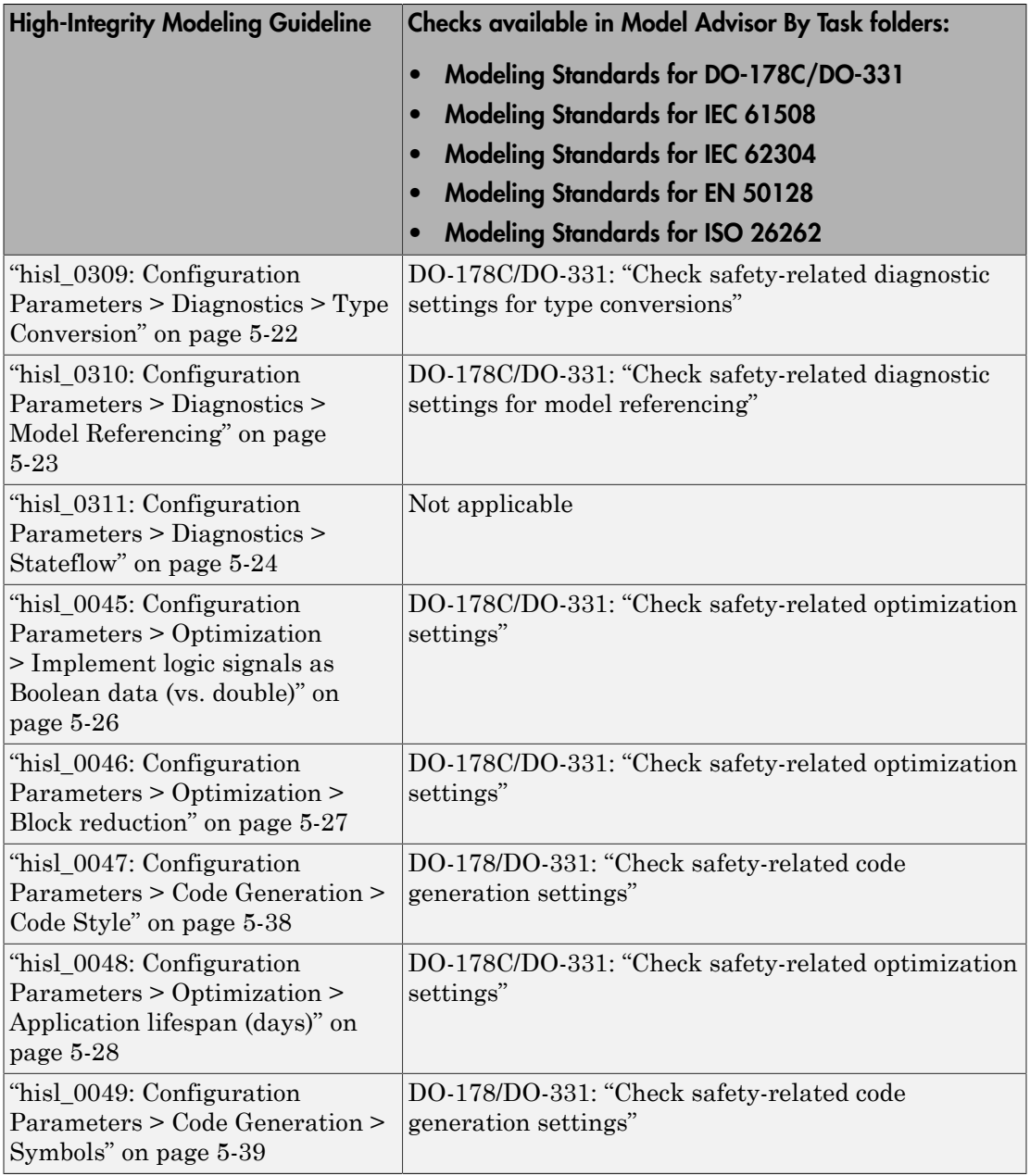

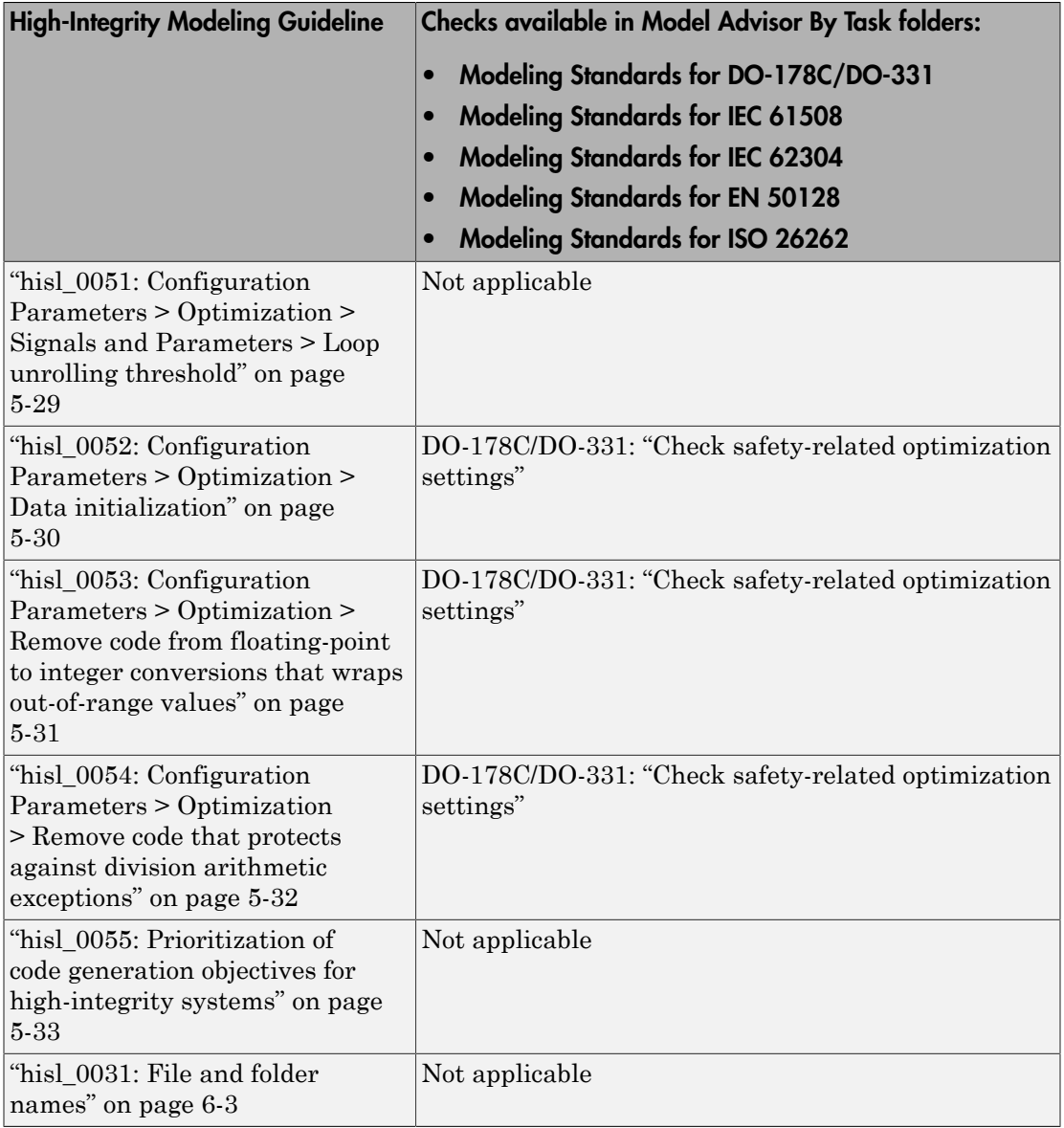

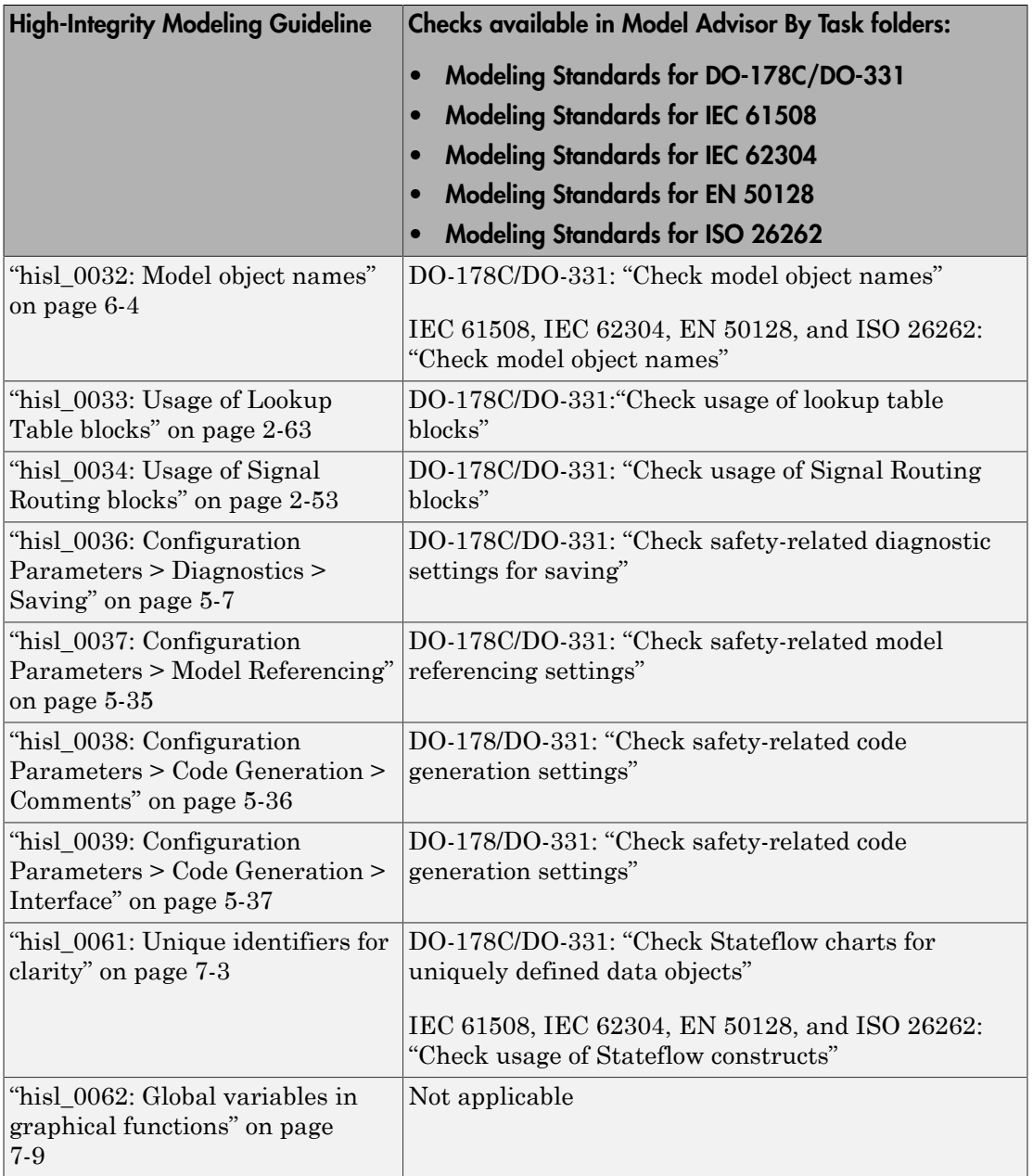

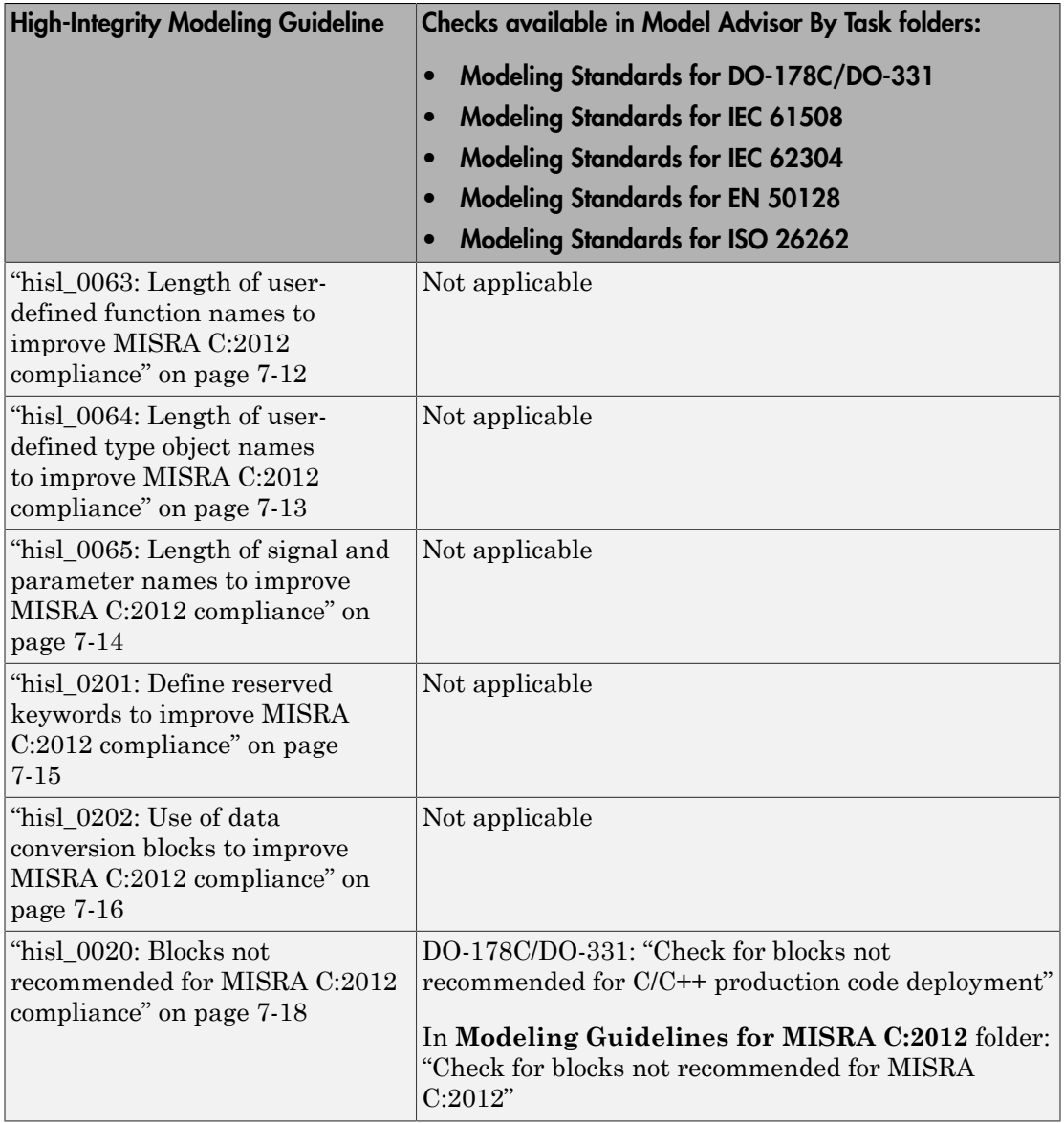

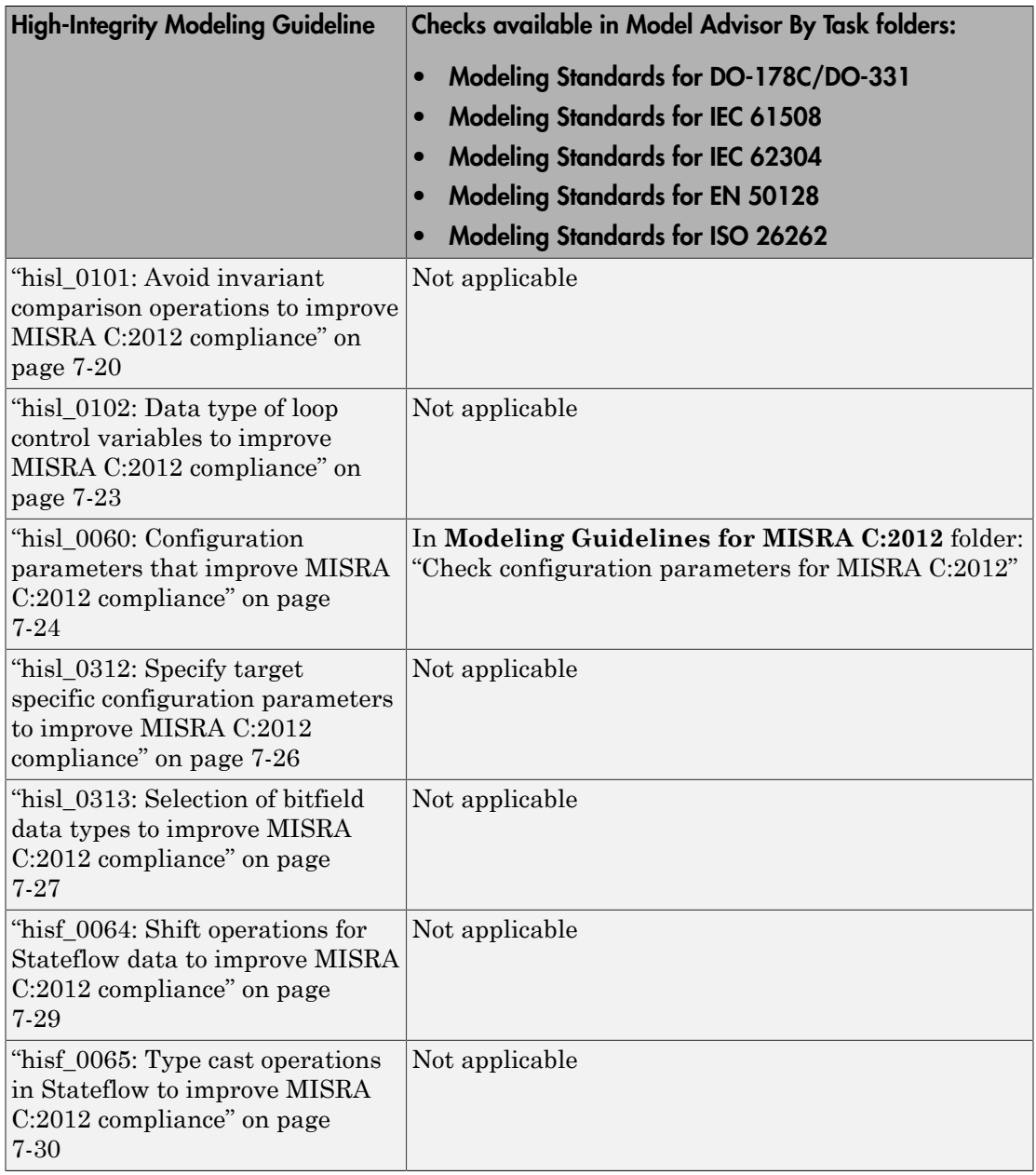

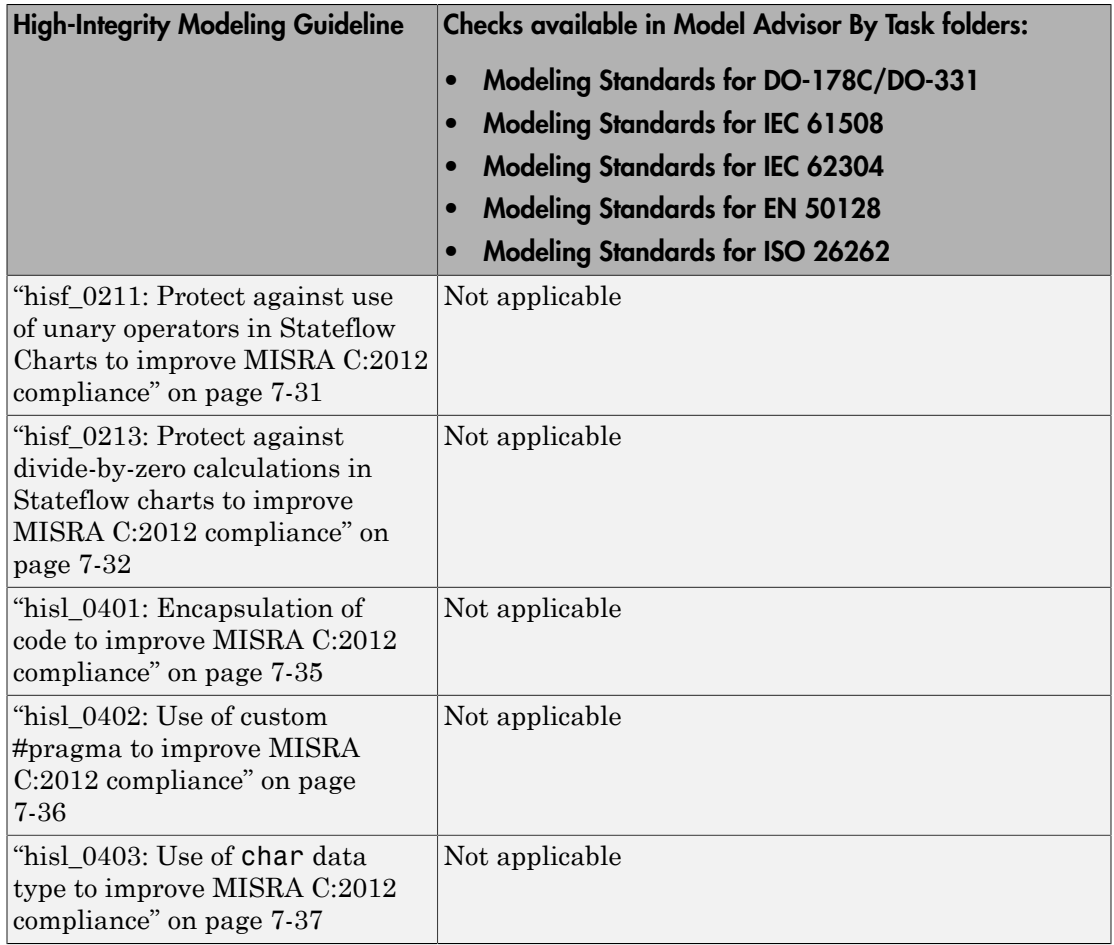

# <span id="page-28-0"></span>Simulink Block Considerations

- ["Math Operations" on page 2-2](#page-29-0)
- ["Ports & Subsystems" on page 2-20](#page-47-0)
- ["Signal Routing" on page 2-43](#page-70-0)
- ["Logic and Bit Operations" on page 2-55](#page-82-0)
- ["Lookup Table Blocks" on page 2-63](#page-90-0)

### Math Operations

#### <span id="page-29-0"></span>In this section...

["hisl\\_0001: Usage of Abs block" on page 2-3](#page-30-0)

["hisl\\_0002: Usage of Math Function blocks \(rem and reciprocal\)" on page 2-5](#page-32-0)

["hisl\\_0003: Usage of Square Root blocks" on page 2-7](#page-34-0)

["hisl\\_0028: Usage of Reciprocal Square Root blocks" on page 2-8](#page-35-0)

["hisl\\_0004: Usage of Math Function blocks \(natural logarithm and base 10 logarithm\)"](#page-37-0) [on page 2-10](#page-37-0)

["hisl\\_0005: Usage of Product blocks" on page 2-13](#page-40-0)

["hisl\\_0029: Usage of Assignment blocks" on page 2-15](#page-42-0)

#### <span id="page-30-0"></span>hisl\_0001: Usage of Abs block

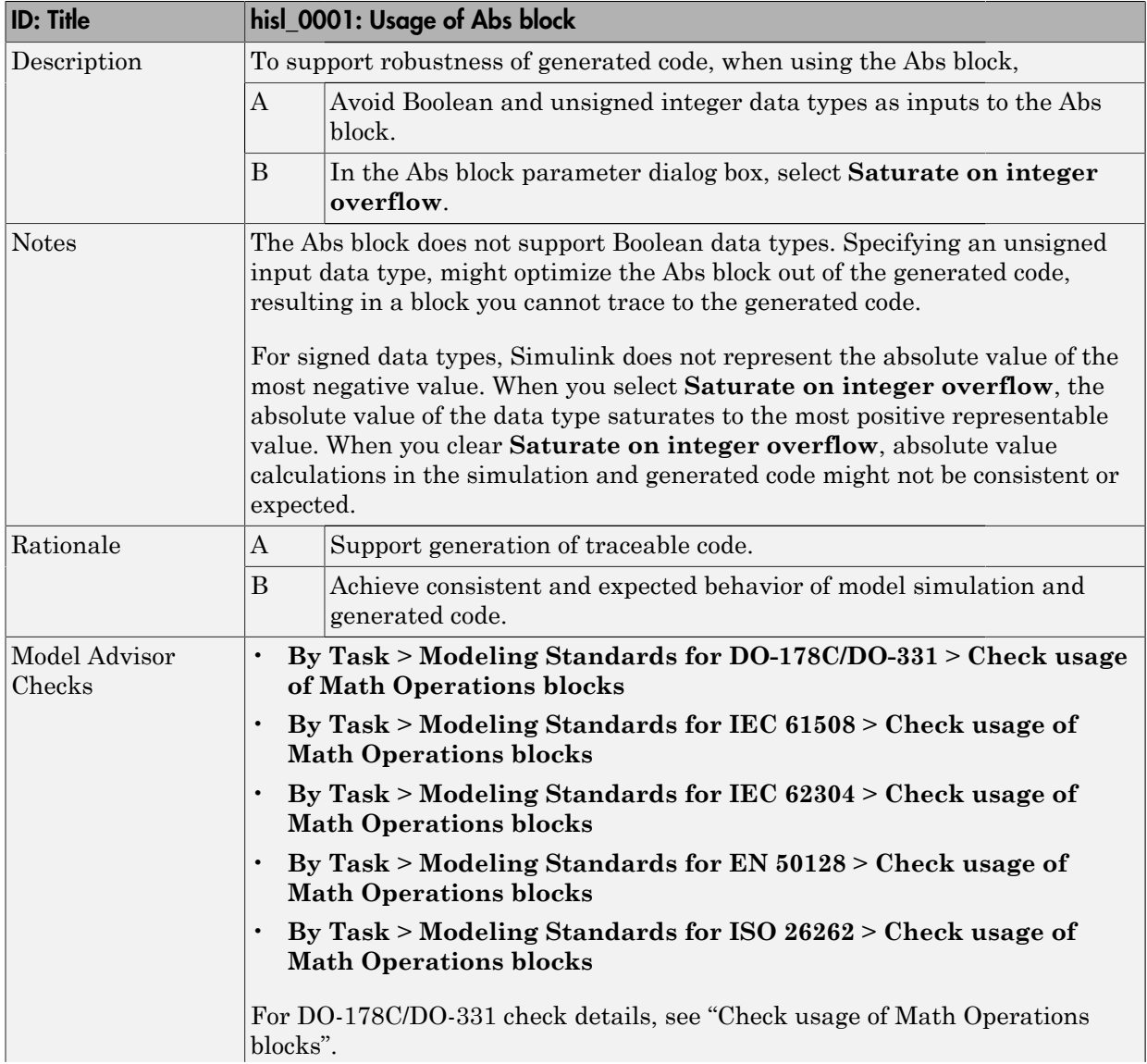

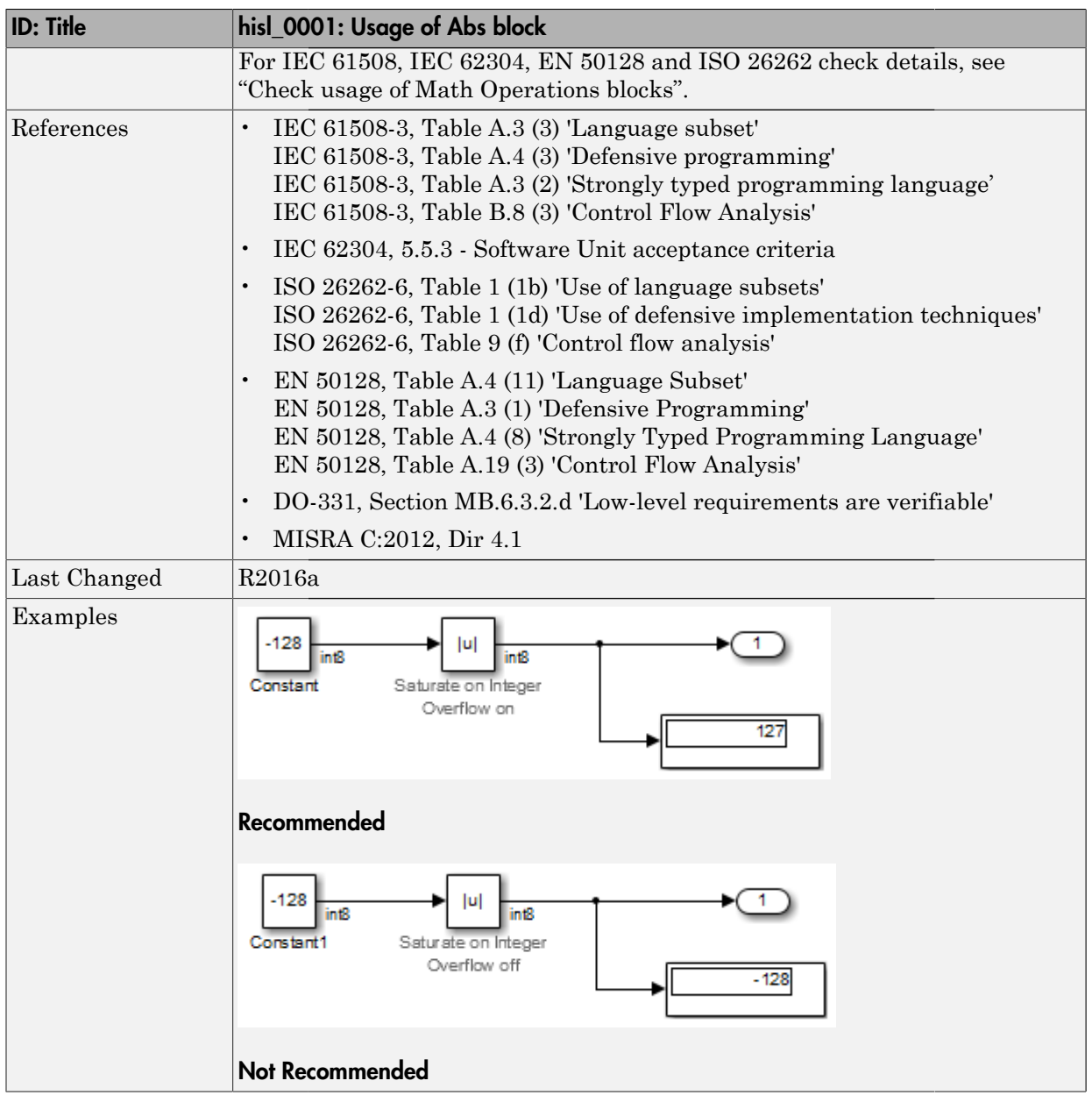

#### <span id="page-32-0"></span>hisl\_0002: Usage of Math Function blocks (rem and reciprocal)

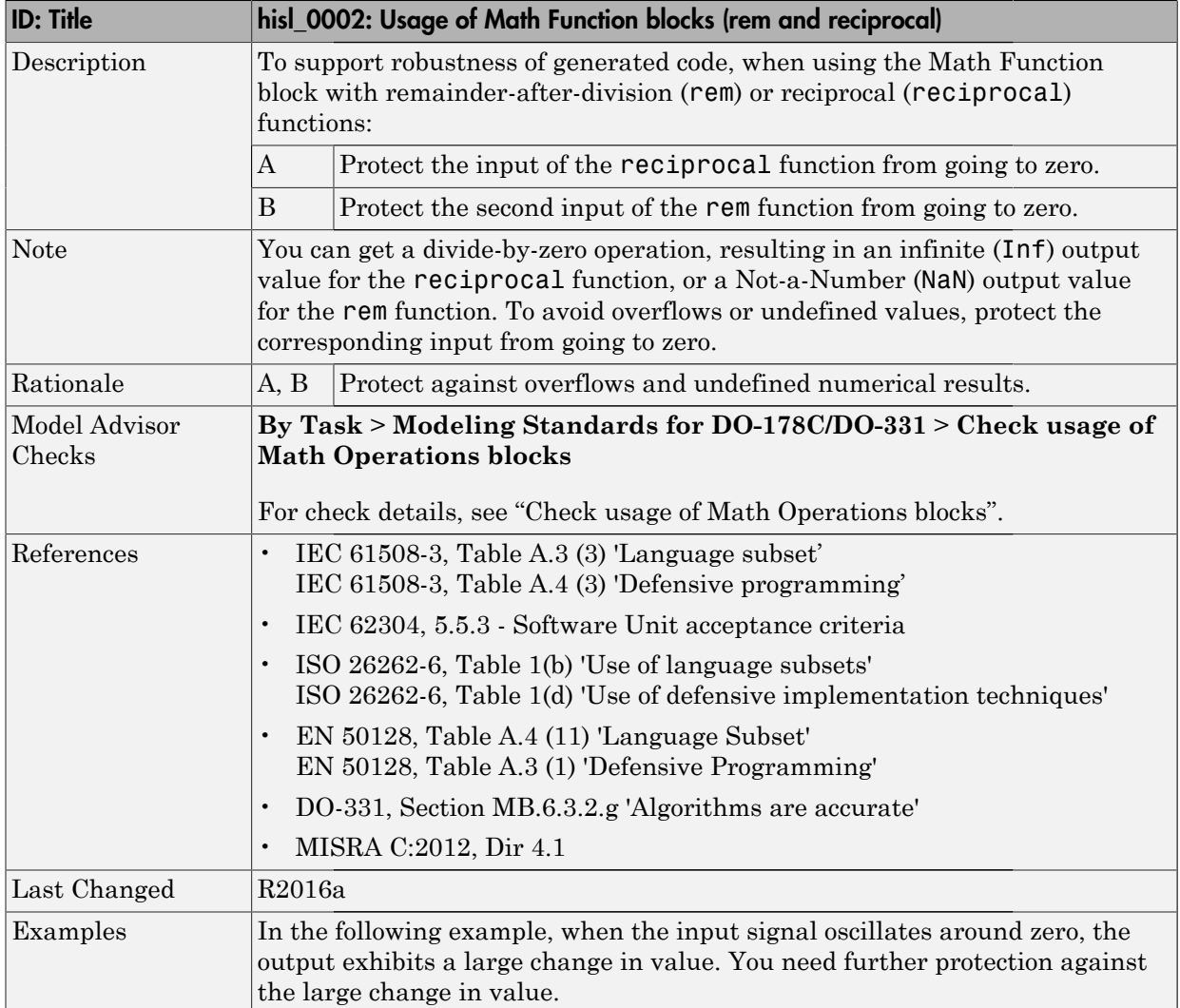

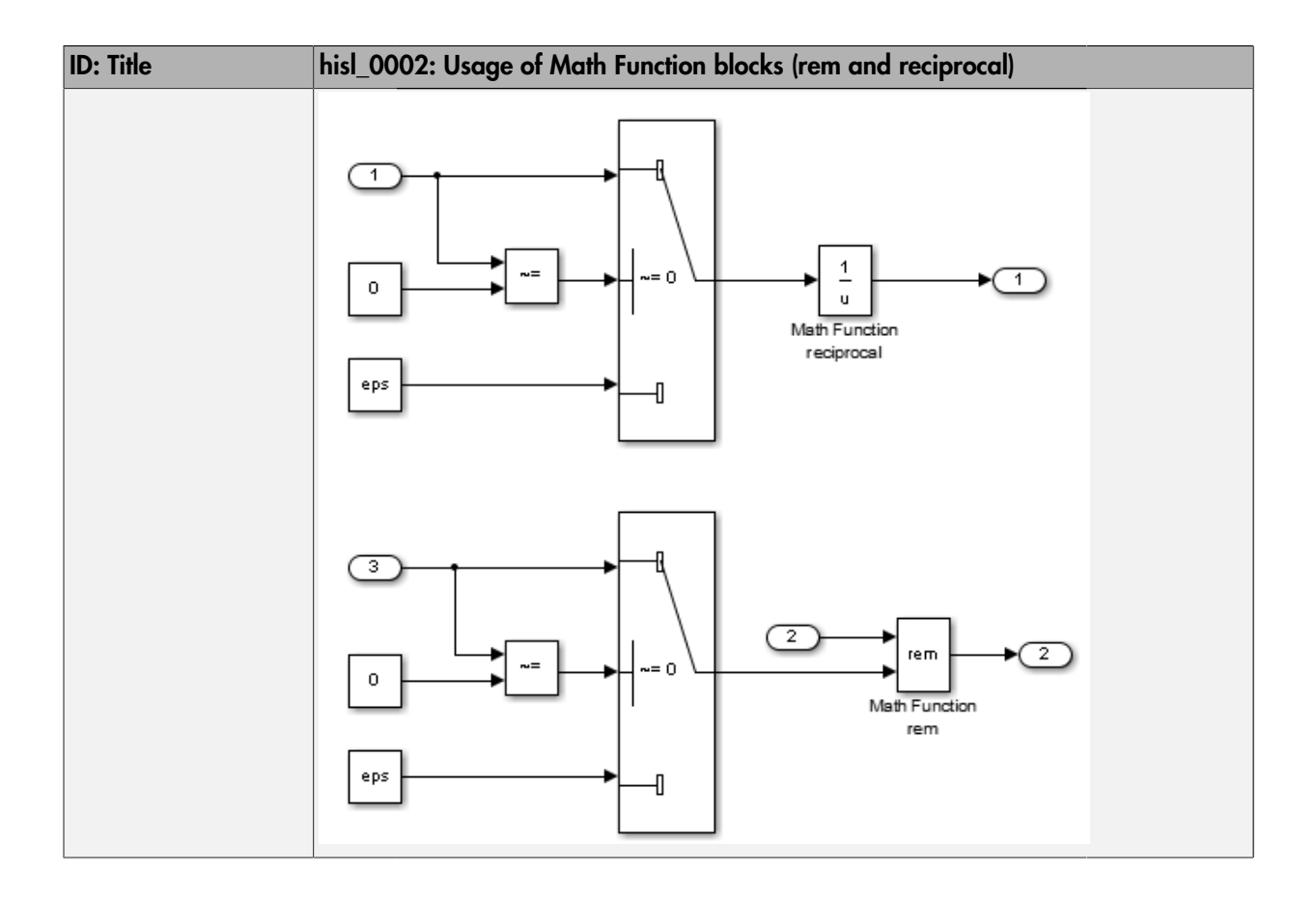

### <span id="page-34-0"></span>hisl\_0003: Usage of Square Root blocks

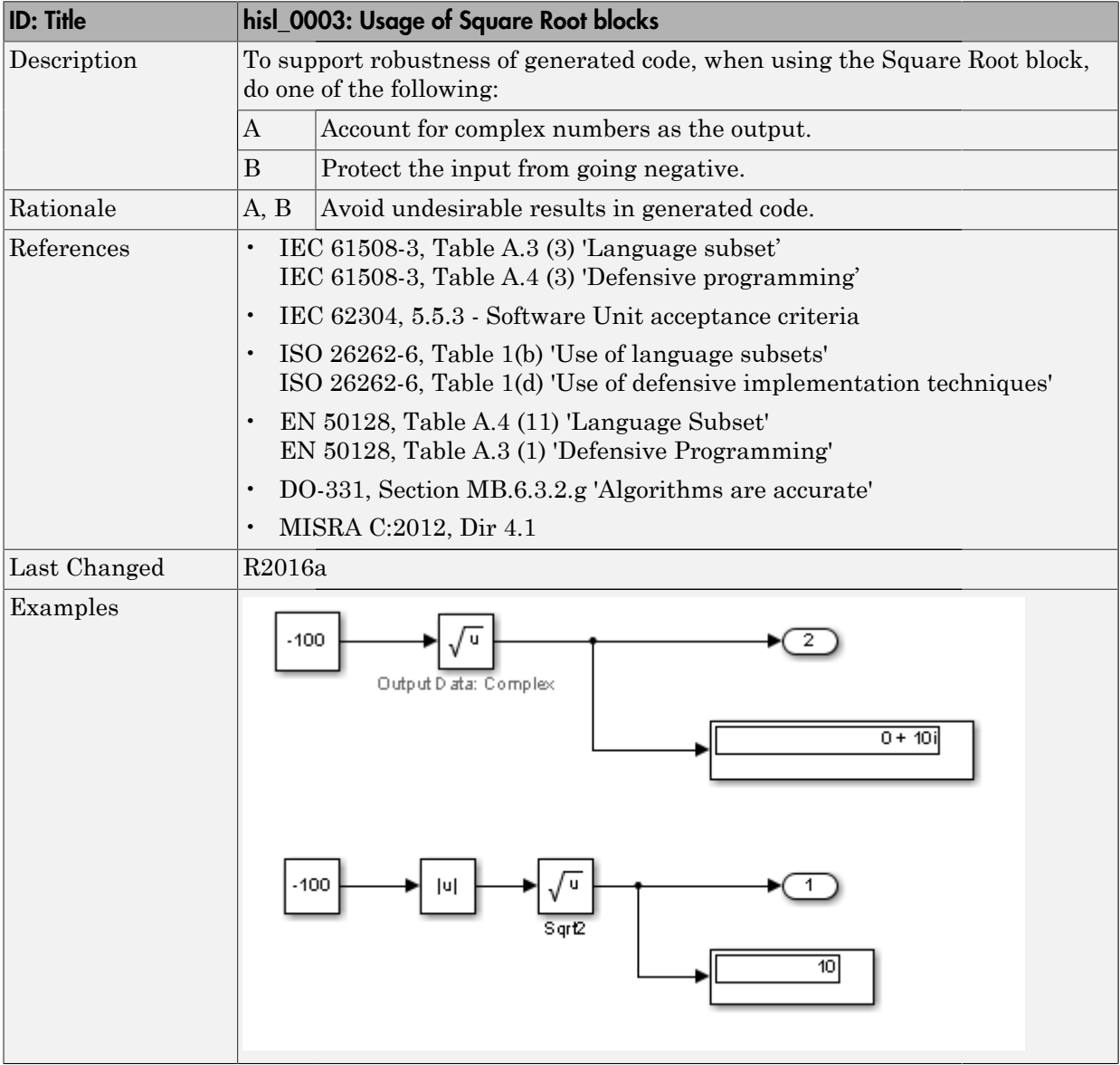

#### <span id="page-35-0"></span>hisl\_0028: Usage of Reciprocal Square Root blocks

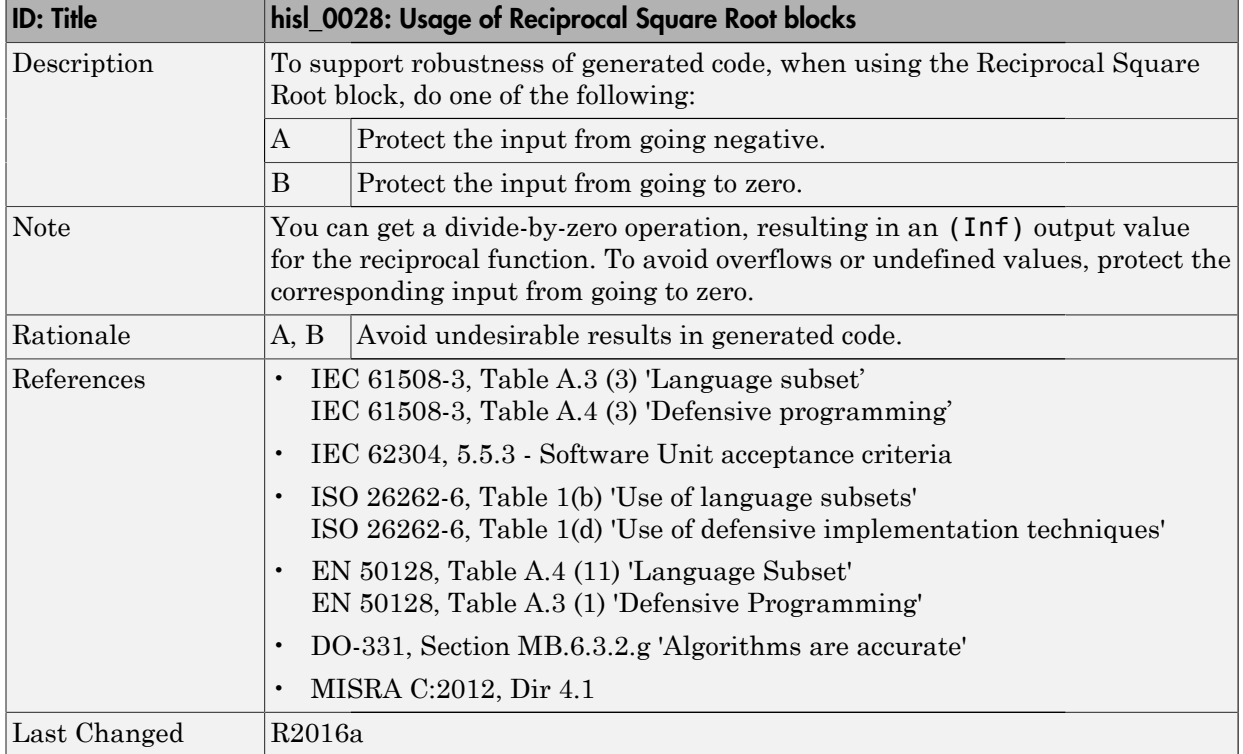
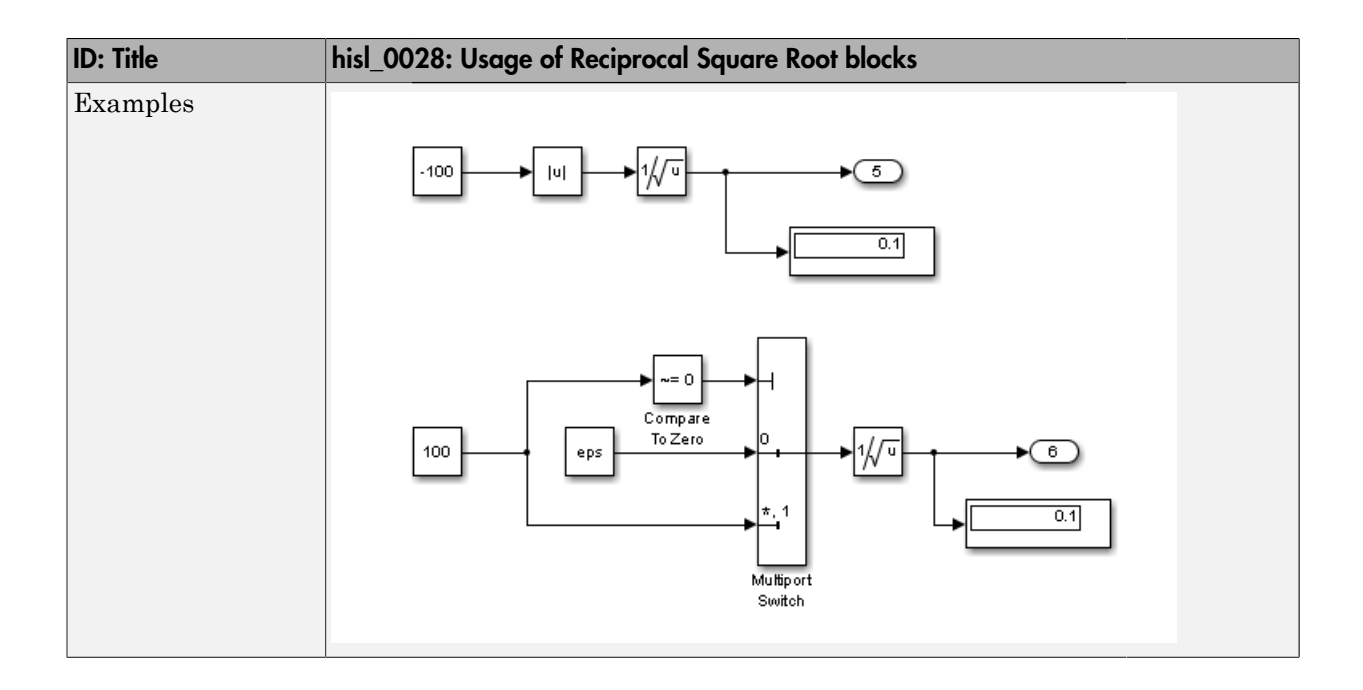

#### hisl\_0004: Usage of Math Function blocks (natural logarithm and base 10 logarithm)

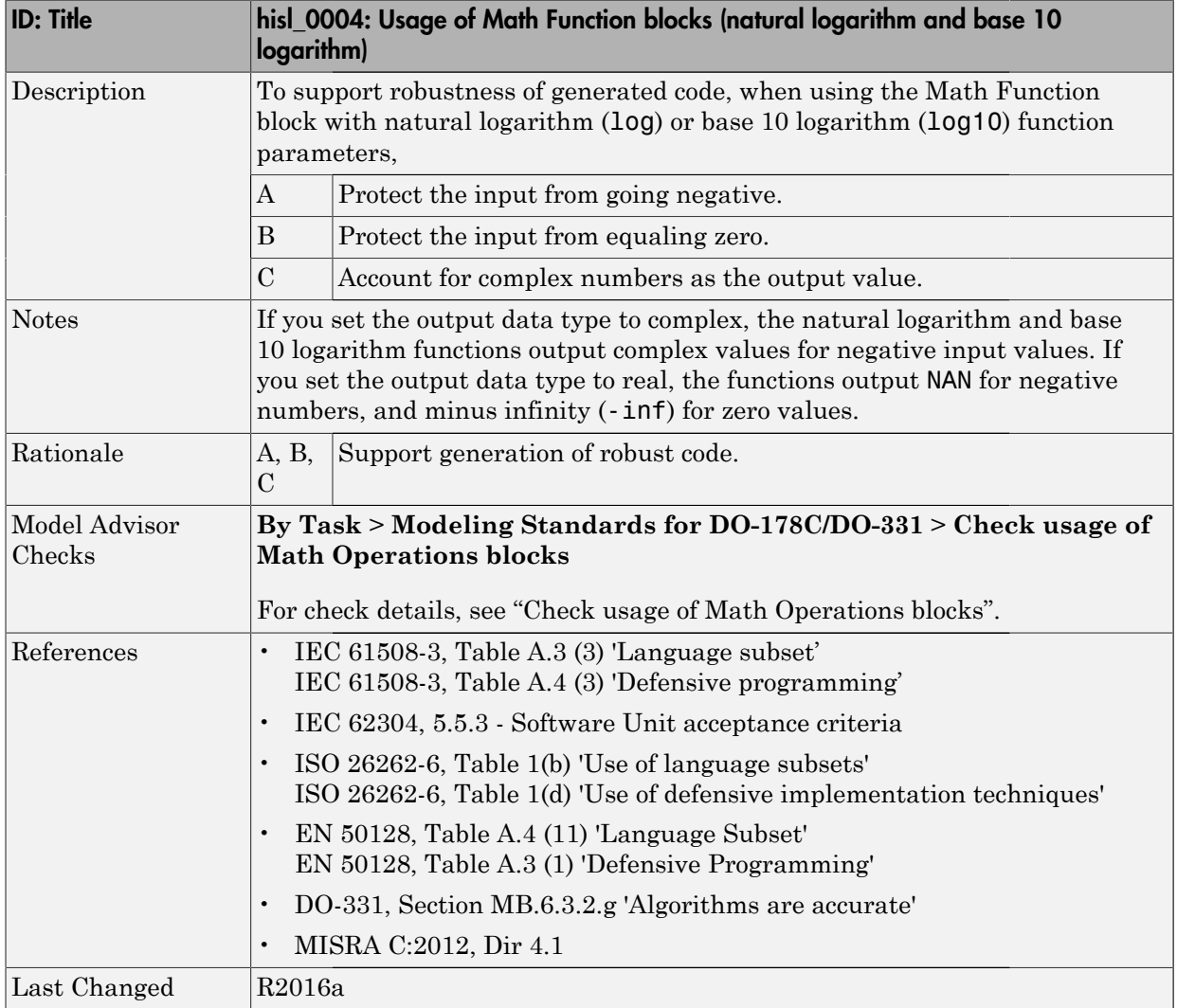

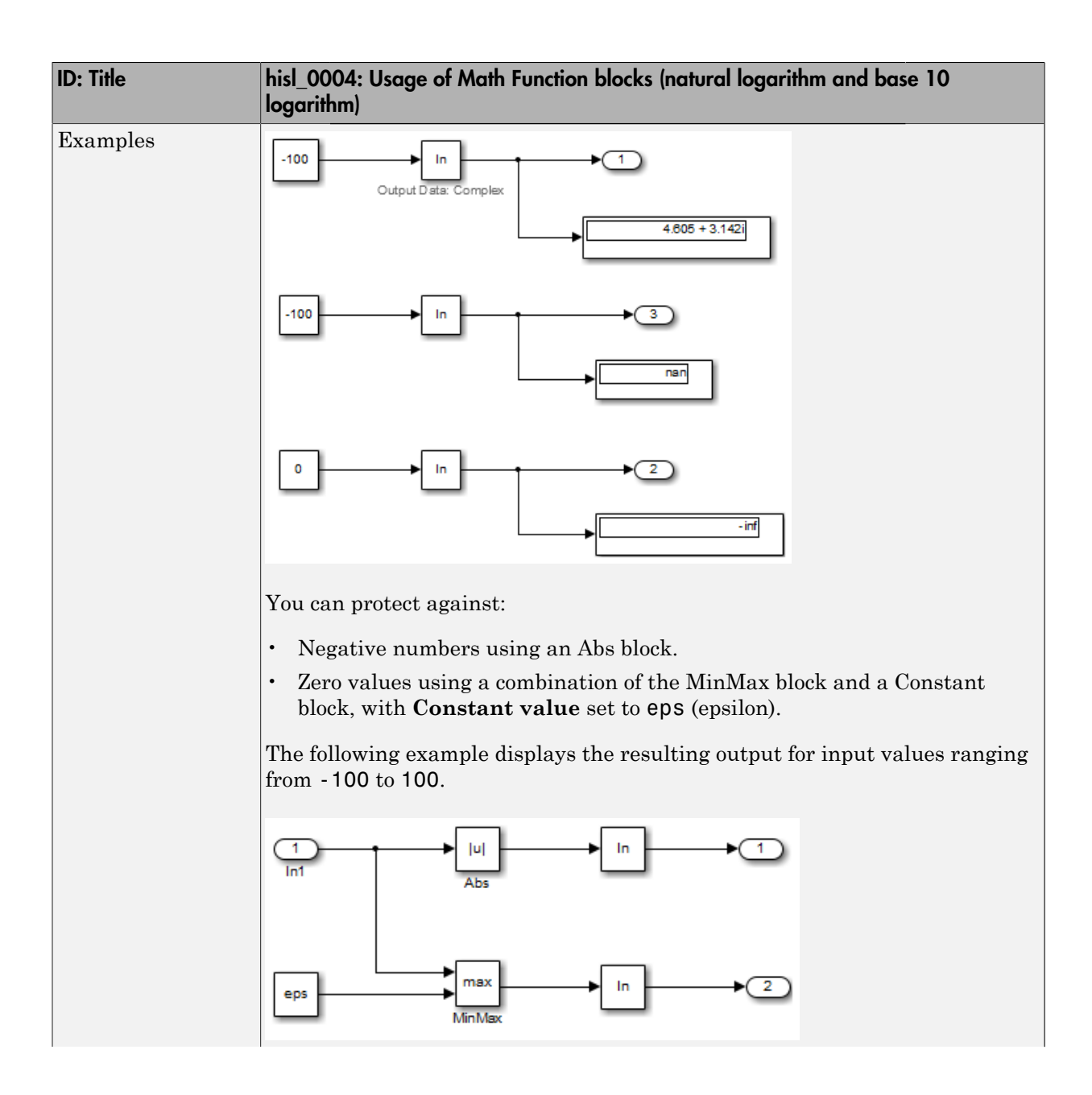

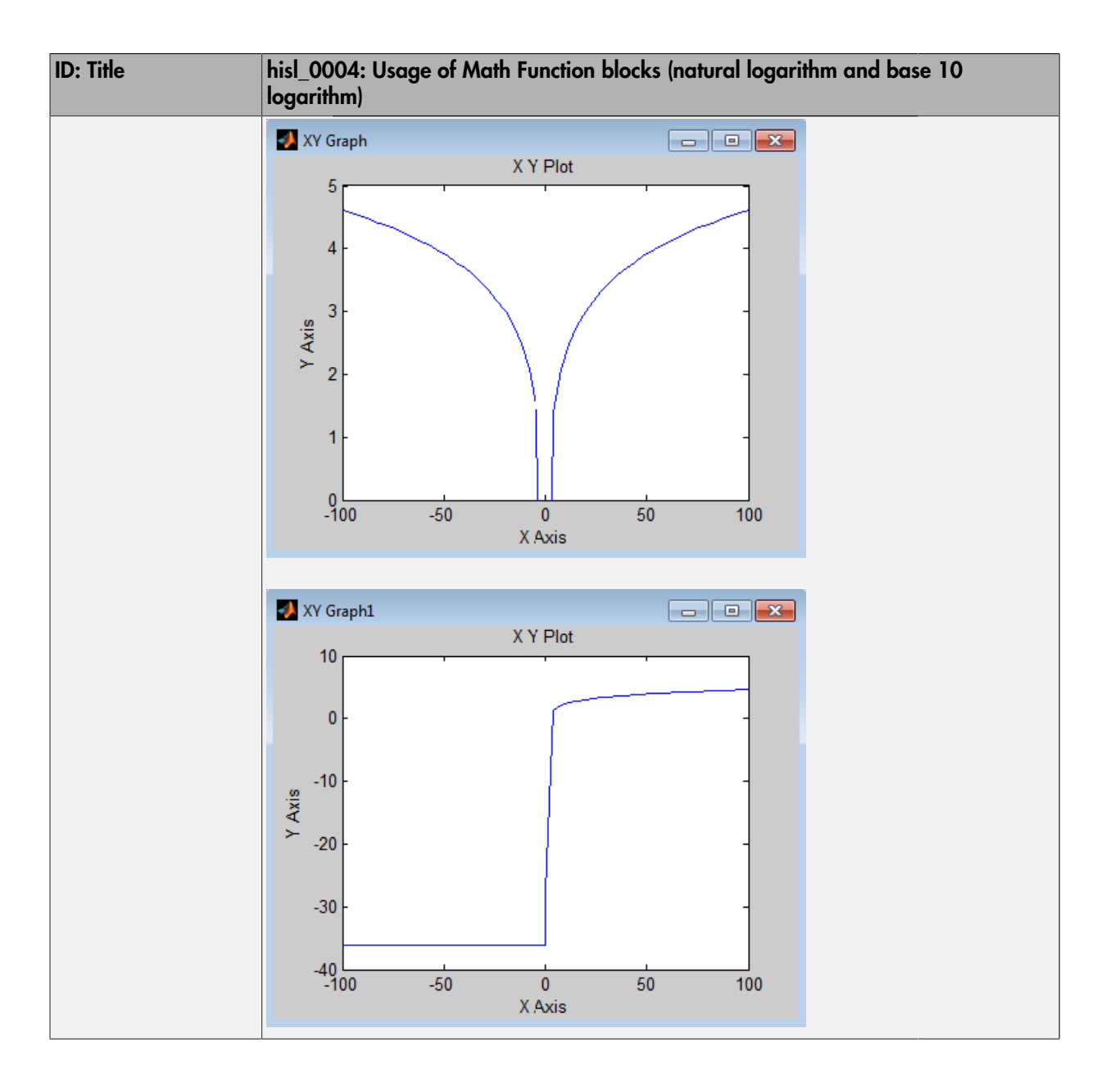

## hisl\_0005: Usage of Product blocks

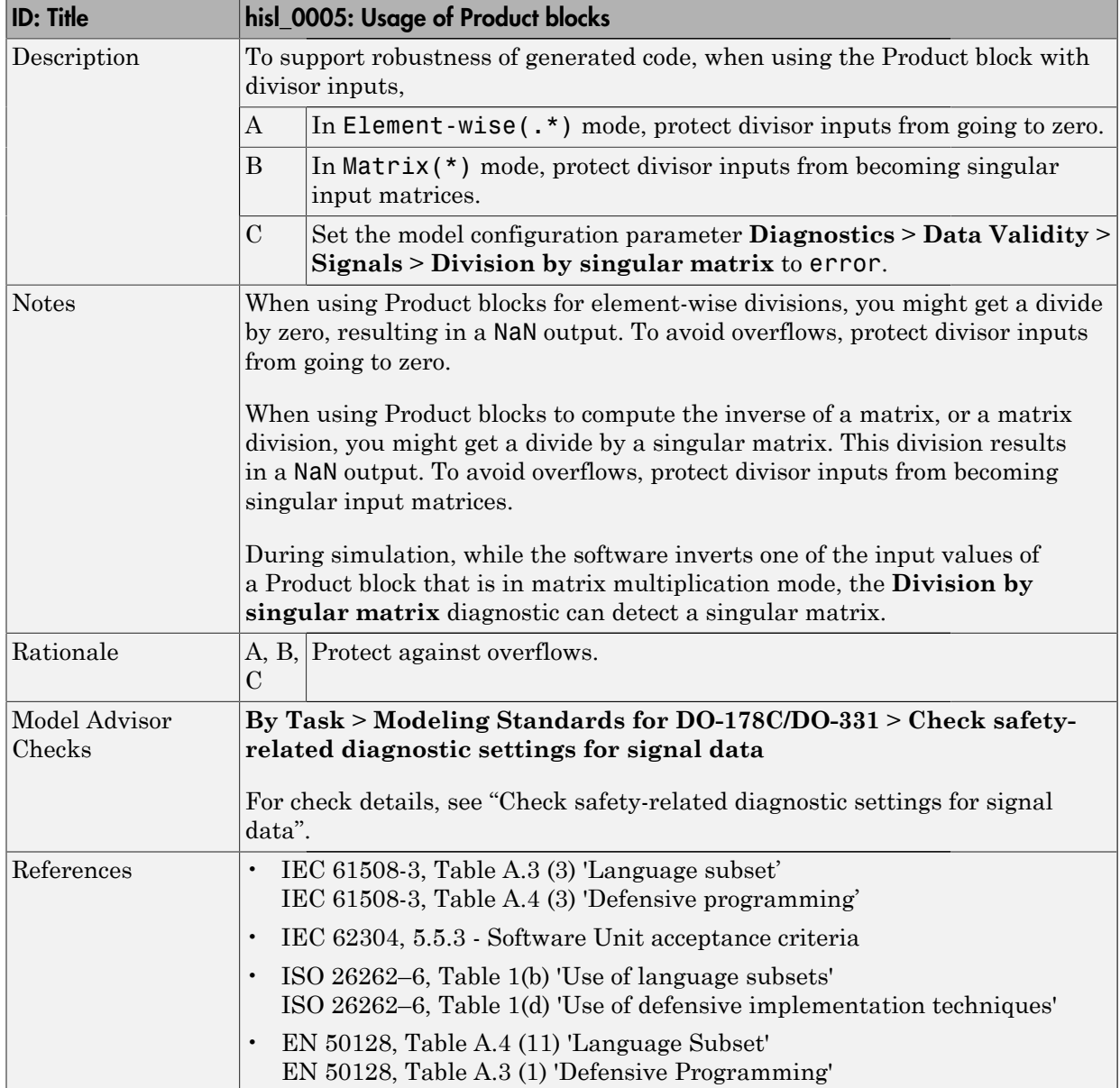

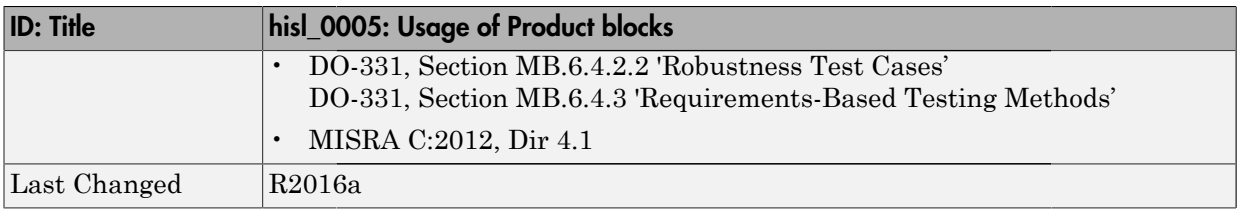

### hisl\_0029: Usage of Assignment blocks

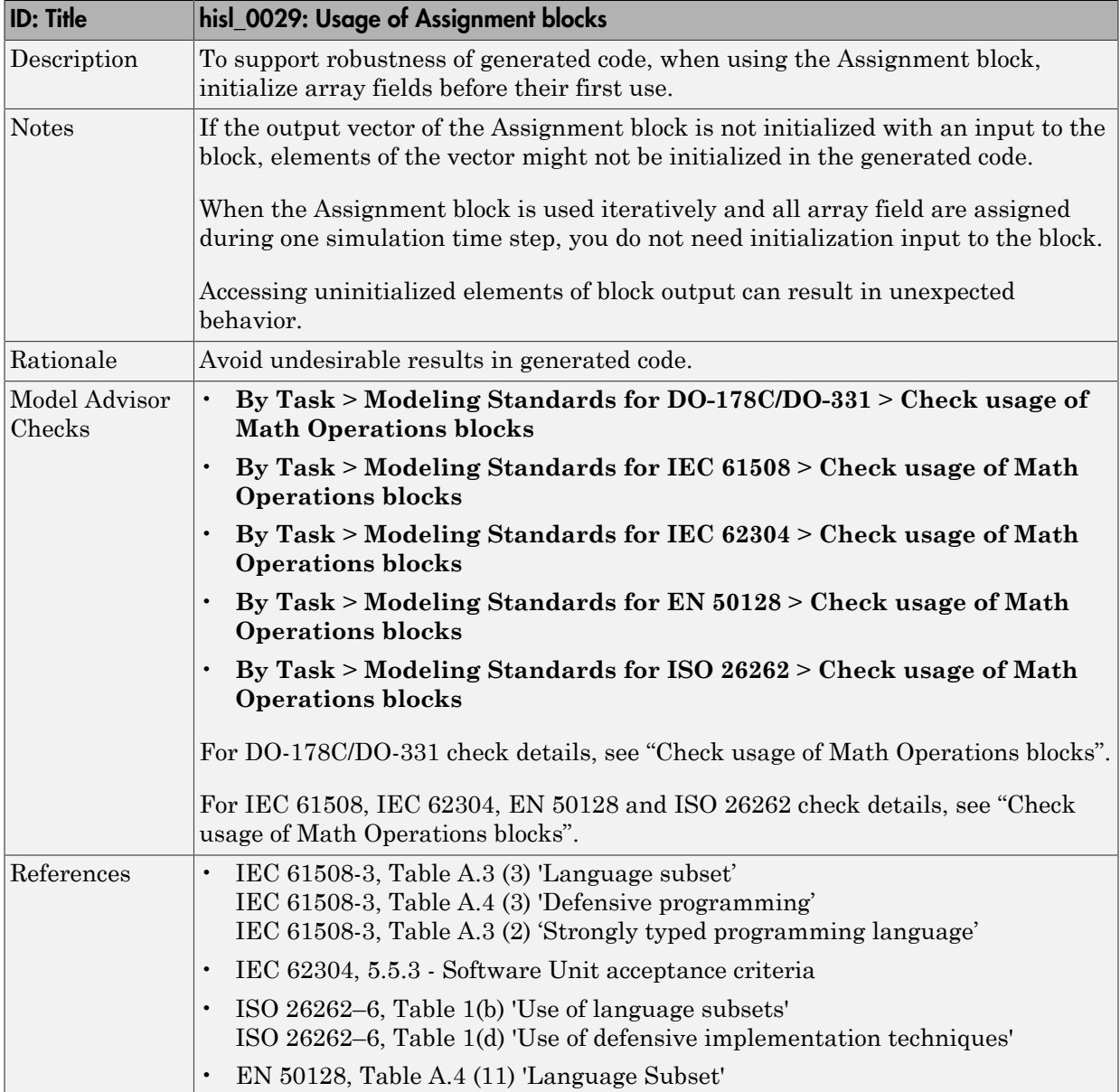

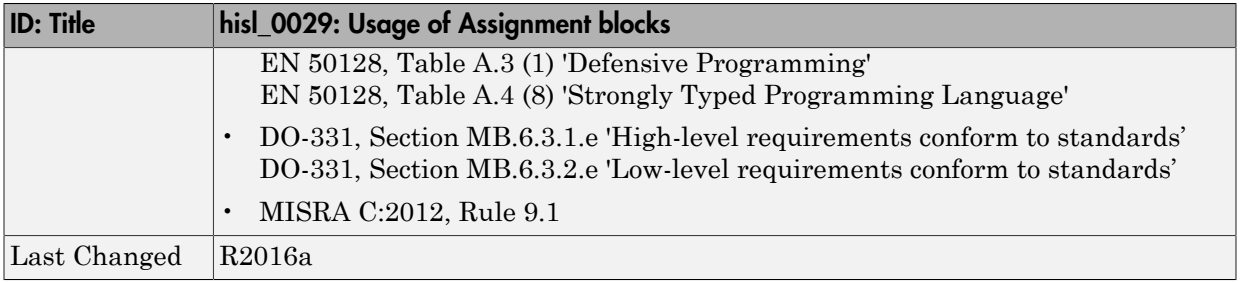

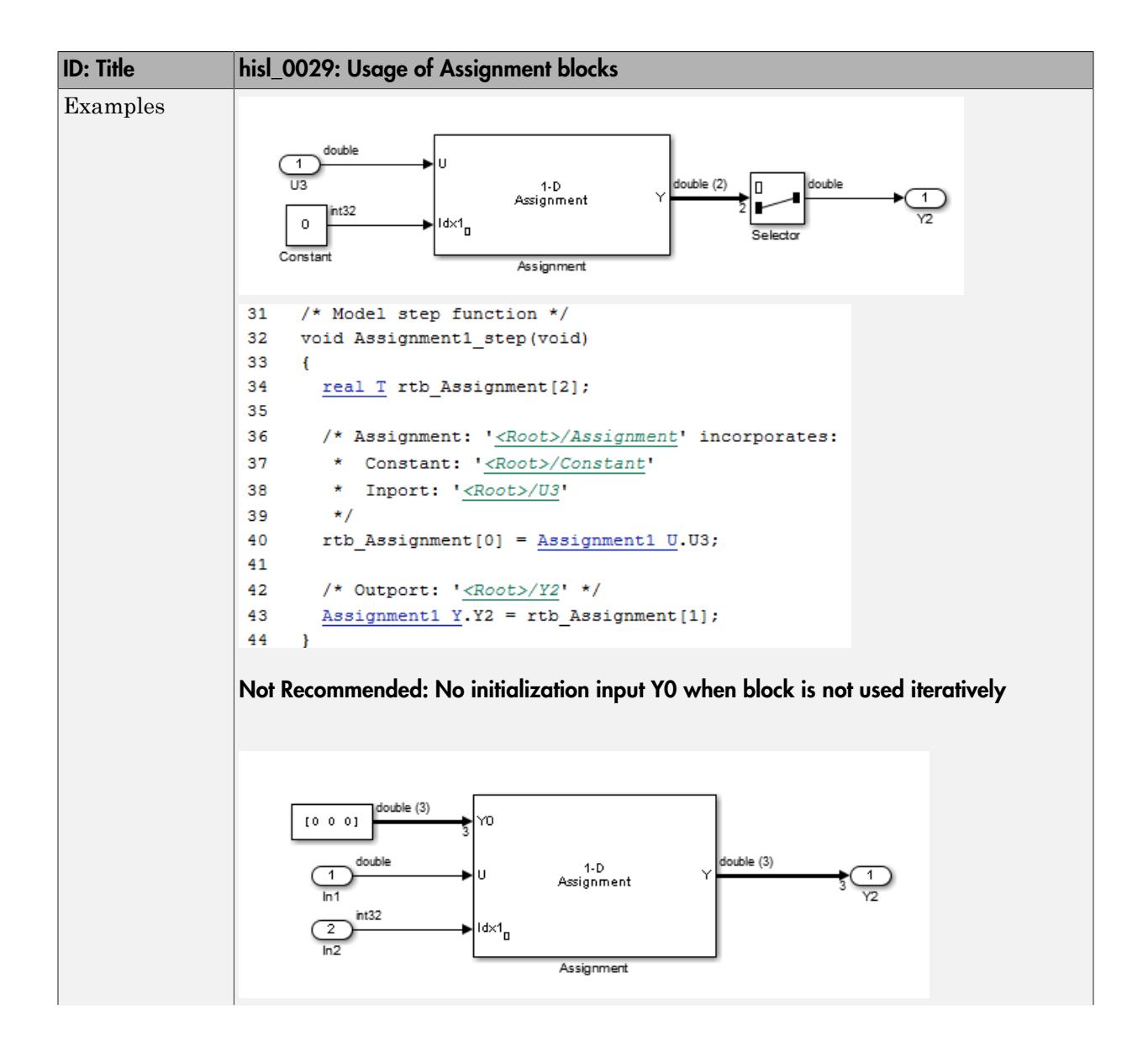

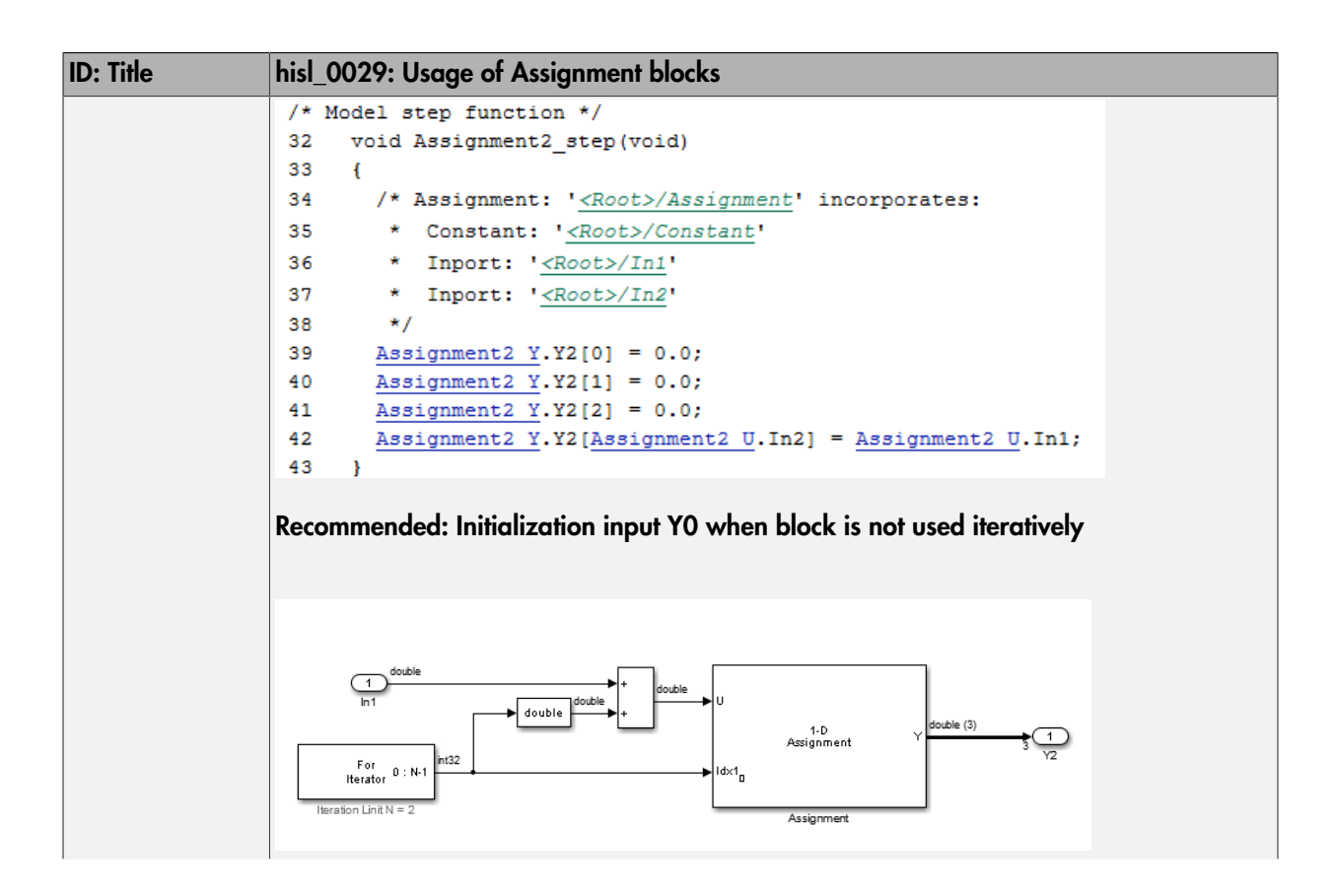

```
ID: Title hisl_0029: Usage of Assignment blocks
          /* Model step function */
          32 void Assignment3_step(void)
          33
               \overline{f}34
                 int32 T s1\_iter;35
          36
                 /* Outputs for Iterator SubSystem: '<Root>/For Iterator Subsystem' incorporates:
          37
                 * ForIterator: '<S1>/For Iterator'
          38
                 \star/
                for (s1 iter = 0; s1 iter < 2; s1 iter++) {
          39
                  /* Assignment: '<S1>/Assignment' incorporates:
          4041* DataTypeConversion: '<S1>/Data Type Conversion'
          42* Inport: '<Root>/In1'
                   \star Sum: \cdot <S1>/Add'
          4344\star/
          45Assignment3 Y.Out1[s1_iter] = Assignment3 U.In1 + ((real T)s1_iter);
          46\mathbf{H}47
          48
                 /* End of Outputs for SubSystem: '<Root>/For Iterator Subsystem' */
          49
              \rightarrowRecommended: Initialize array fields when block is used iteratively
```
### Ports & Subsystems

#### In this section...

["hisl\\_0006: Usage of While Iterator blocks" on page 2-21](#page-48-0) ["hisl\\_0007: Usage of While Iterator subsystems" on page 2-23](#page-50-0) ["hisl\\_0008: Usage of For Iterator Blocks" on page 2-27](#page-54-0) ["hisl\\_0009: Usage of For Iterator Subsystem blocks" on page 2-29](#page-56-0) ["hisl\\_0010: Usage of If blocks and If Action Subsystem blocks" on page 2-31](#page-58-0) ["hisl\\_0011: Usage of Switch Case blocks and Action Subsystem blocks" on page 2-34](#page-61-0) ["hisl\\_0012: Usage of conditionally executed subsystems" on page 2-36](#page-63-0) ["hisl\\_0024: Inport interface definition" on page 2-38](#page-65-0) ["hisl\\_0025: Design min/max specification of input interfaces" on page 2-39](#page-66-0) ["hisl\\_0026: Design min/max specification of output interfaces" on page 2-41](#page-68-0)

### <span id="page-48-0"></span>hisl\_0006: Usage of While Iterator blocks

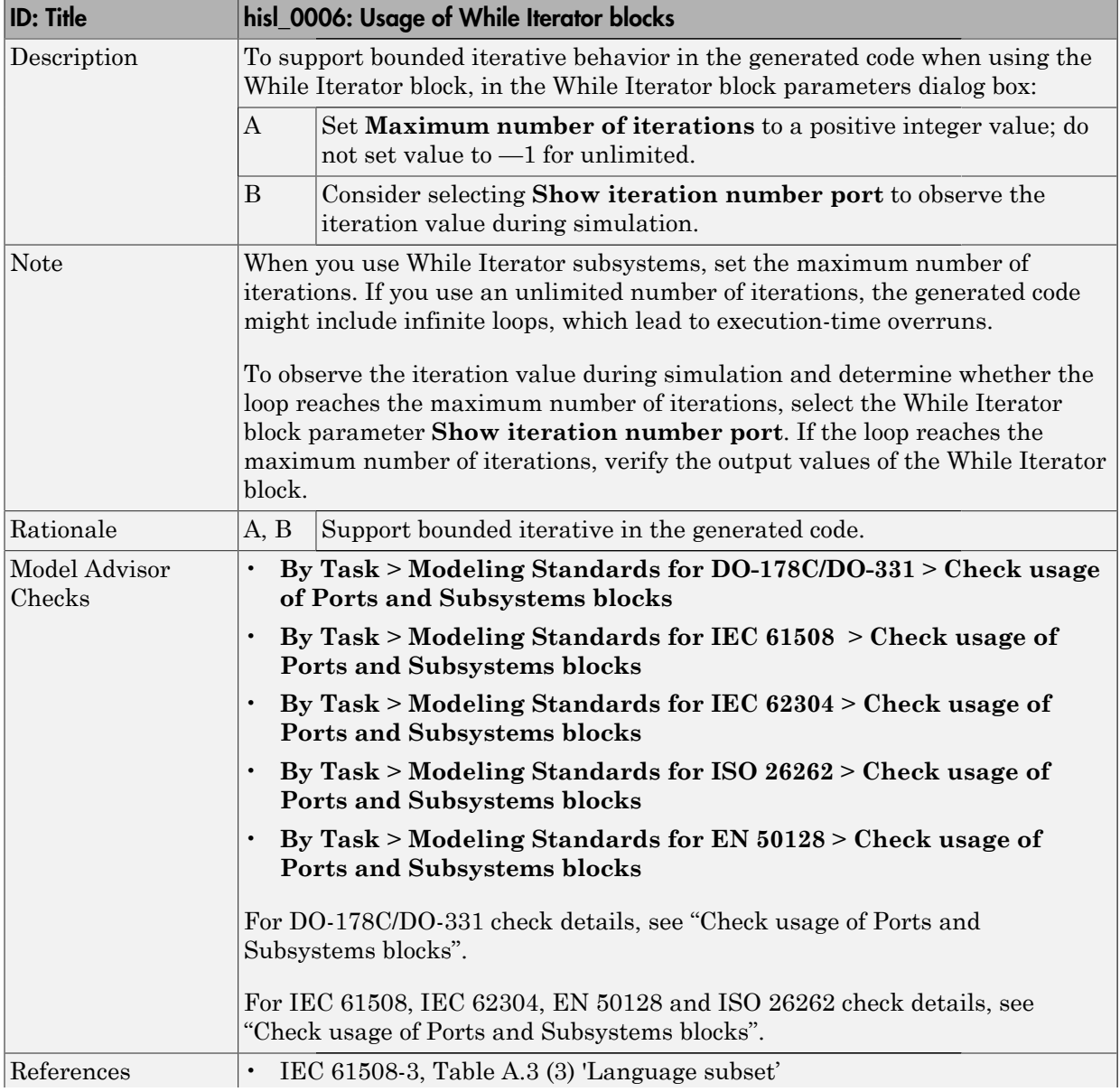

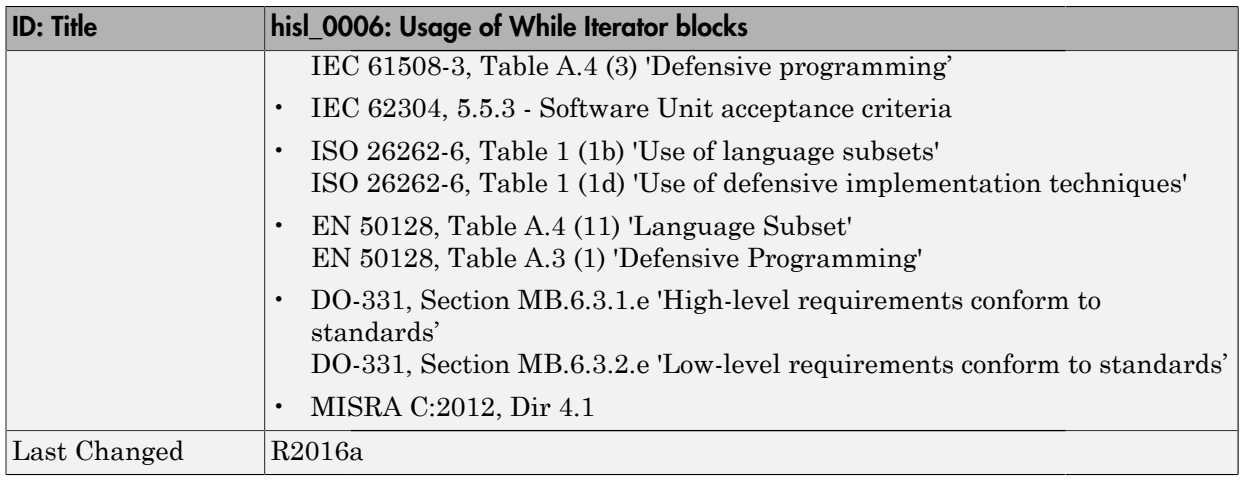

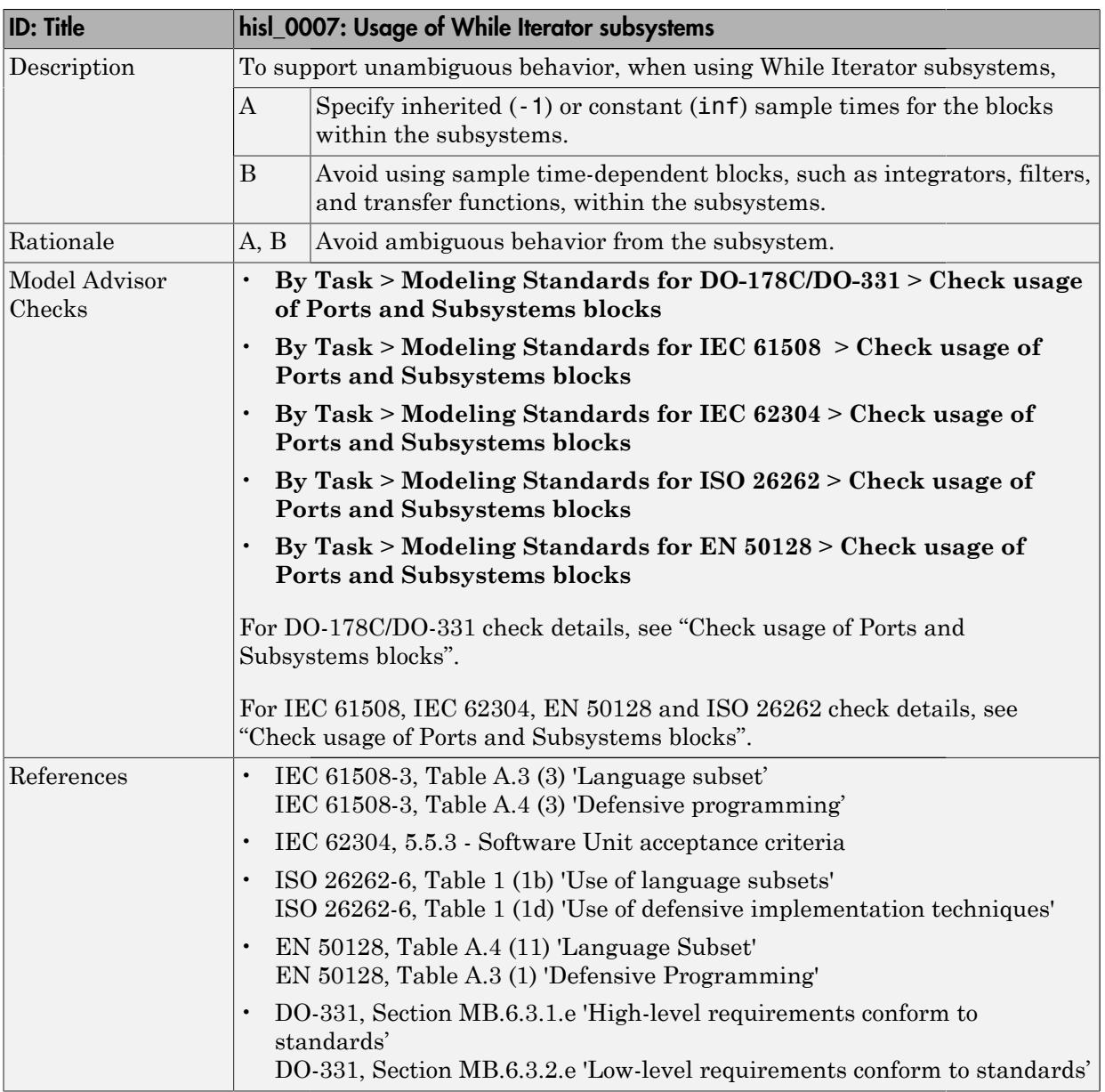

# <span id="page-50-0"></span>hisl\_0007: Usage of While Iterator subsystems

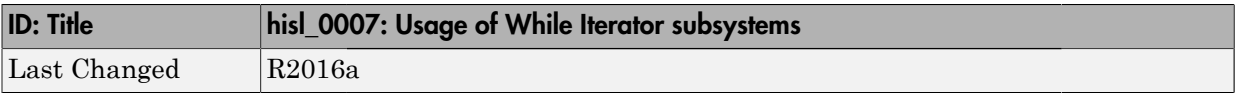

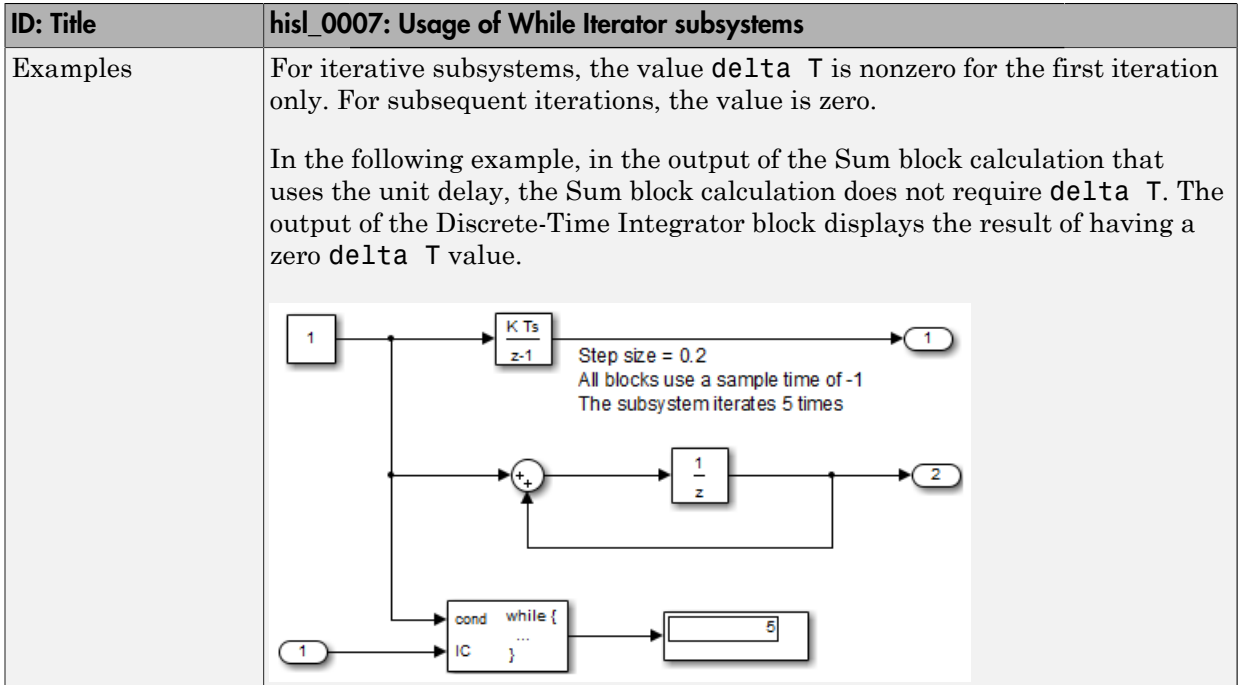

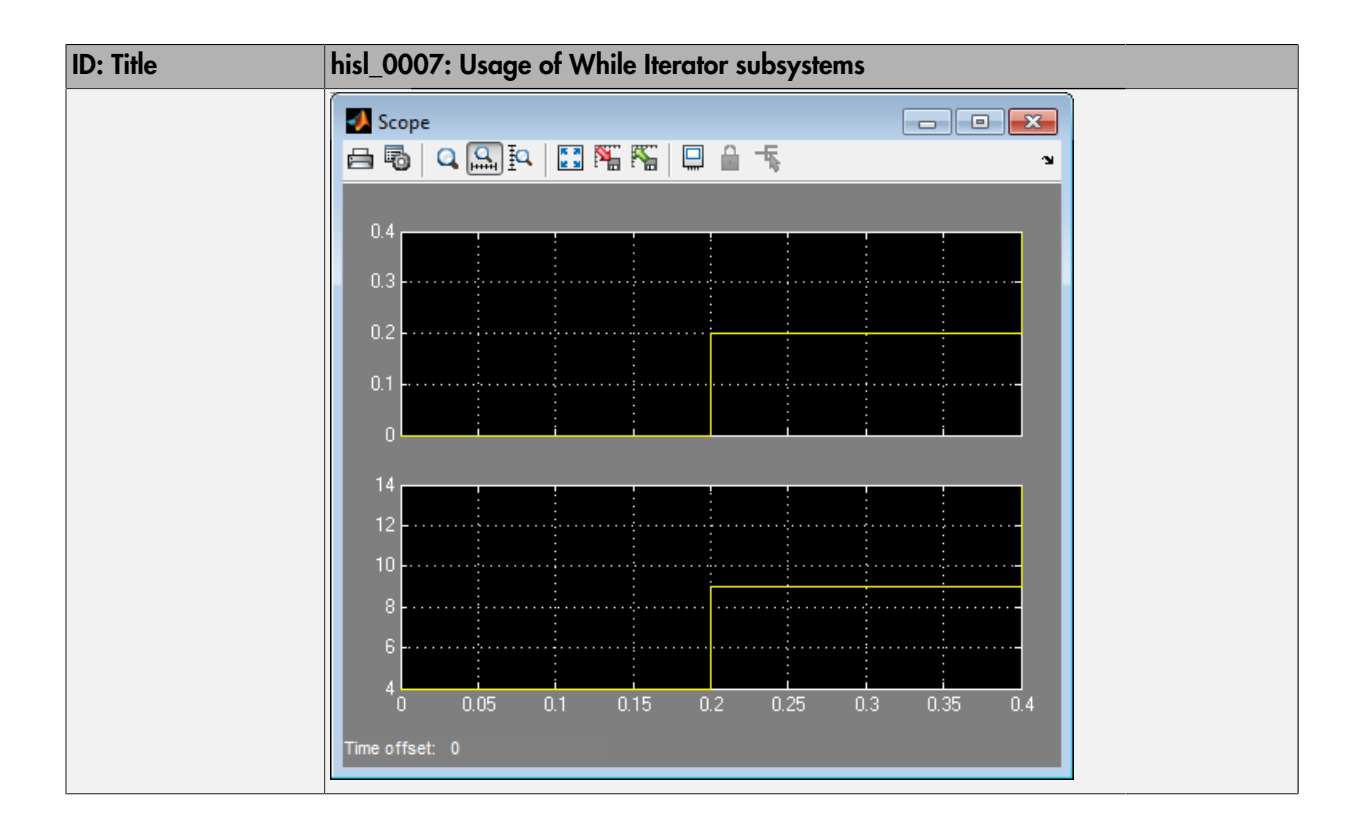

## <span id="page-54-0"></span>hisl\_0008: Usage of For Iterator Blocks

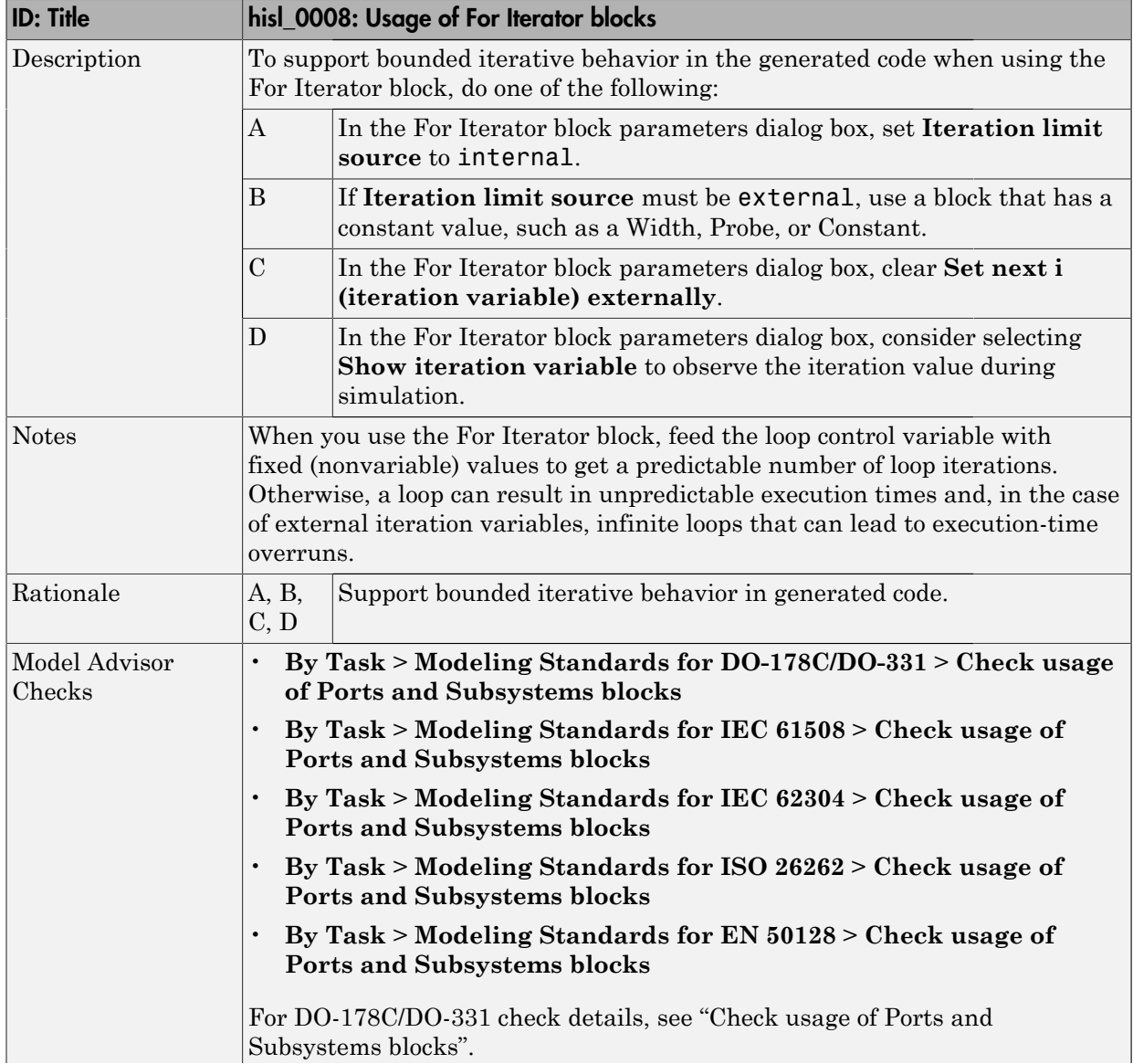

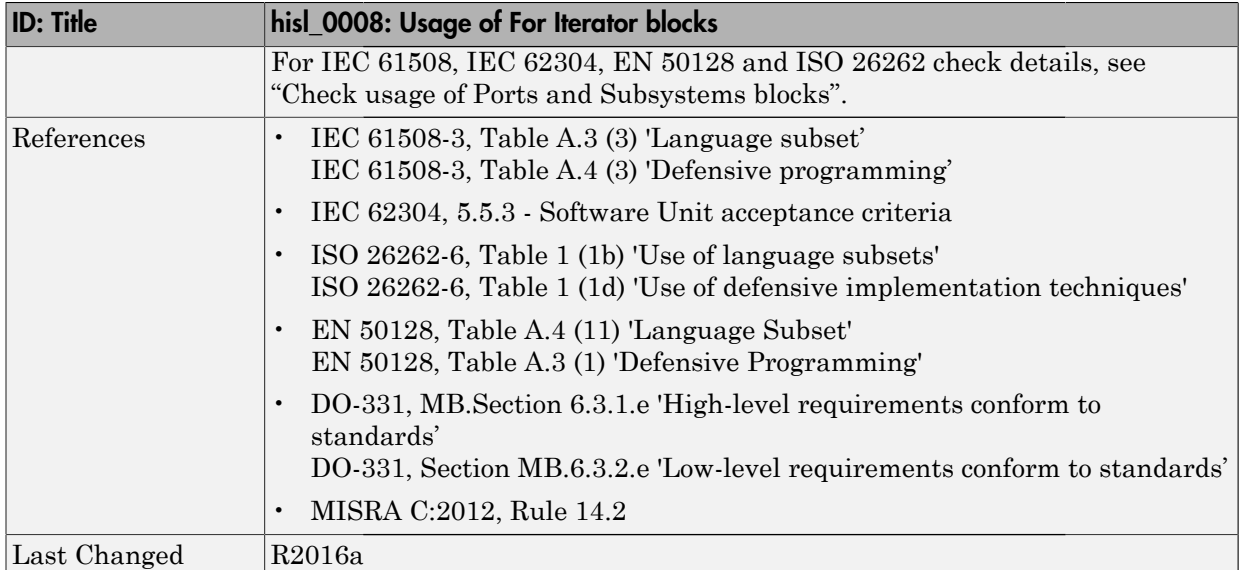

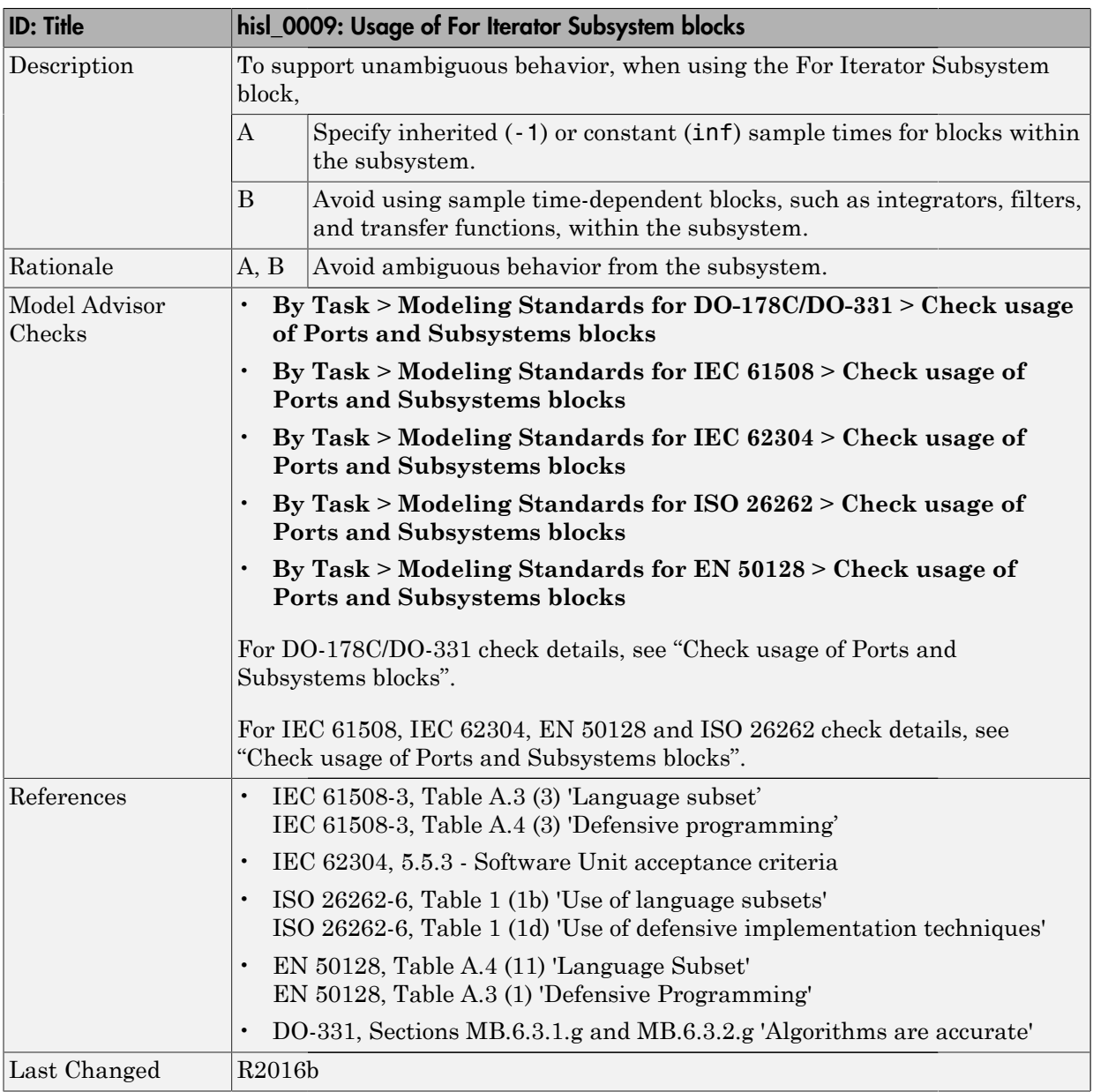

## <span id="page-56-0"></span>hisl\_0009: Usage of For Iterator Subsystem blocks

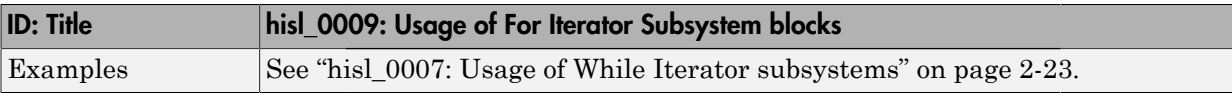

<span id="page-58-0"></span>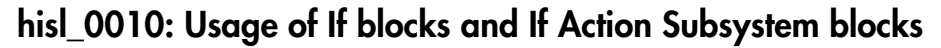

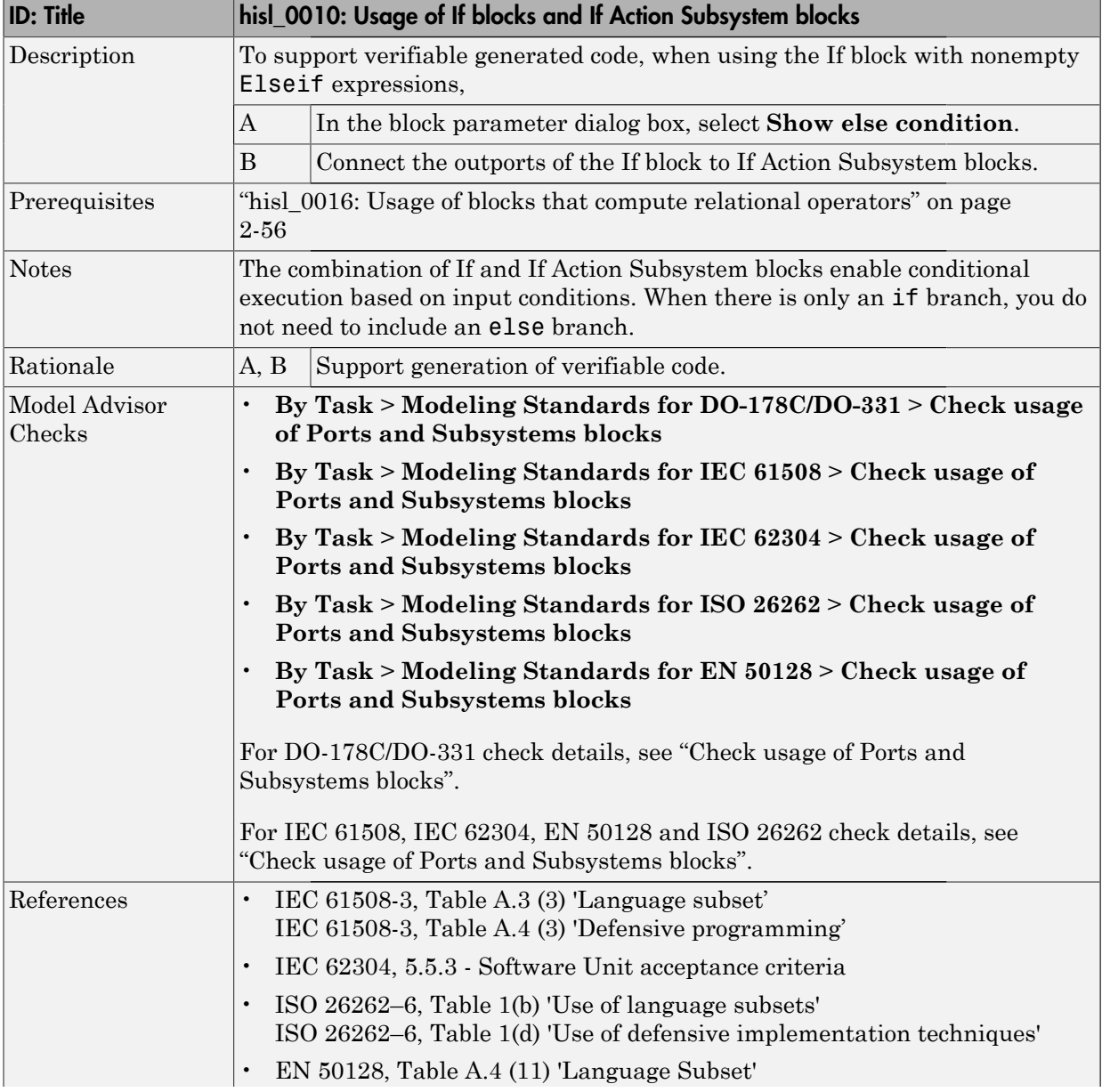

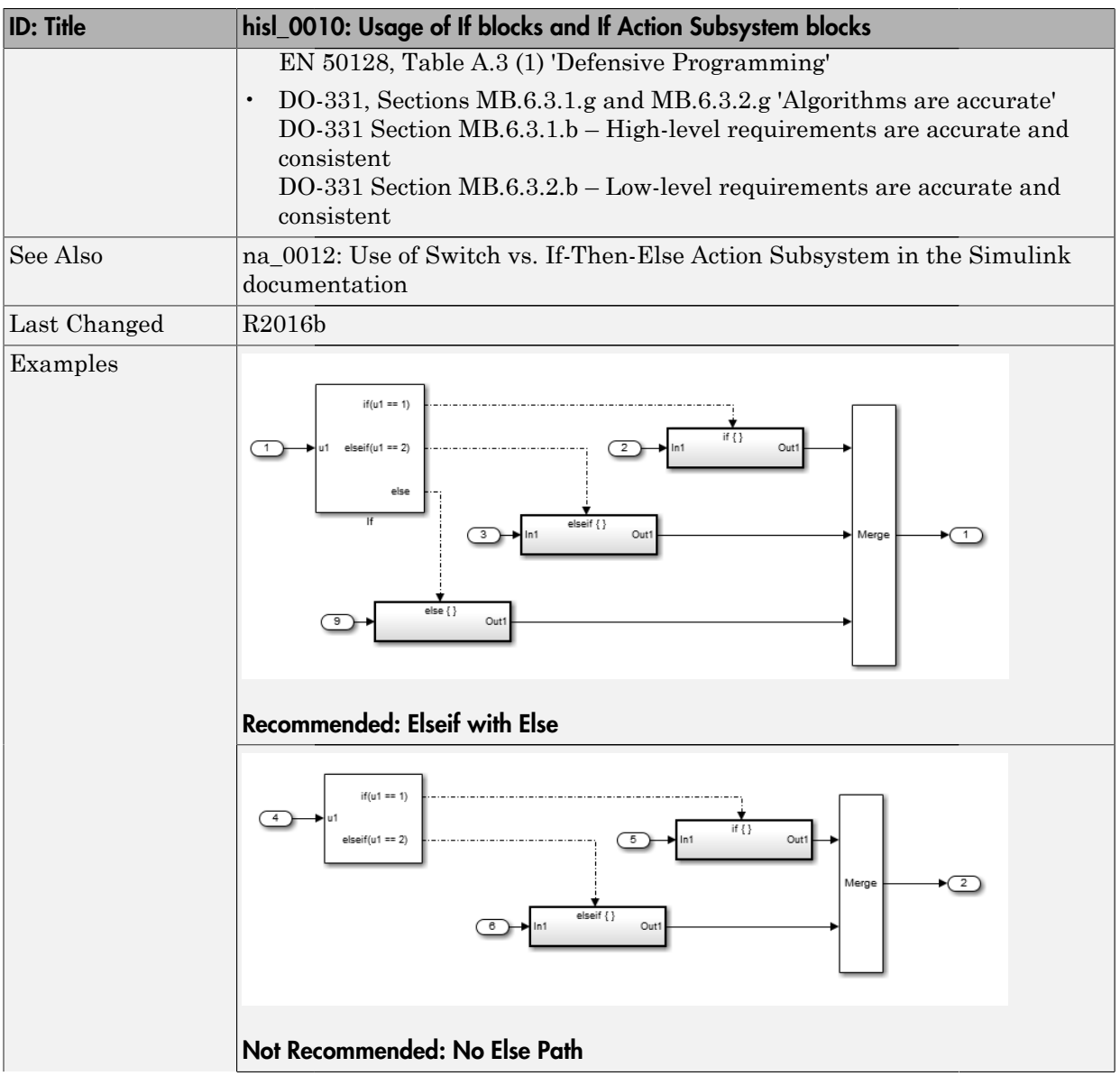

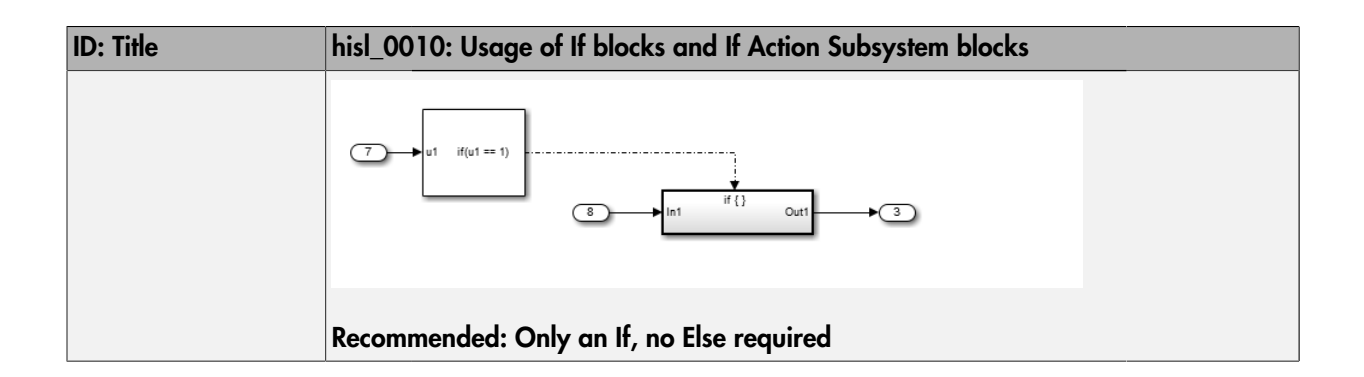

#### <span id="page-61-0"></span>hisl\_0011: Usage of Switch Case blocks and Action Subsystem blocks

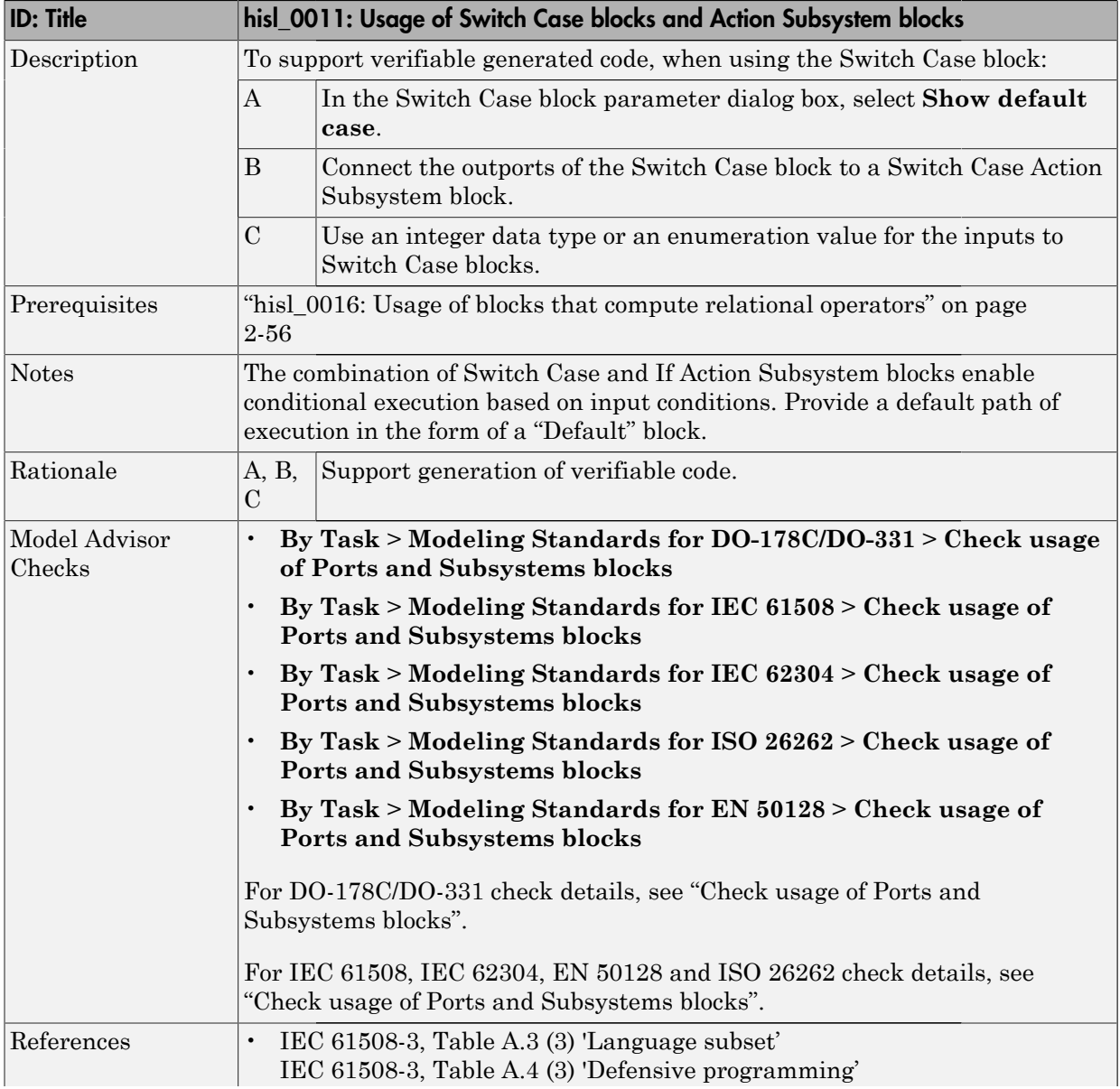

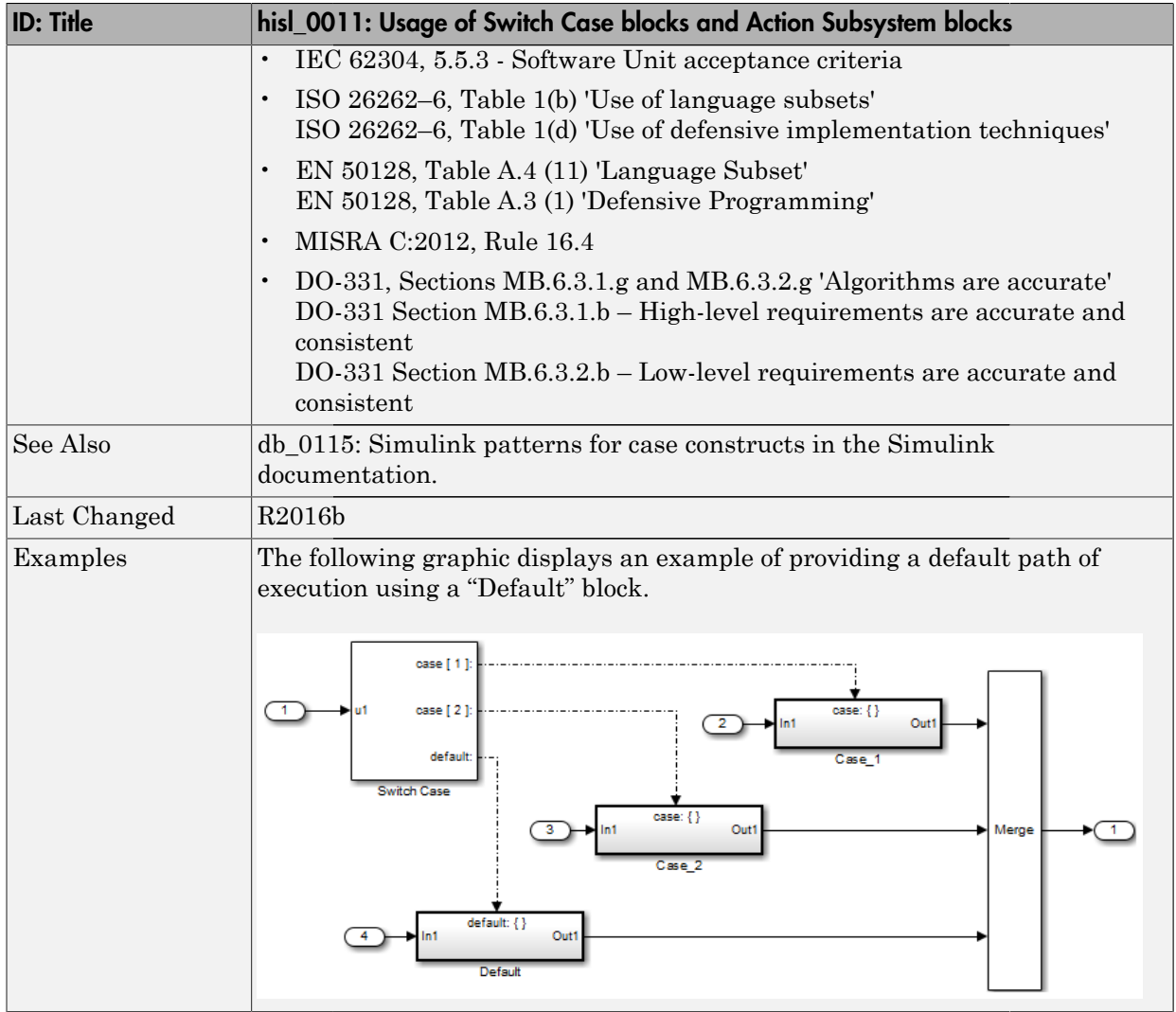

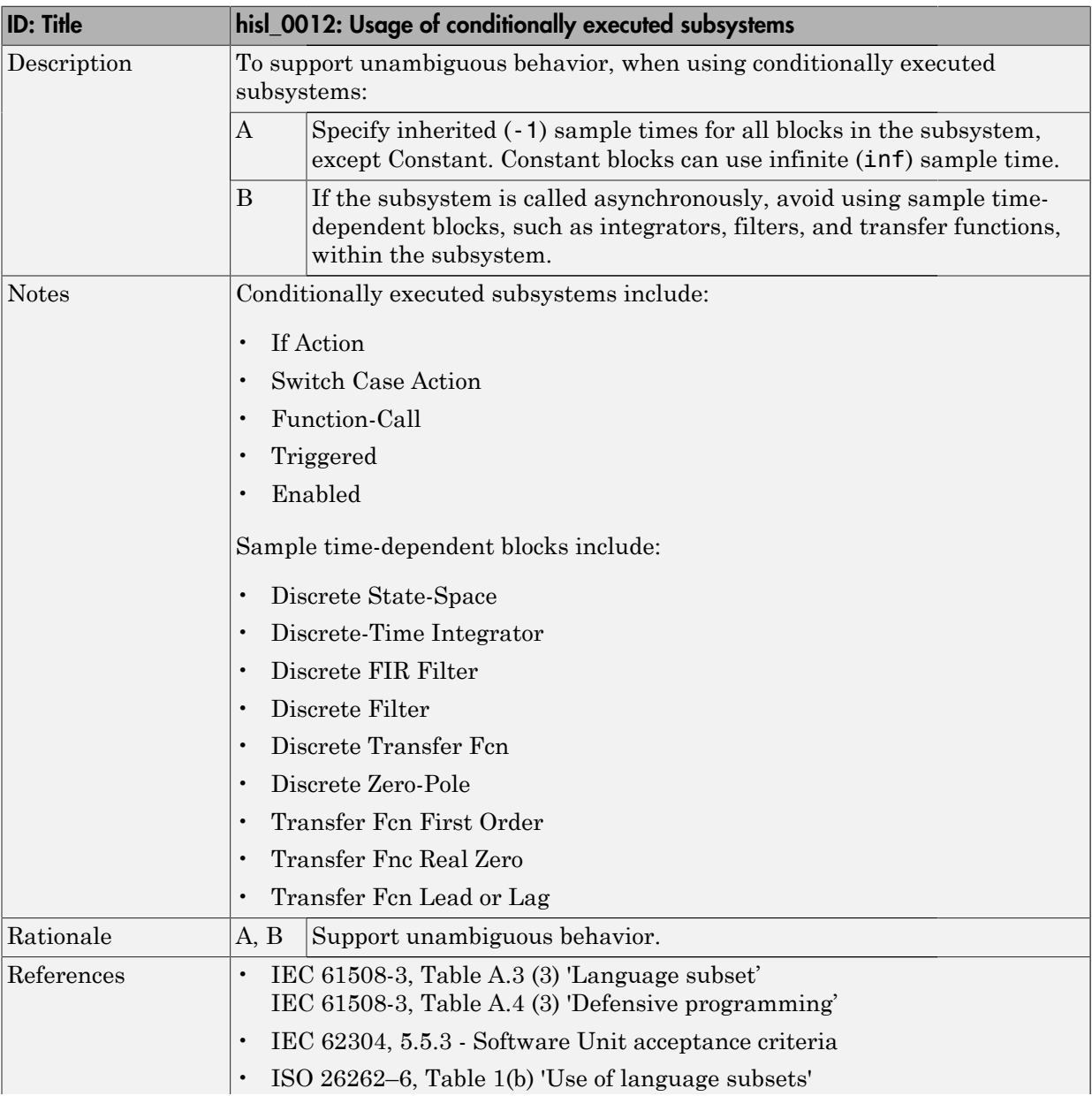

### <span id="page-63-0"></span>hisl\_0012: Usage of conditionally executed subsystems

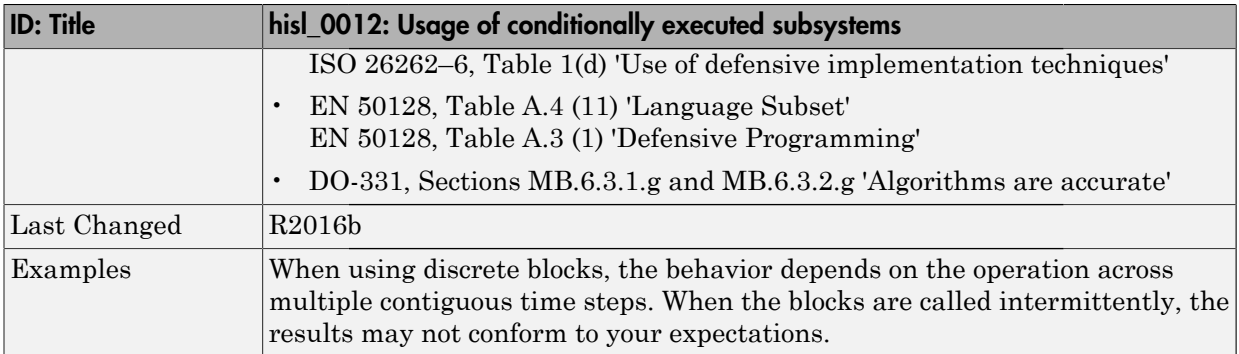

### <span id="page-65-0"></span>hisl\_0024: Inport interface definition

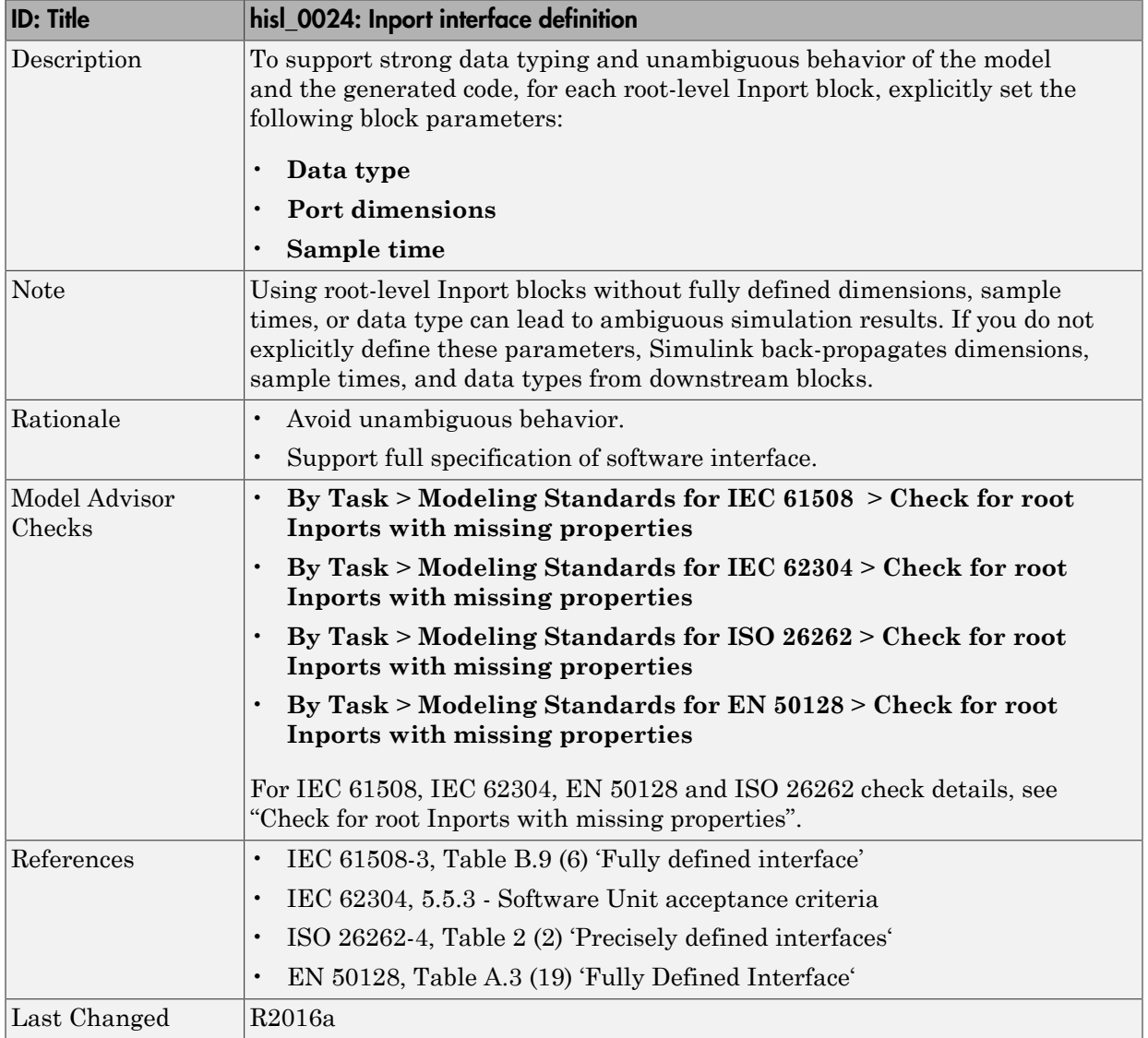

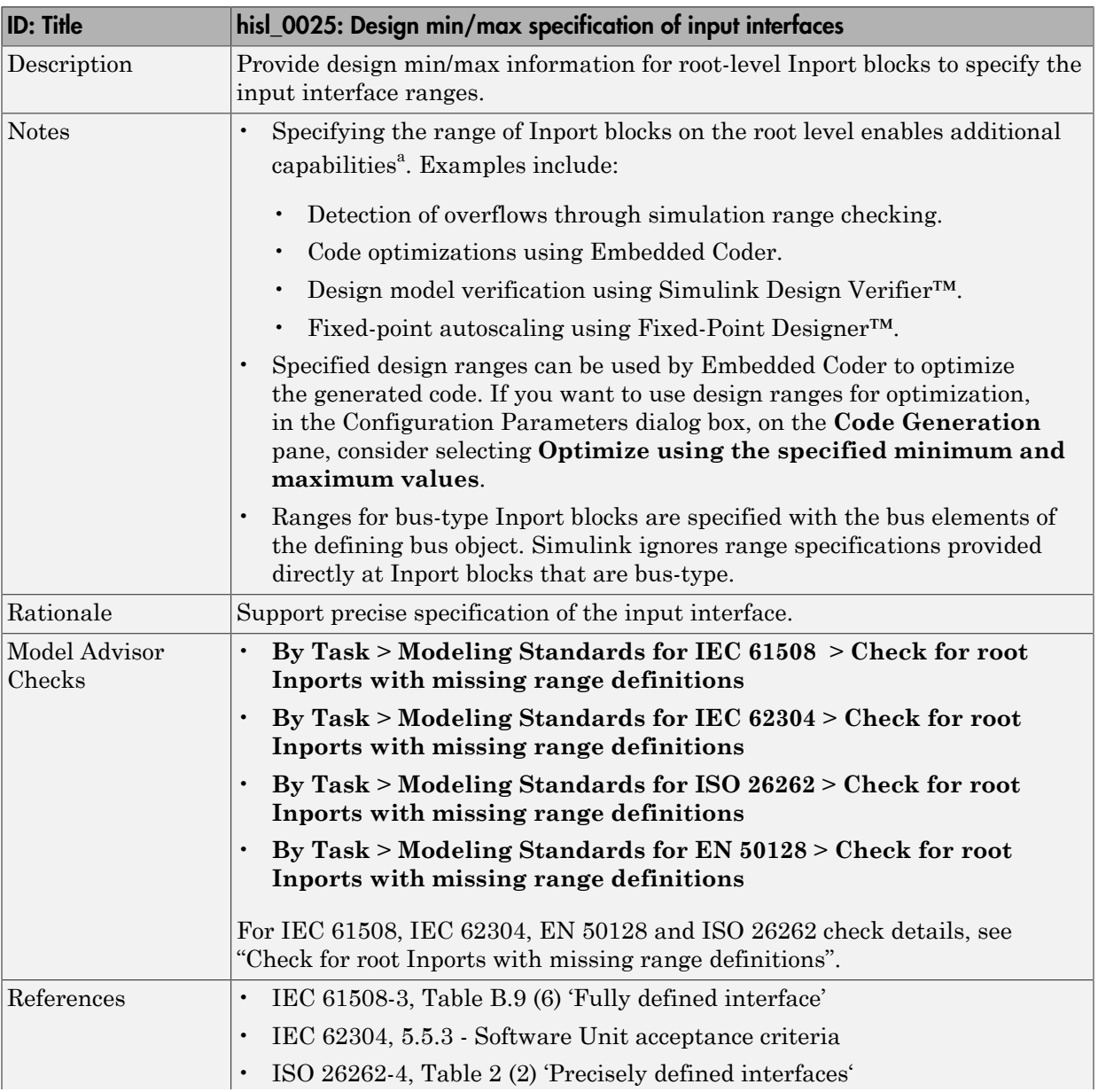

### <span id="page-66-0"></span>hisl\_0025: Design min/max specification of input interfaces

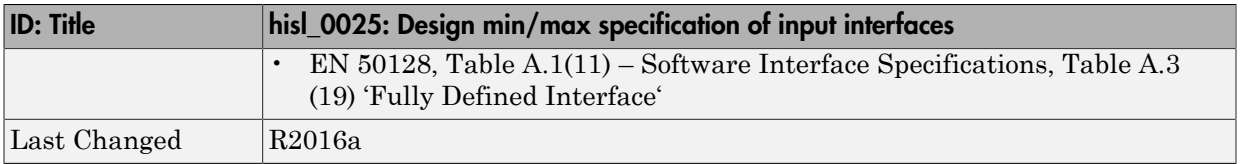

a. These capabilities leverage design range information for different purposes. For more information, refer to the documentation for the tools you intend to use.

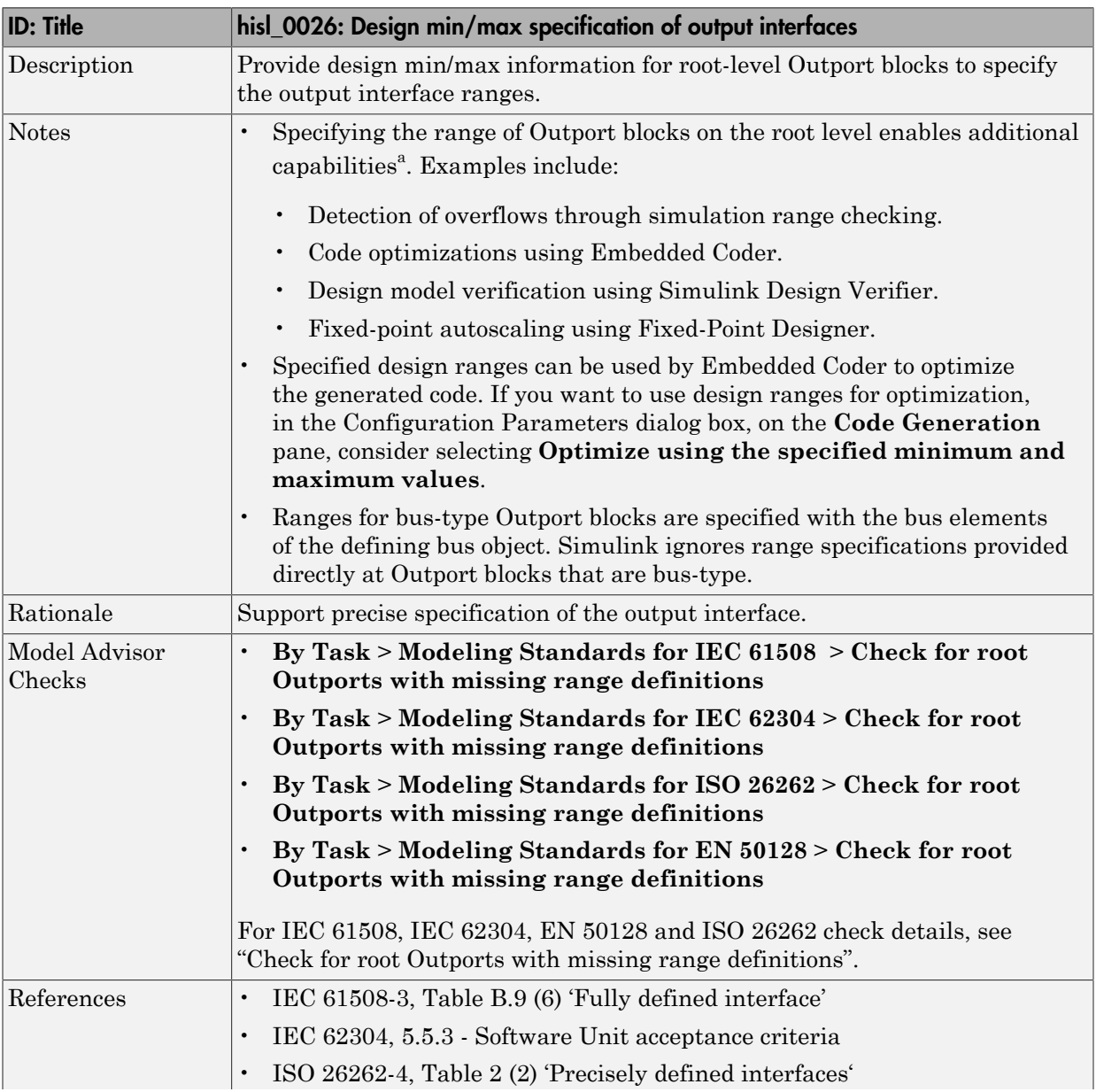

### <span id="page-68-0"></span>hisl\_0026: Design min/max specification of output interfaces

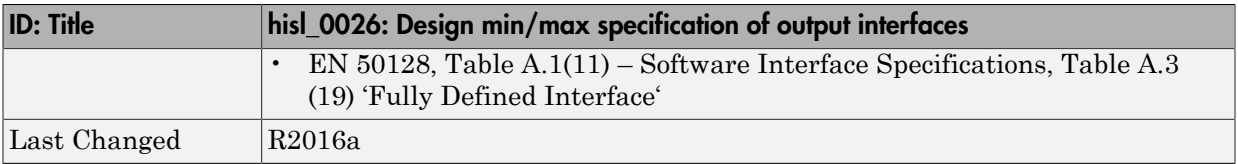

a. These capabilities leverage design range information for different purposes. For more information, refer to the documentation for the tools you intend to use.

### Signal Routing

#### In this section...

["hisl\\_0013: Usage of data store blocks" on page 2-44](#page-71-0)

["hisl\\_0015: Usage of Merge blocks" on page 2-48](#page-75-0)

["hisl\\_0021: Consistent vector indexing method" on page 2-50](#page-77-0)

["hisl\\_0022: Data type selection for index signals" on page 2-52](#page-79-0)

["hisl\\_0023: Verification of model and subsystem variants" on page 2-53](#page-80-0)

["hisl\\_0034: Usage of Signal Routing blocks" on page 2-53](#page-80-1)

### <span id="page-71-0"></span>hisl\_0013: Usage of data store blocks

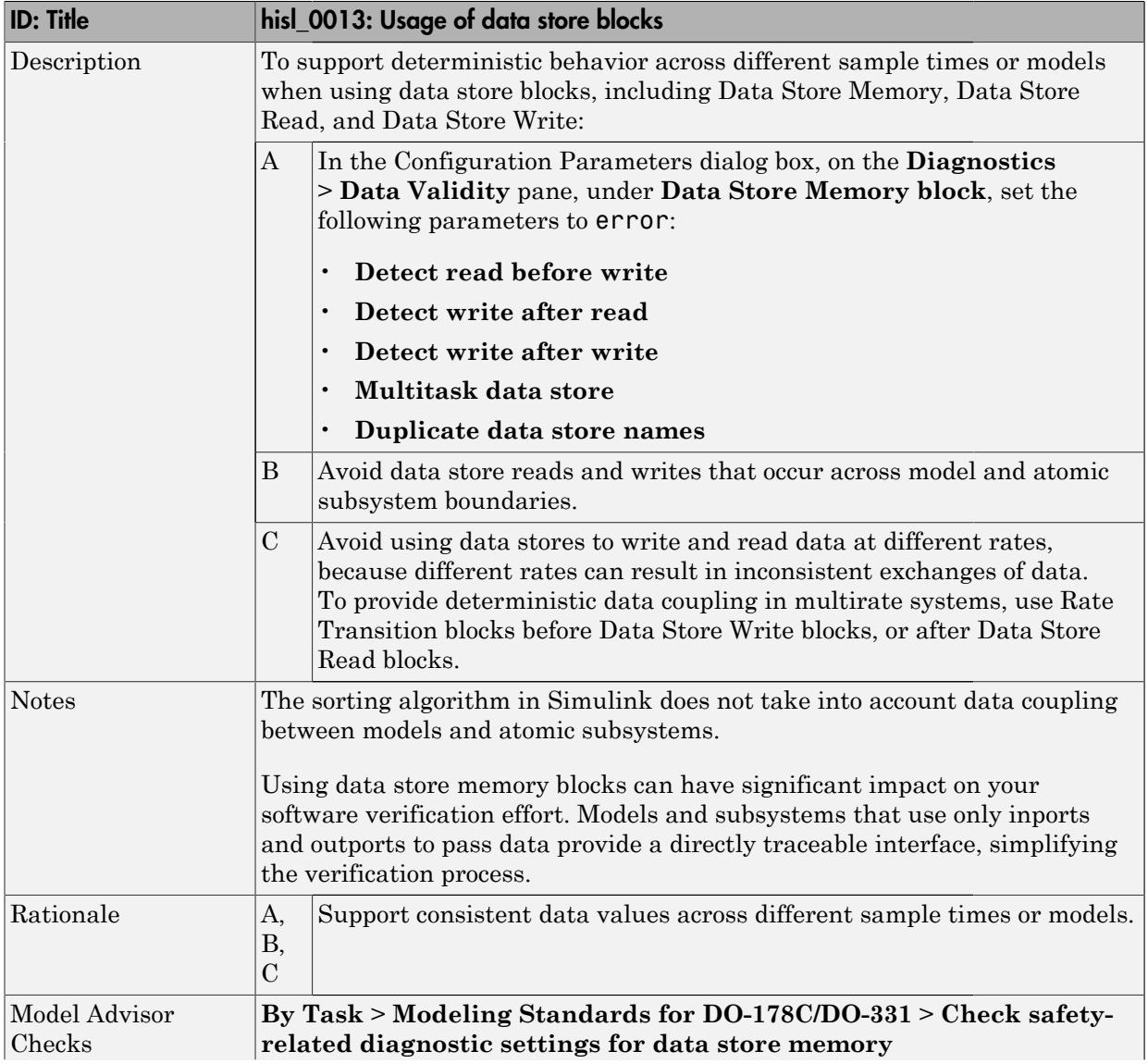
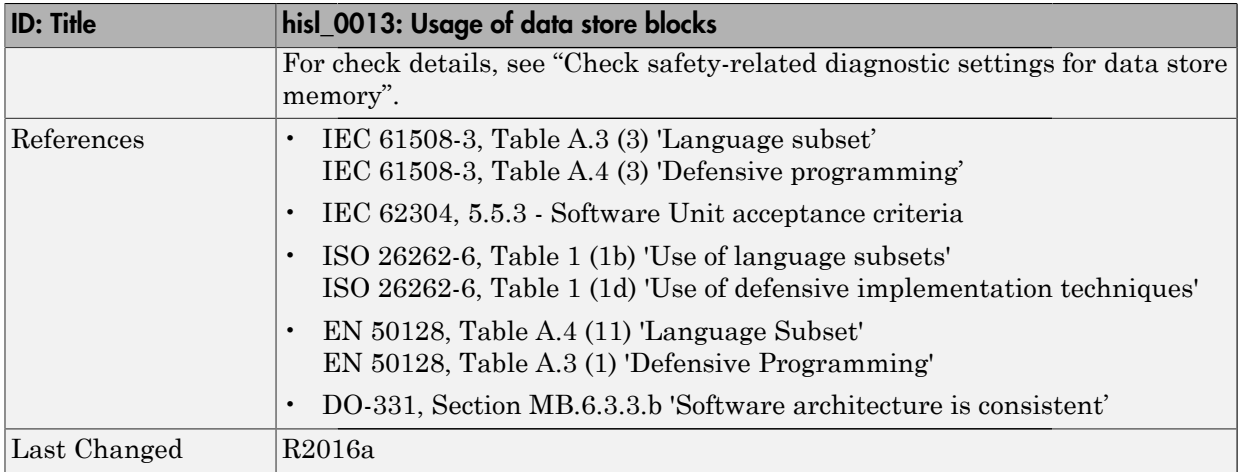

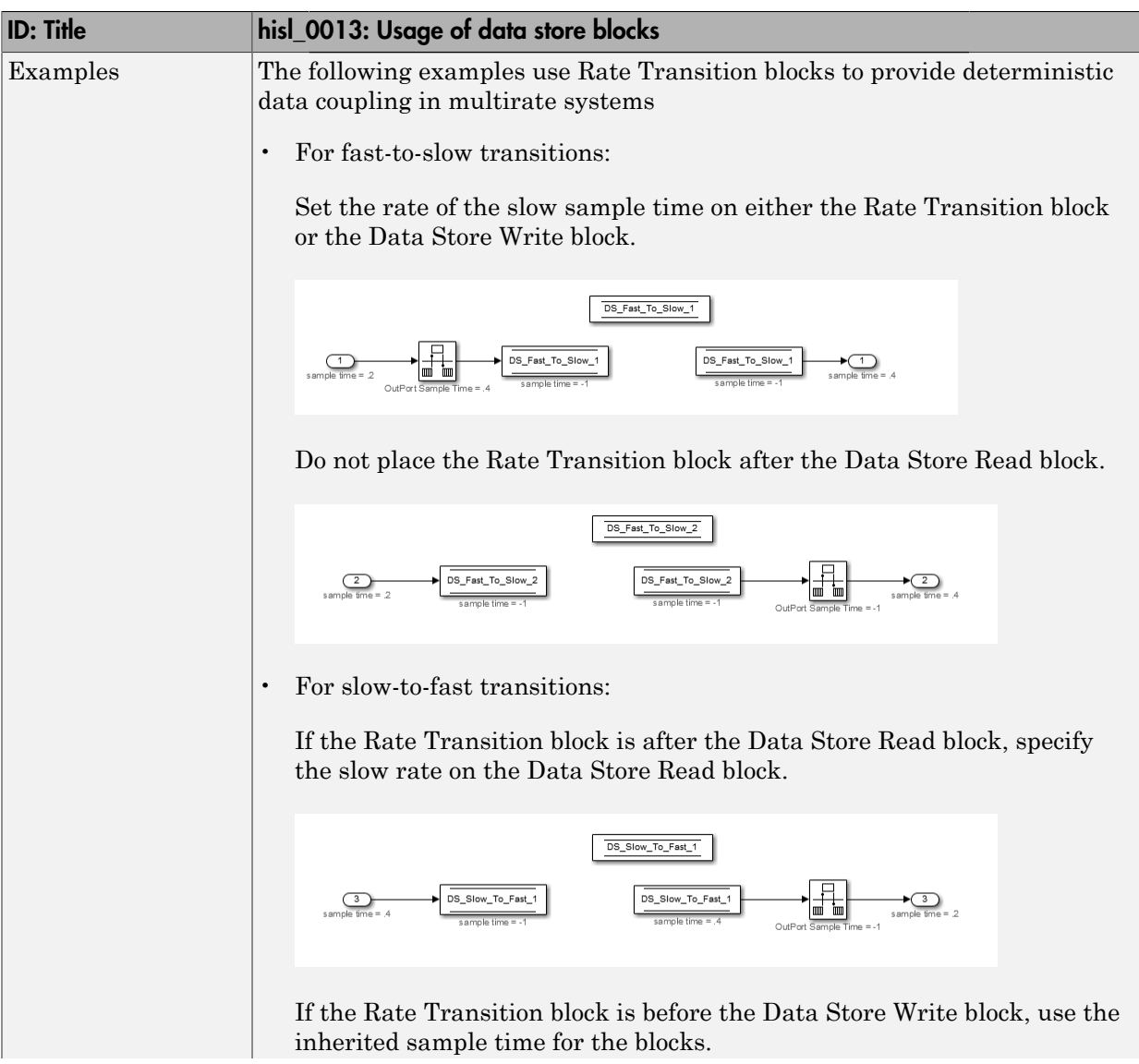

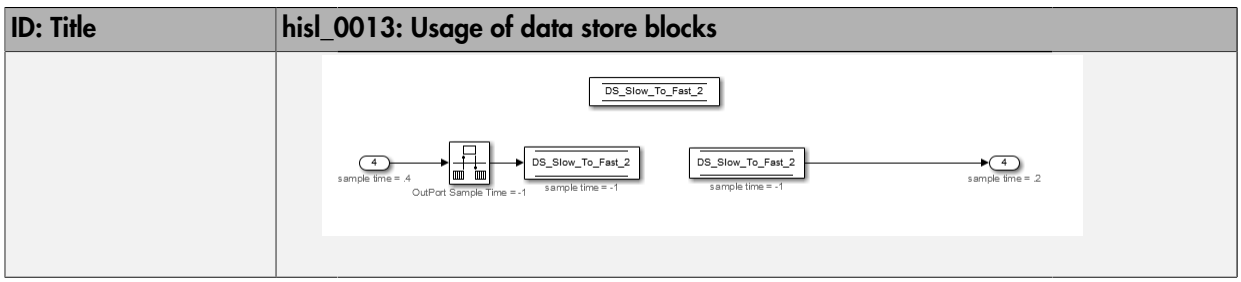

# hisl\_0015: Usage of Merge blocks

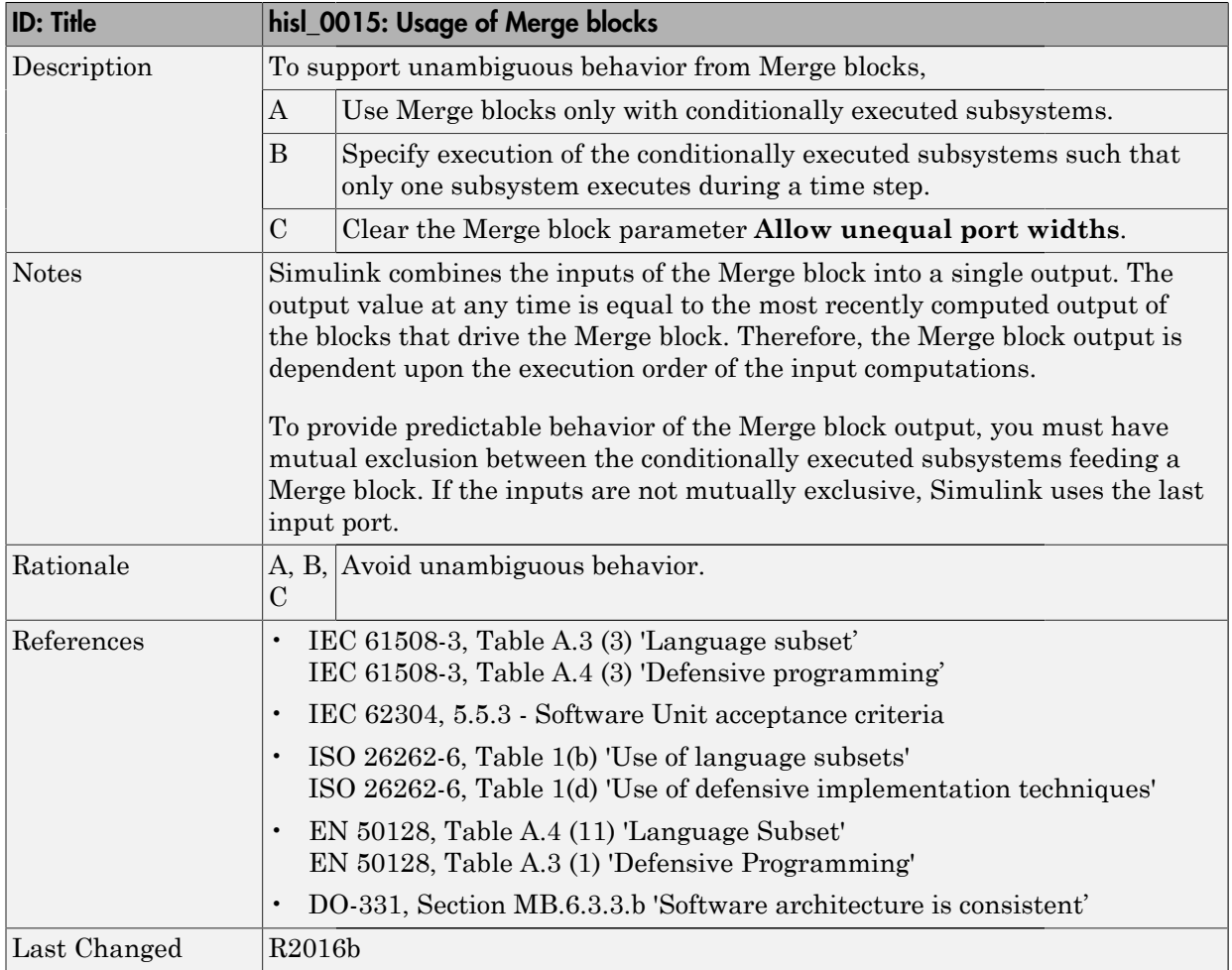

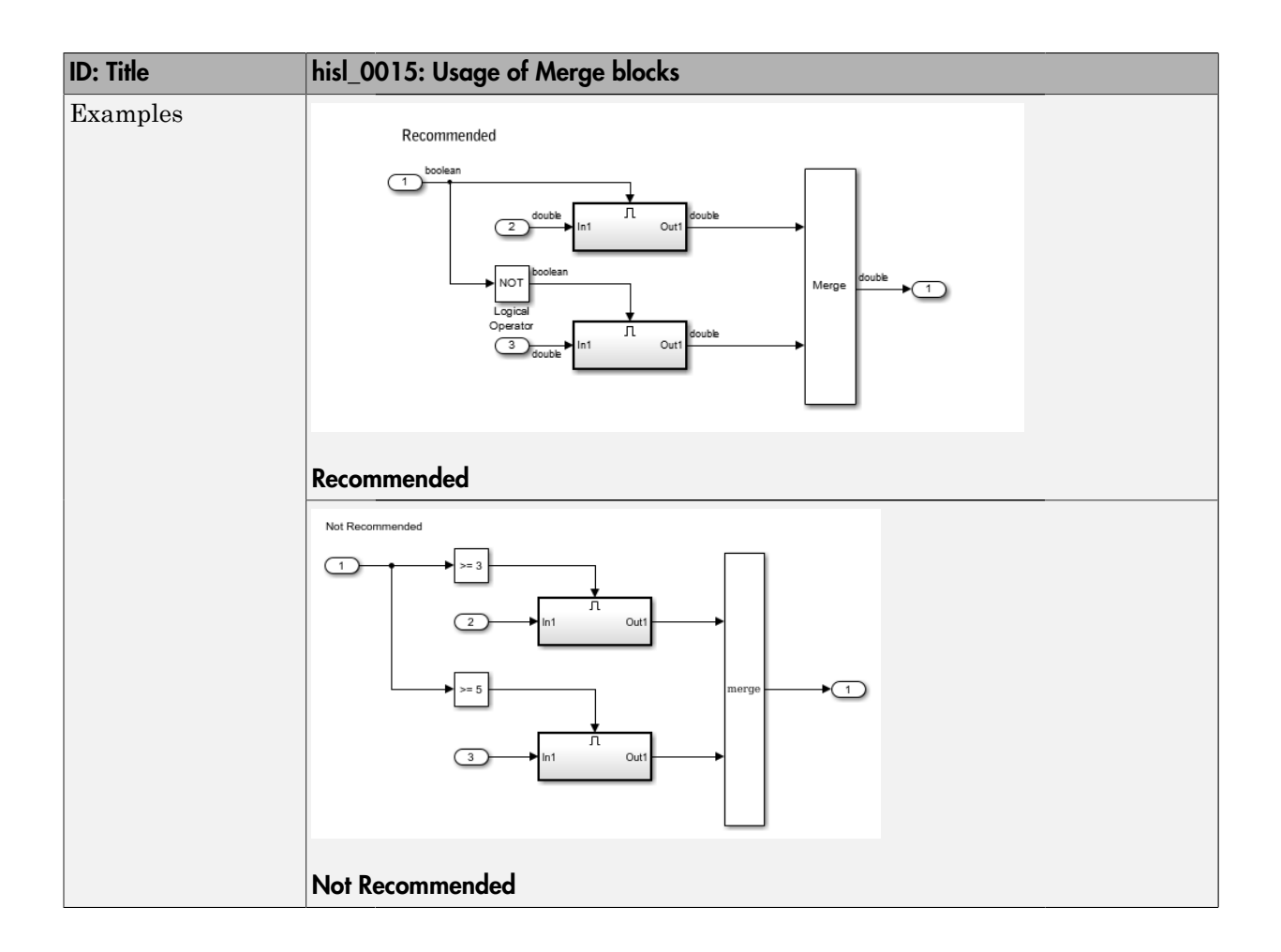

#### hisl\_0021: Consistent vector indexing method

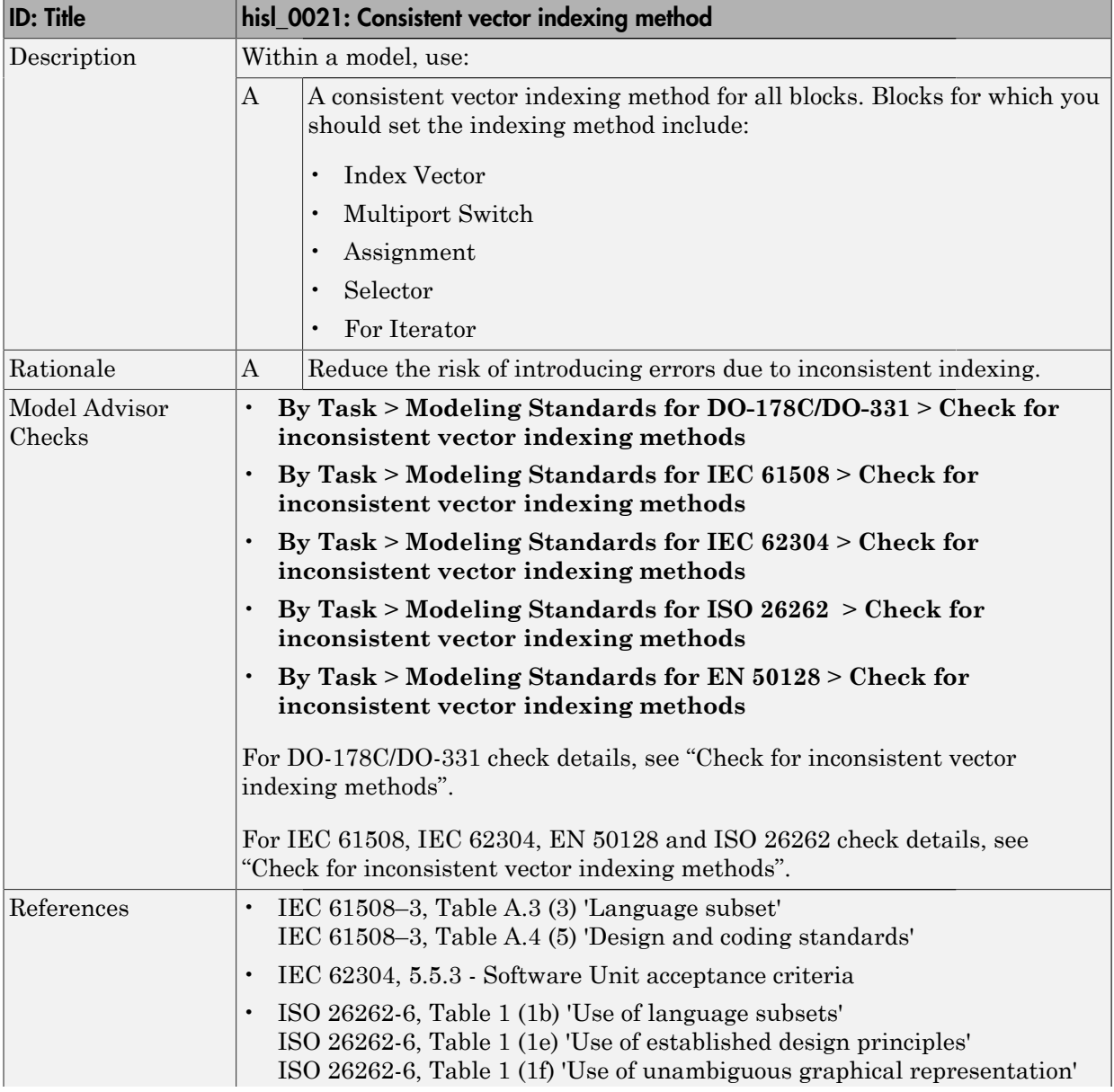

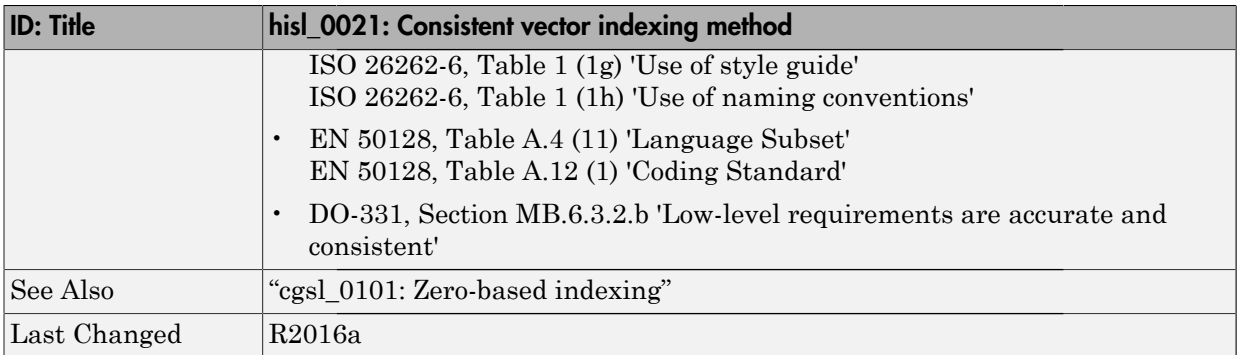

# hisl\_0022: Data type selection for index signals

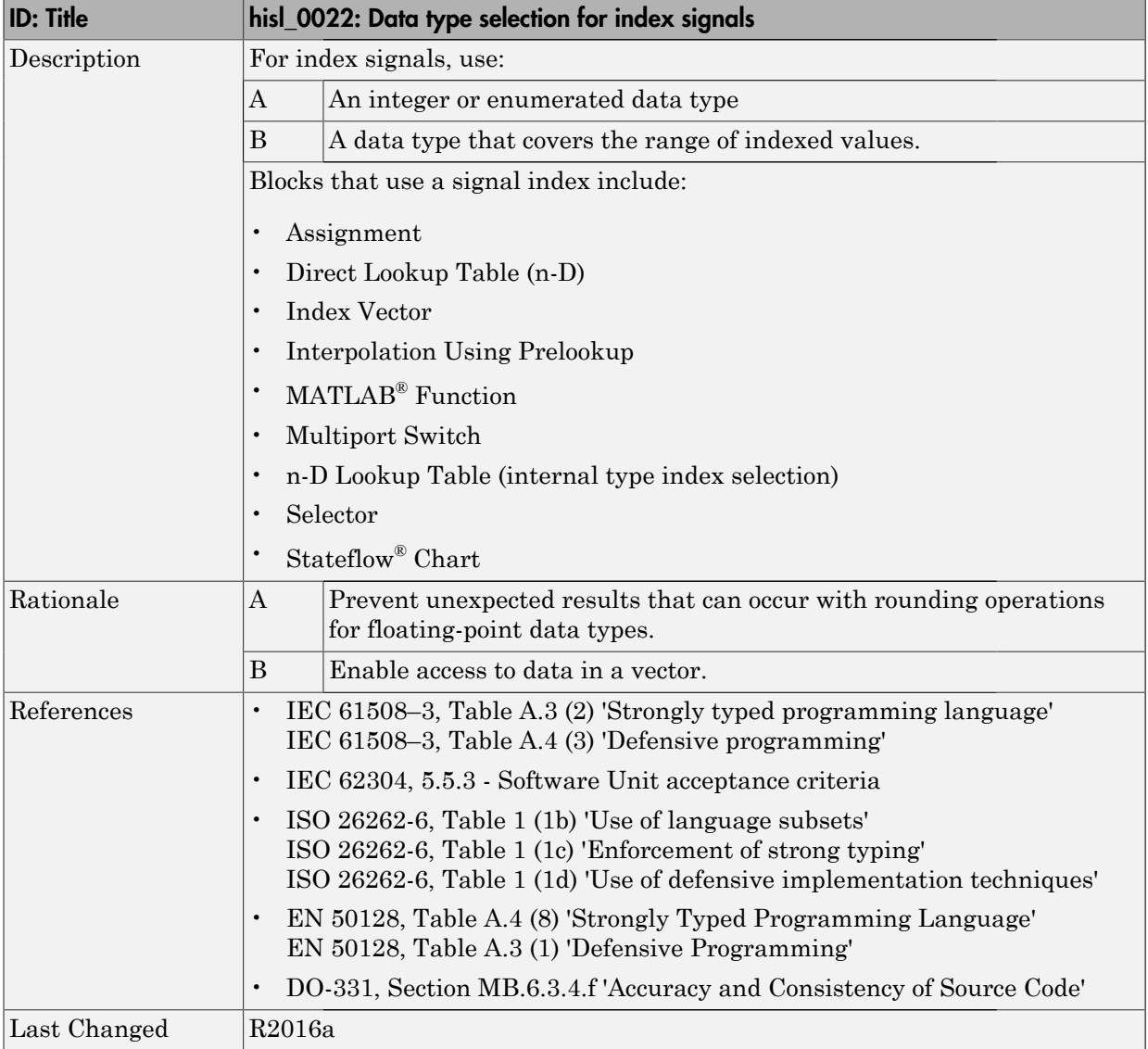

#### hisl\_0023: Verification of model and subsystem variants

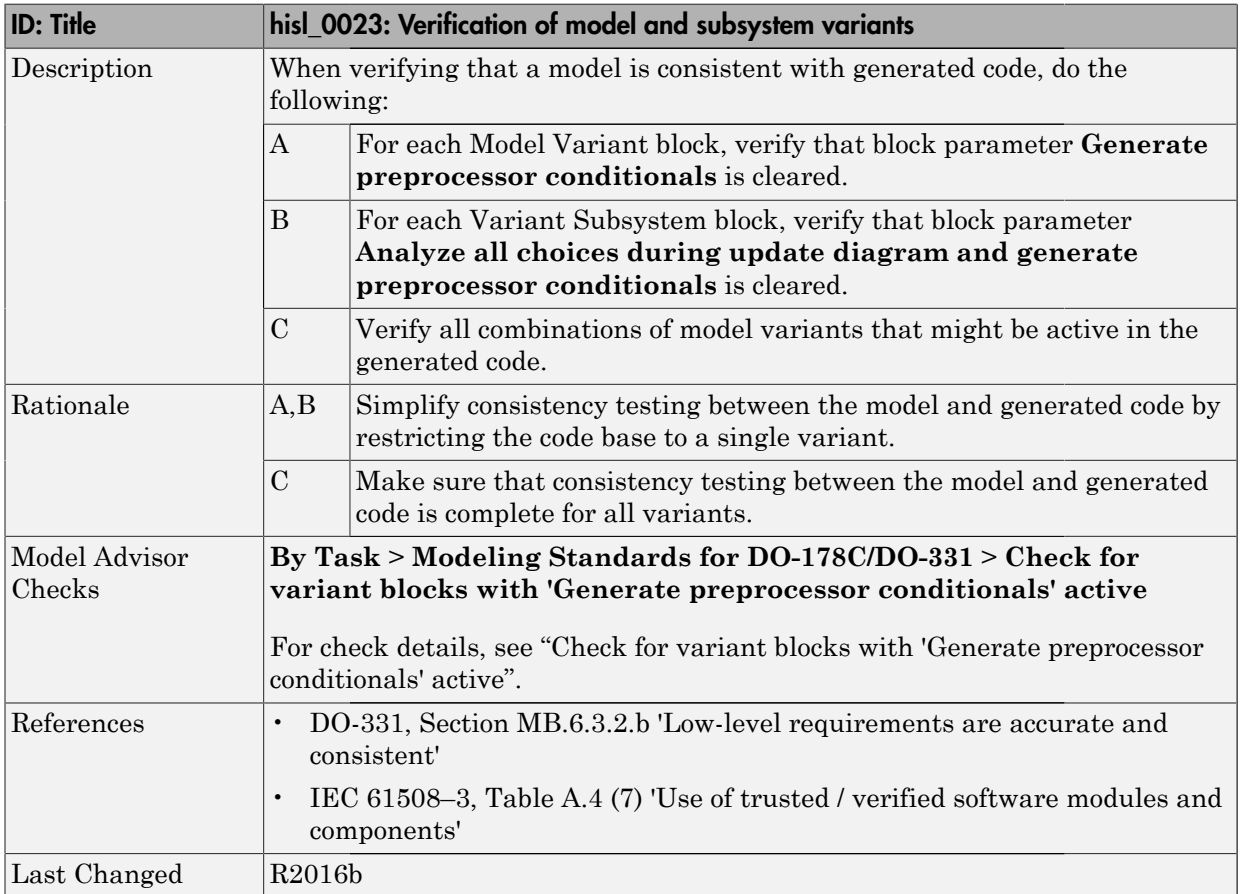

## hisl\_0034: Usage of Signal Routing blocks

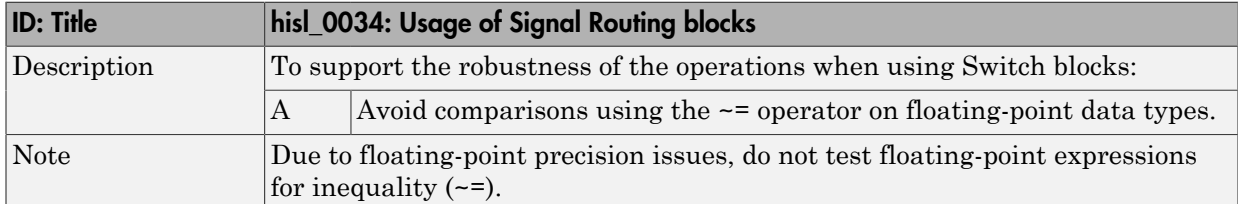

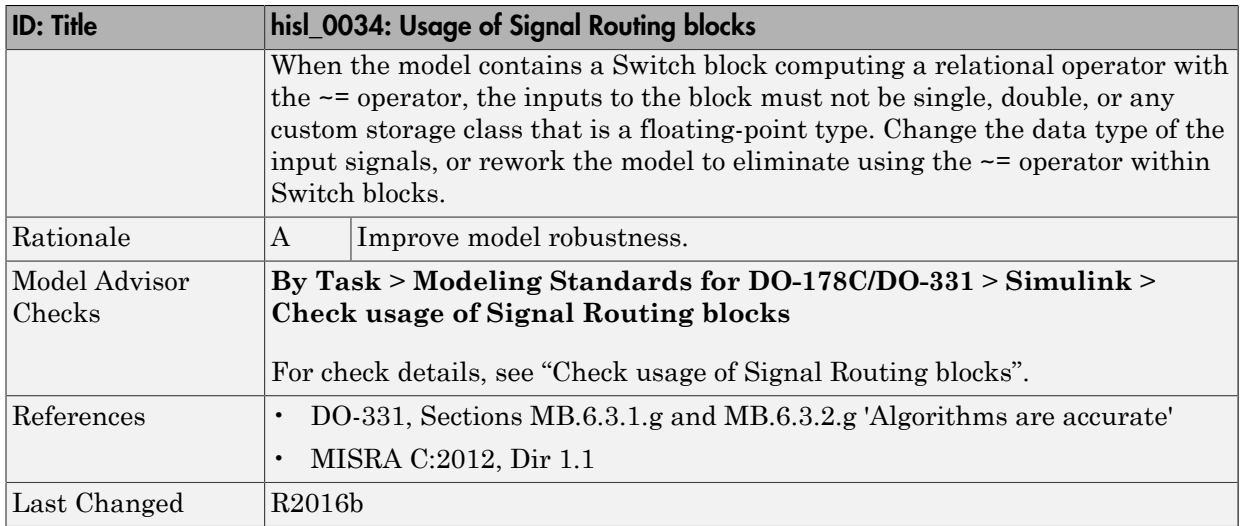

# Logic and Bit Operations

#### In this section...

["hisl\\_0016: Usage of blocks that compute relational operators" on page 2-56](#page-83-0)

["hisl\\_0017: Usage of blocks that compute relational operators \(2\)" on page 2-58](#page-85-0)

["hisl\\_0018: Usage of Logical Operator block" on page 2-60](#page-87-0)

["hisl\\_0019: Usage of Bitwise Operator block" on page 2-62](#page-89-0)

#### <span id="page-83-0"></span>hisl\_0016: Usage of blocks that compute relational operators

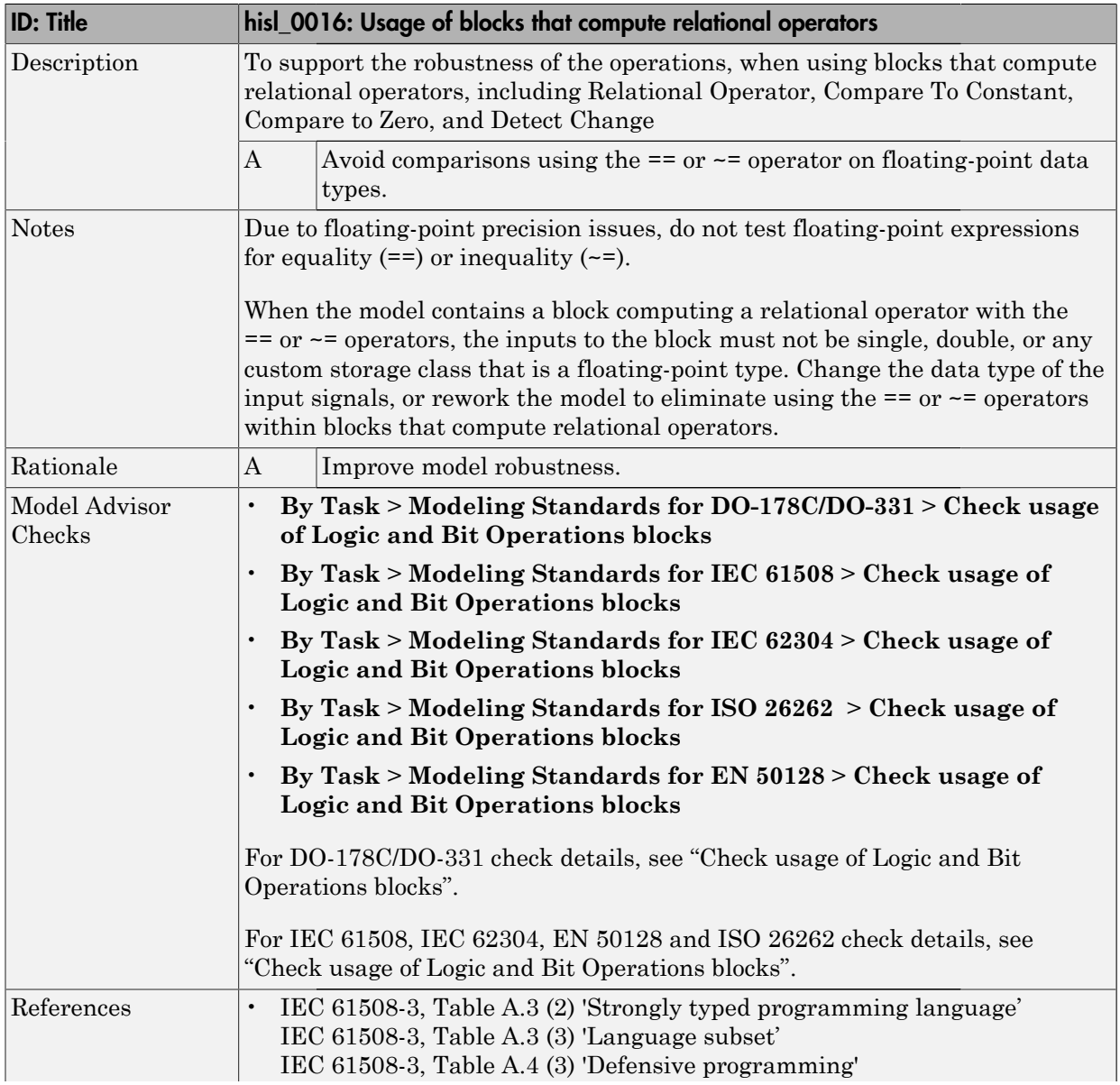

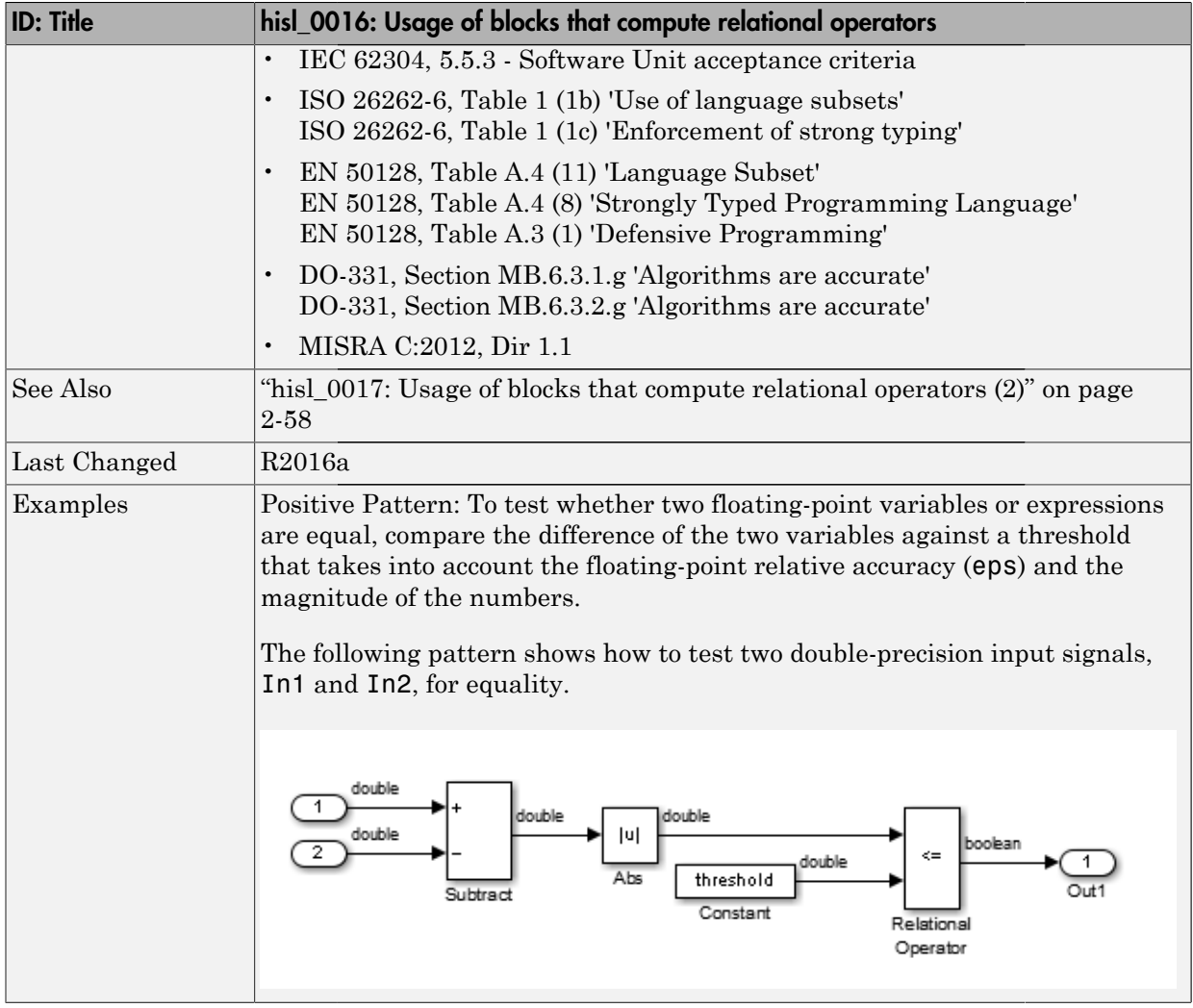

#### <span id="page-85-0"></span>hisl\_0017: Usage of blocks that compute relational operators (2)

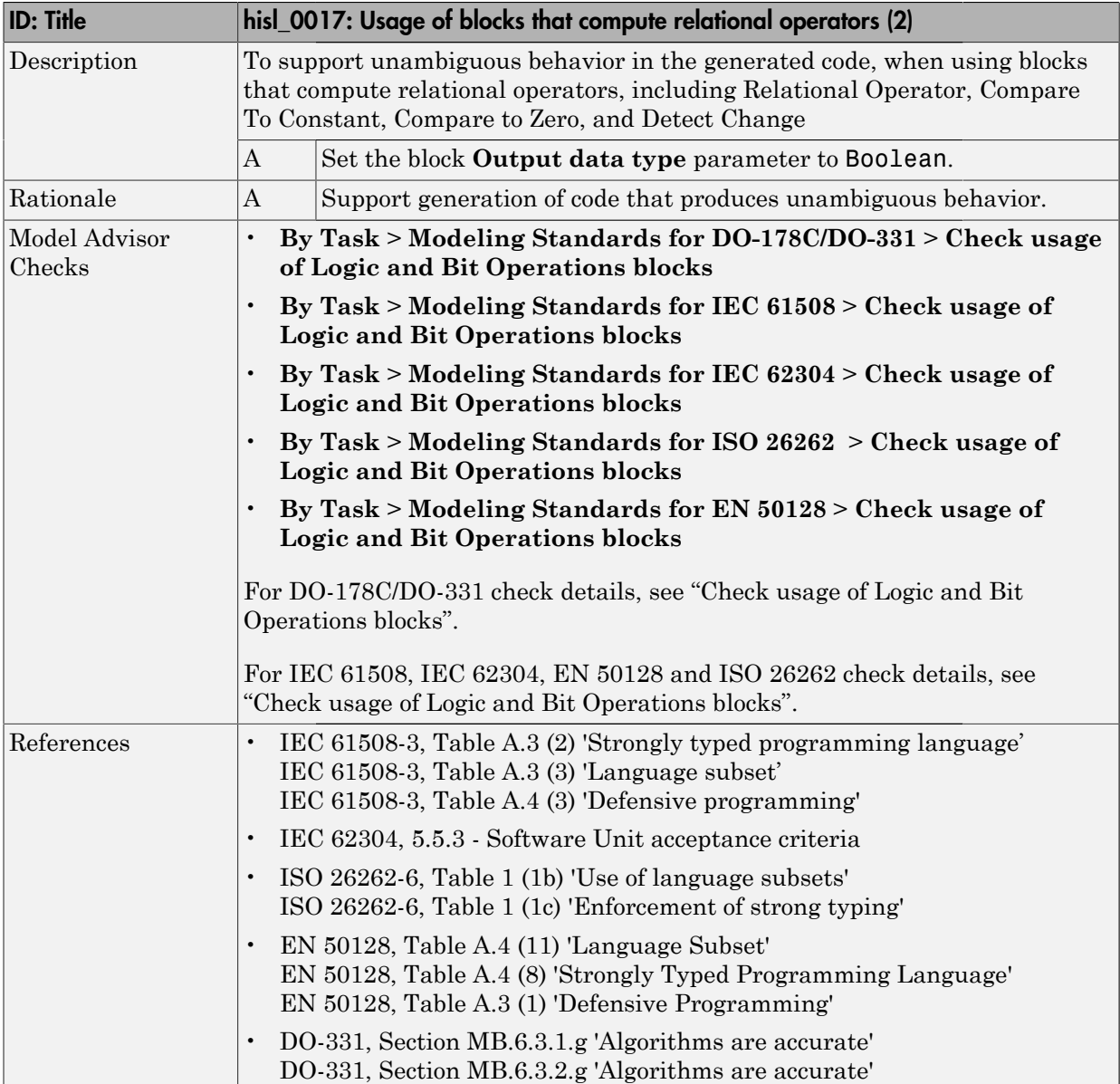

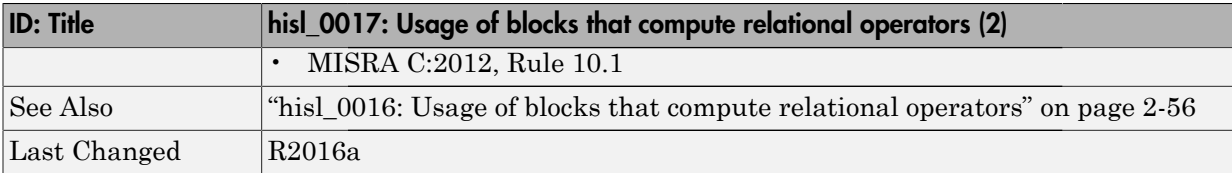

<span id="page-87-0"></span>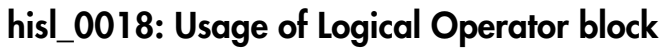

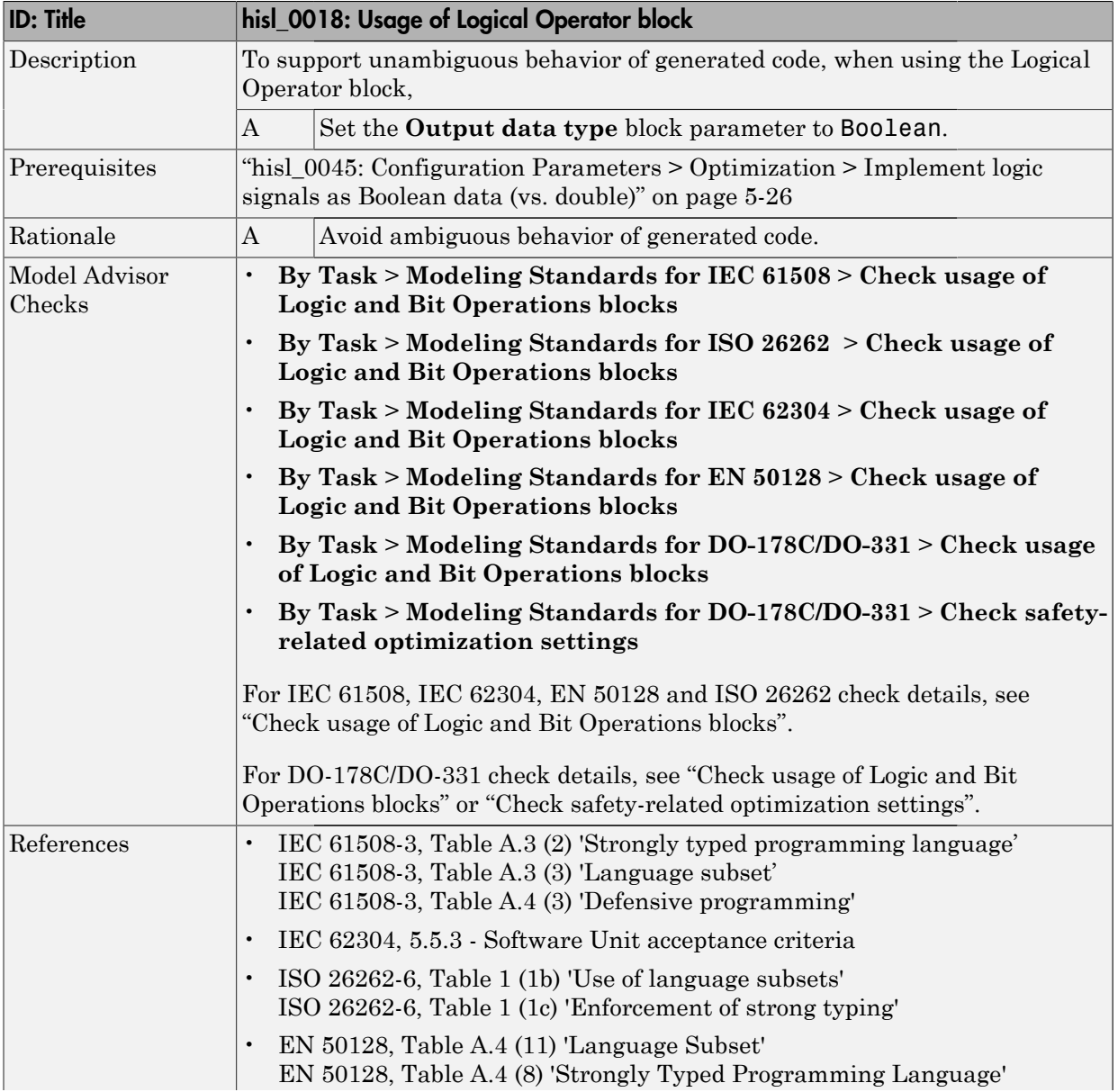

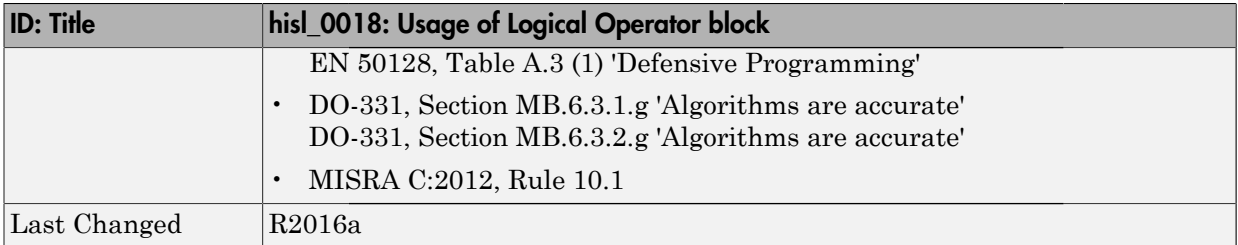

## <span id="page-89-0"></span>hisl\_0019: Usage of Bitwise Operator block

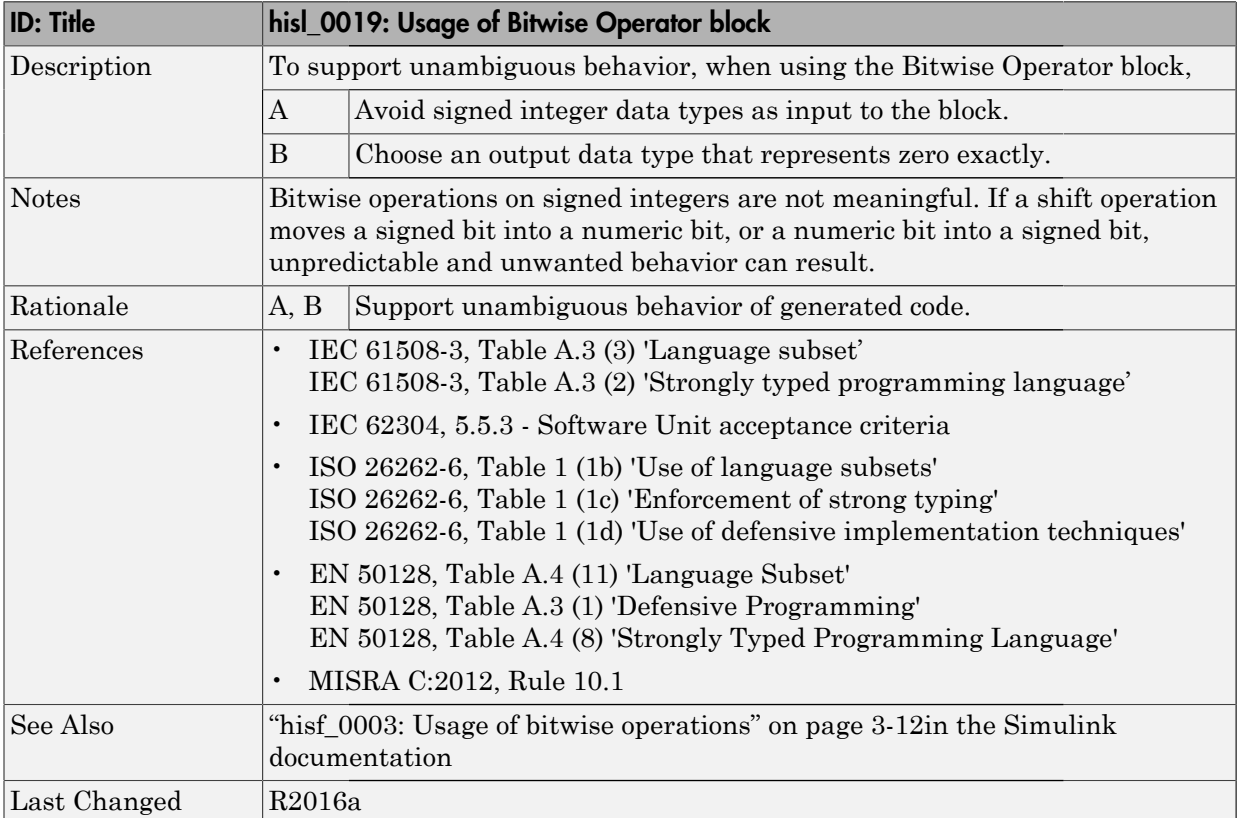

# Lookup Table Blocks

## hisl\_0033: Usage of Lookup Table blocks

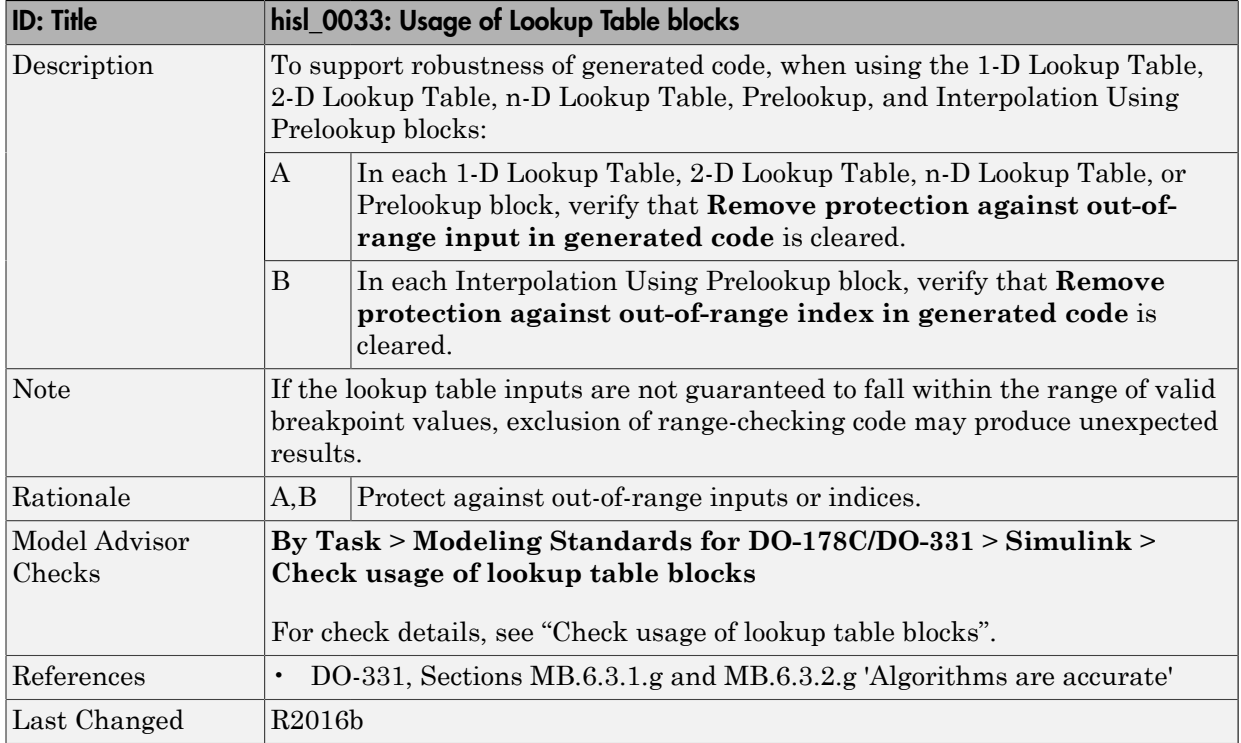

# Stateflow Chart Considerations

- ["Chart Properties" on page 3-2](#page-93-0)
- ["Chart Architecture" on page 3-11](#page-102-0)

# Chart Properties

#### <span id="page-93-0"></span>In this section...

["hisf\\_0001: Mealy and Moore semantics" on page 3-3](#page-94-0)

["hisf\\_0002: User-specified state/transition execution order" on page 3-5](#page-96-0)

["hisf\\_0009: Strong data typing \(Simulink and Stateflow boundary\)" on page 3-7](#page-98-0)

["hisf\\_0011: Stateflow debugging settings" on page 3-9](#page-100-0)

# <span id="page-94-0"></span>hisf\_0001: Mealy and Moore semantics

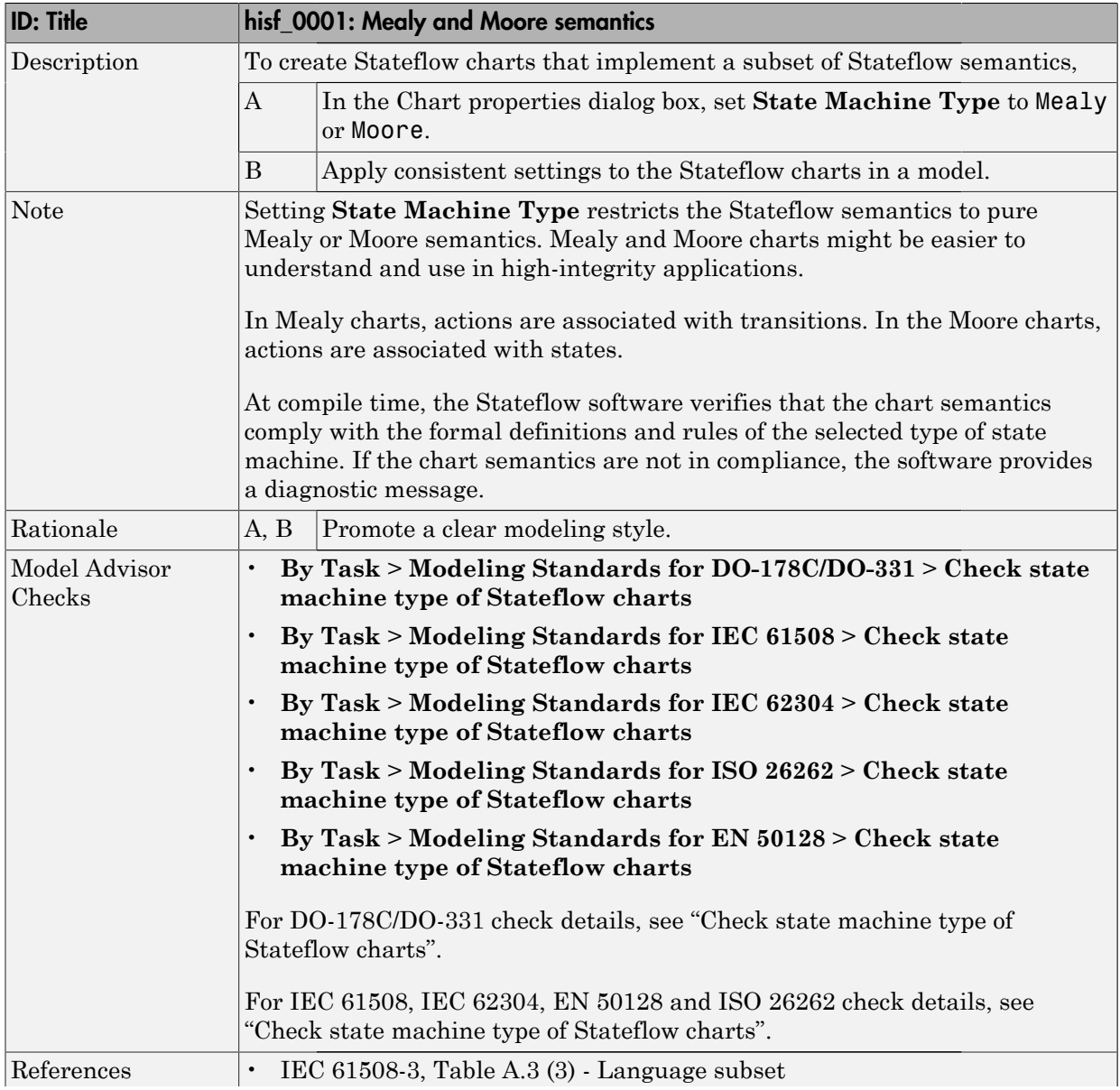

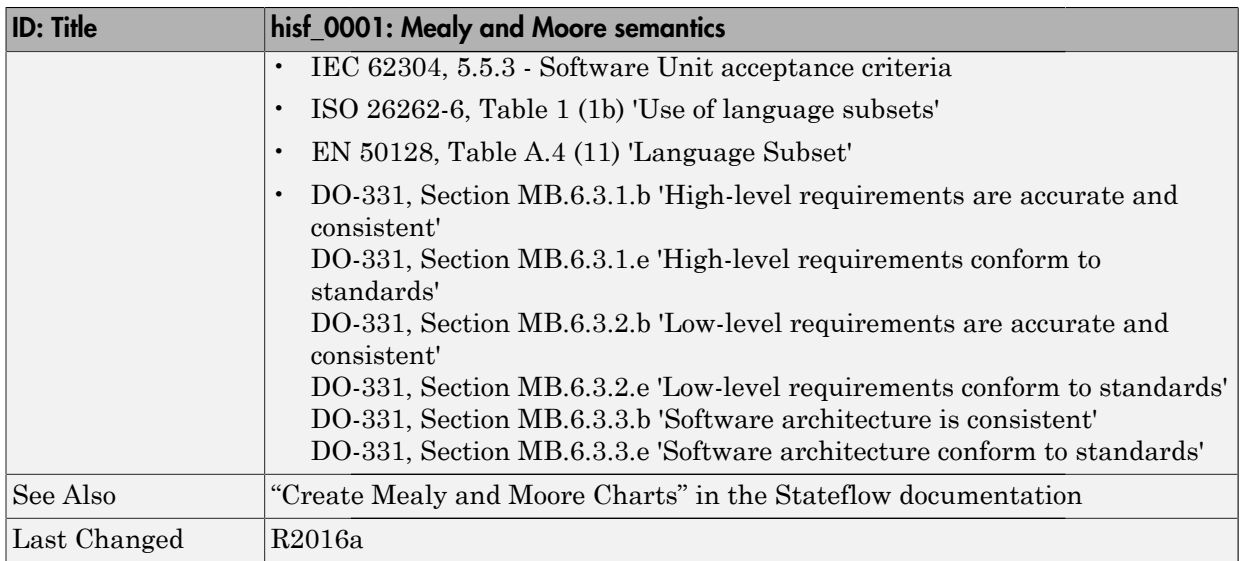

## <span id="page-96-0"></span>hisf\_0002: User-specified state/transition execution order

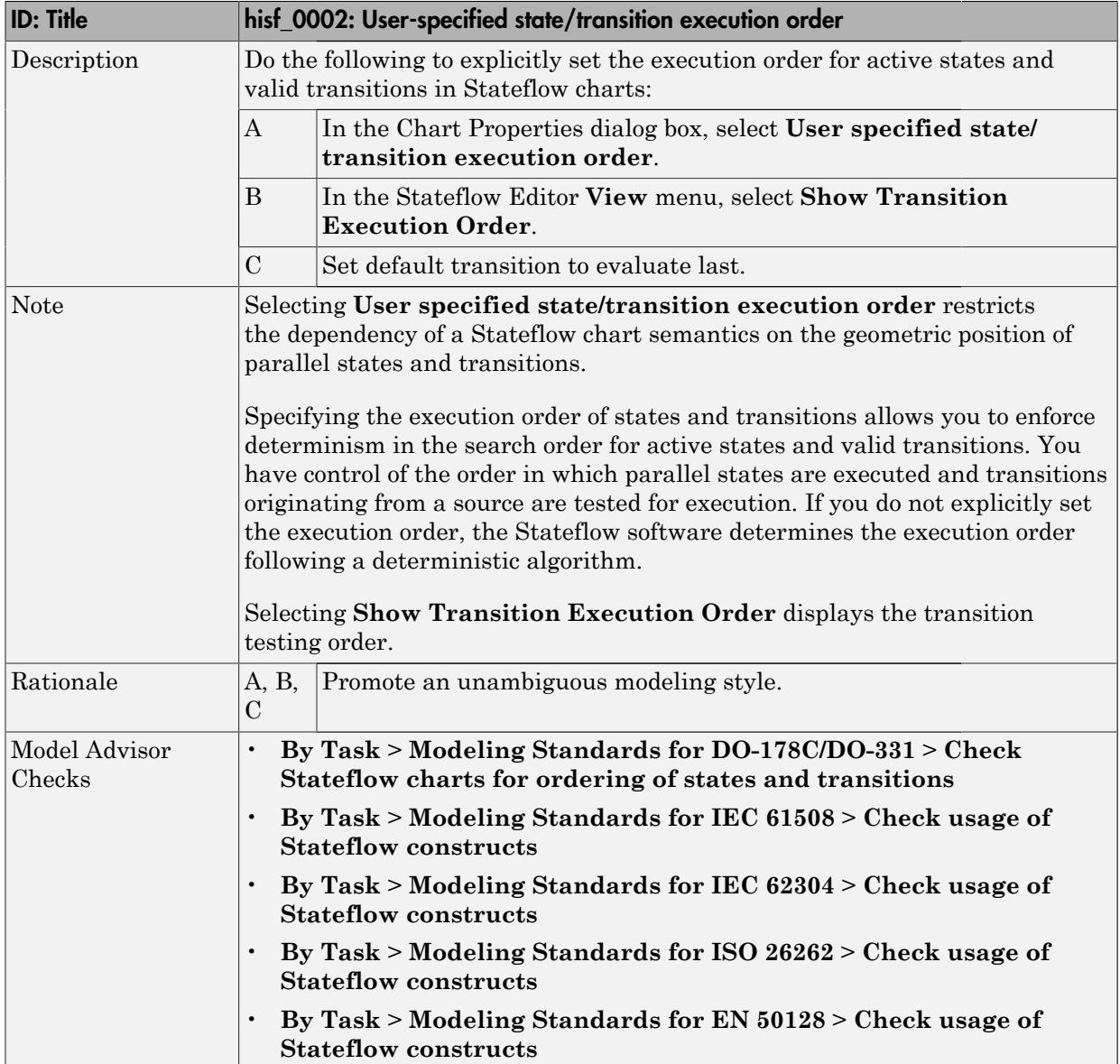

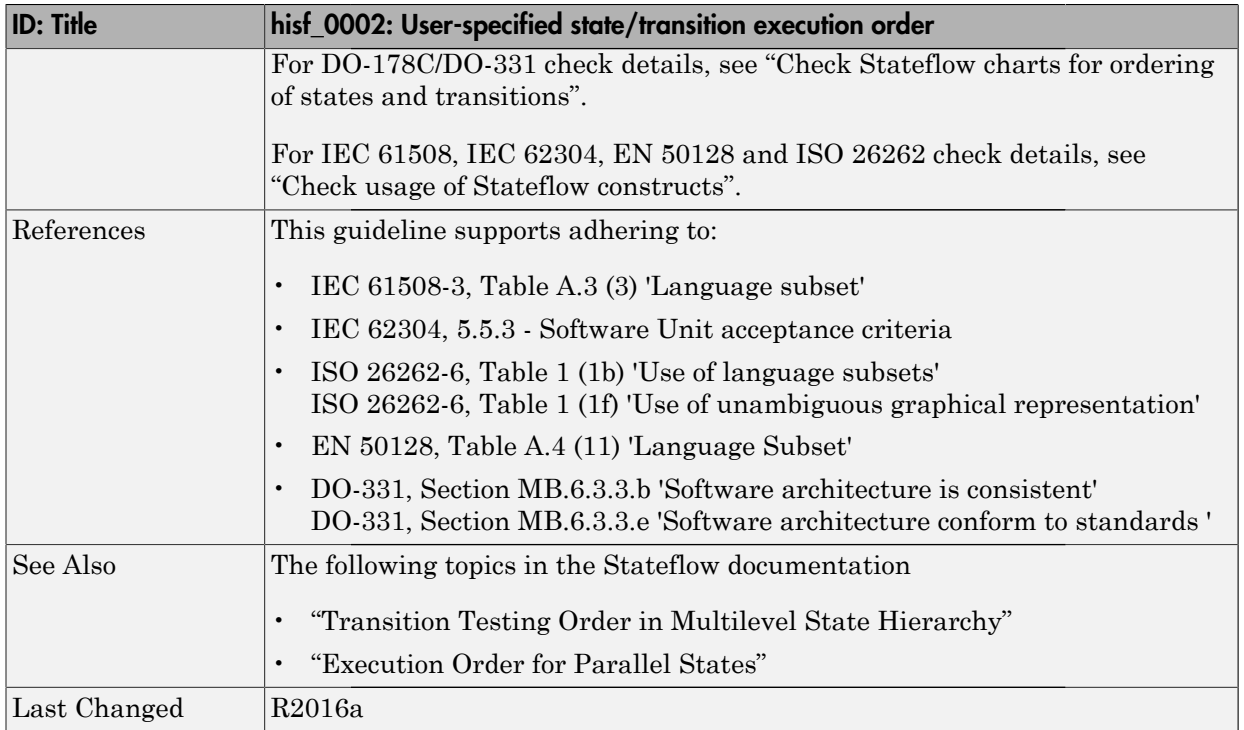

# <span id="page-98-0"></span>hisf\_0009: Strong data typing (Simulink and Stateflow boundary)

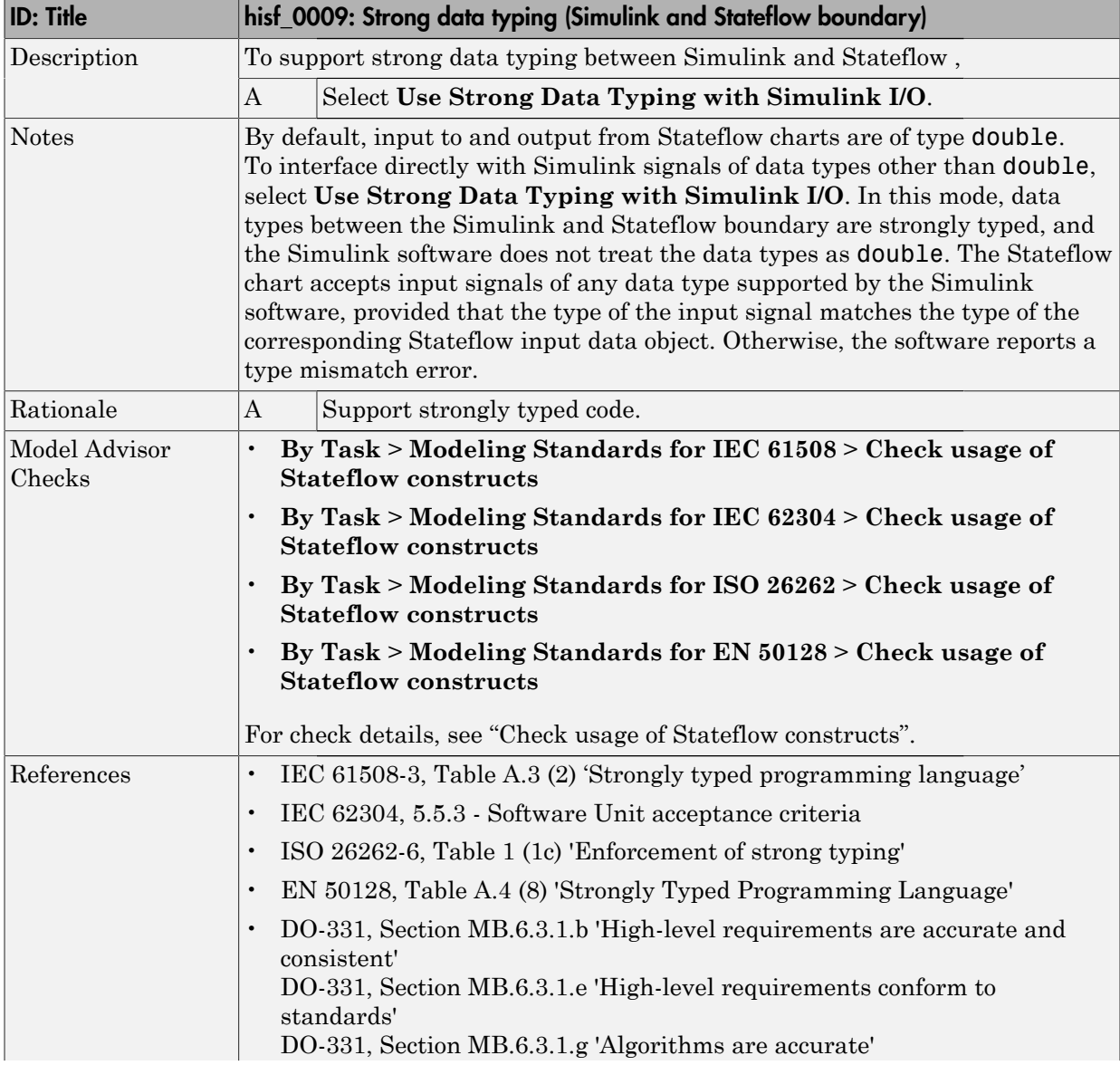

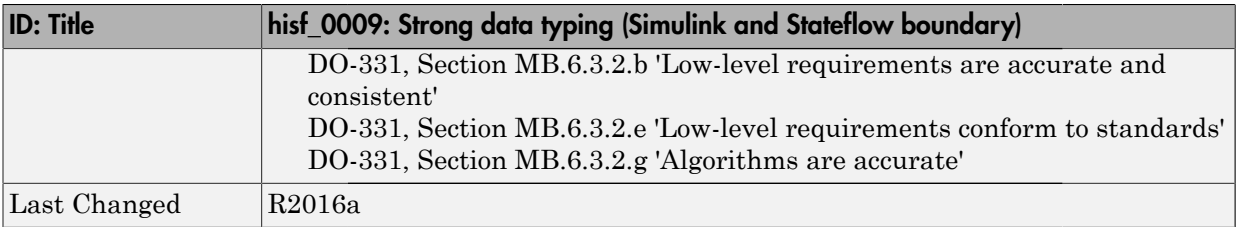

# <span id="page-100-0"></span>hisf\_0011: Stateflow debugging settings

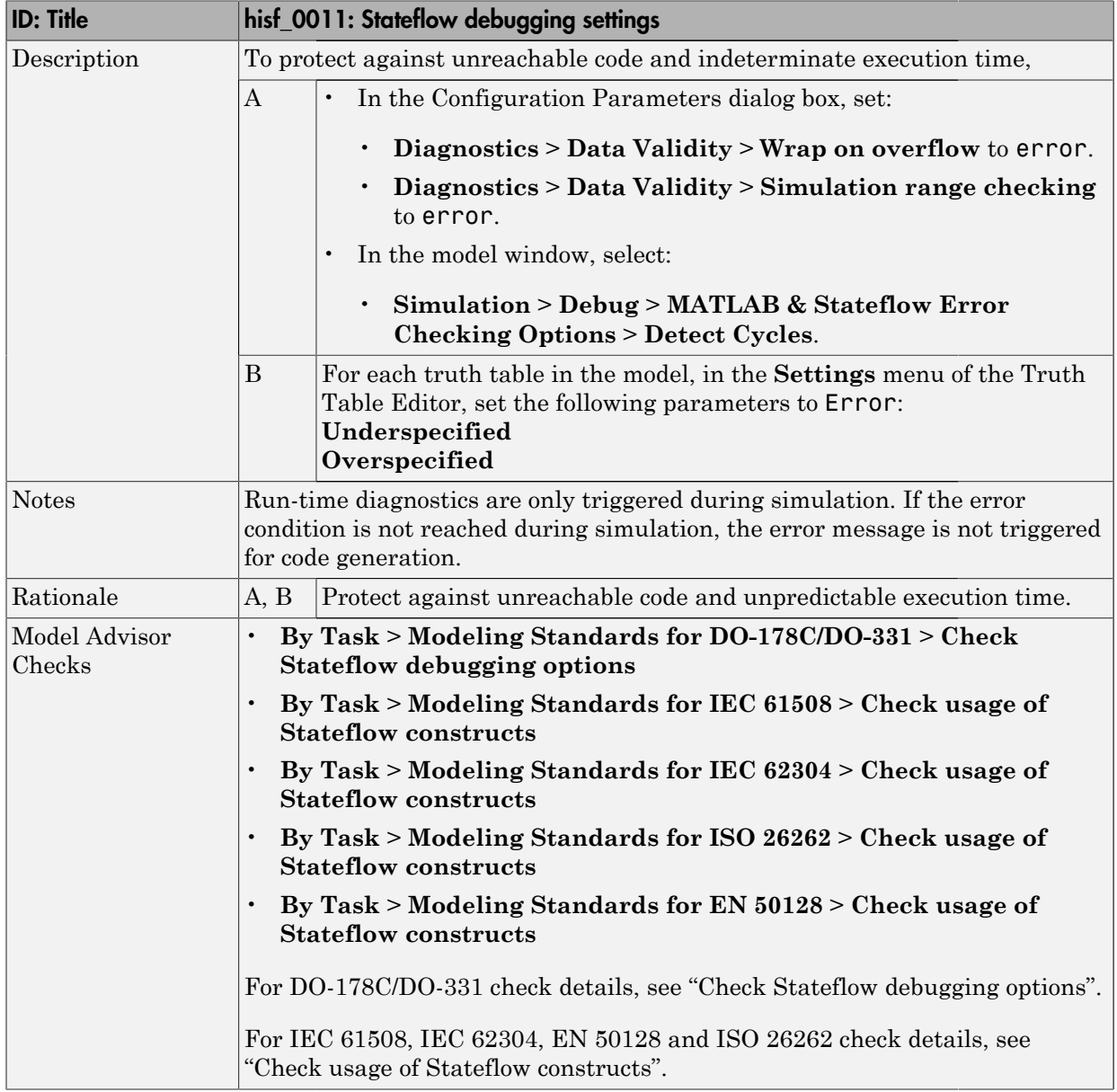

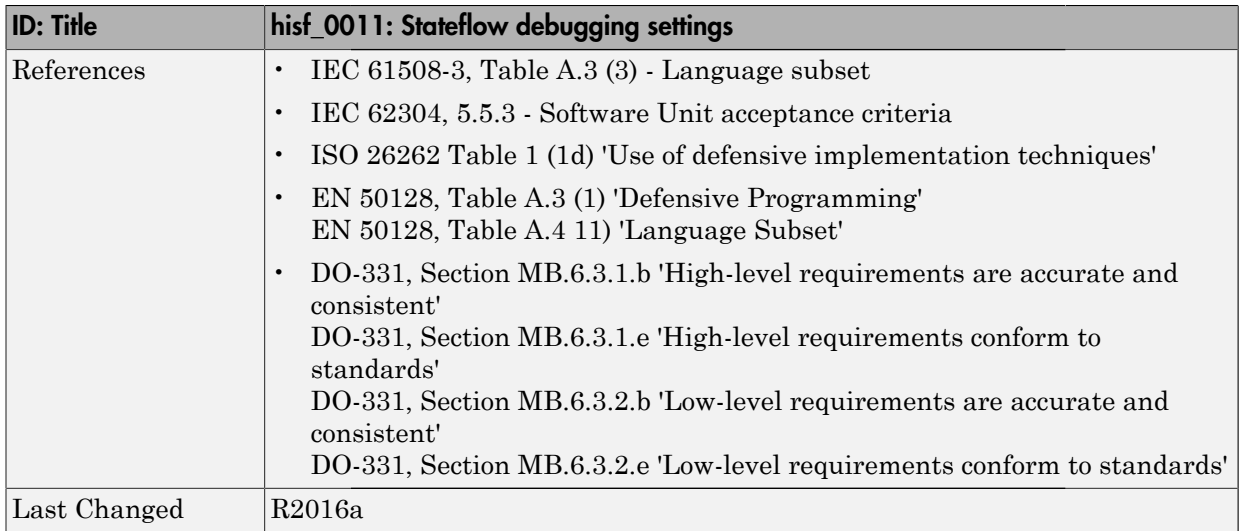

#### Chart Architecture

#### <span id="page-102-0"></span>In this section...

["hisf\\_0003: Usage of bitwise operations" on page 3-12](#page-103-0)

["hisf\\_0004: Usage of recursive behavior" on page 3-13](#page-104-0)

["hisf\\_0007: Usage of junction conditions \(maintaining mutual exclusion\)" on page](#page-106-0) [3-15](#page-106-0)

["hisf\\_0010: Usage of transition paths \(looping out of parent of source and destination](#page-107-0) [objects\)" on page 3-16](#page-107-0)

["hisf\\_0012: Chart comments" on page 3-18](#page-109-0)

["hisf\\_0013: Usage of transition paths \(crossing parallel state boundaries\)" on page](#page-110-0) [3-19](#page-110-0)

["hisf\\_0014: Usage of transition paths \(passing through states\)" on page 3-22](#page-113-0)

["hisf\\_0015: Strong data typing \(casting variables and parameters in expressions\)" on](#page-114-0) [page 3-23](#page-114-0)

# <span id="page-103-0"></span>hisf\_0003: Usage of bitwise operations

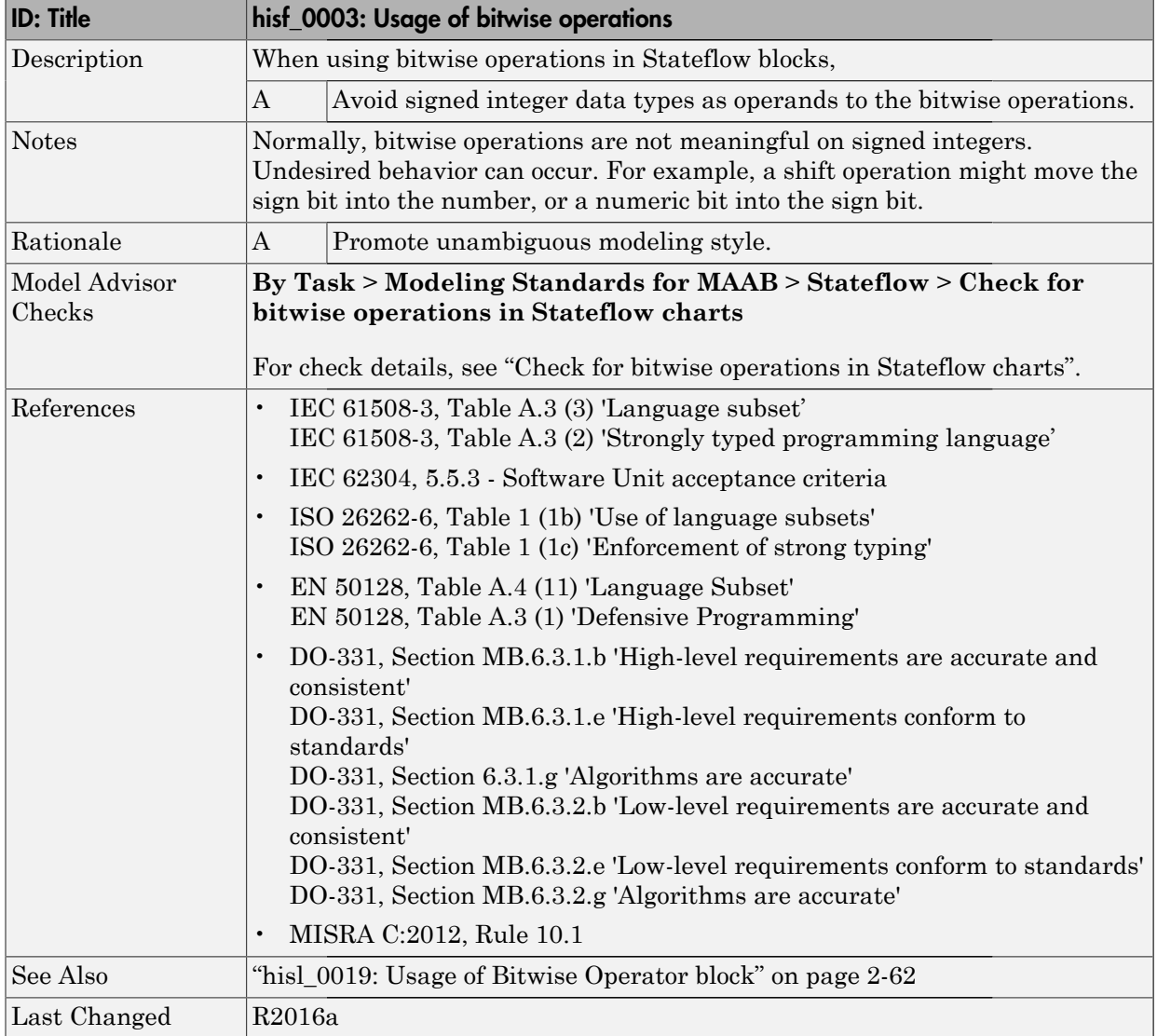

# <span id="page-104-0"></span>hisf\_0004: Usage of recursive behavior

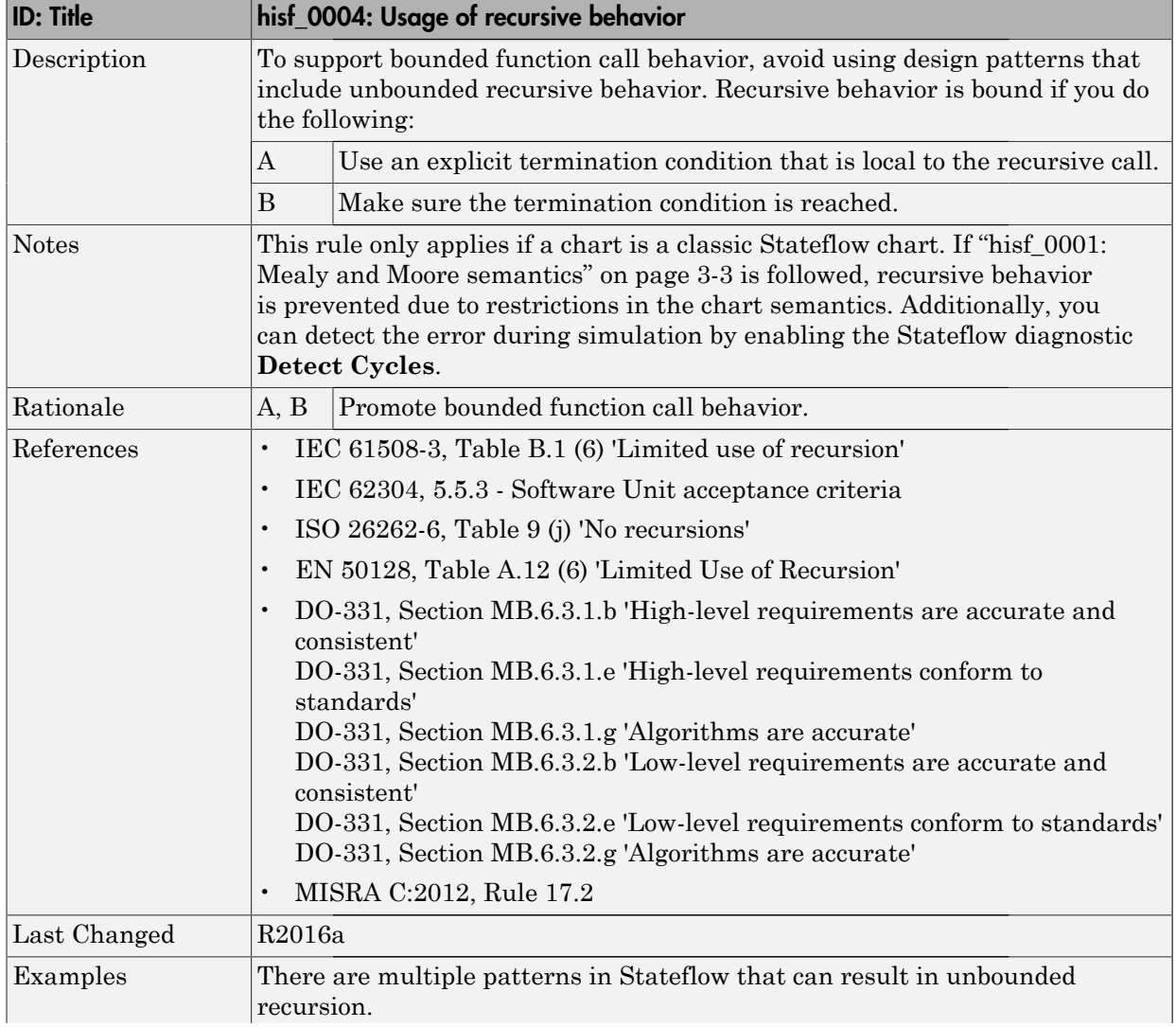

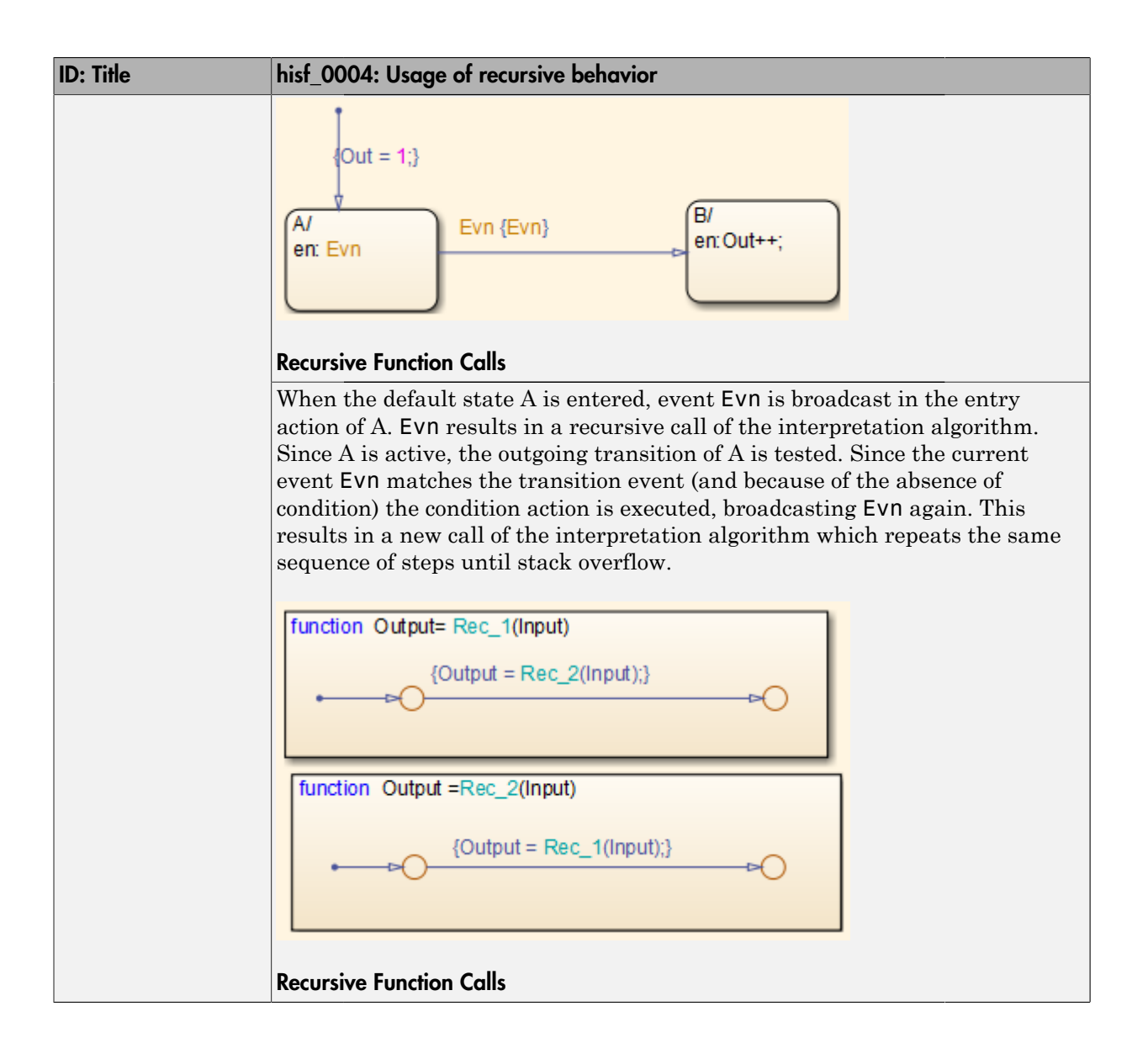

#### <span id="page-106-0"></span>hisf\_0007: Usage of junction conditions (maintaining mutual exclusion)

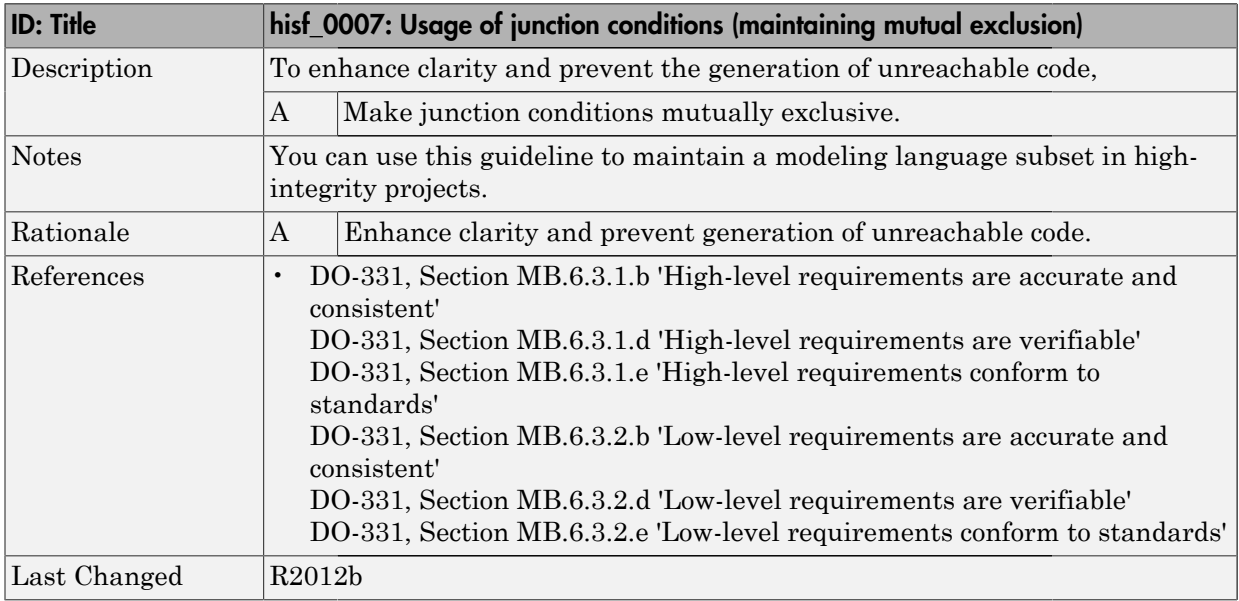

#### <span id="page-107-0"></span>hisf\_0010: Usage of transition paths (looping out of parent of source and destination objects)

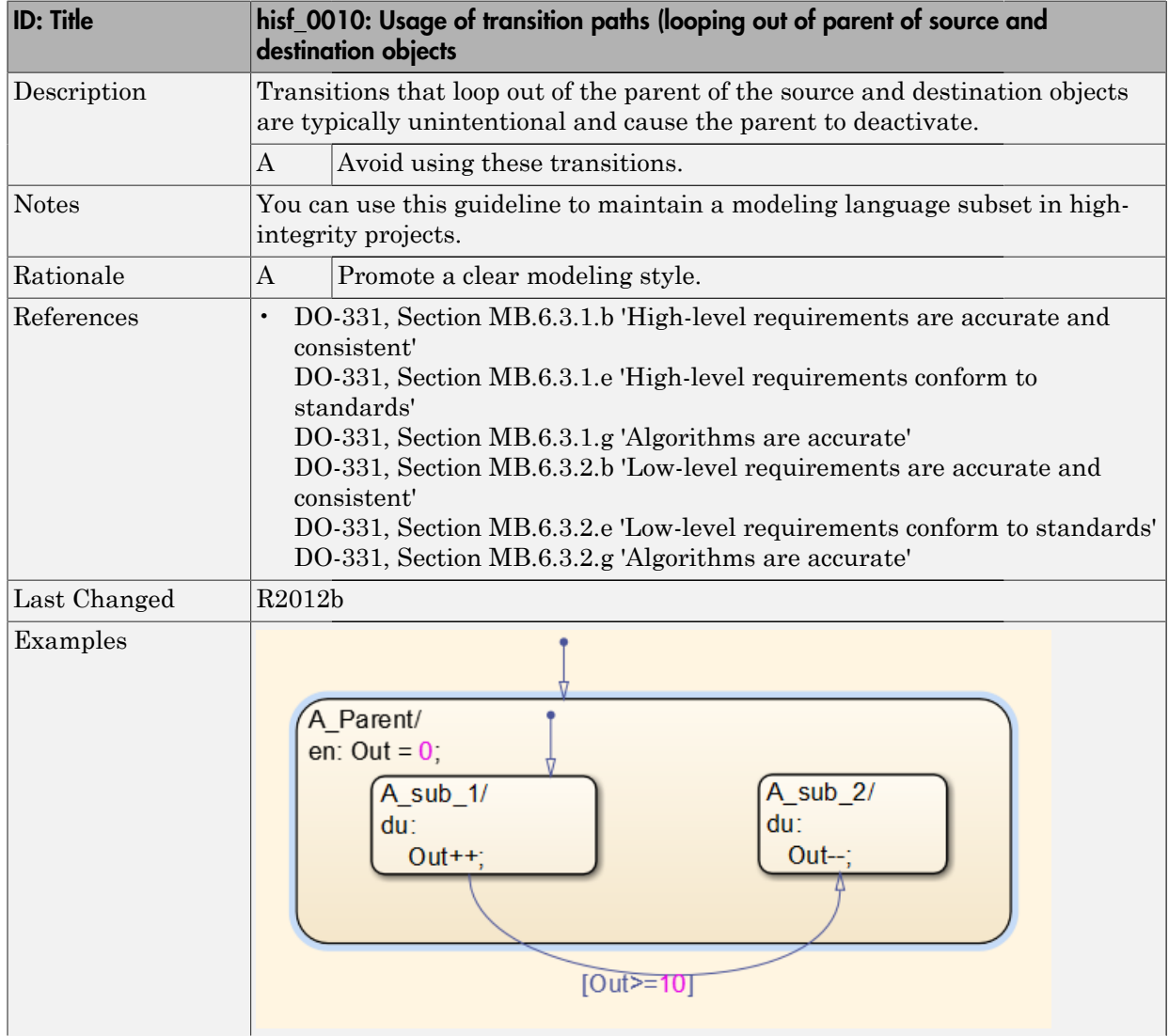
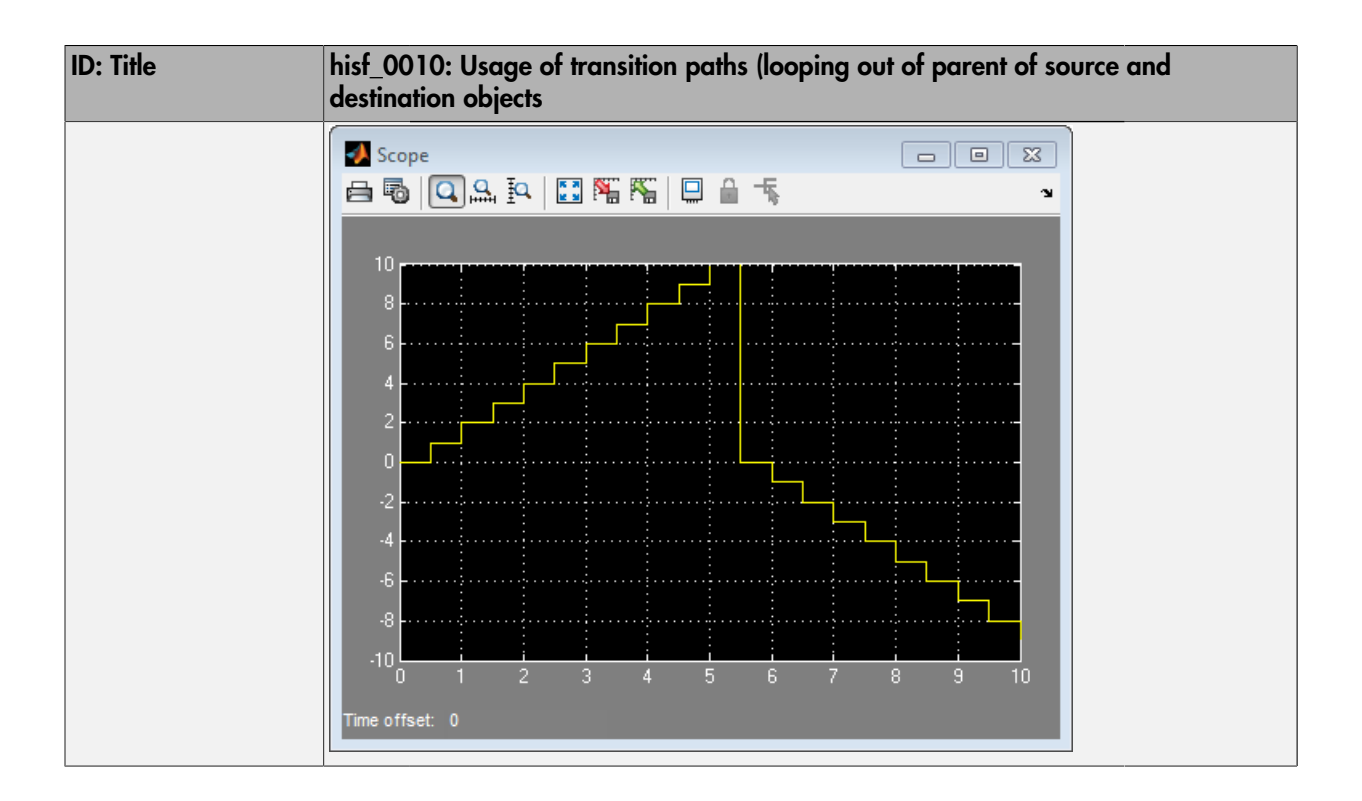

### hisf\_0012: Chart comments

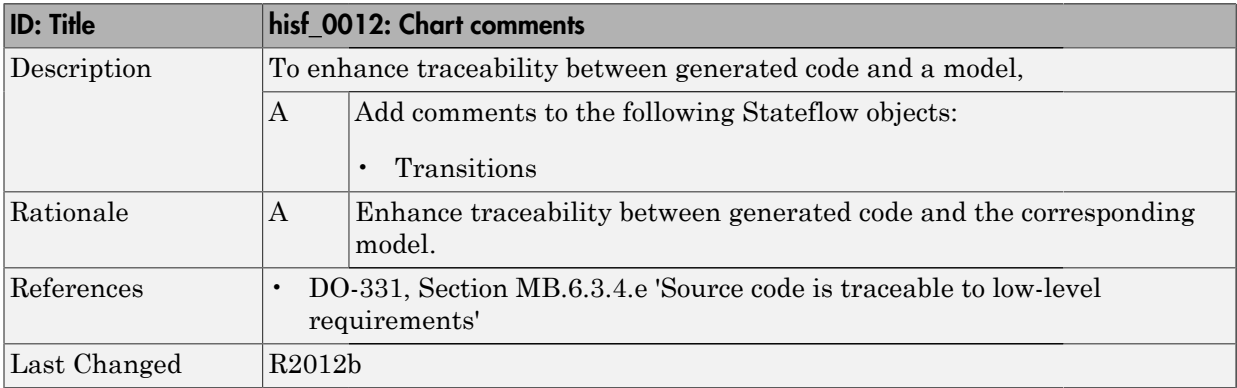

### hisf\_0013: Usage of transition paths (crossing parallel state boundaries)

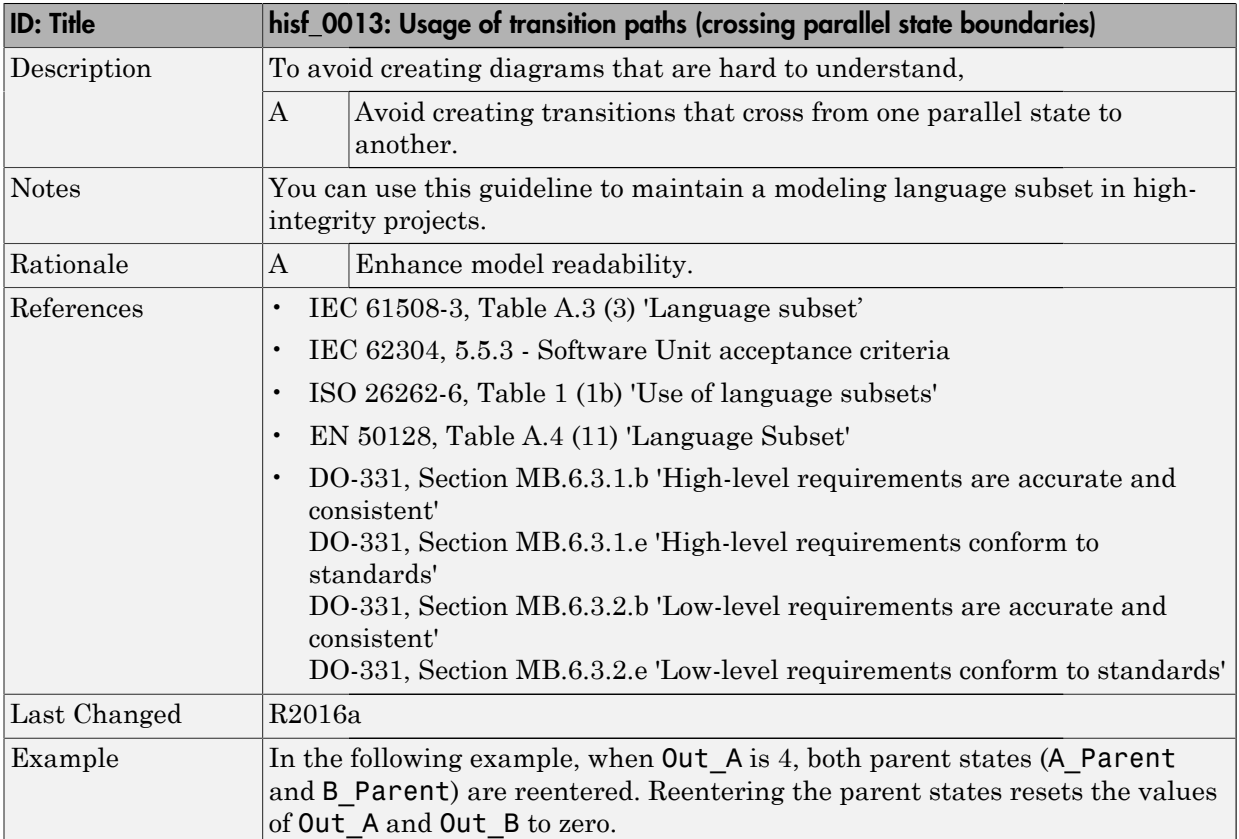

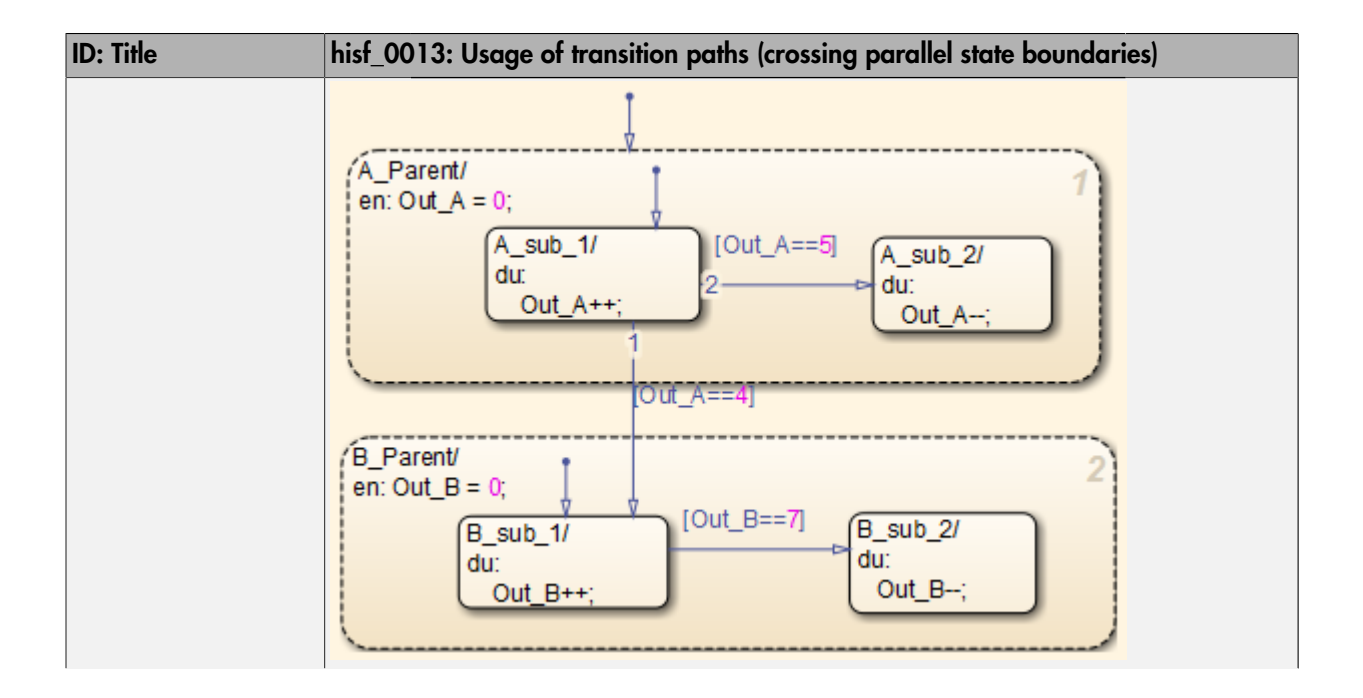

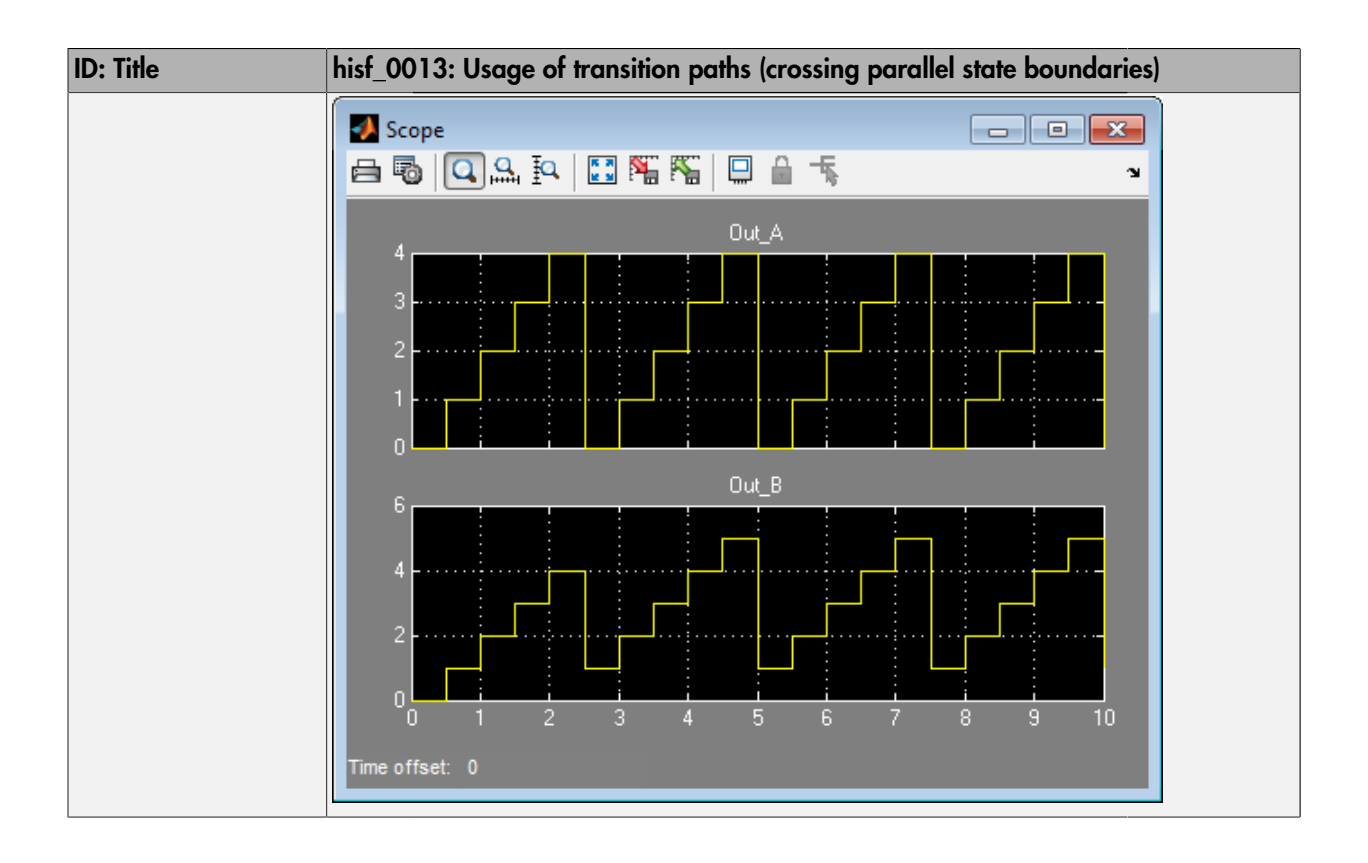

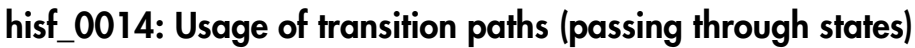

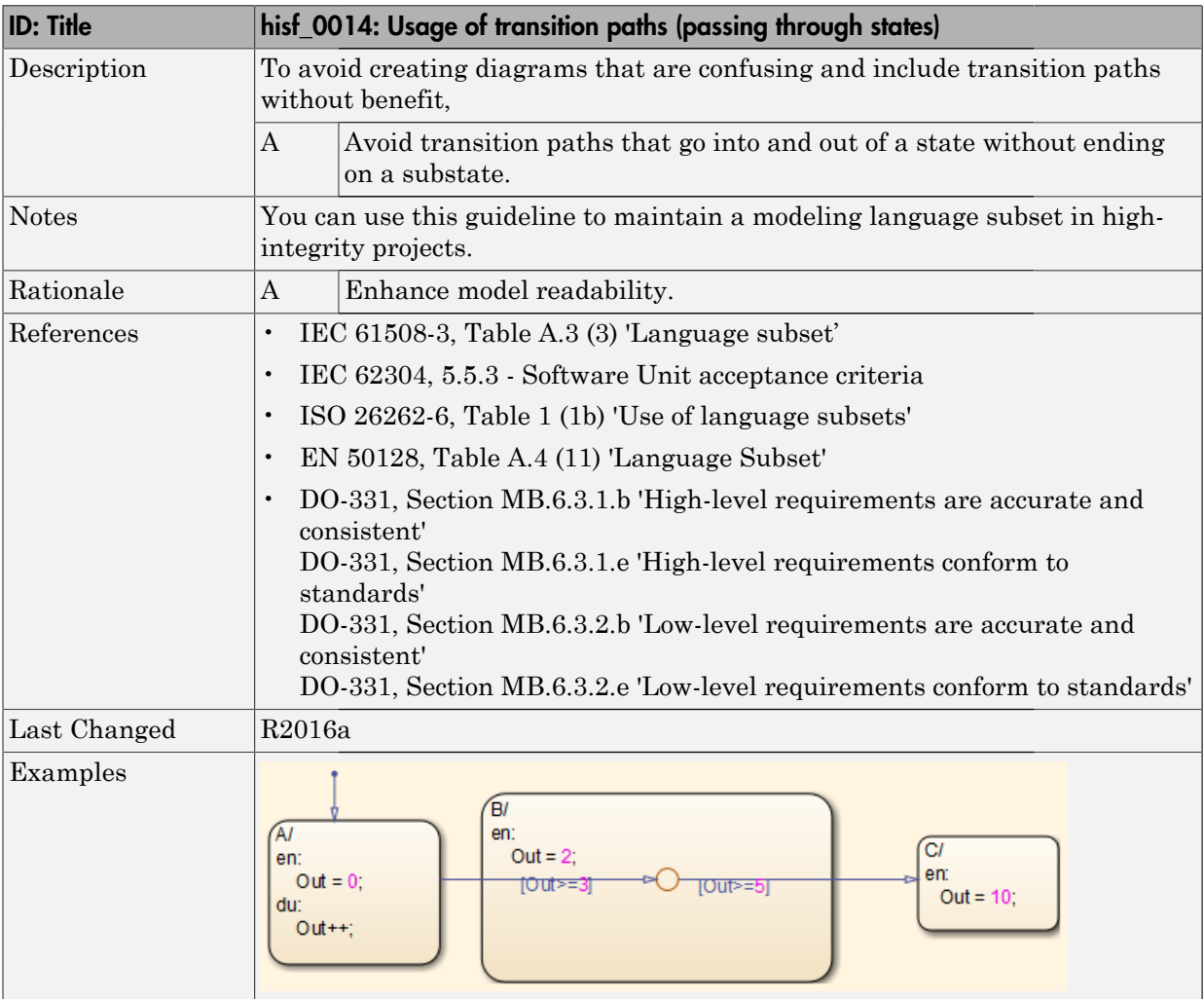

#### hisf\_0015: Strong data typing (casting variables and parameters in expressions)

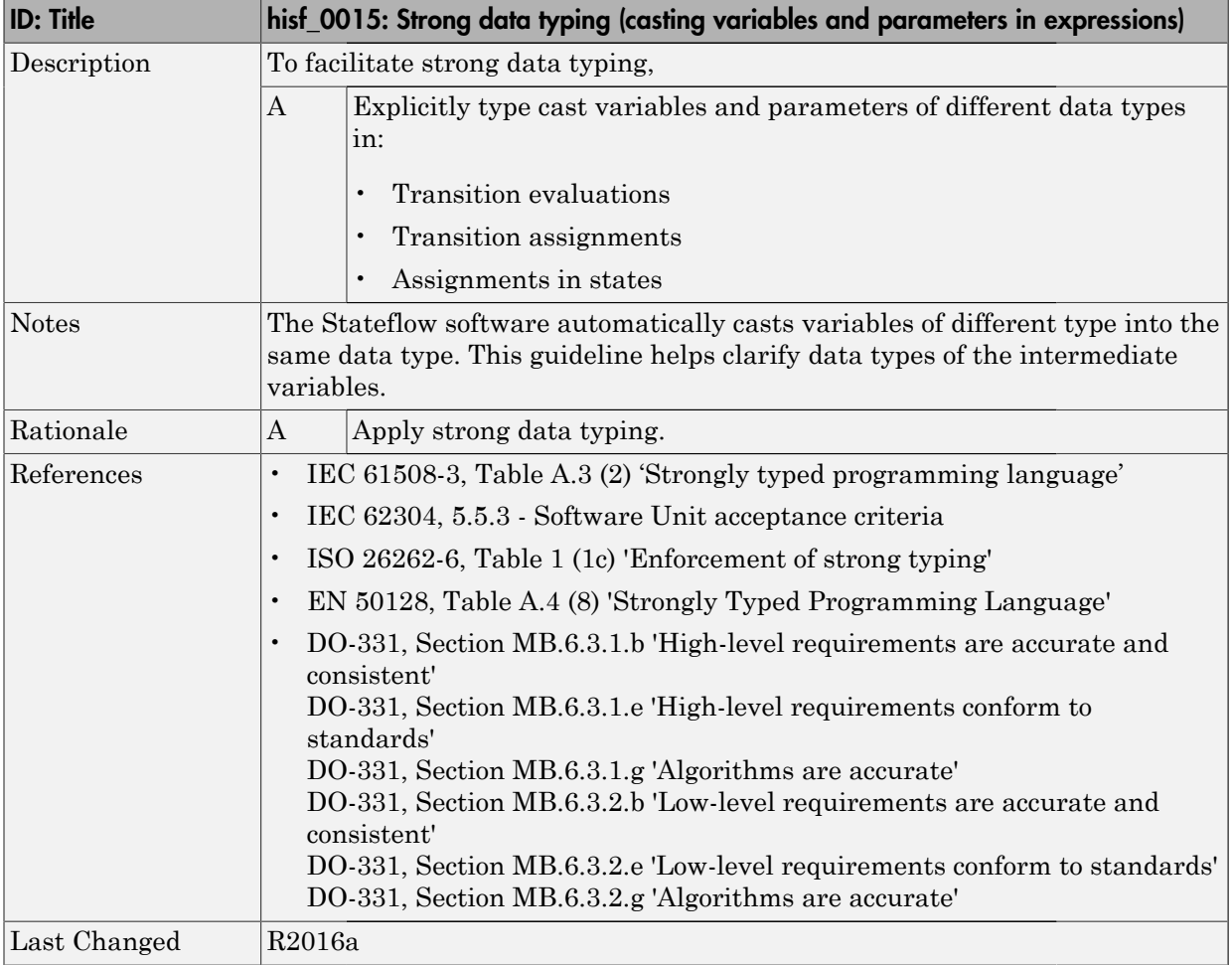

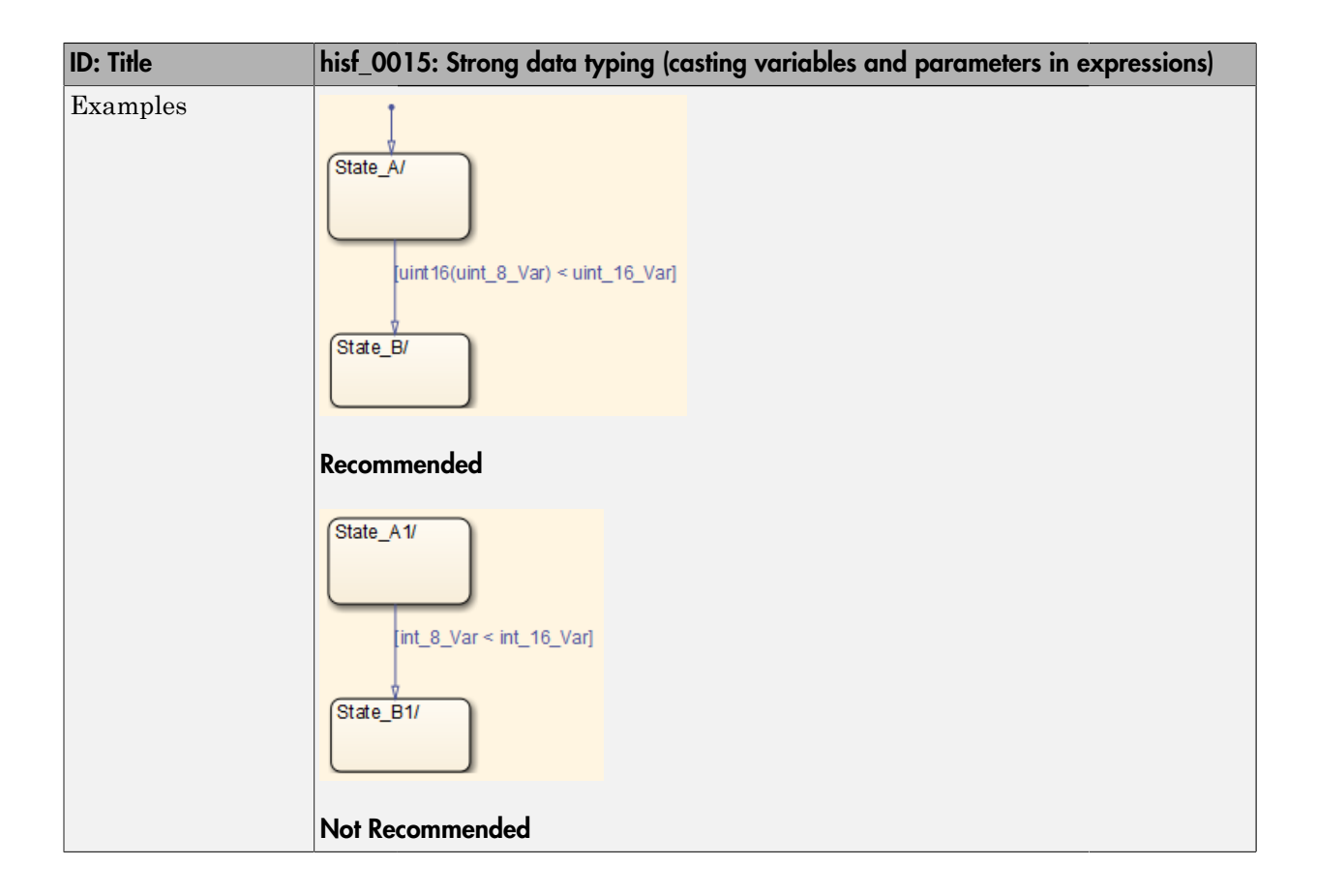

# MATLAB Function and MATLAB Code **Considerations**

- ["MATLAB Functions" on page 4-2](#page-117-0)
- ["MATLAB Code" on page 4-13](#page-128-0)

## MATLAB Functions

#### <span id="page-117-0"></span>In this section...

["himl\\_0001: Usage of standardized MATLAB function headers" on page 4-3](#page-118-0)

["himl\\_0002: Strong data typing at MATLAB function boundaries" on page 4-4](#page-119-0)

["himl\\_0003: Limitation of MATLAB function complexity" on page 4-7](#page-122-0)

["himl\\_0005: Usage of global variables in MATLAB functions" on page 4-9](#page-124-0)

## <span id="page-118-0"></span>himl\_0001: Usage of standardized MATLAB function headers

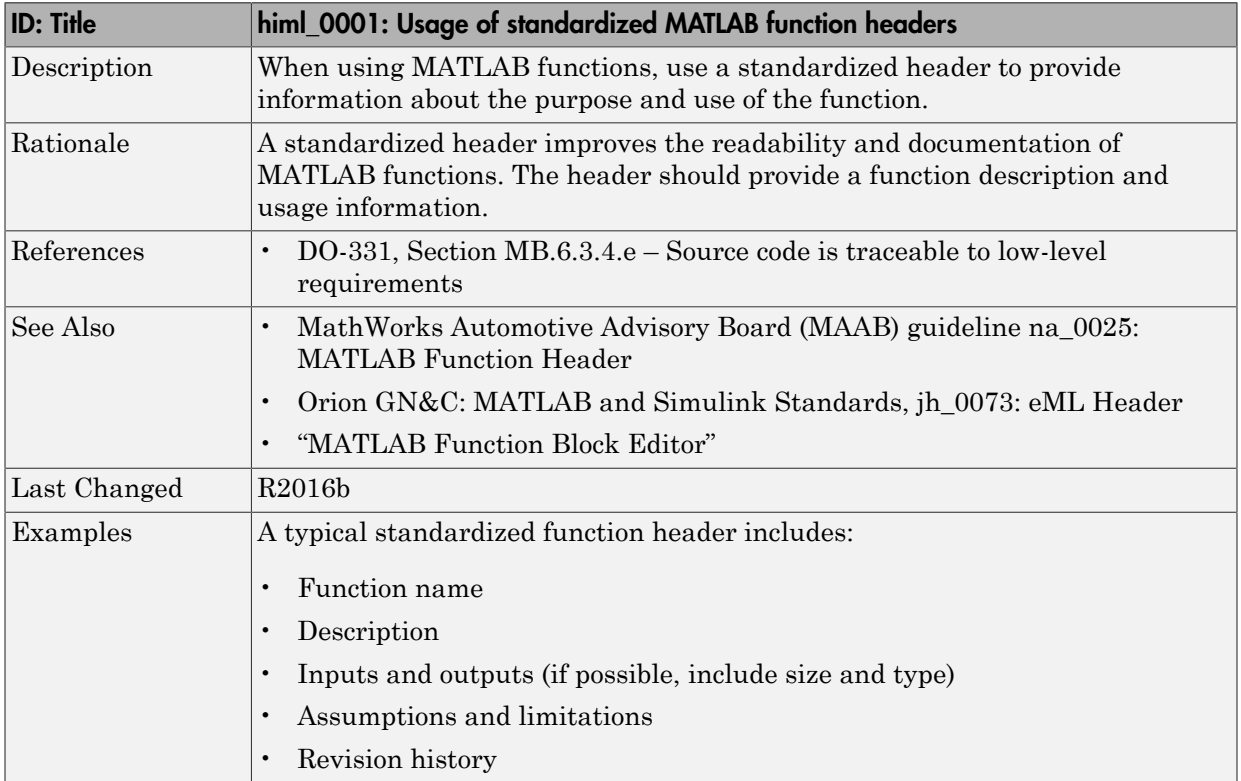

### <span id="page-119-0"></span>himl\_0002: Strong data typing at MATLAB function boundaries

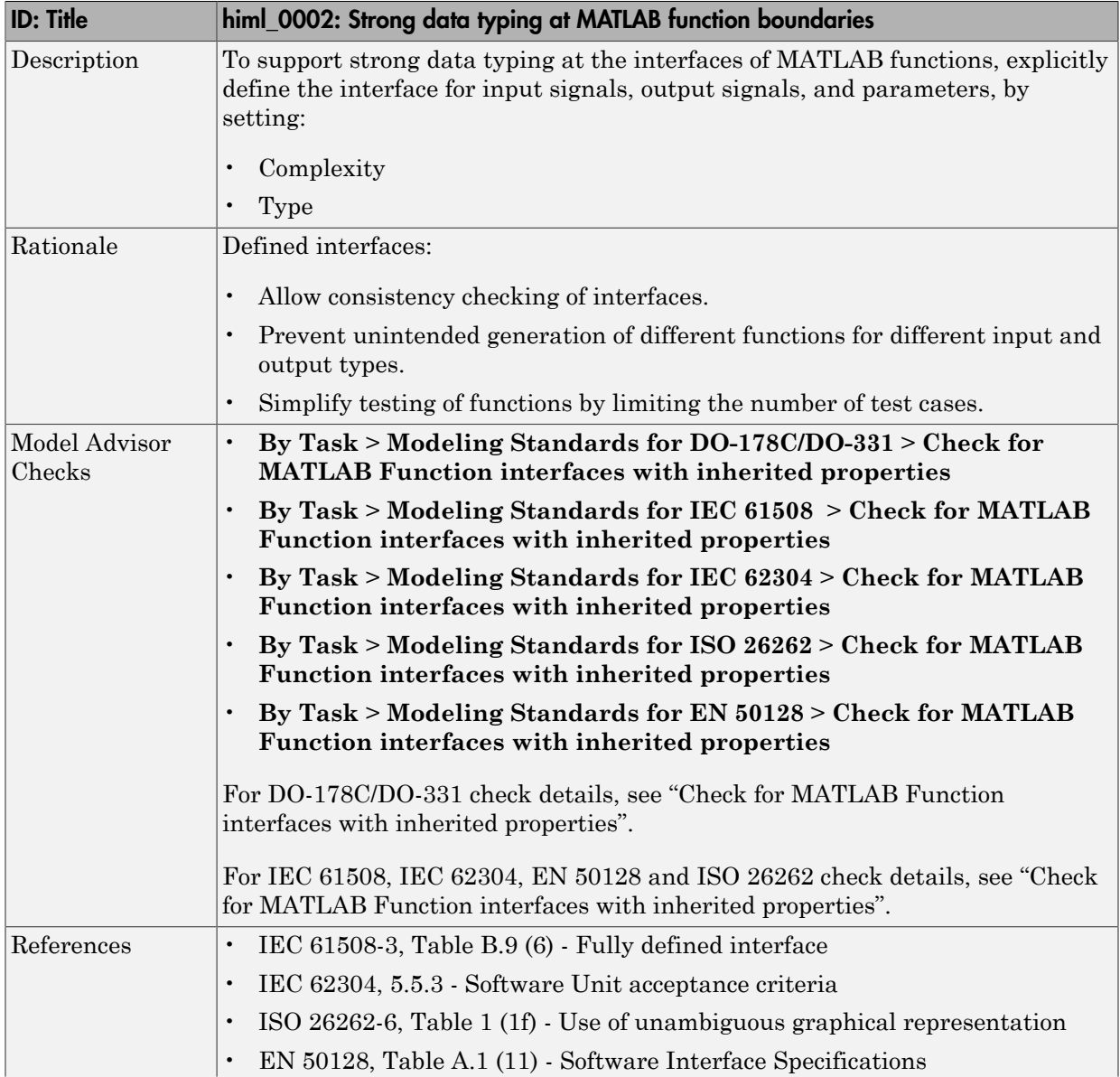

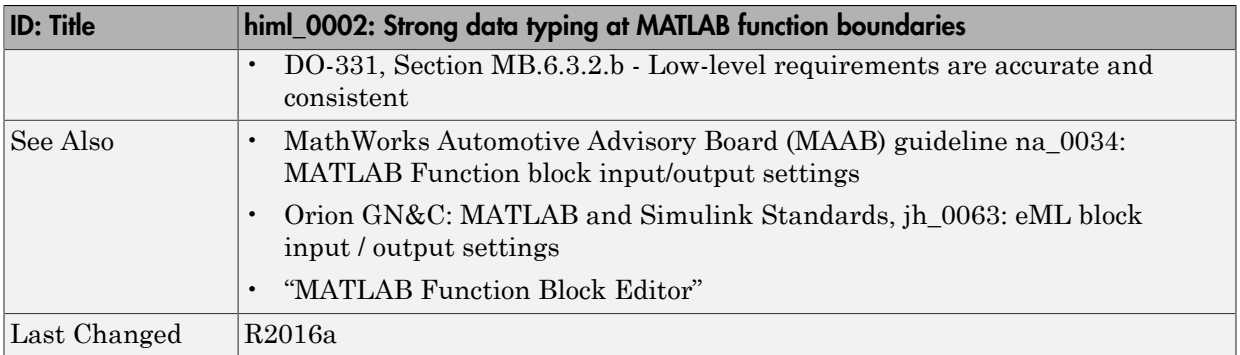

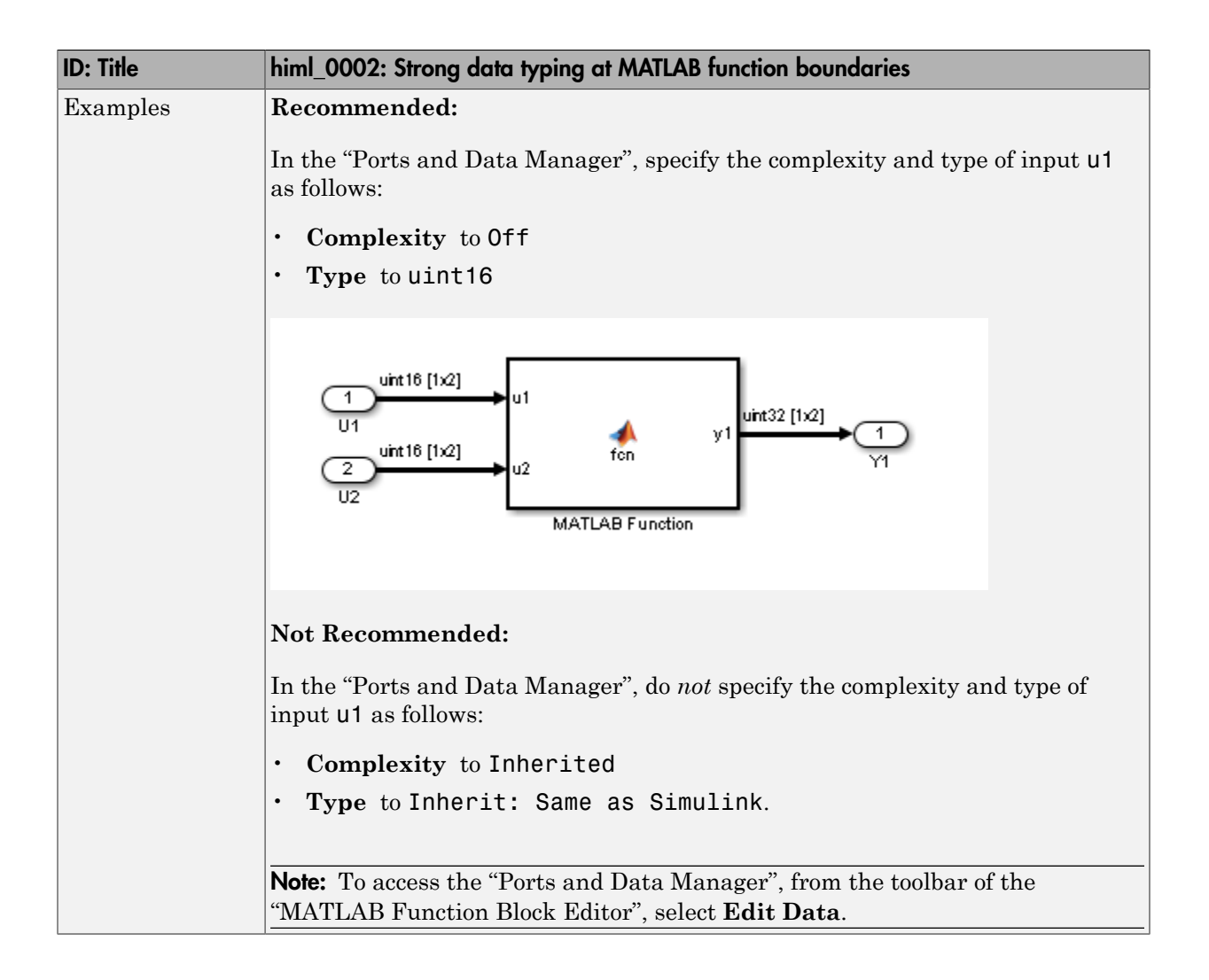

# <span id="page-122-0"></span>himl\_0003: Limitation of MATLAB function complexity

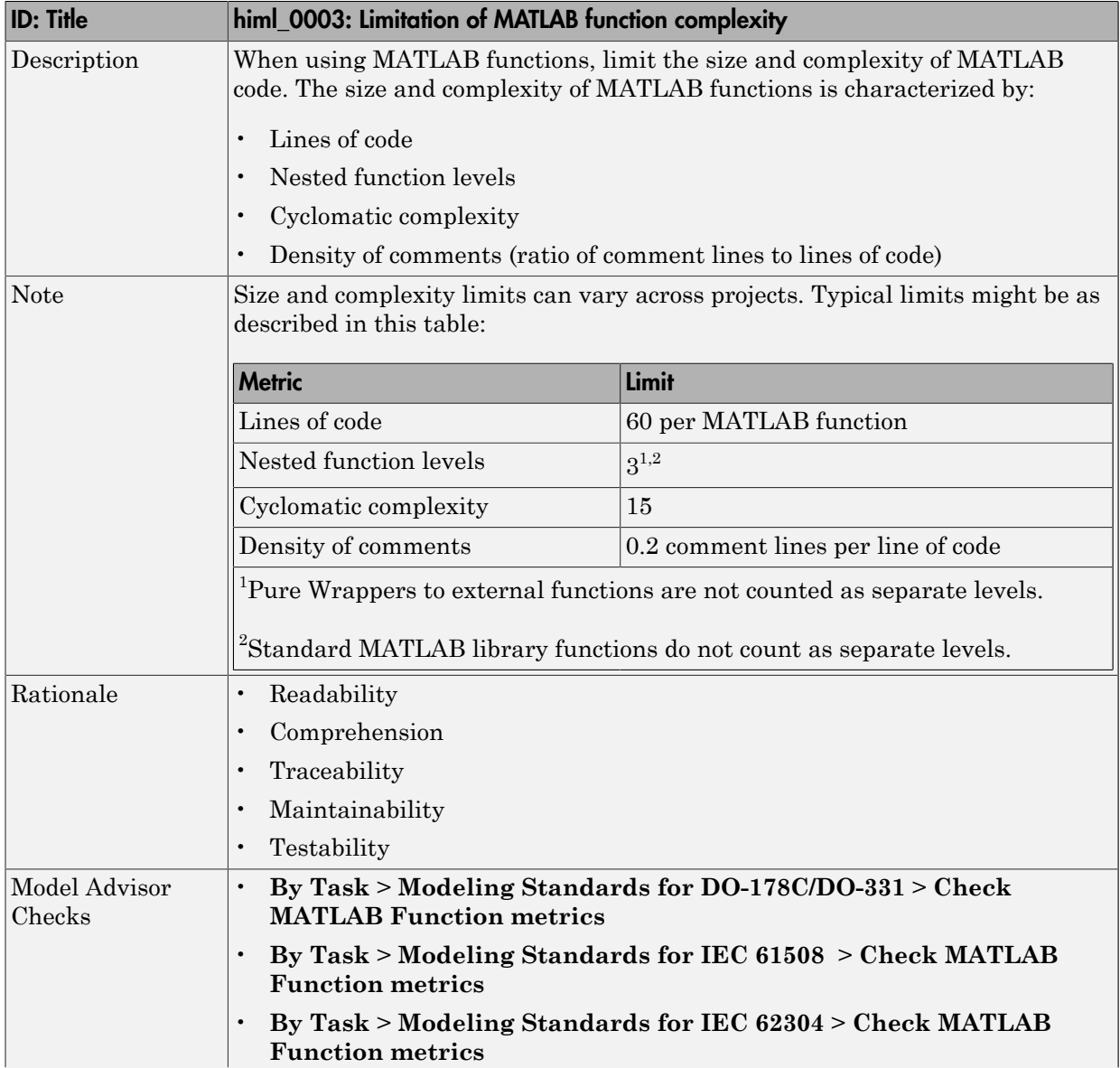

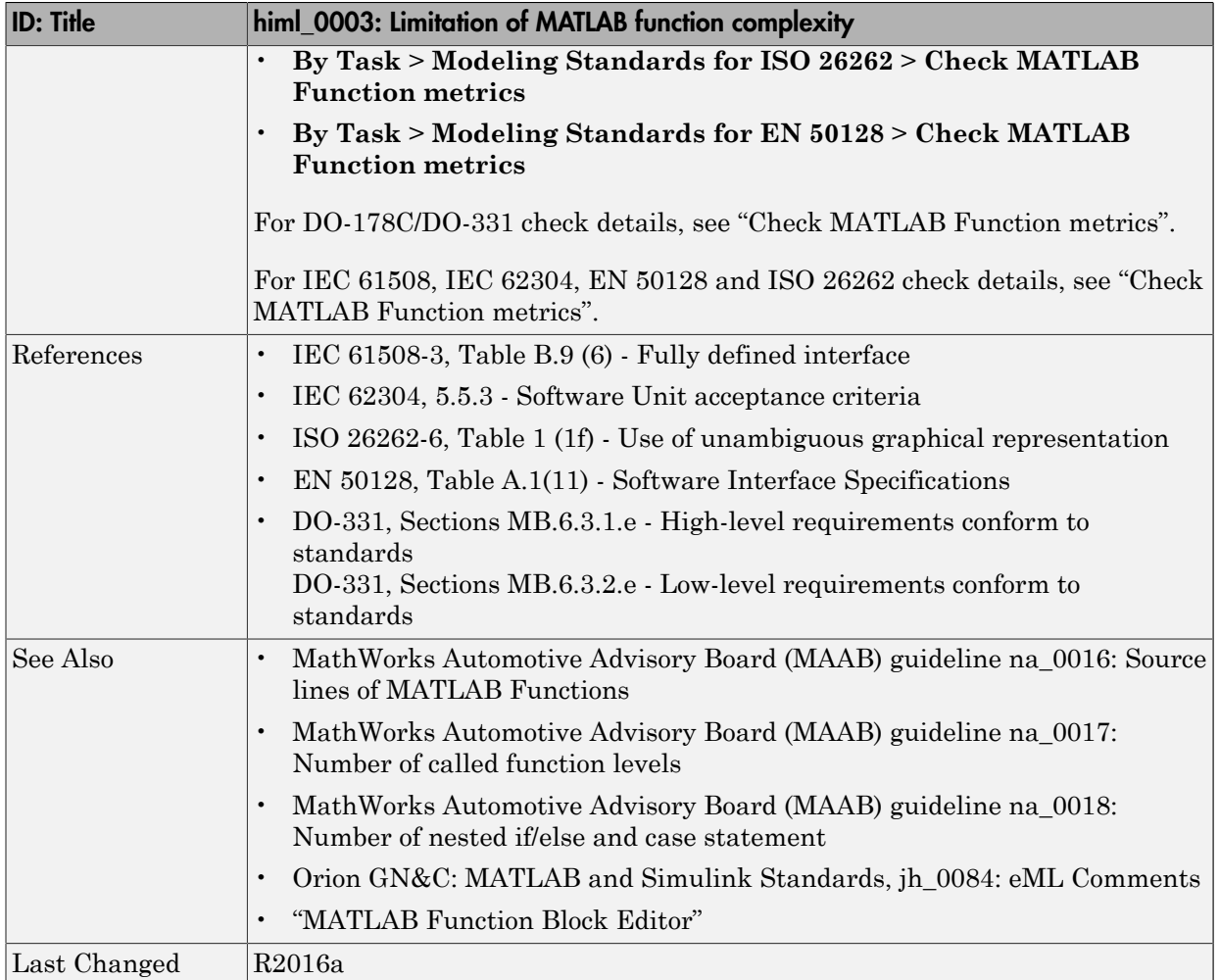

## <span id="page-124-0"></span>himl\_0005: Usage of global variables in MATLAB functions

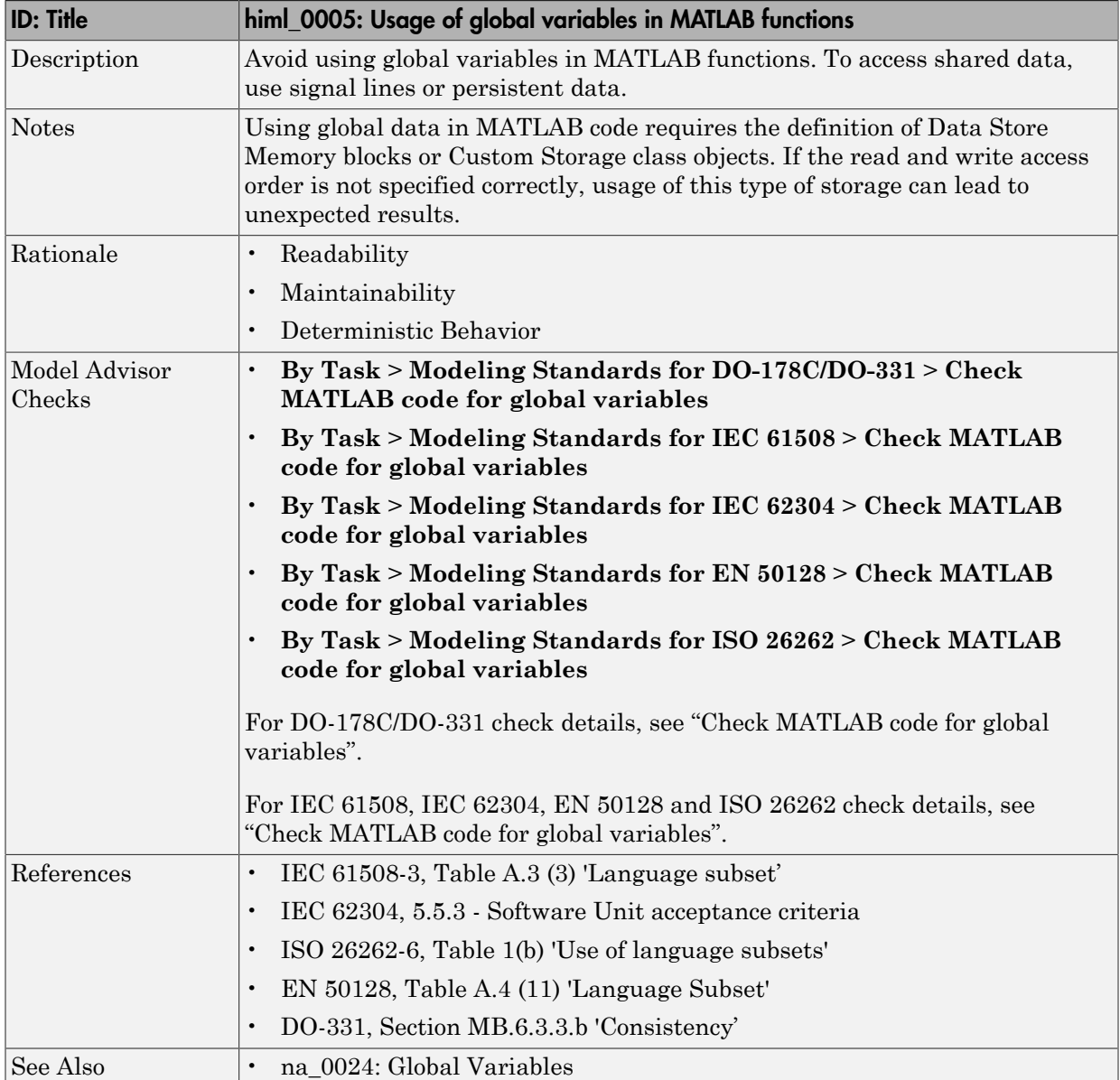

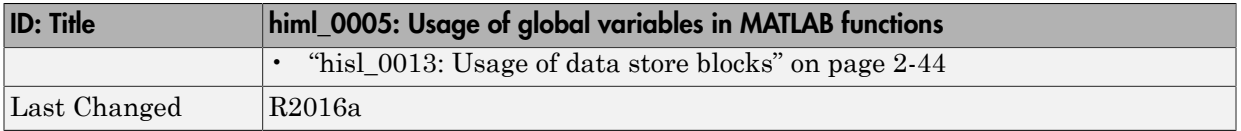

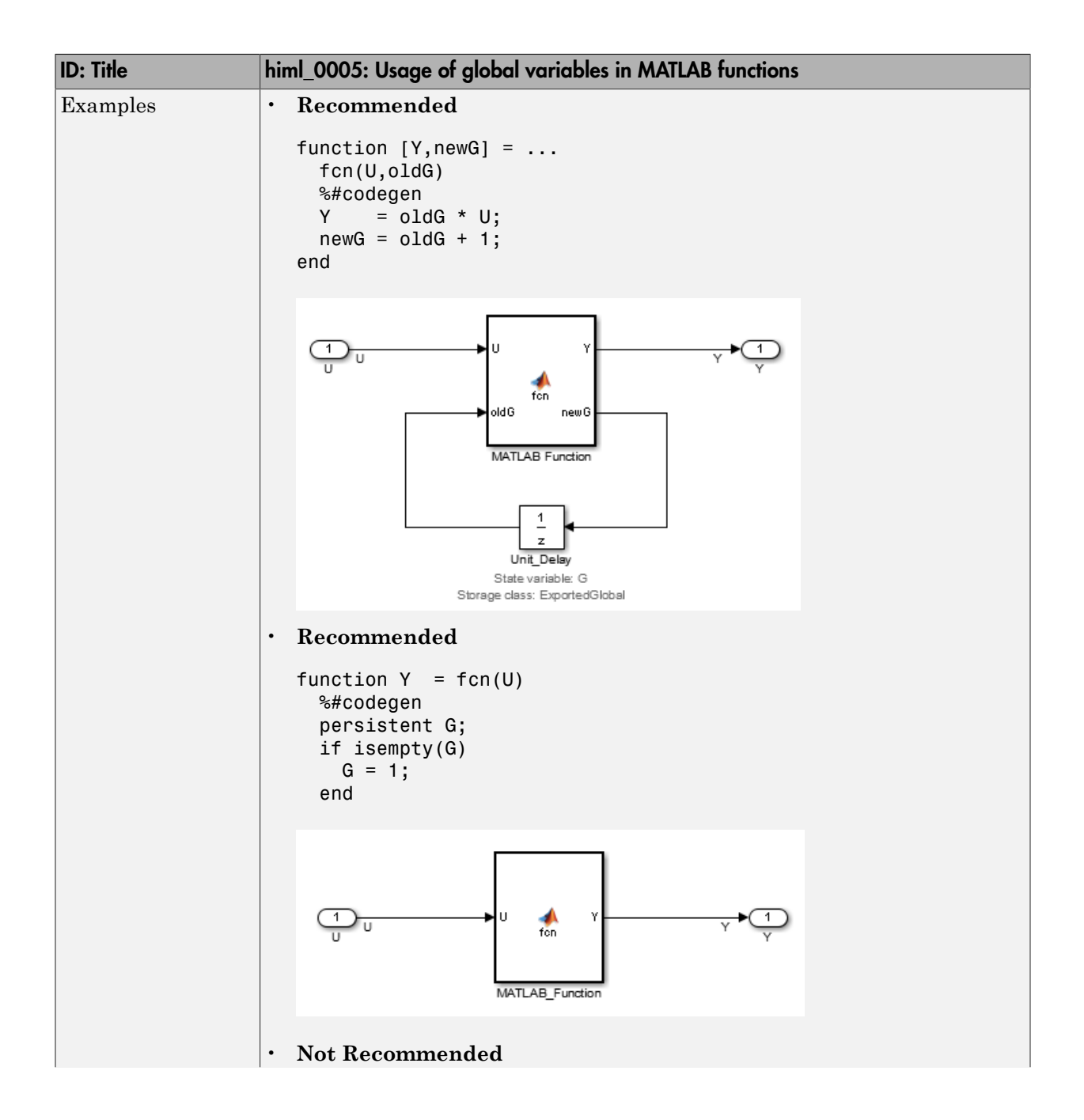

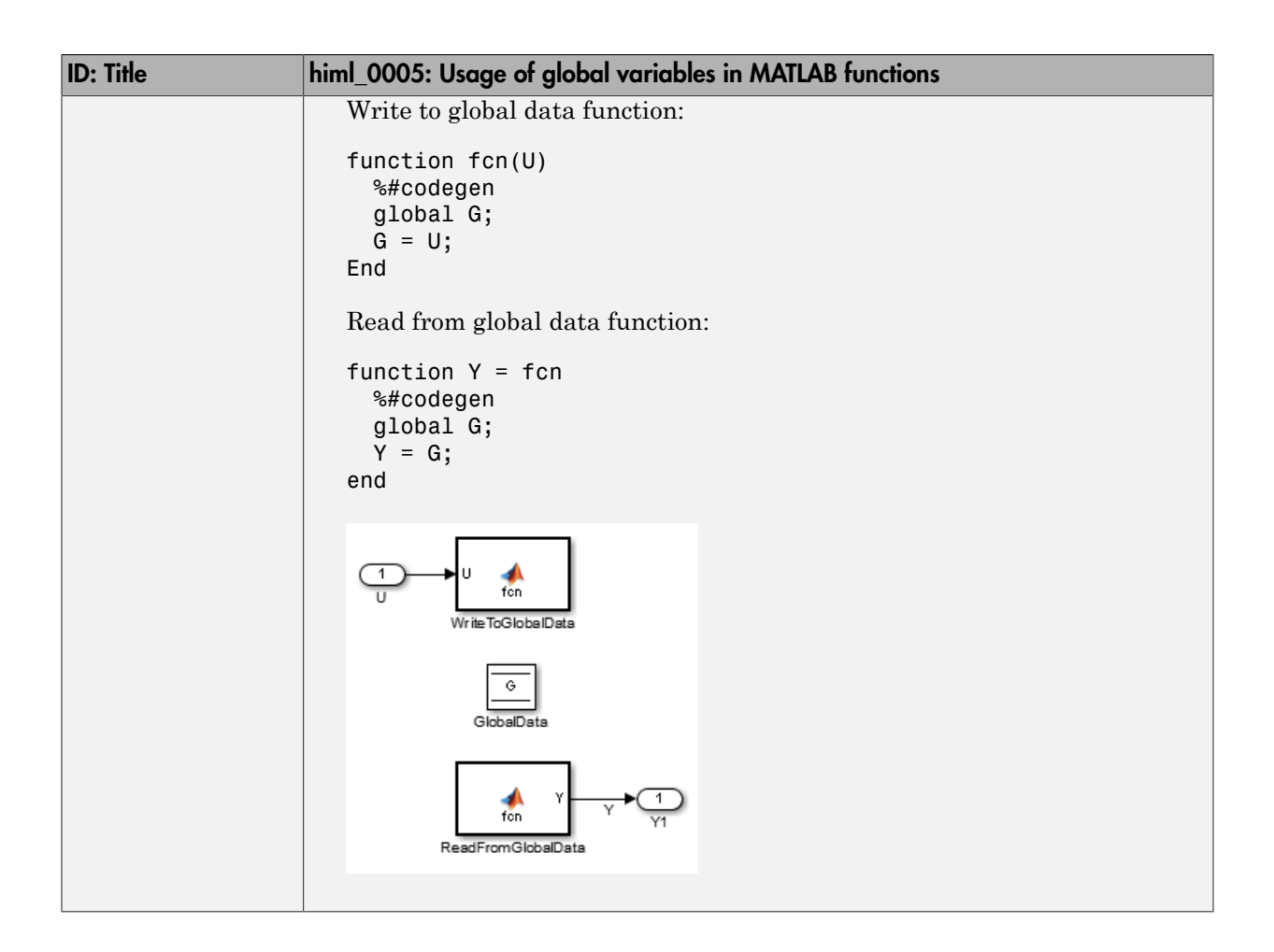

# MATLAB Code

#### <span id="page-128-0"></span>In this section...

["himl\\_0004: MATLAB Code Analyzer recommendations for code generation" on page](#page-128-1) [4-13](#page-128-1)

["himl\\_0006: MATLAB code if / elseif / else patterns" on page 4-18](#page-133-0)

["himl\\_0007: MATLAB code switch / case / otherwise patterns" on page 4-20](#page-135-0)

["himl\\_0008: MATLAB code relational operator data types" on page 4-22](#page-137-0)

["himl\\_0009: MATLAB code with equal / not equal relational operators" on page 4-23](#page-138-0)

["himl\\_0010: MATLAB code with logical operators and functions" on page 4-25](#page-140-0)

#### <span id="page-128-1"></span>himl\_0004: MATLAB Code Analyzer recommendations for code generation

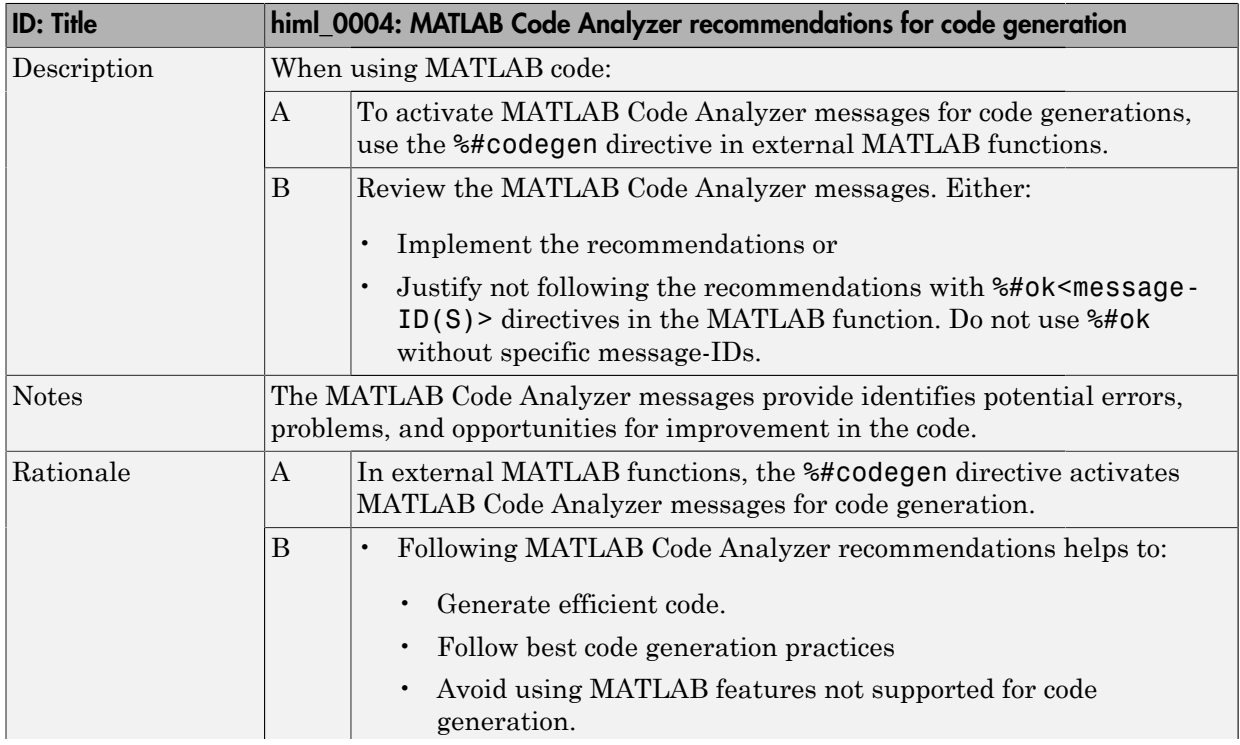

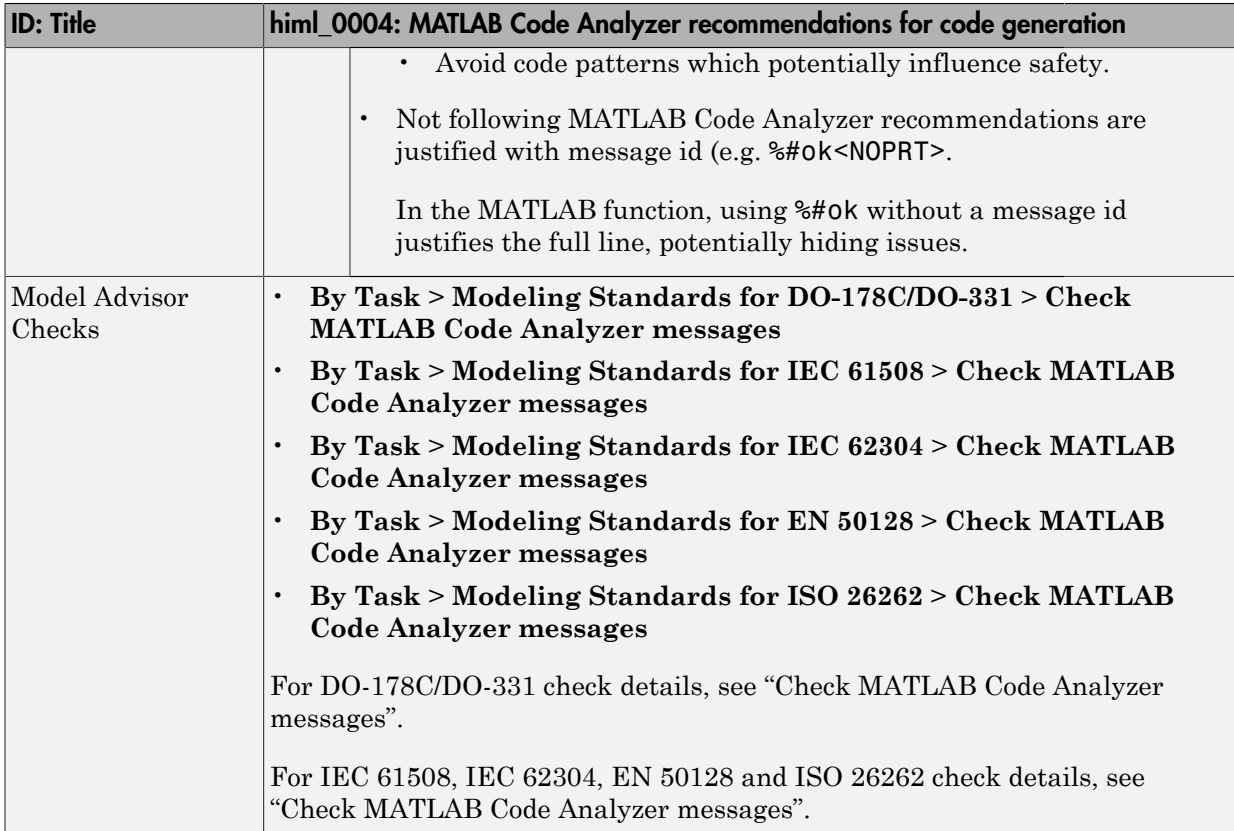

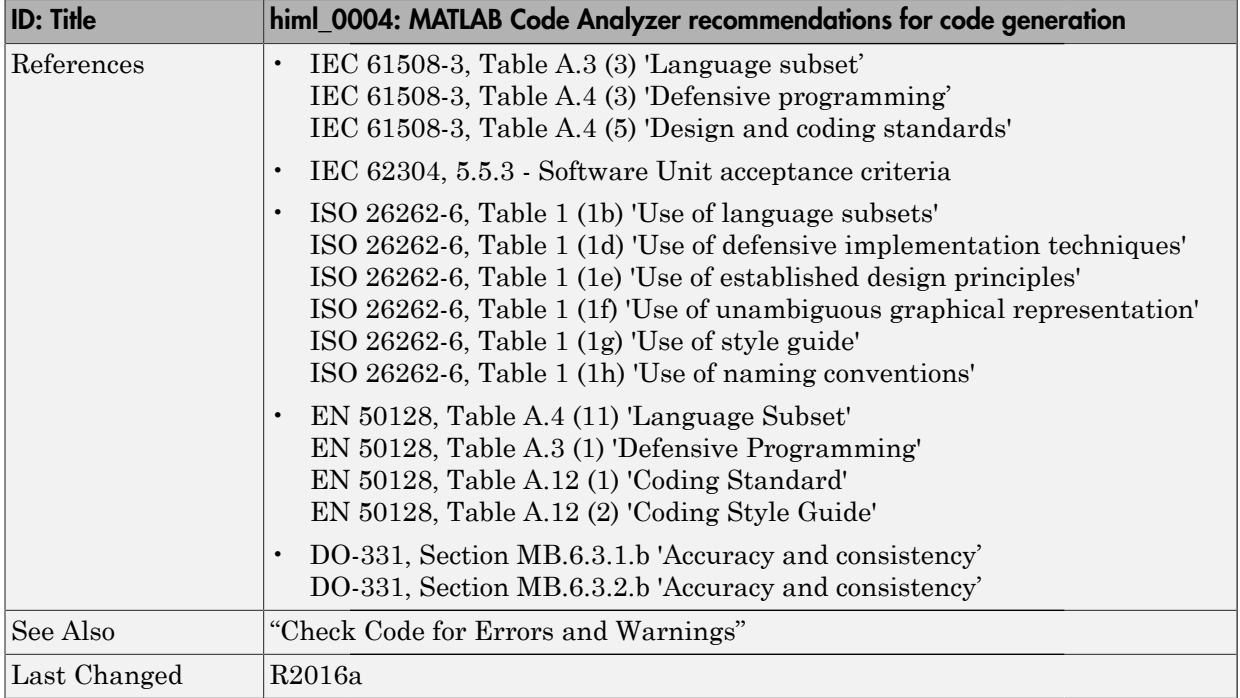

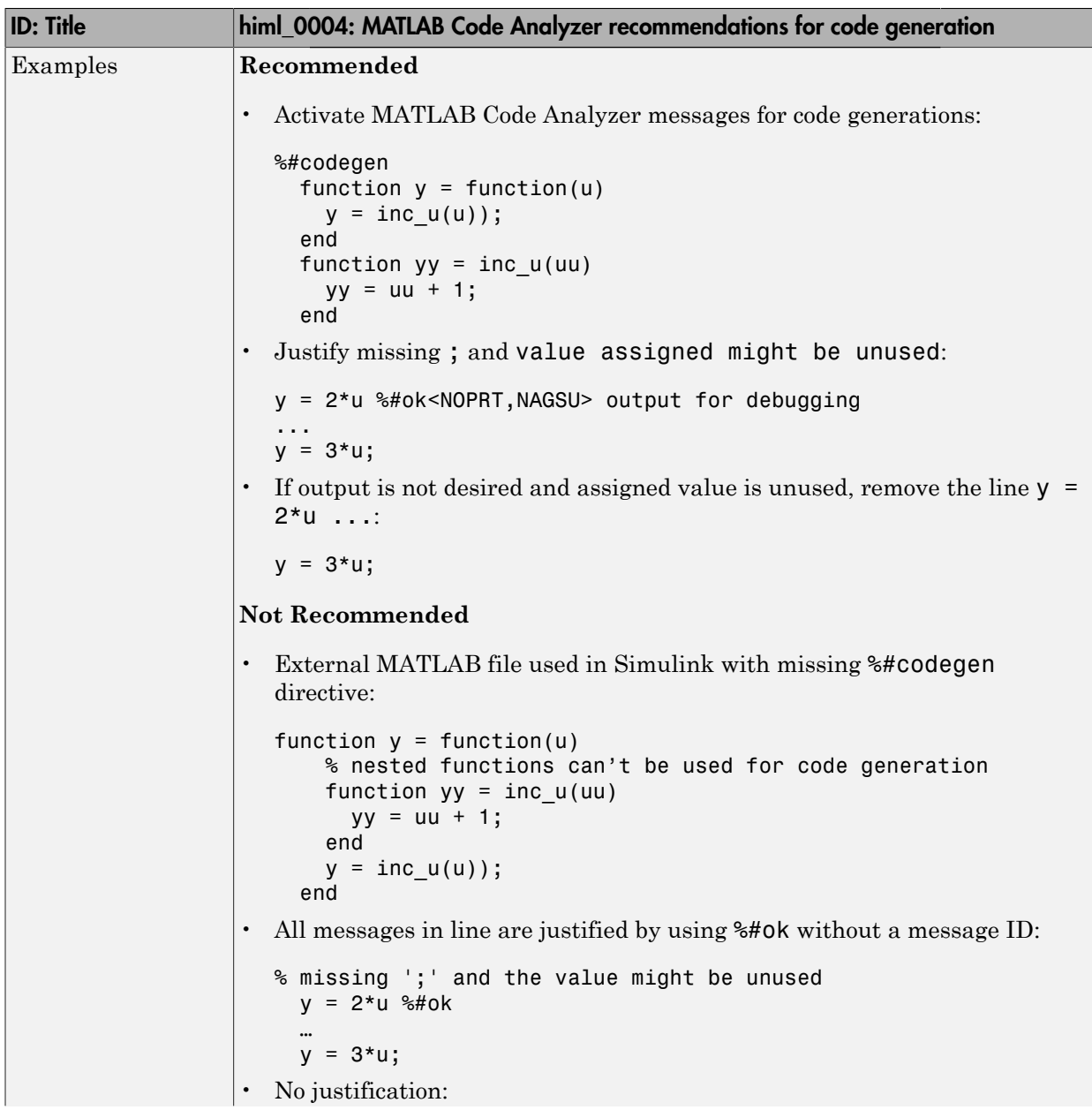

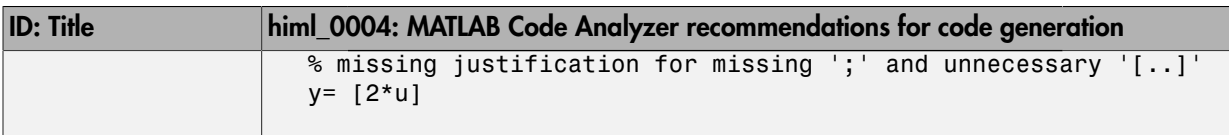

## <span id="page-133-0"></span>himl\_0006: MATLAB code if / elseif / else patterns

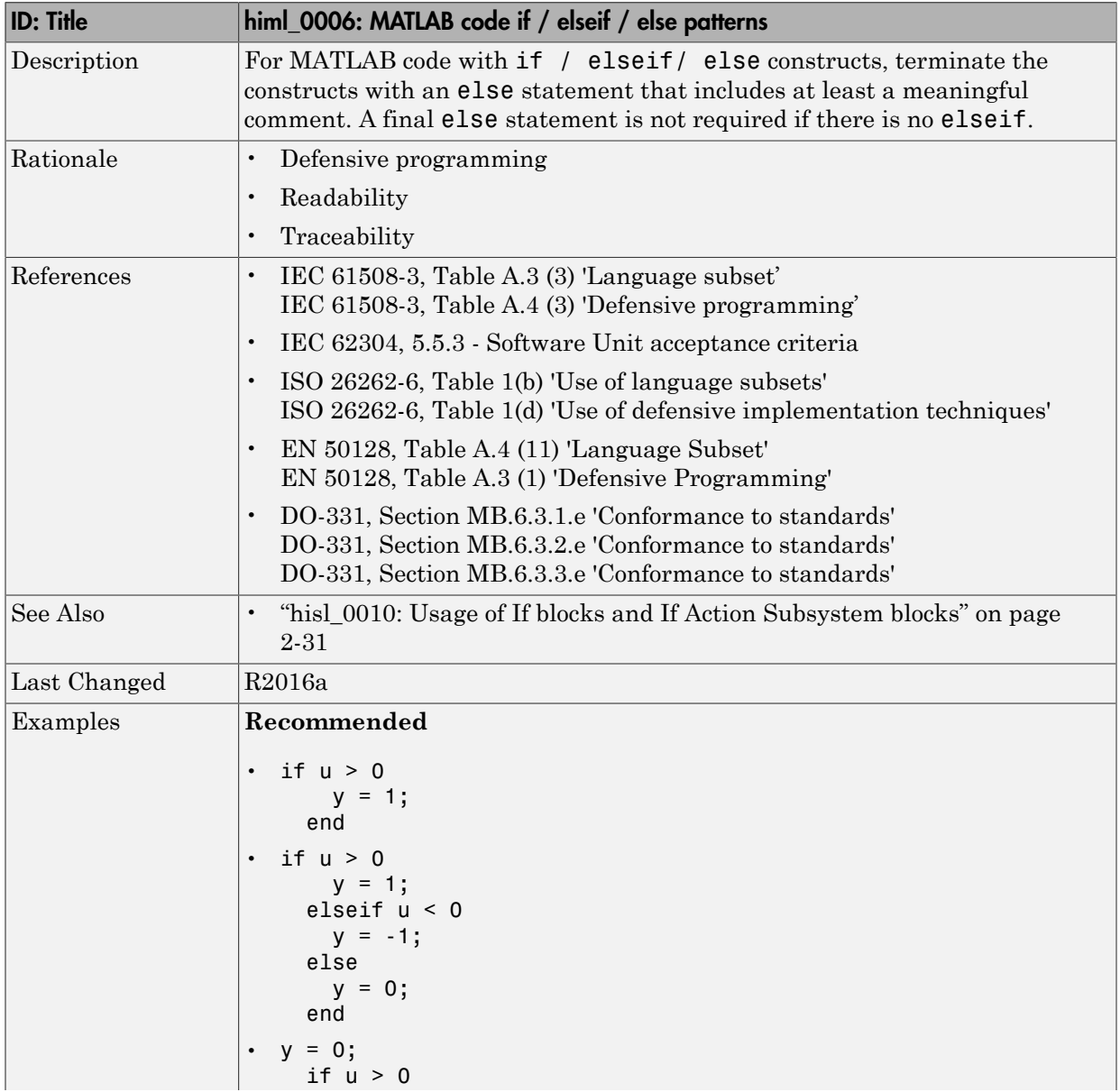

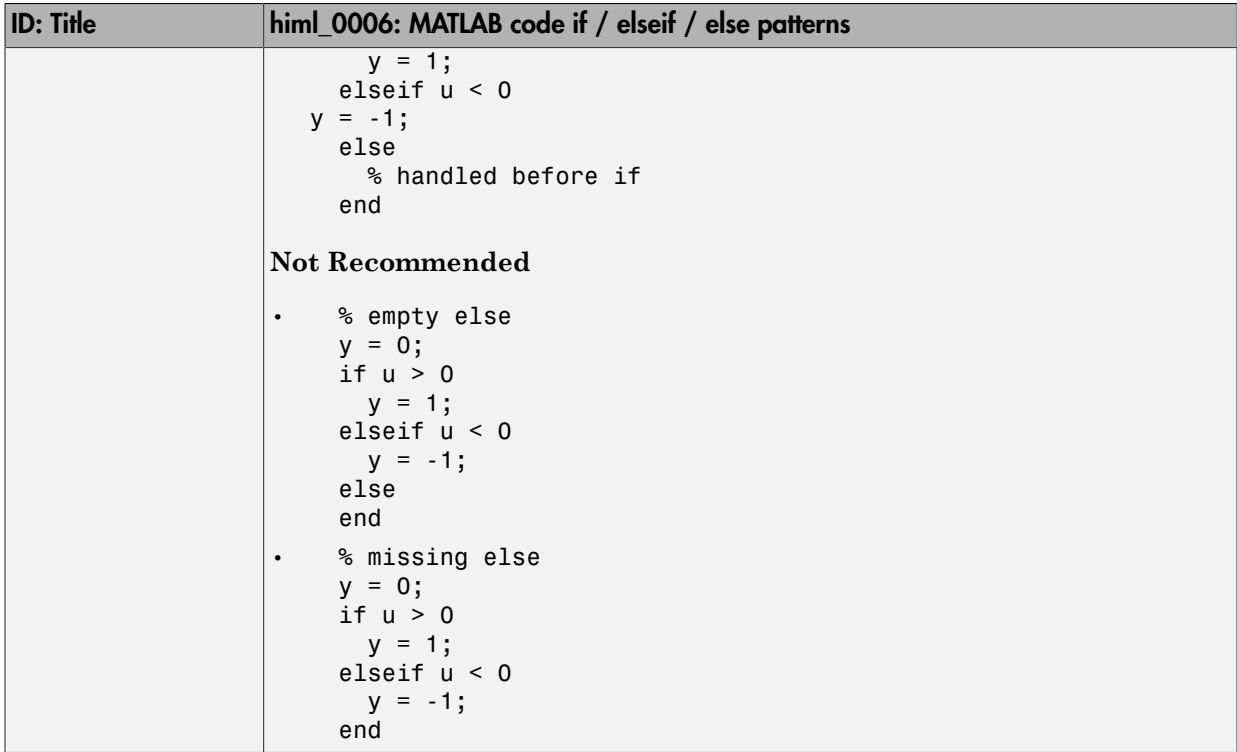

### <span id="page-135-0"></span>himl\_0007: MATLAB code switch / case / otherwise patterns

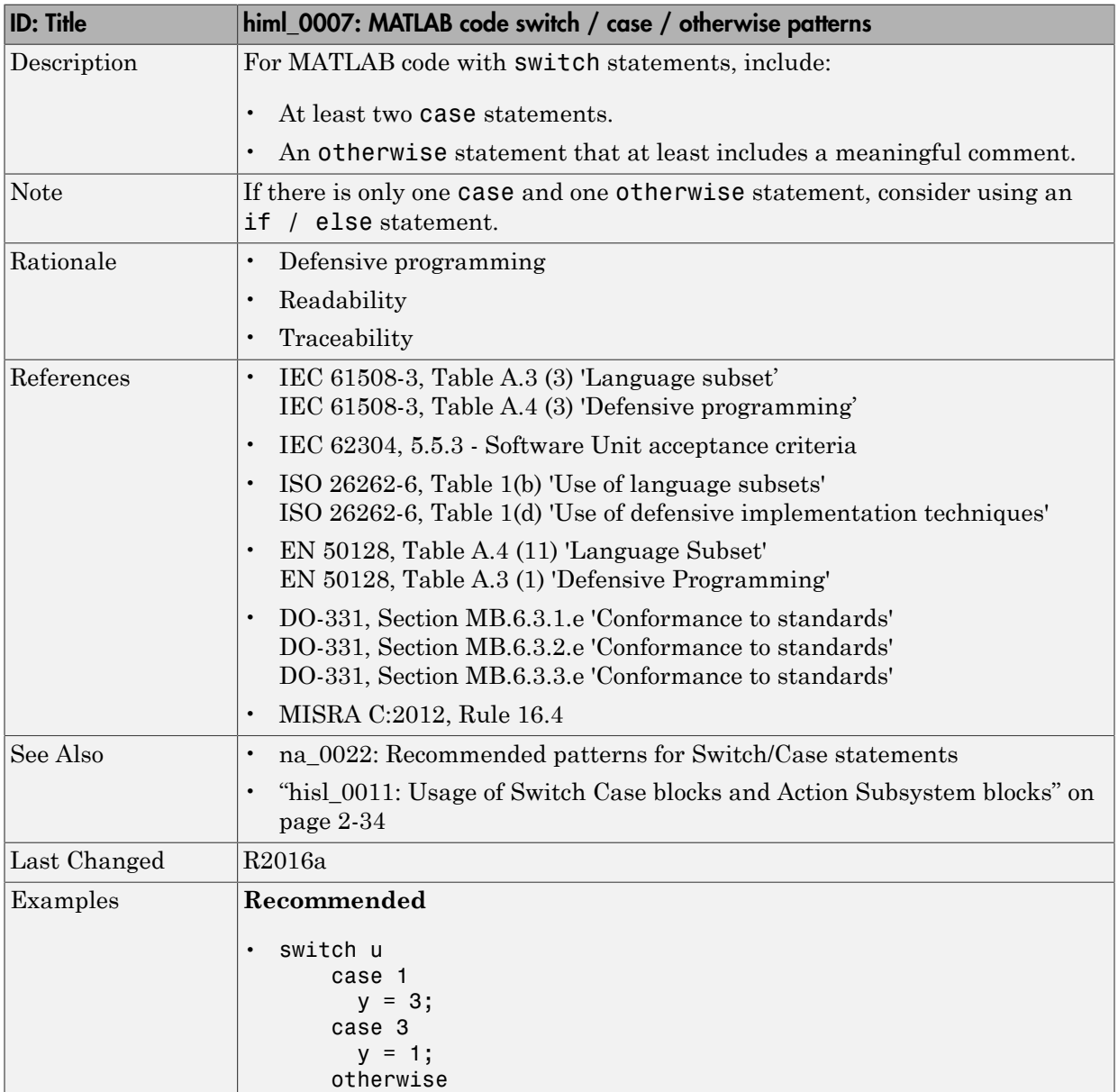

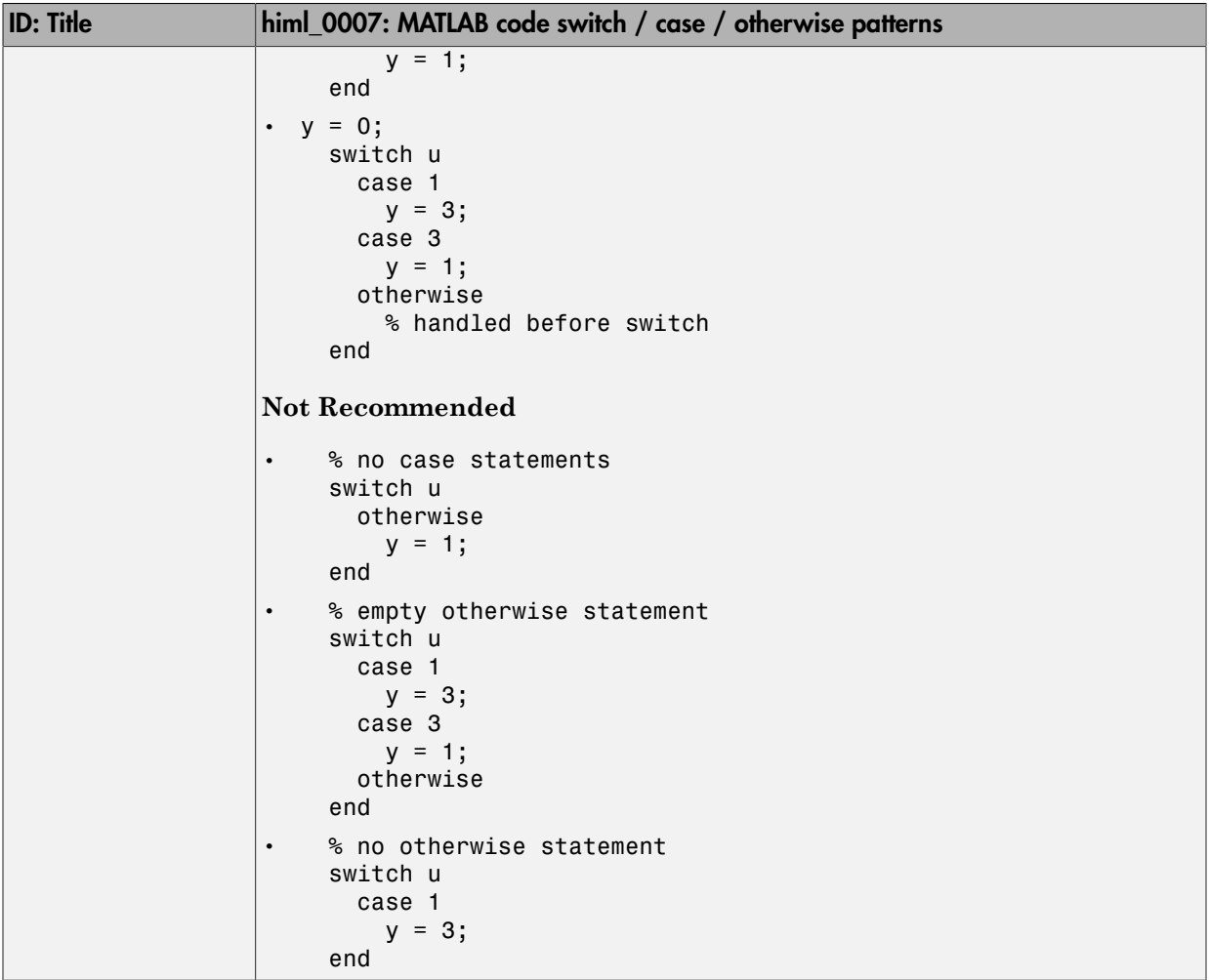

### <span id="page-137-0"></span>himl\_0008: MATLAB code relational operator data types

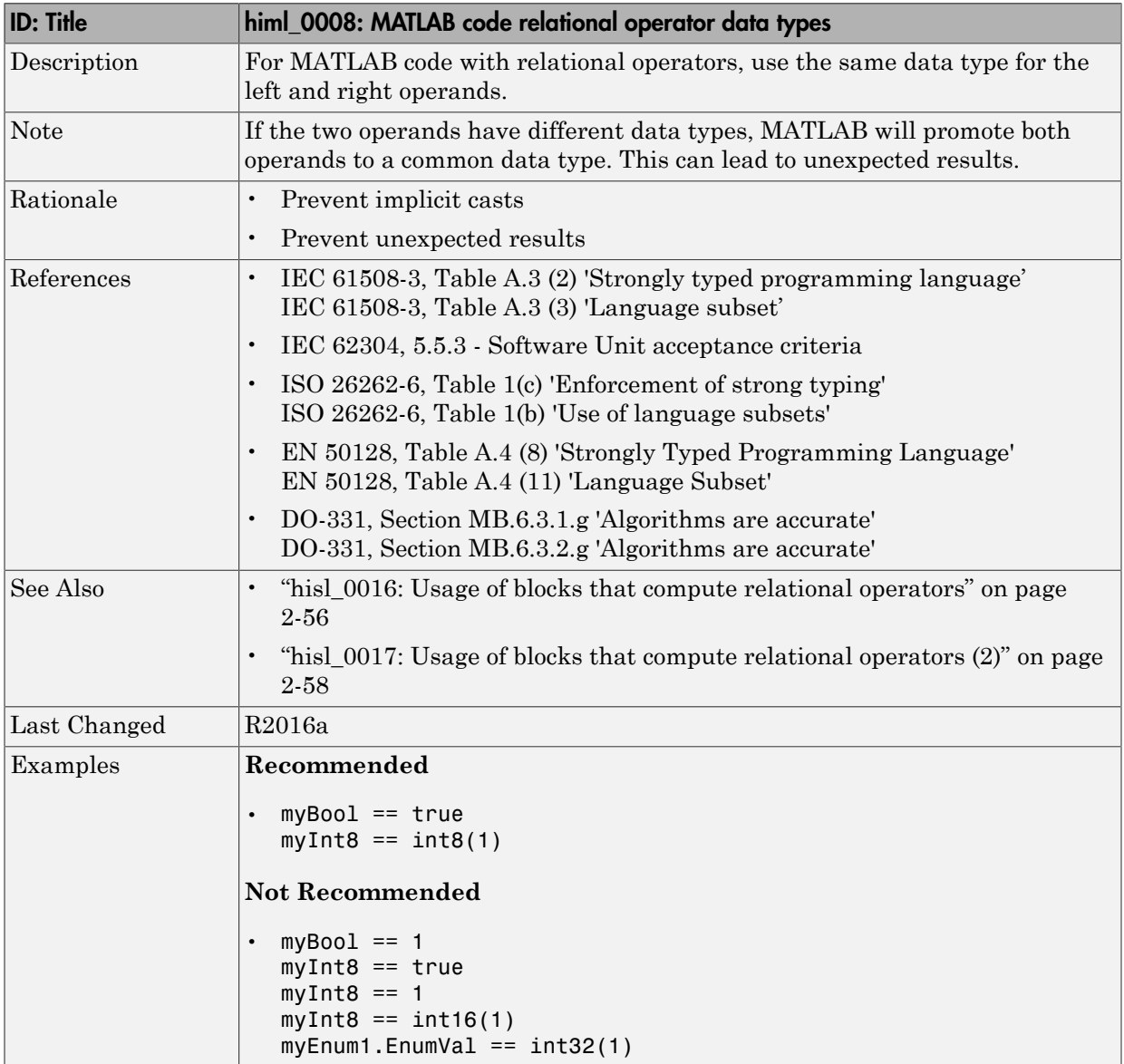

<span id="page-138-0"></span>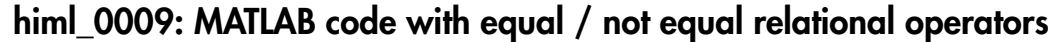

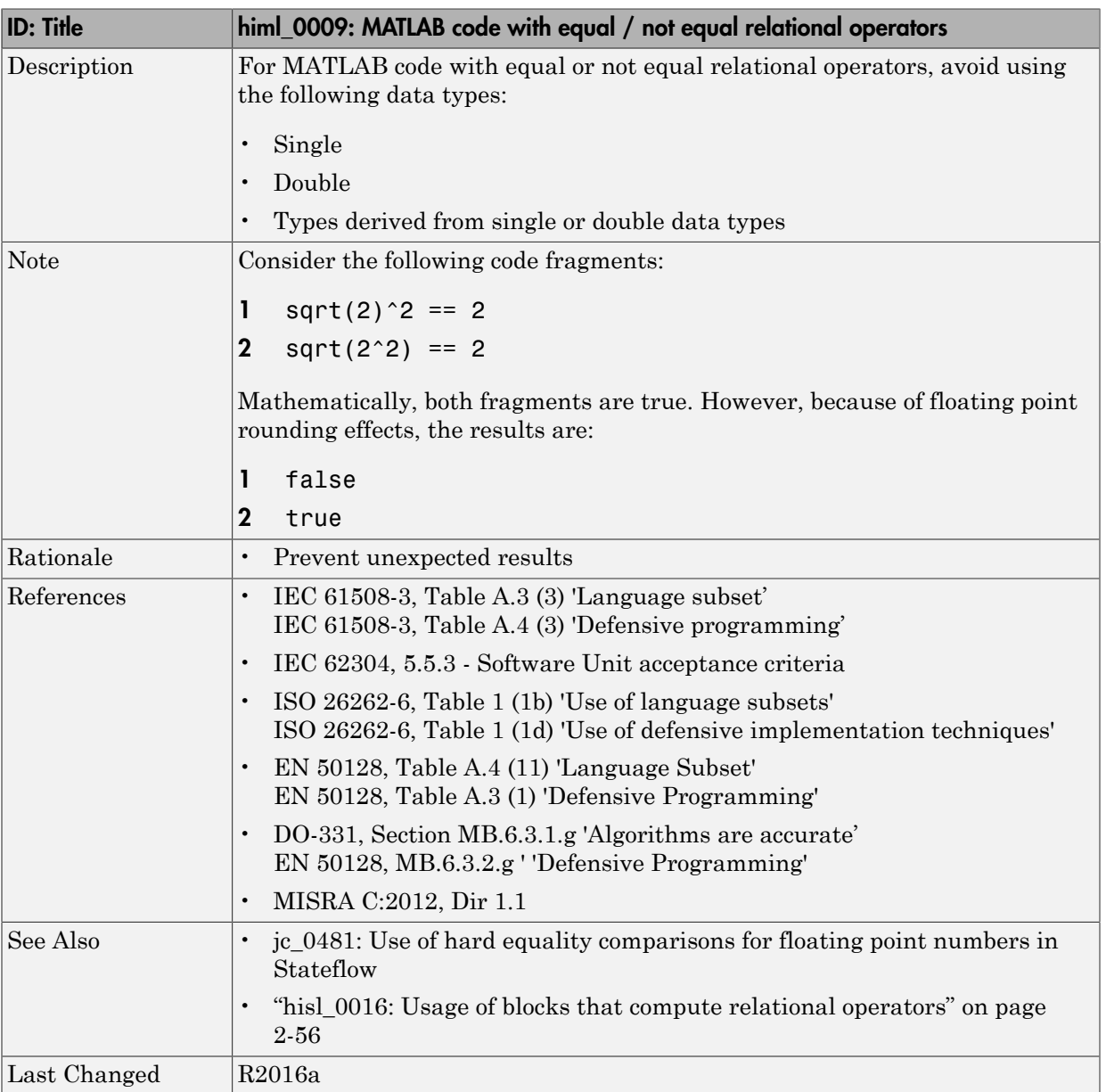

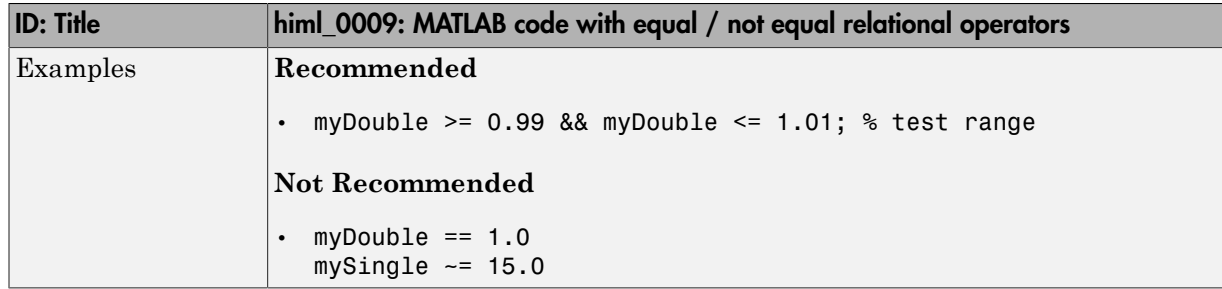

# <span id="page-140-0"></span>himl\_0010: MATLAB code with logical operators and functions

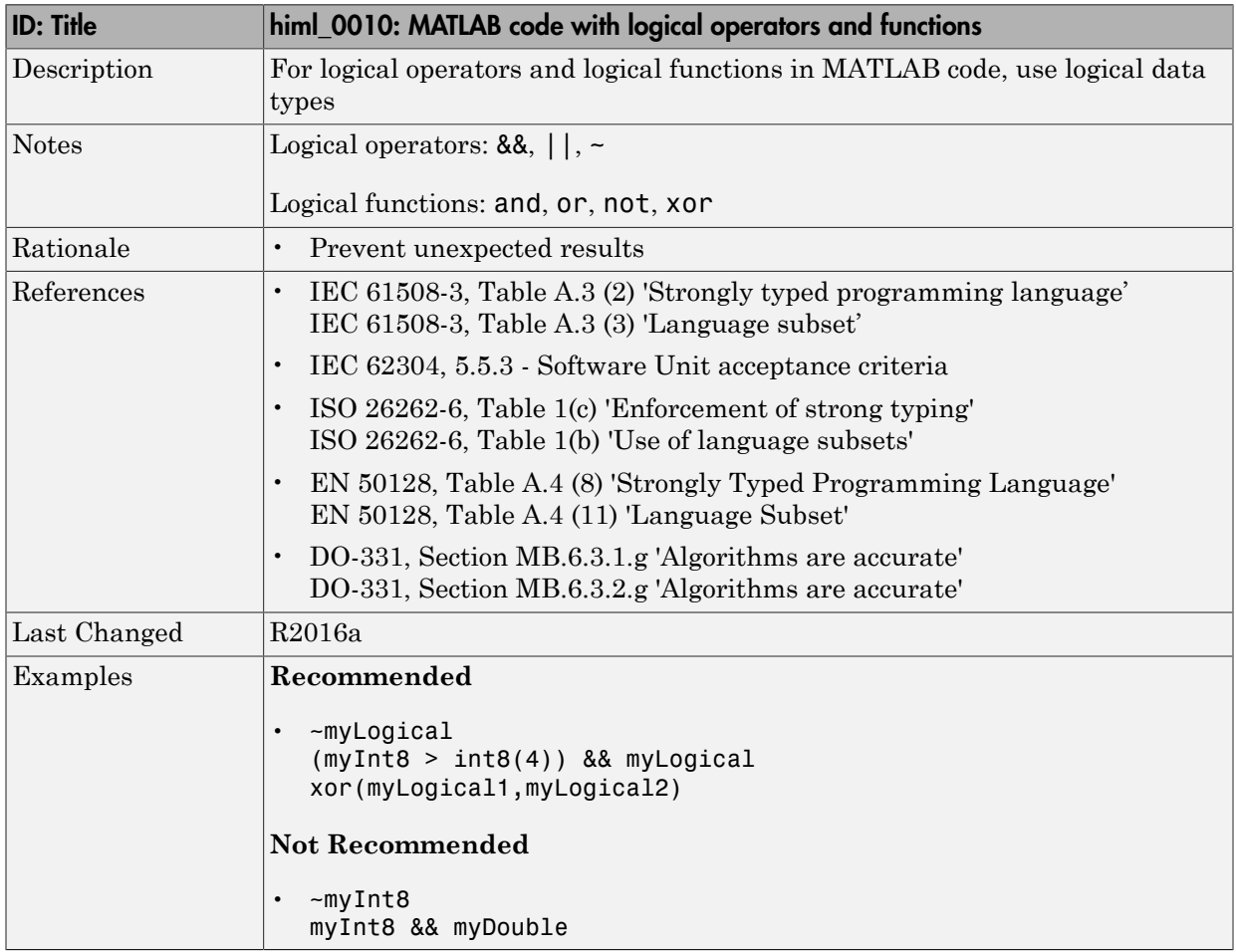

# Configuration Parameter **Considerations**

- ["Solver" on page 5-2](#page-143-0)
- ["Diagnostics" on page 5-7](#page-148-0)
- ["Optimizations" on page 5-25](#page-166-0)
- ["Model Referencing" on page 5-35](#page-176-0)
- ["Code Generation" on page 5-36](#page-177-0)

## Solver

#### <span id="page-143-0"></span>In this section...

["hisl\\_0040: Configuration Parameters > Solver > Simulation time" on page 5-3](#page-144-0)

["hisl\\_0041: Configuration Parameters > Solver > Solver options" on page 5-4](#page-145-0)

["hisl\\_0042: Configuration Parameters > Solver > Tasking and sample time options" on](#page-146-0) [page 5-5](#page-146-0)
### <span id="page-144-0"></span>hisl\_0040: Configuration Parameters > Solver > Simulation time

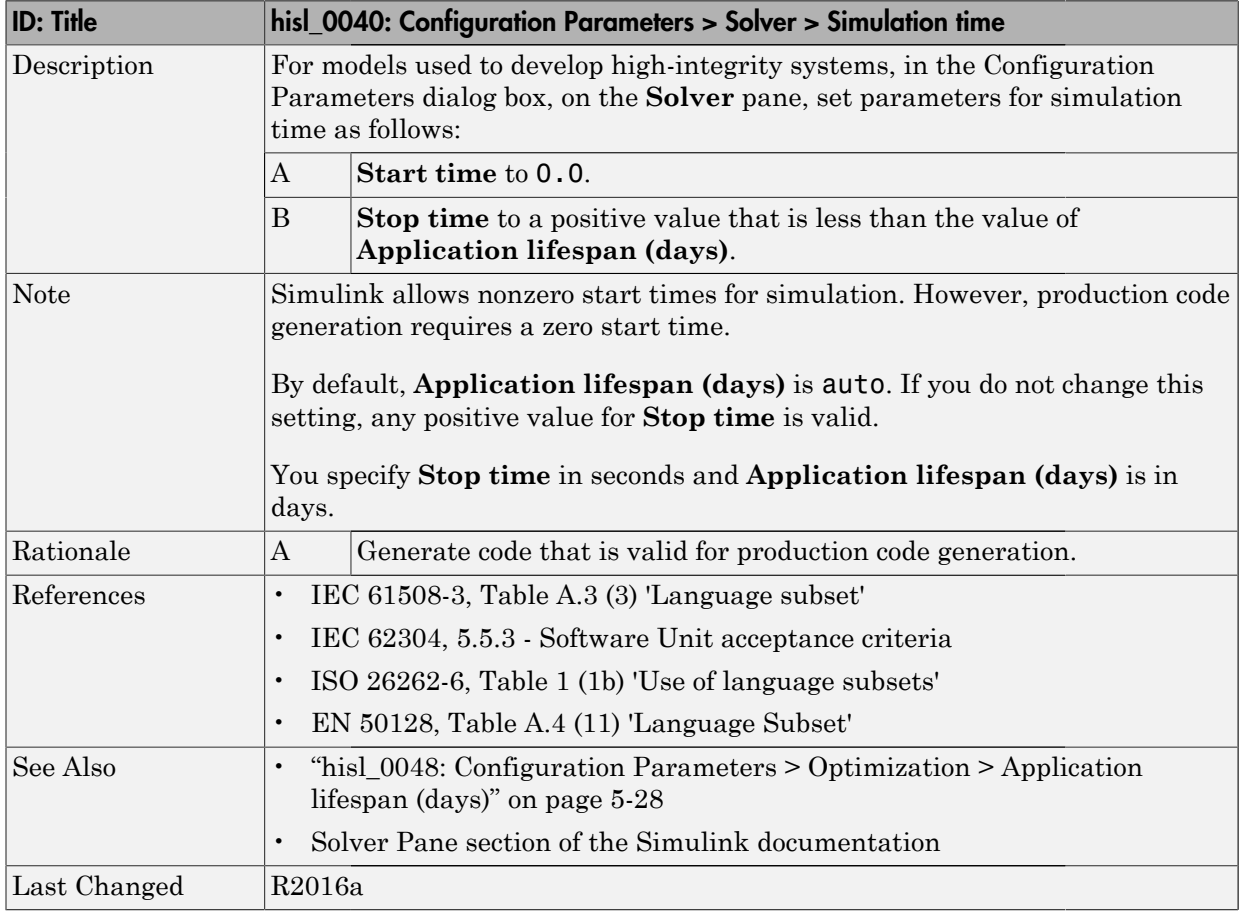

### hisl\_0041: Configuration Parameters > Solver > Solver options

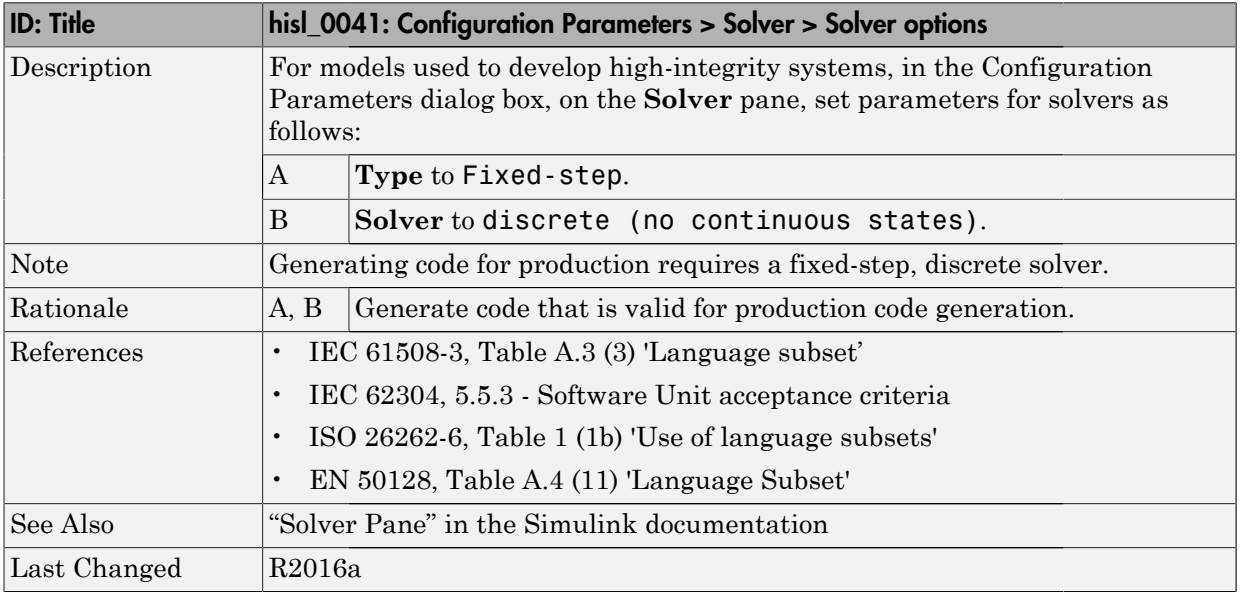

#### hisl\_0042: Configuration Parameters > Solver > Tasking and sample time options

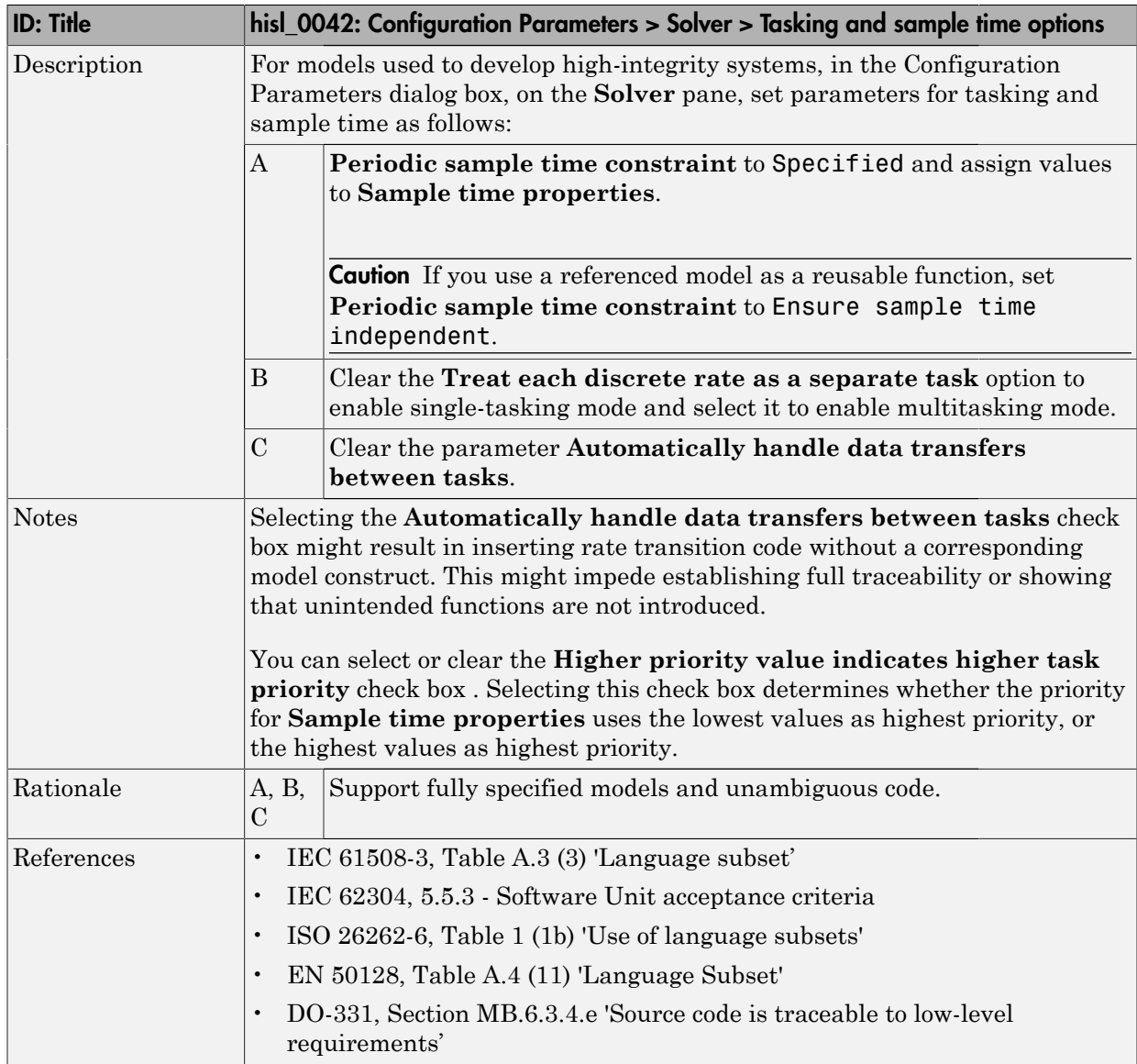

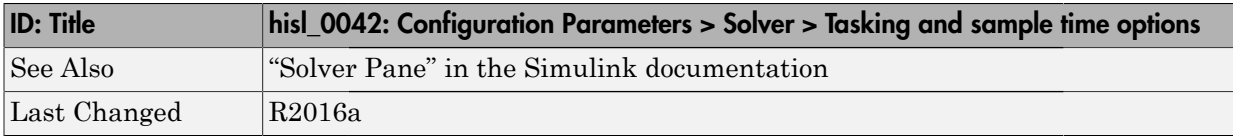

# **Diagnostics**

#### In this section...

["hisl\\_0036: Configuration Parameters > Diagnostics > Saving" on page 5-7](#page-148-0) "hisl  $0043$ : Configuration Parameters  $\geq$  Diagnostics  $\geq$  Solver" on page 5-9 ["hisl\\_0044: Configuration Parameters > Diagnostics > Sample Time" on page 5-11](#page-152-0) ["hisl\\_0301: Configuration Parameters > Diagnostics > Compatibility" on page 5-14](#page-155-0) ["hisl\\_0302: Configuration Parameters > Diagnostics > Data Validity > Parameters" on](#page-156-0) [page 5-15](#page-156-0) ["hisl\\_0303: Configuration Parameters > Diagnostics > Merge block" on page 5-16](#page-157-0) ["hisl\\_0304: Configuration Parameters > Diagnostics > Model initialization" on page](#page-158-0) [5-17](#page-158-0) ["hisl\\_0305: Configuration Parameters > Diagnostics > Debugging" on page 5-18](#page-159-0) ["hisl\\_0306: Configuration Parameters > Diagnostics > Connectivity > Signals" on page](#page-160-0) [5-19](#page-160-0) ["hisl\\_0307: Configuration Parameters > Diagnostics > Connectivity > Buses" on page](#page-161-0) [5-20](#page-161-0) "hisl  $0308$ : Configuration Parameters > Diagnostics > Connectivity > Function calls" on [page 5-21](#page-162-0) "hisl  $0309$ : Configuration Parameters  $\geq$  Diagnostics  $\geq$  Type Conversion" on page [5-22](#page-163-0) ["hisl\\_0310: Configuration Parameters > Diagnostics > Model Referencing" on page](#page-164-0) [5-23](#page-164-0) ["hisl\\_0311: Configuration Parameters > Diagnostics > Stateflow" on page 5-24](#page-165-0)

#### <span id="page-148-0"></span>hisl\_0036: Configuration Parameters > Diagnostics > Saving

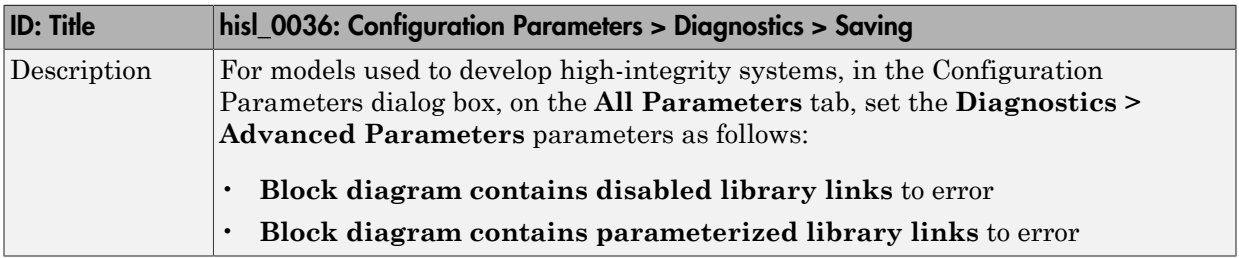

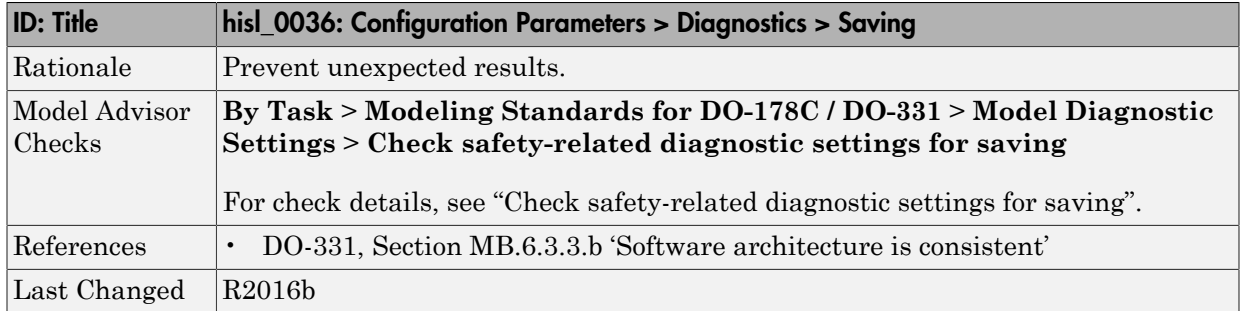

### <span id="page-150-0"></span>hisl\_0043: Configuration Parameters > Diagnostics > Solver

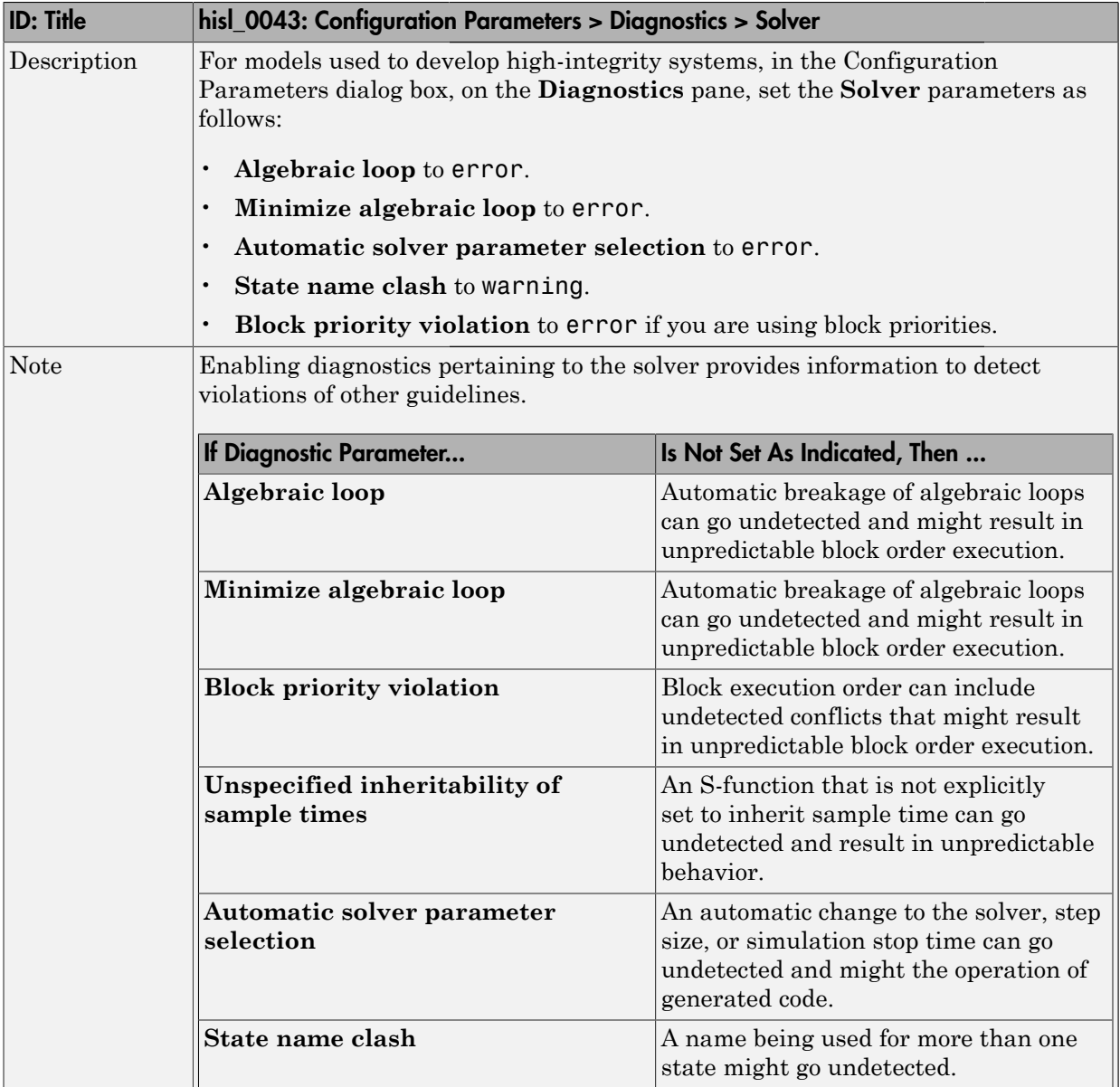

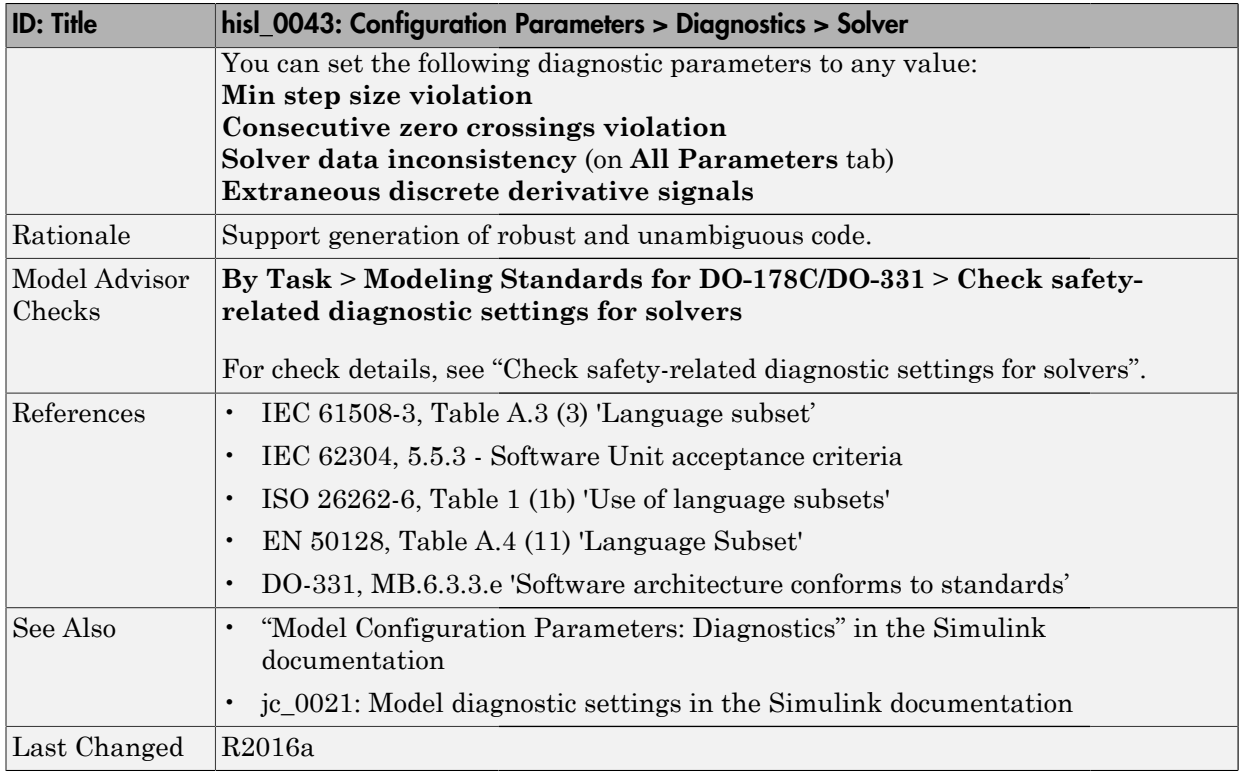

### <span id="page-152-0"></span>hisl\_0044: Configuration Parameters > Diagnostics > Sample Time

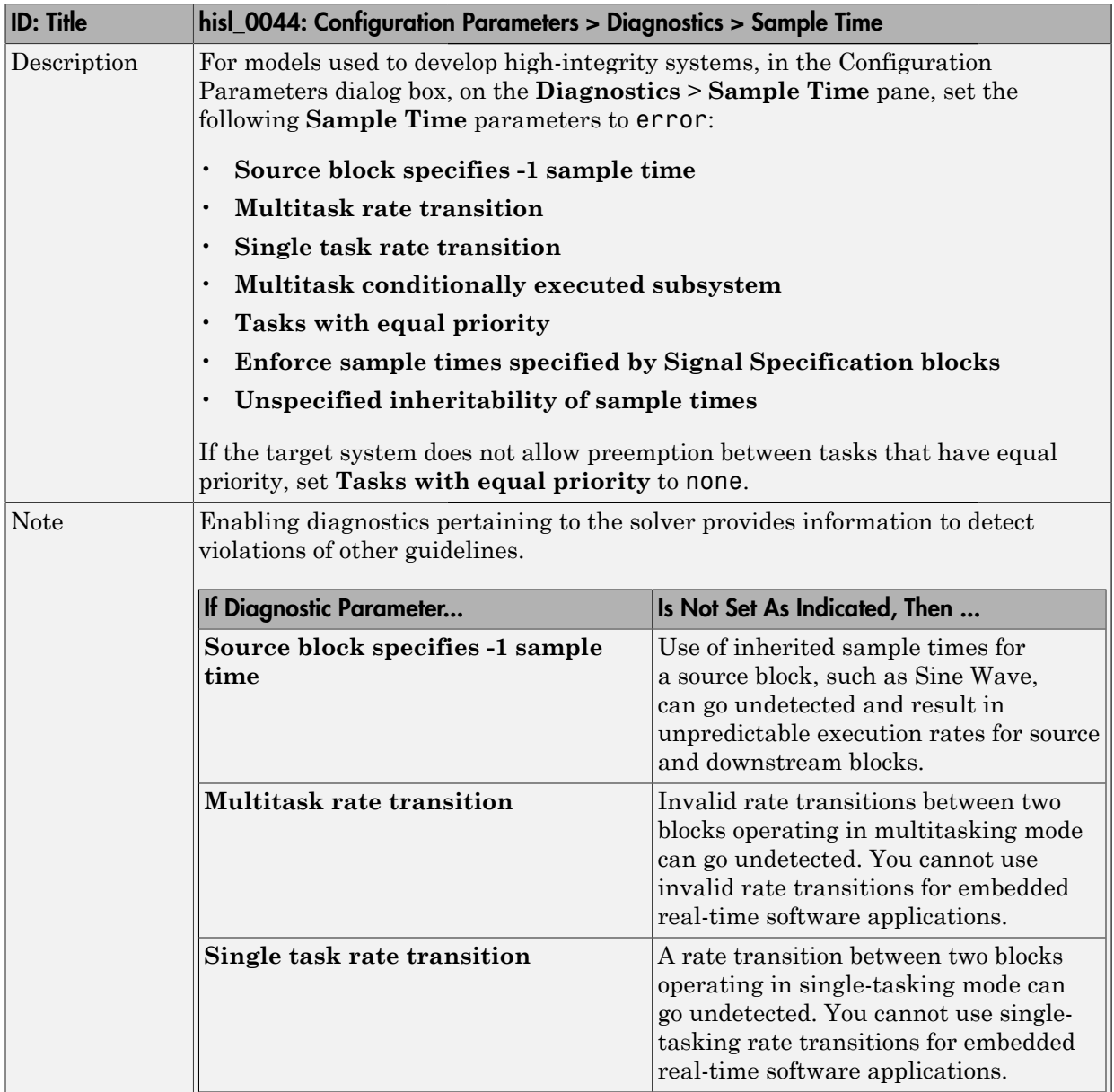

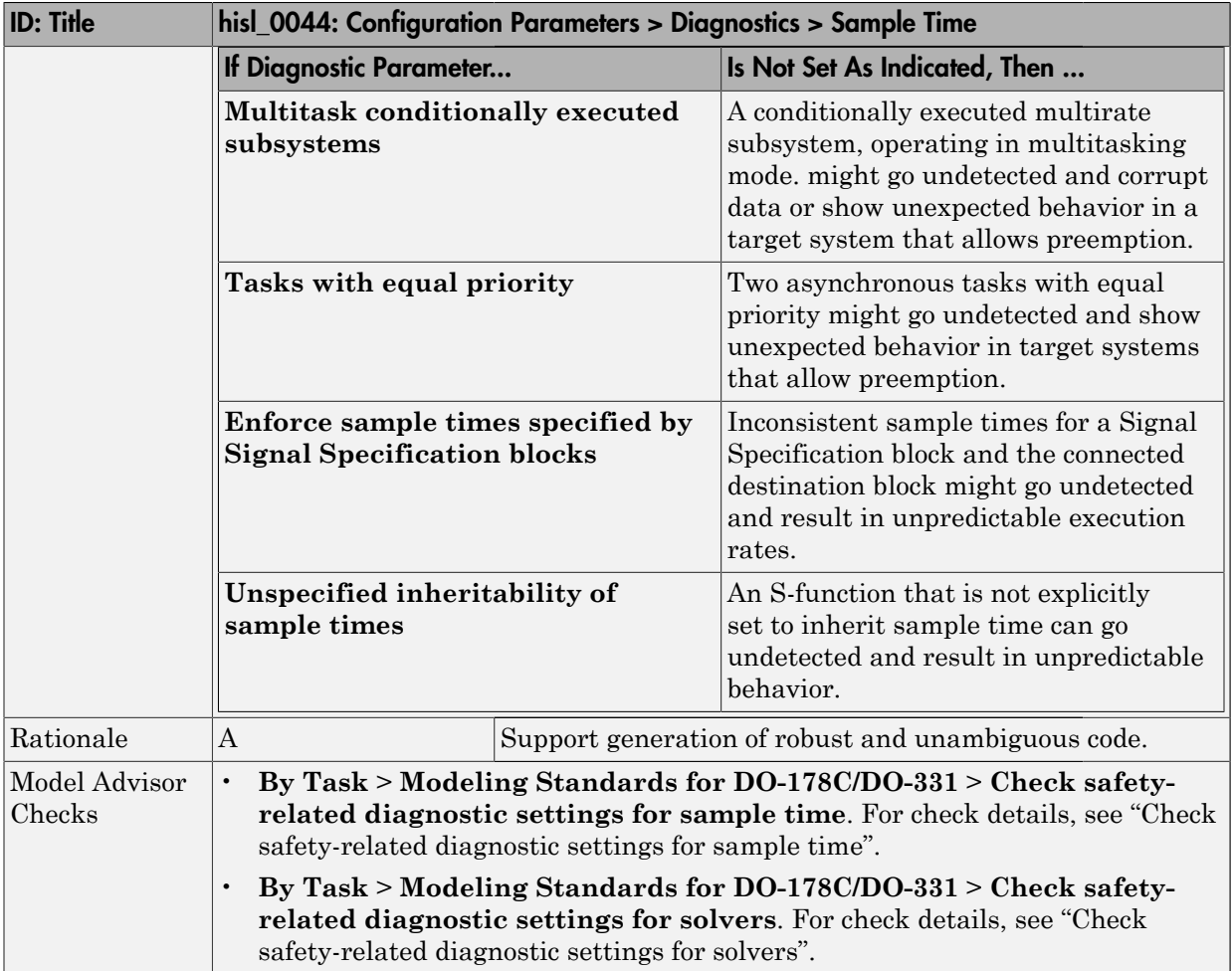

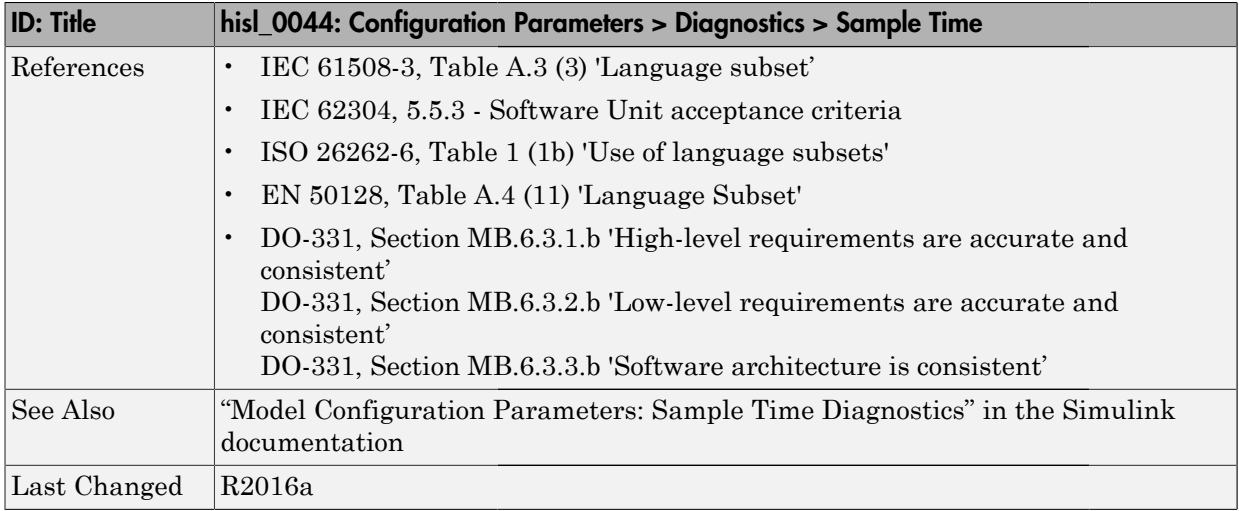

### <span id="page-155-0"></span>hisl\_0301: Configuration Parameters > Diagnostics > Compatibility

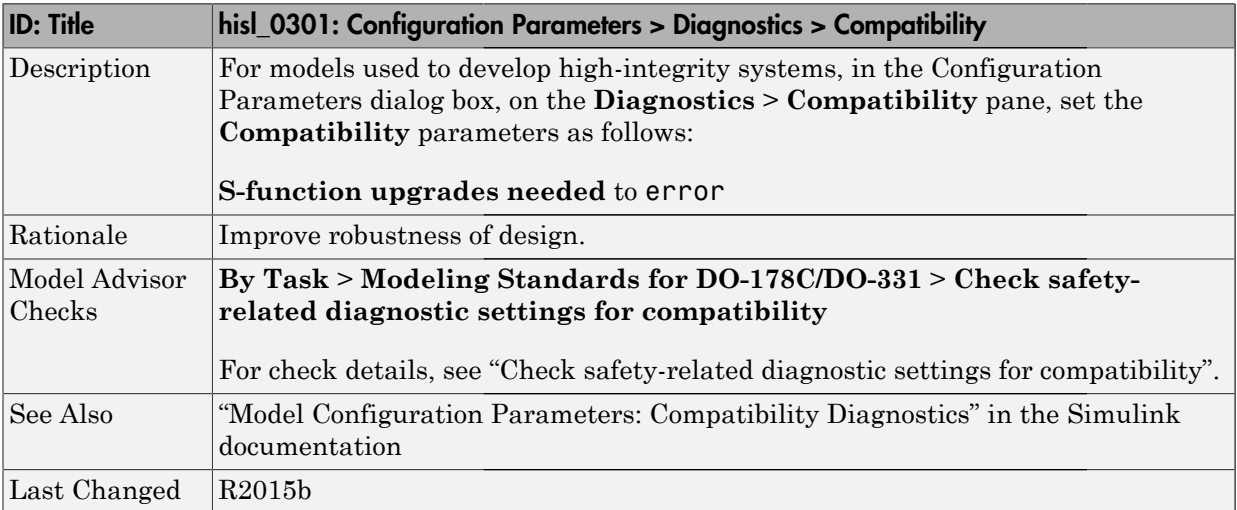

#### <span id="page-156-0"></span>hisl\_0302: Configuration Parameters > Diagnostics > Data Validity > **Parameters**

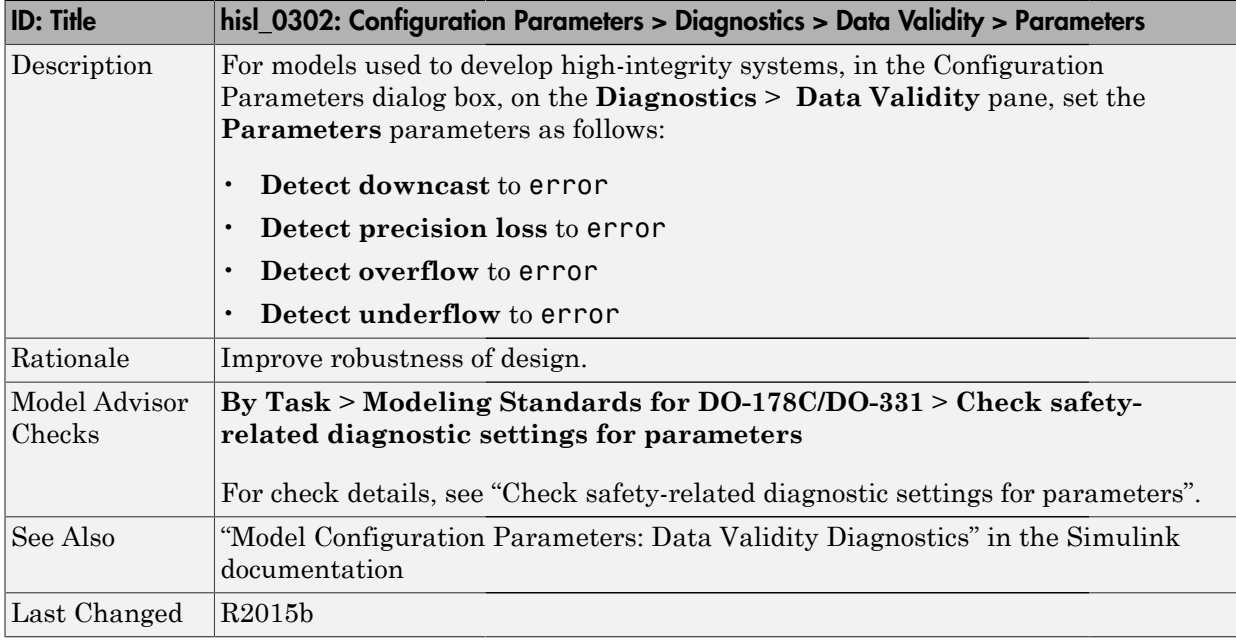

### <span id="page-157-0"></span>hisl\_0303: Configuration Parameters > Diagnostics > Merge block

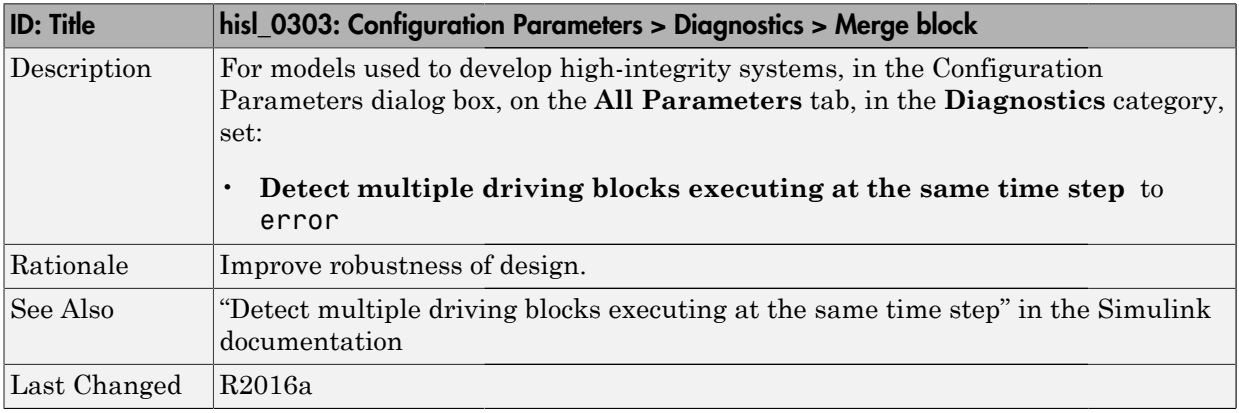

### <span id="page-158-0"></span>hisl\_0304: Configuration Parameters > Diagnostics > Model initialization

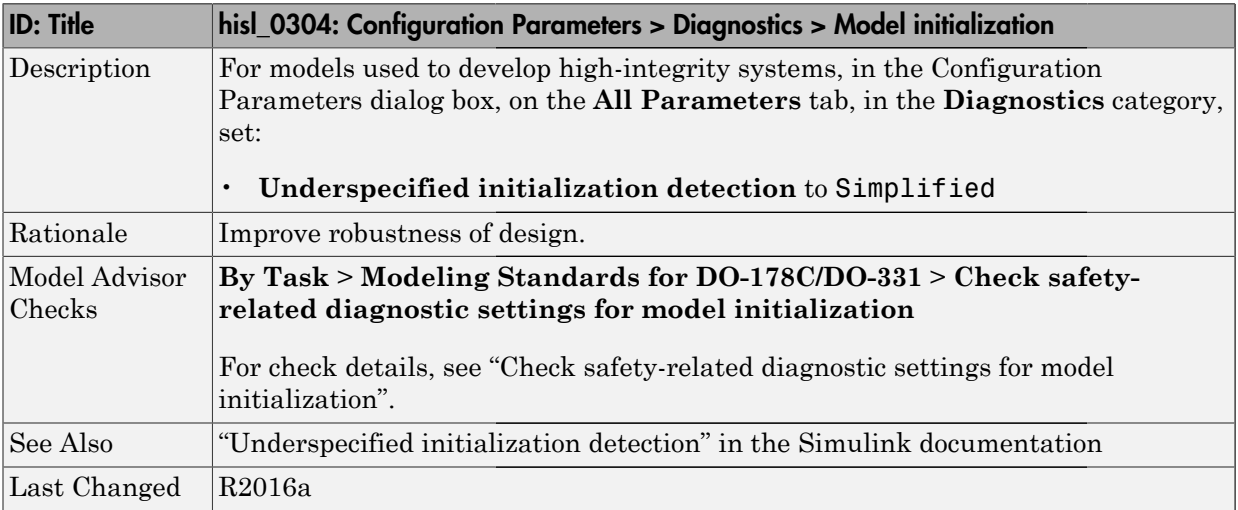

### <span id="page-159-0"></span>hisl\_0305: Configuration Parameters > Diagnostics > Debugging

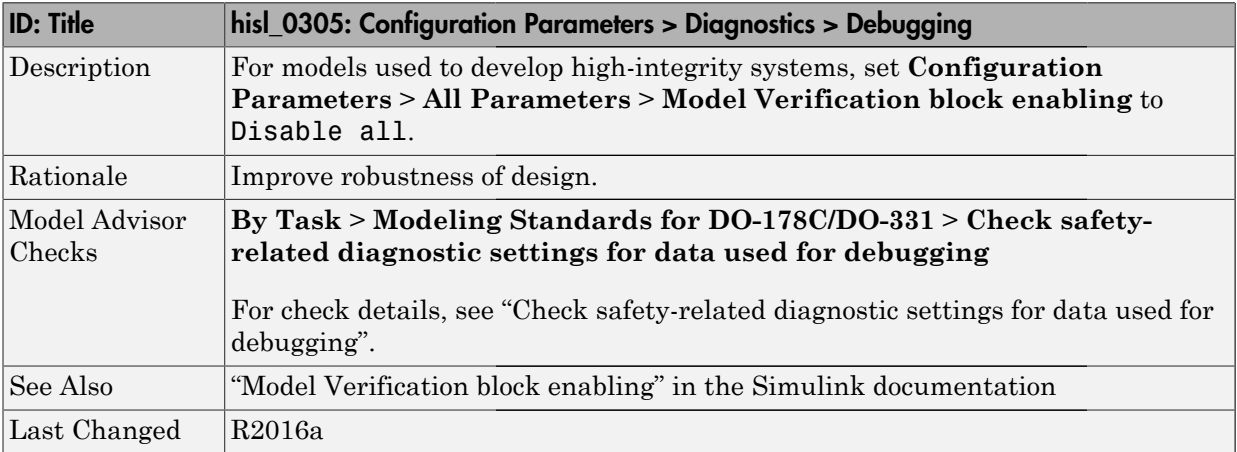

#### <span id="page-160-0"></span>hisl\_0306: Configuration Parameters > Diagnostics > Connectivity > Signals

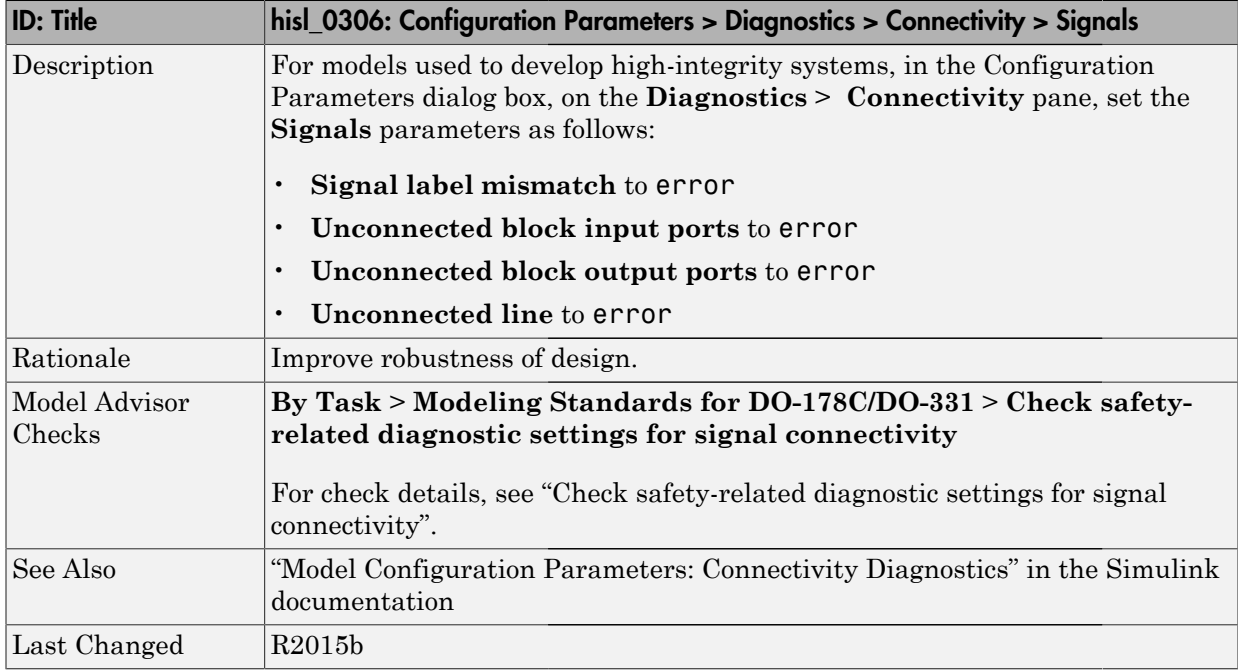

#### <span id="page-161-0"></span>hisl\_0307: Configuration Parameters > Diagnostics > Connectivity > Buses

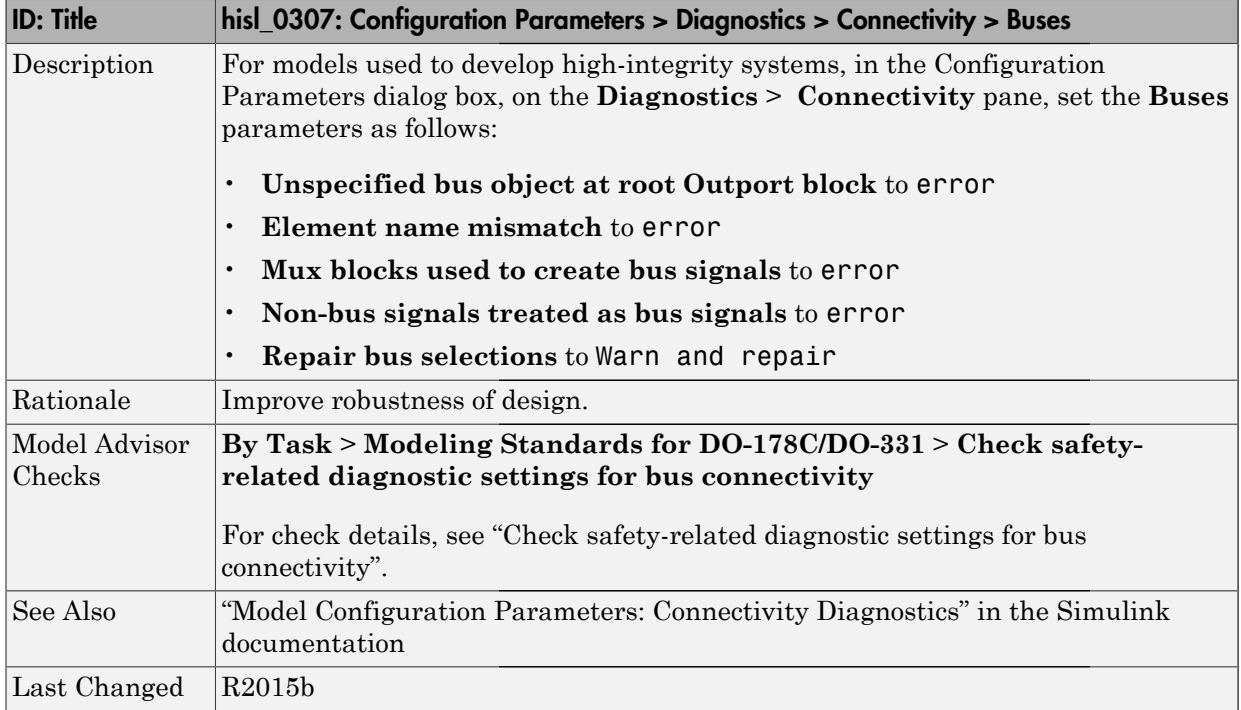

#### <span id="page-162-0"></span>hisl\_0308: Configuration Parameters > Diagnostics > Connectivity > Function calls

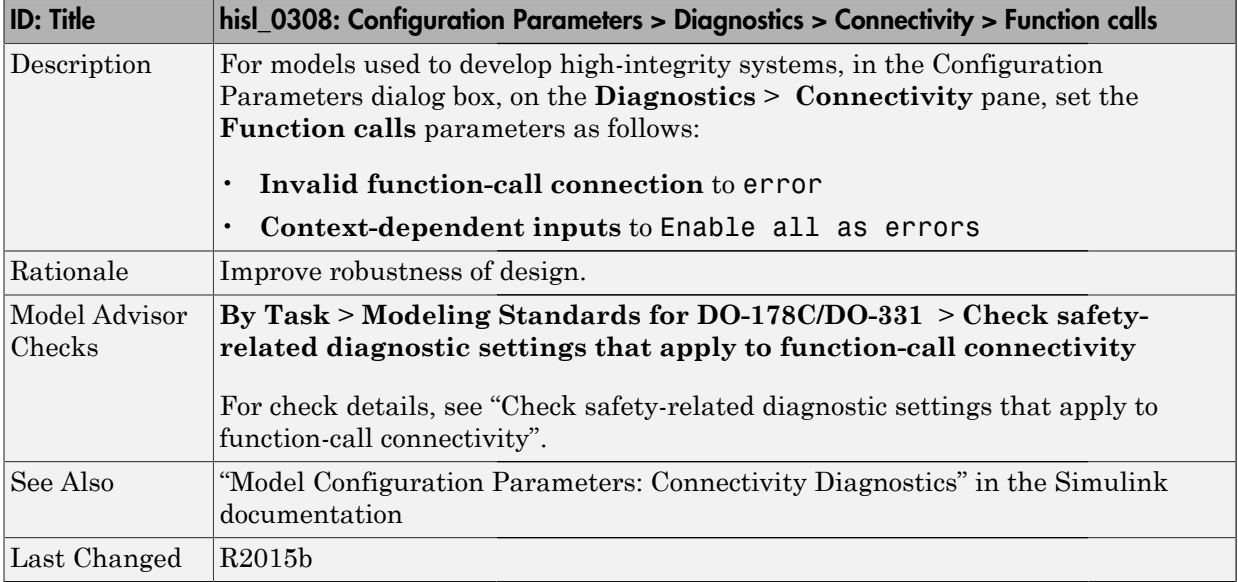

### <span id="page-163-0"></span>hisl\_0309: Configuration Parameters > Diagnostics > Type Conversion

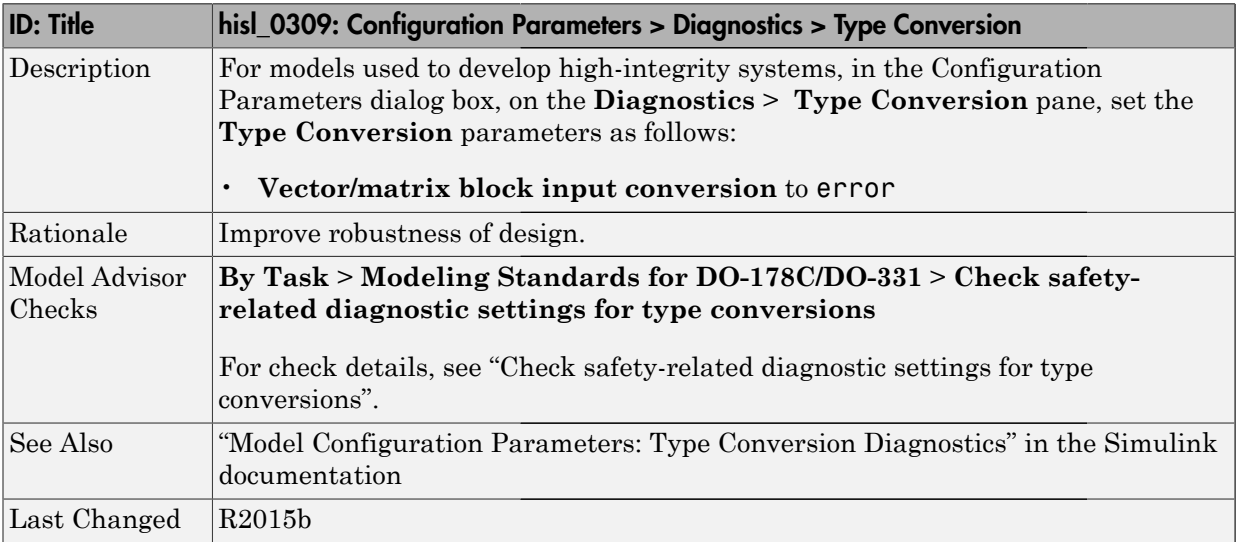

### <span id="page-164-0"></span>hisl\_0310: Configuration Parameters > Diagnostics > Model Referencing

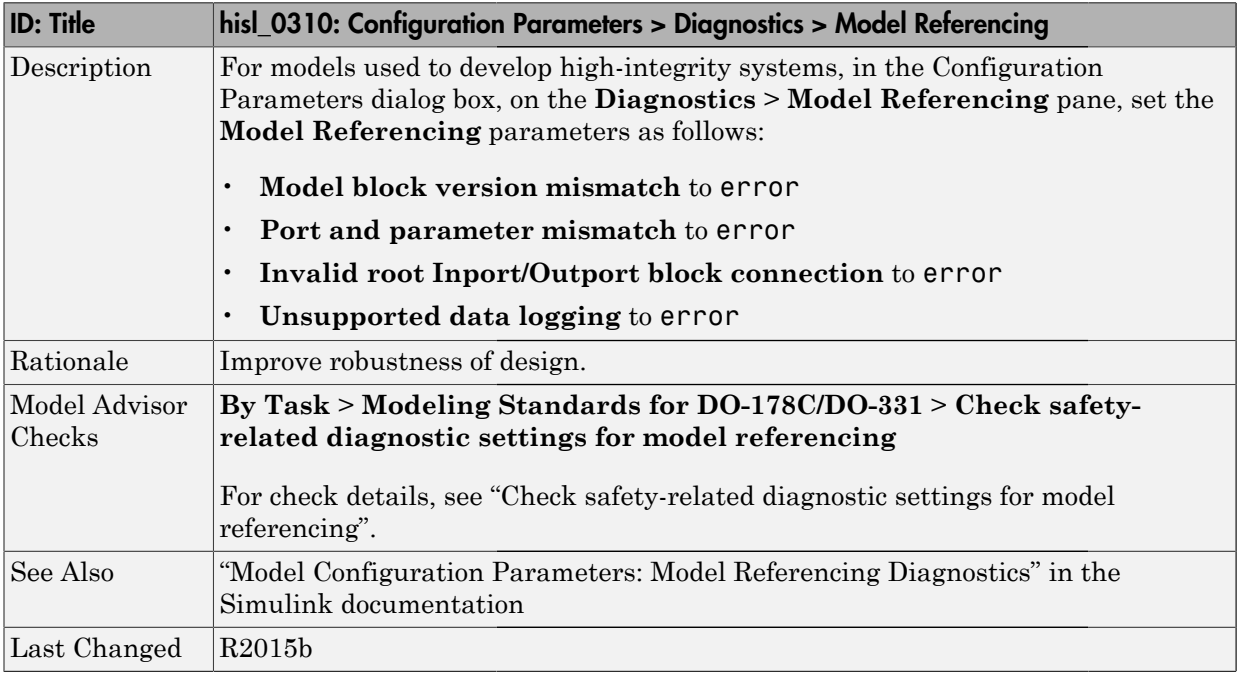

### <span id="page-165-0"></span>hisl\_0311: Configuration Parameters > Diagnostics > Stateflow

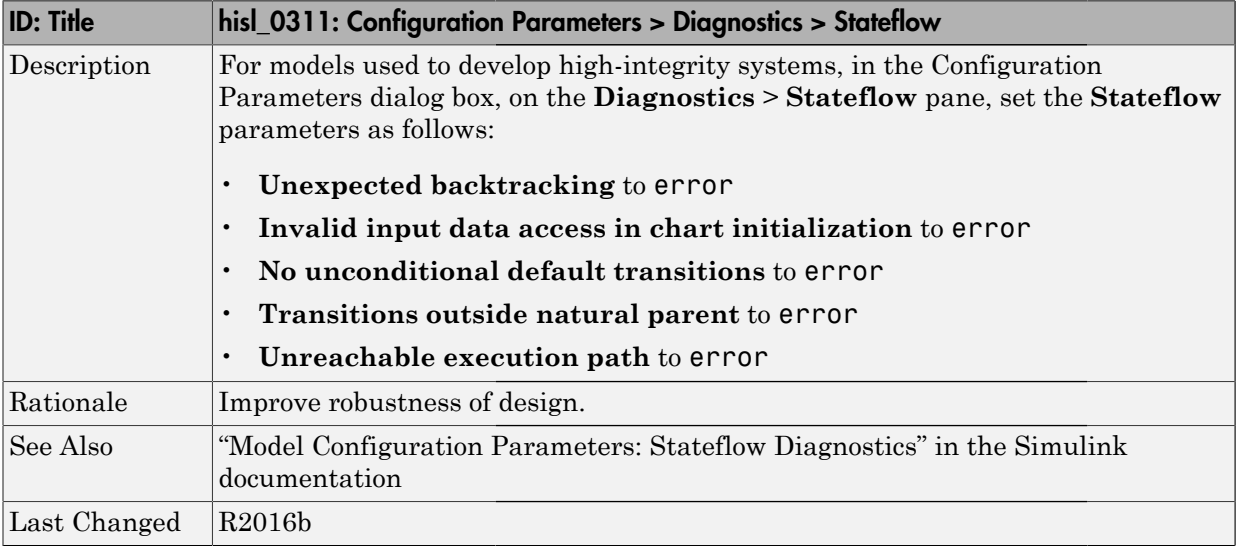

### **Optimizations**

#### In this section...

["hisl\\_0045: Configuration Parameters > Optimization > Implement logic signals as](#page-167-0) [Boolean data \(vs. double\)" on page 5-26](#page-167-0)

["hisl\\_0046: Configuration Parameters > Optimization > Block reduction" on page](#page-168-0) [5-27](#page-168-0)

["hisl\\_0048: Configuration Parameters > Optimization > Application lifespan \(days\)" on](#page-169-0) [page 5-28](#page-169-0)

"hisl  $0051$ : Configuration Parameters > Optimization > Signals and Parameters > Loop [unrolling threshold" on page 5-29](#page-170-0)

["hisl\\_0052: Configuration Parameters > Optimization > Data initialization" on page](#page-171-0) [5-30](#page-171-0)

["hisl\\_0053: Configuration Parameters > Optimization > Remove code from floating-point](#page-172-0) [to integer conversions that wraps out-of-range values" on page 5-31](#page-172-0)

"hisl  $0054$ : Configuration Parameters > Optimization > Remove code that protects [against division arithmetic exceptions" on page 5-32](#page-173-0)

["hisl\\_0055: Prioritization of code generation objectives for high-integrity systems" on](#page-174-0) [page 5-33](#page-174-0)

#### <span id="page-167-0"></span>hisl\_0045: Configuration Parameters > Optimization > Implement logic signals as Boolean data (vs. double)

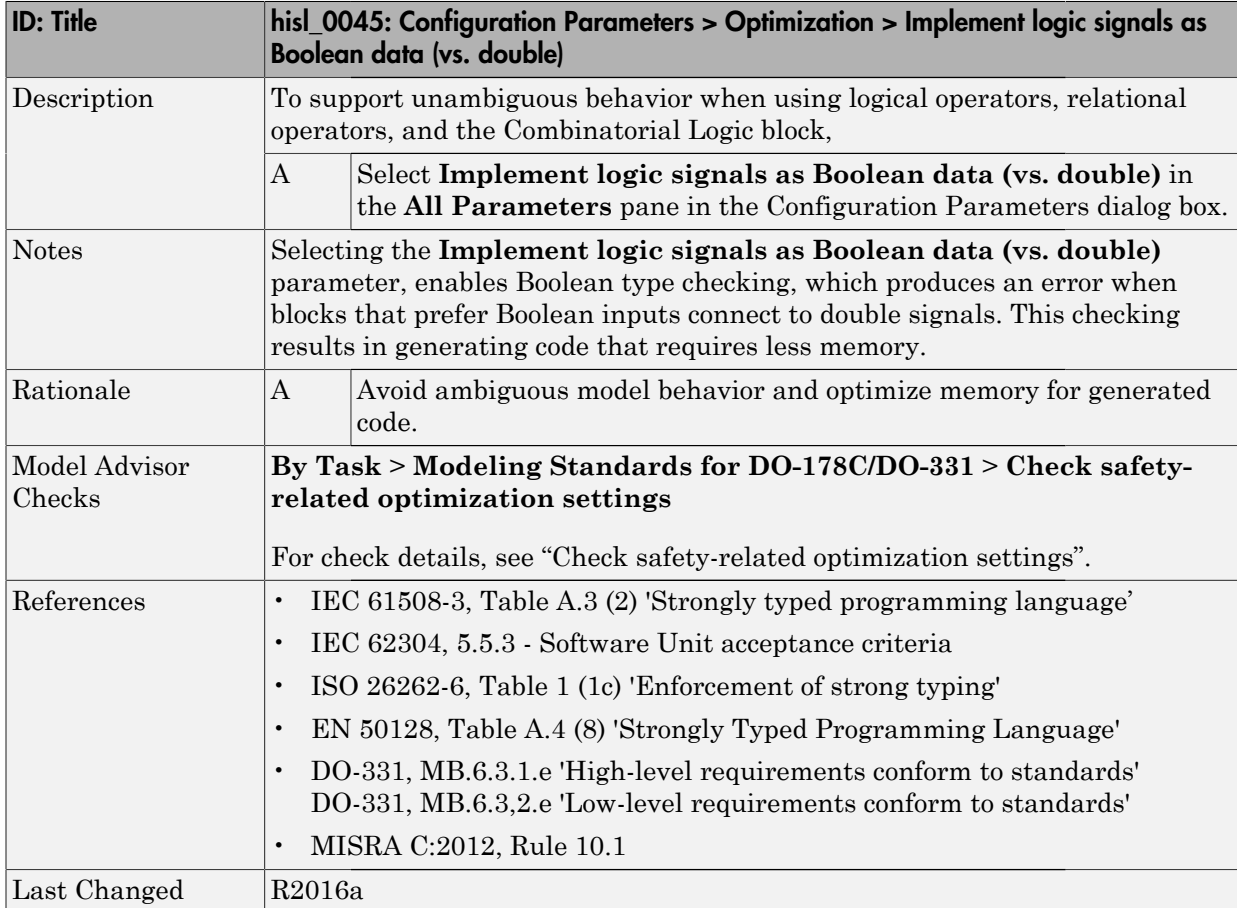

### <span id="page-168-0"></span>hisl\_0046: Configuration Parameters > Optimization > Block reduction

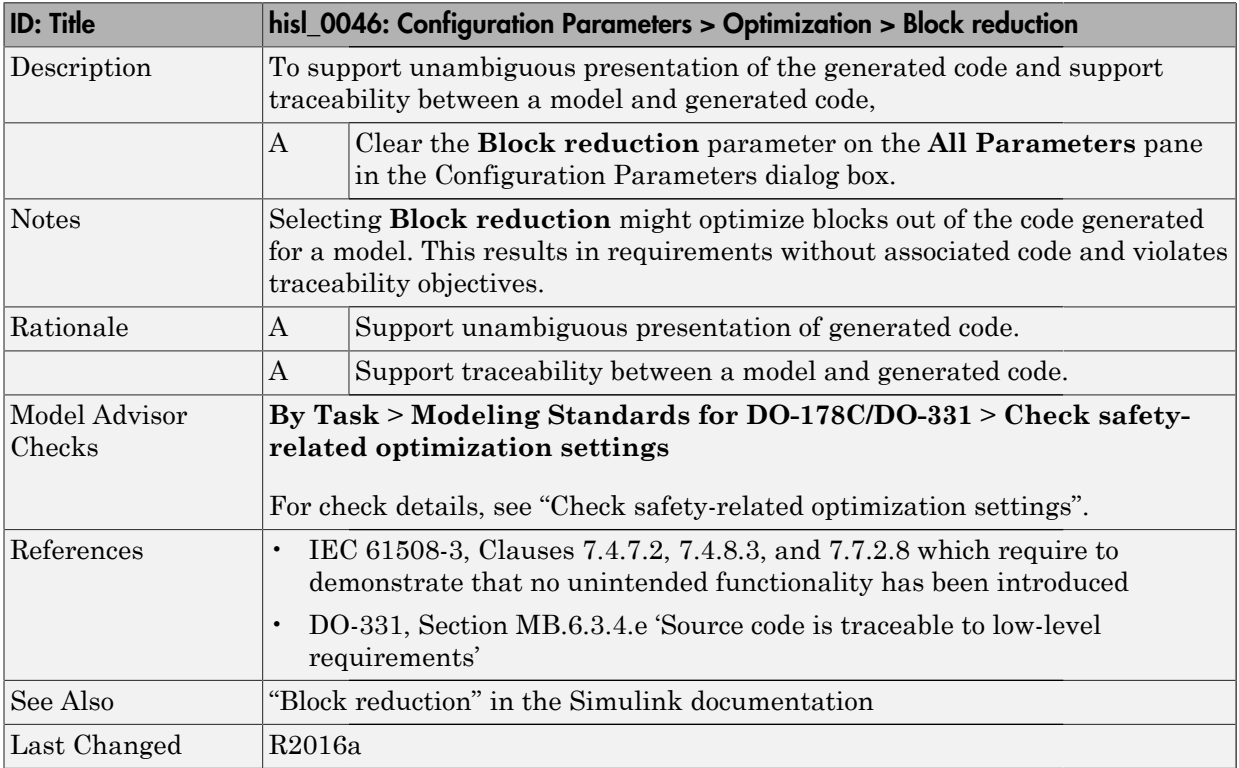

#### <span id="page-169-0"></span>hisl\_0048: Configuration Parameters > Optimization > Application lifespan (days)

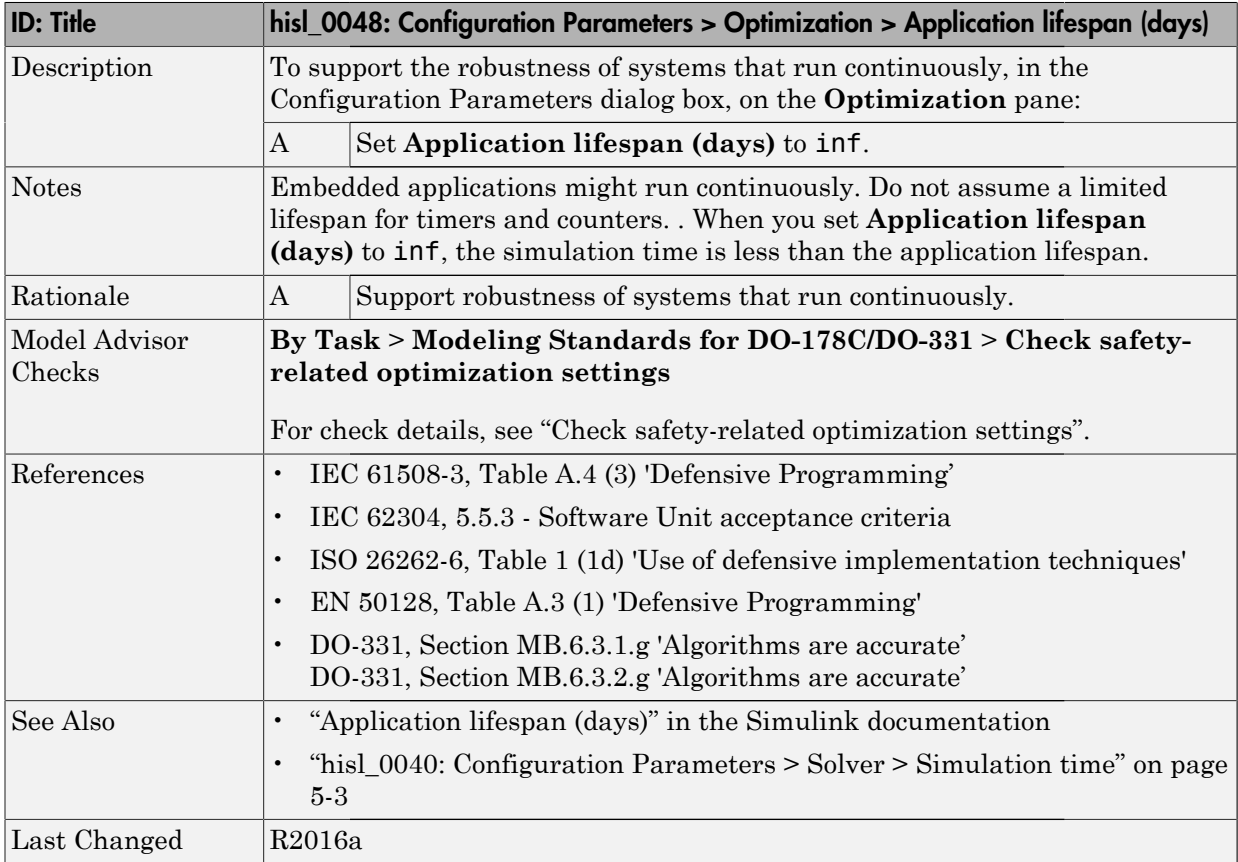

#### <span id="page-170-0"></span>hisl\_0051: Configuration Parameters > Optimization > Signals and Parameters > Loop unrolling threshold

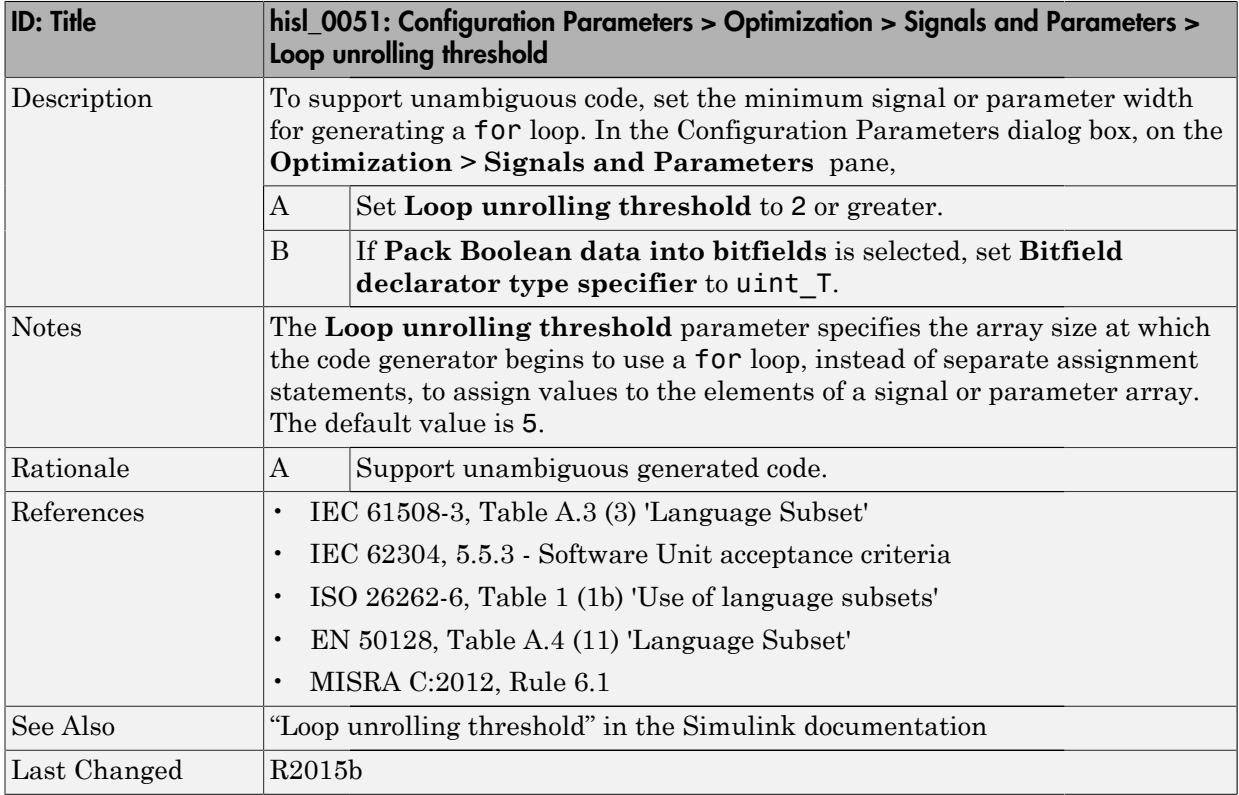

### <span id="page-171-0"></span>hisl\_0052: Configuration Parameters > Optimization > Data initialization

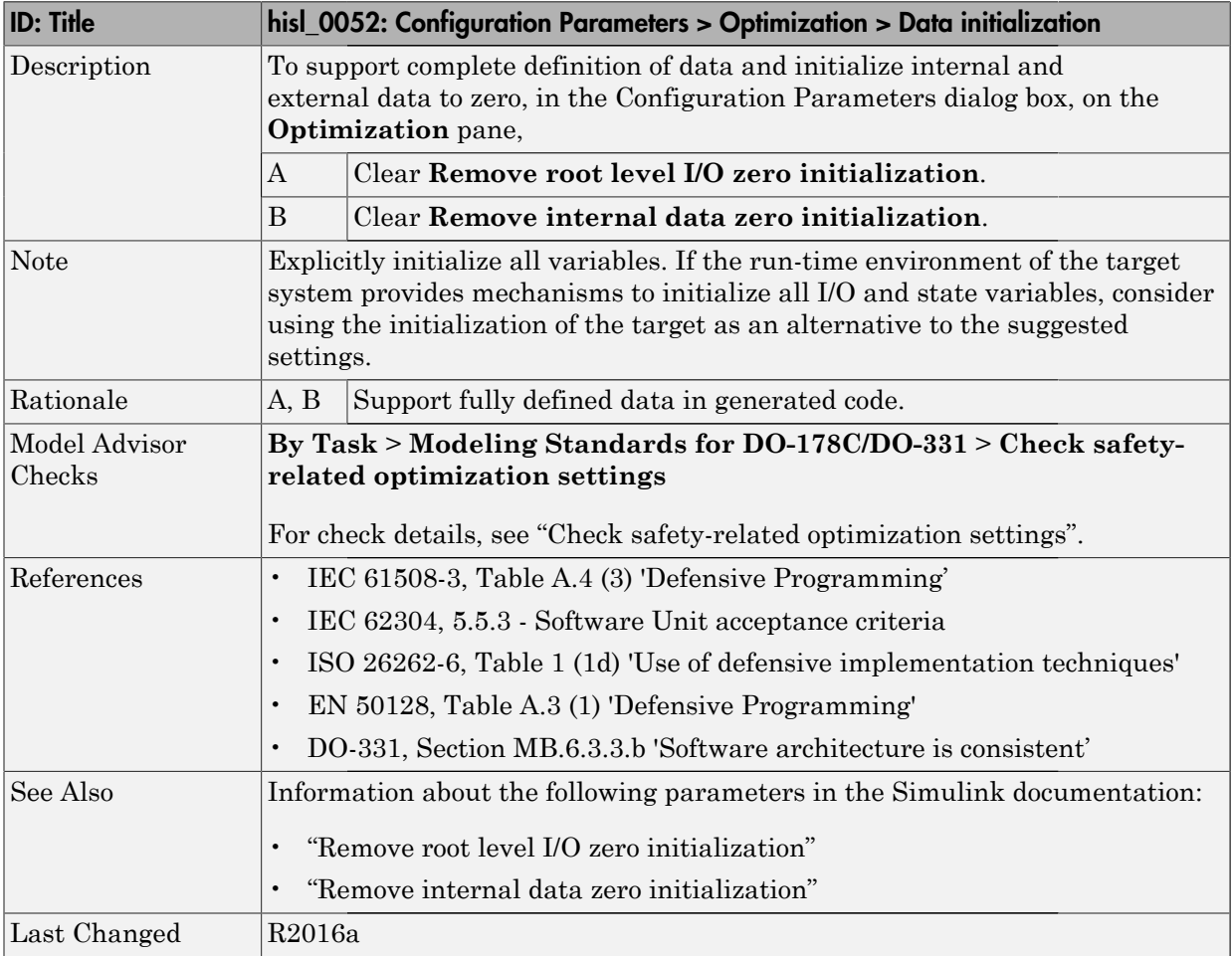

#### <span id="page-172-0"></span>hisl\_0053: Configuration Parameters > Optimization > Remove code from floating-point to integer conversions that wraps out-of-range values

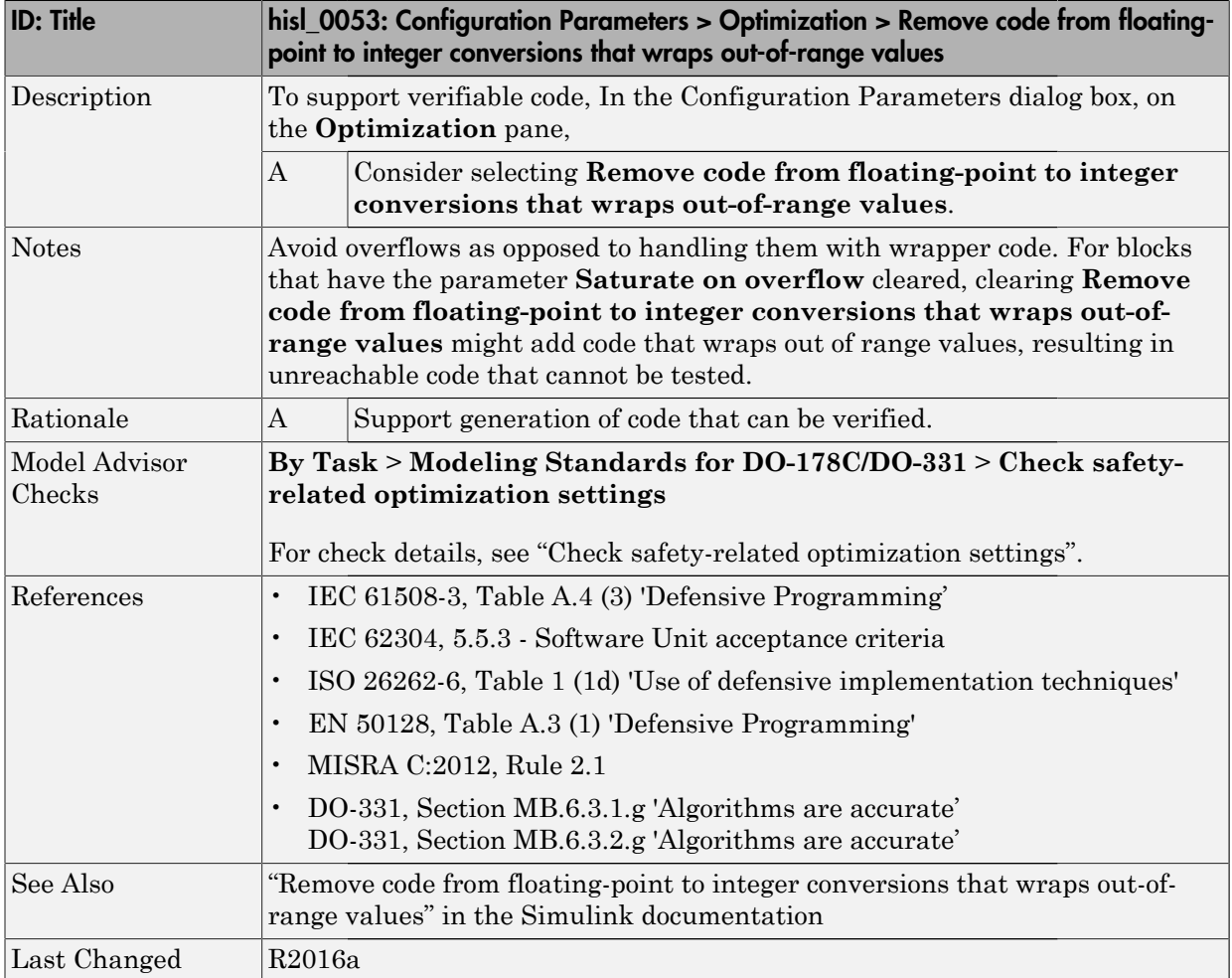

#### <span id="page-173-0"></span>hisl\_0054: Configuration Parameters > Optimization > Remove code that protects against division arithmetic exceptions

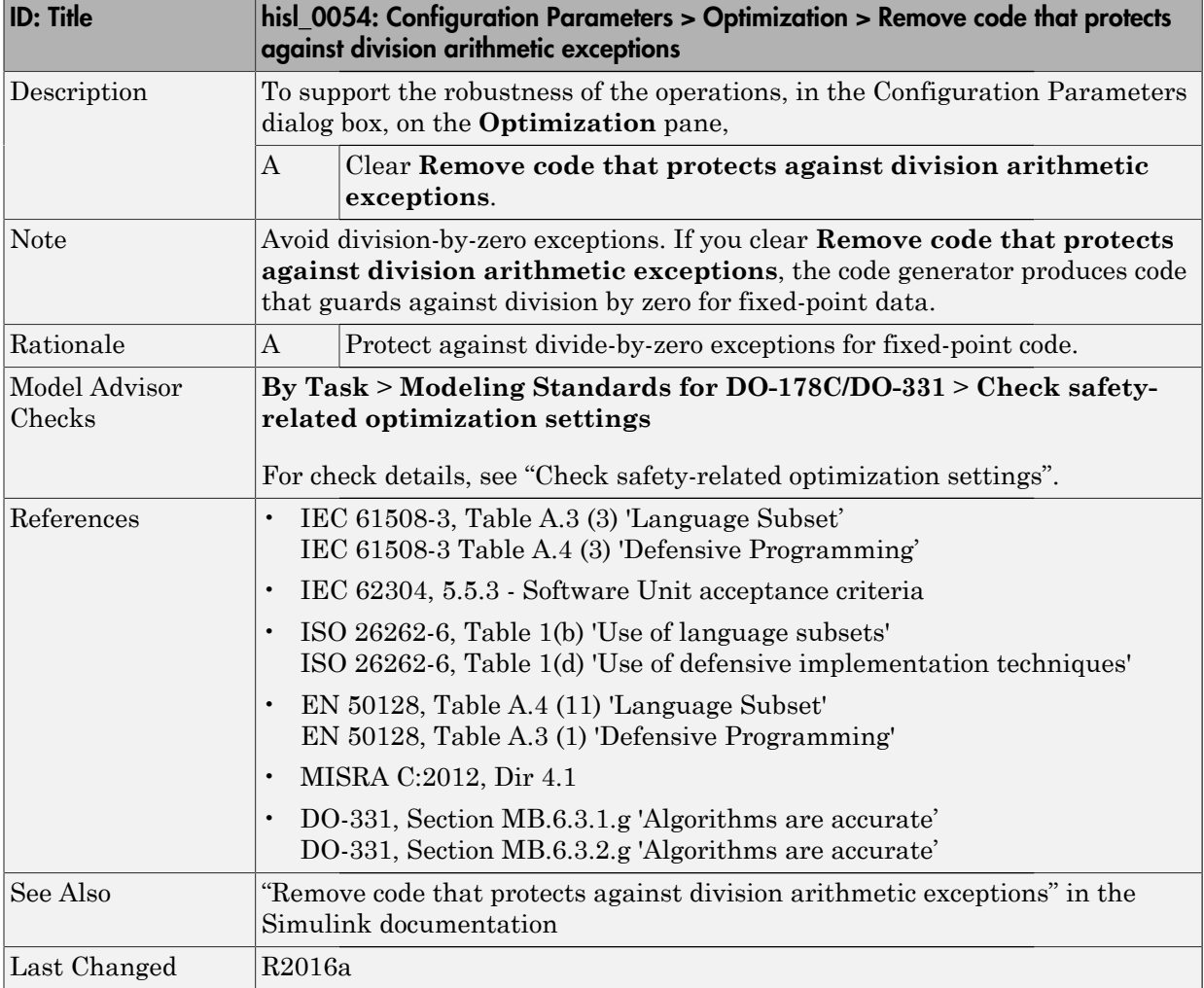

#### <span id="page-174-0"></span>hisl\_0055: Prioritization of code generation objectives for high-integrity systems

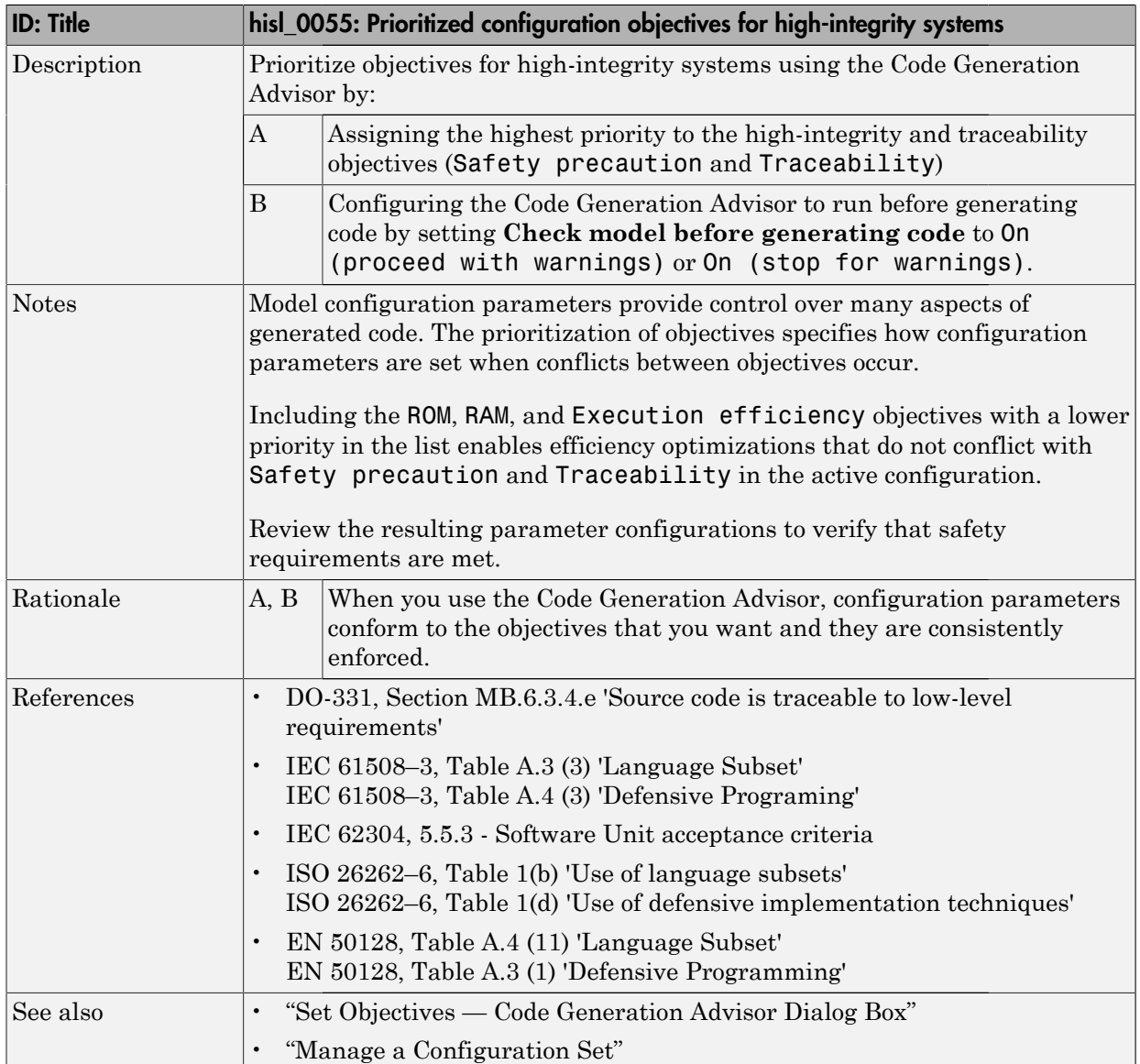

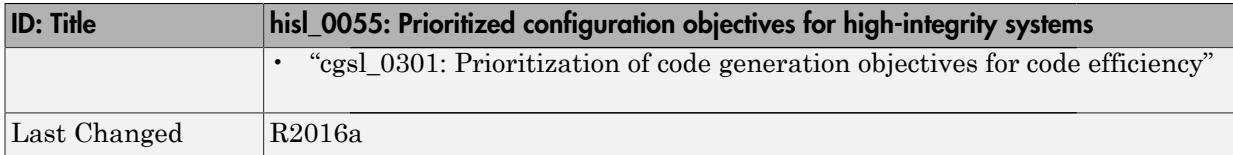

# Model Referencing

## hisl\_0037: Configuration Parameters > Model Referencing

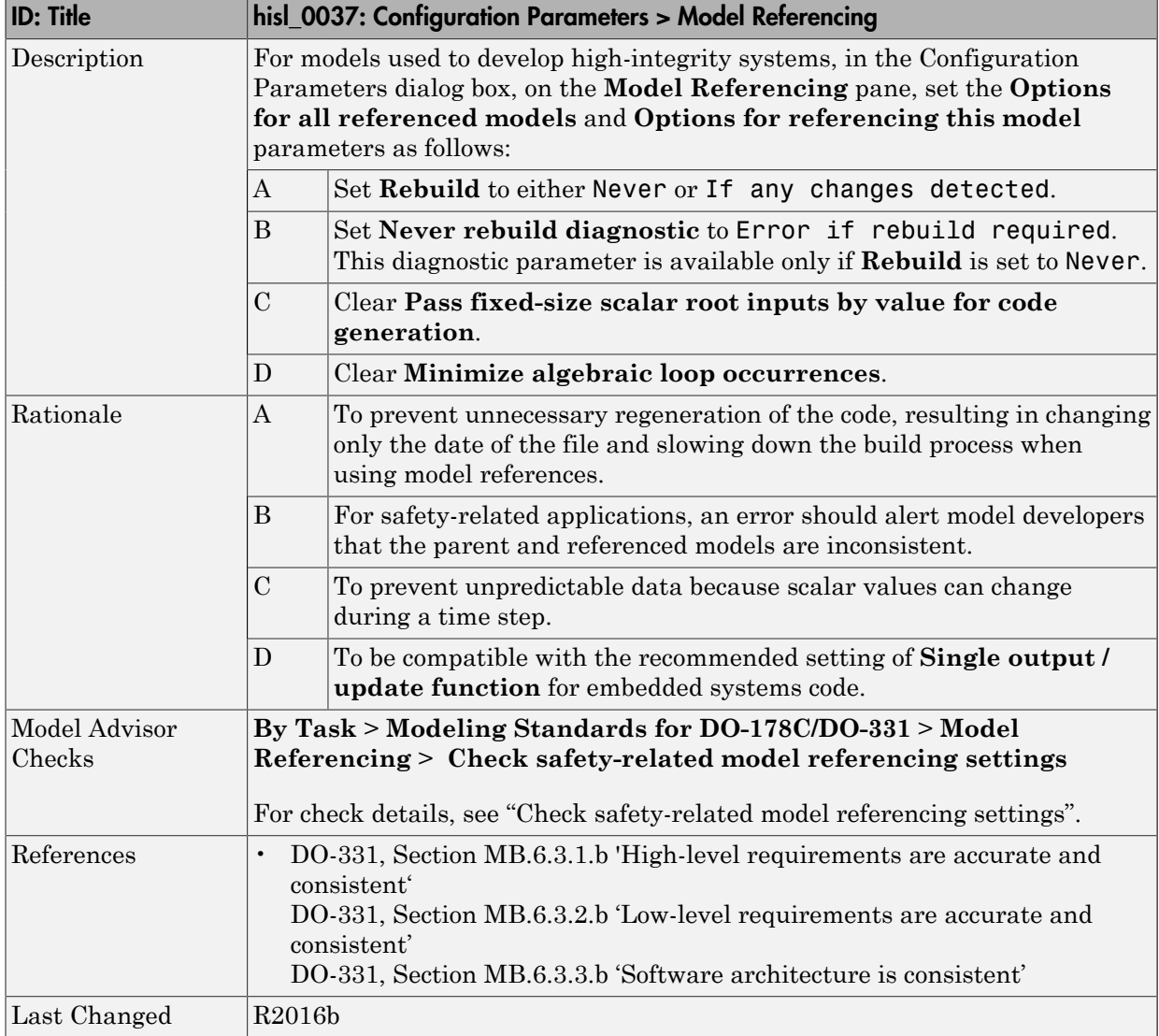

## Code Generation

#### In this section...

["hisl\\_0038: Configuration Parameters > Code Generation > Comments" on page 5-36](#page-177-0) ["hisl\\_0039: Configuration Parameters > Code Generation > Interface" on page 5-37](#page-178-0) ["hisl\\_0047: Configuration Parameters > Code Generation > Code Style" on page 5-38](#page-179-0) ["hisl\\_0049: Configuration Parameters > Code Generation > Symbols" on page 5-39](#page-180-0)

#### <span id="page-177-0"></span>hisl\_0038: Configuration Parameters > Code Generation > Comments

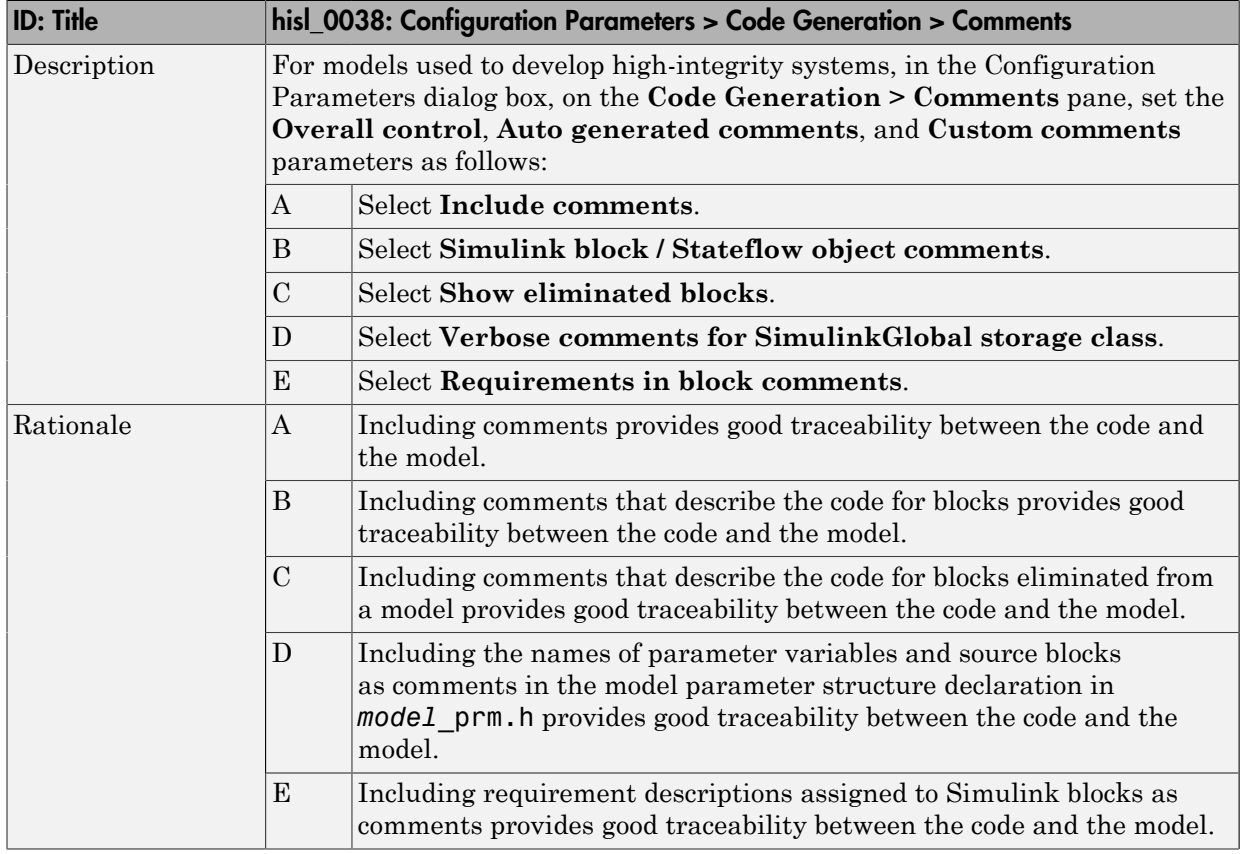

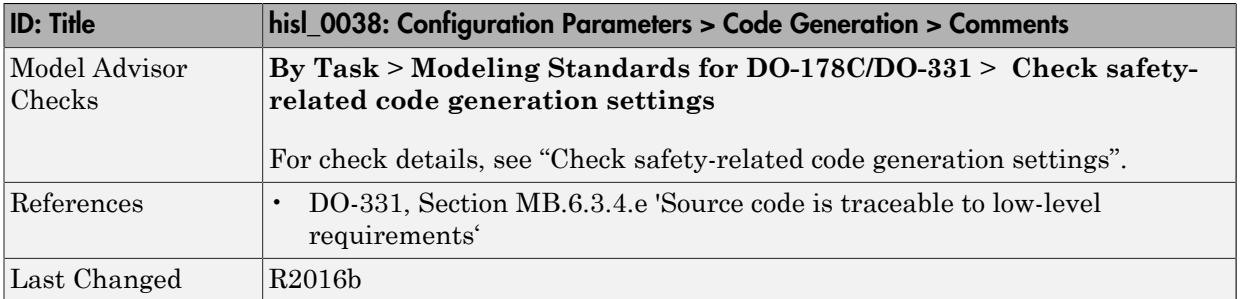

## <span id="page-178-0"></span>hisl\_0039: Configuration Parameters > Code Generation > Interface

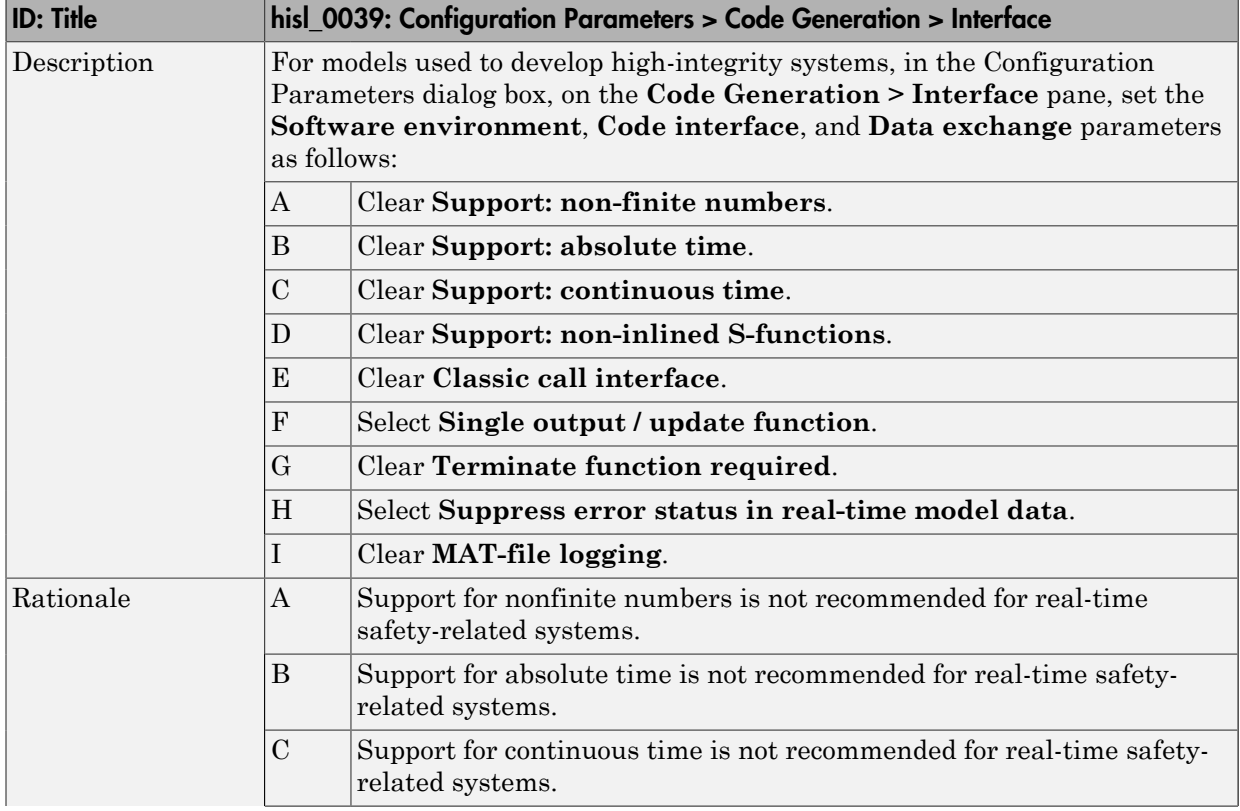

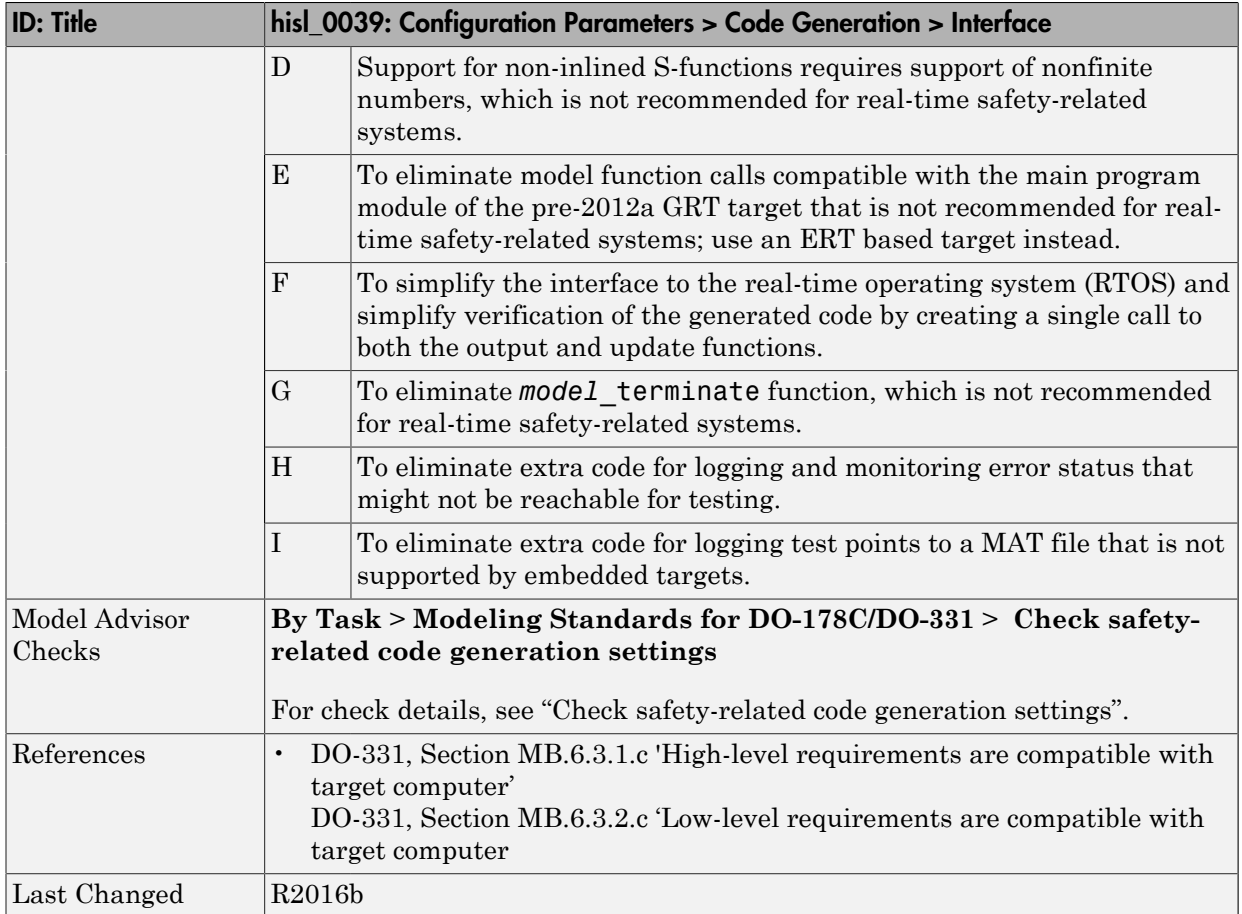

# <span id="page-179-0"></span>hisl\_0047: Configuration Parameters > Code Generation > Code Style

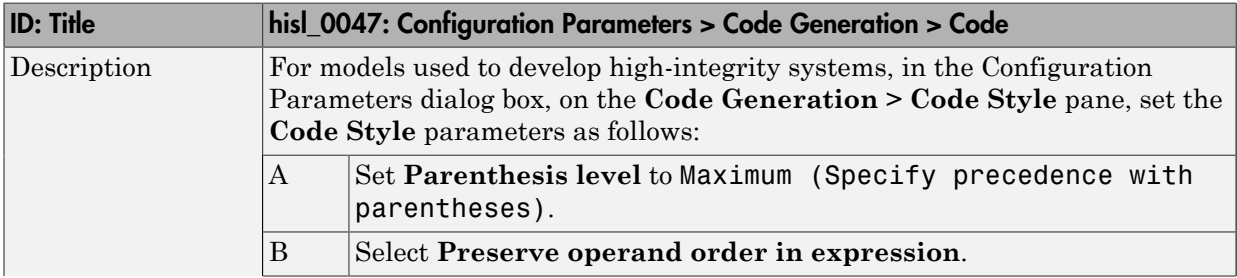
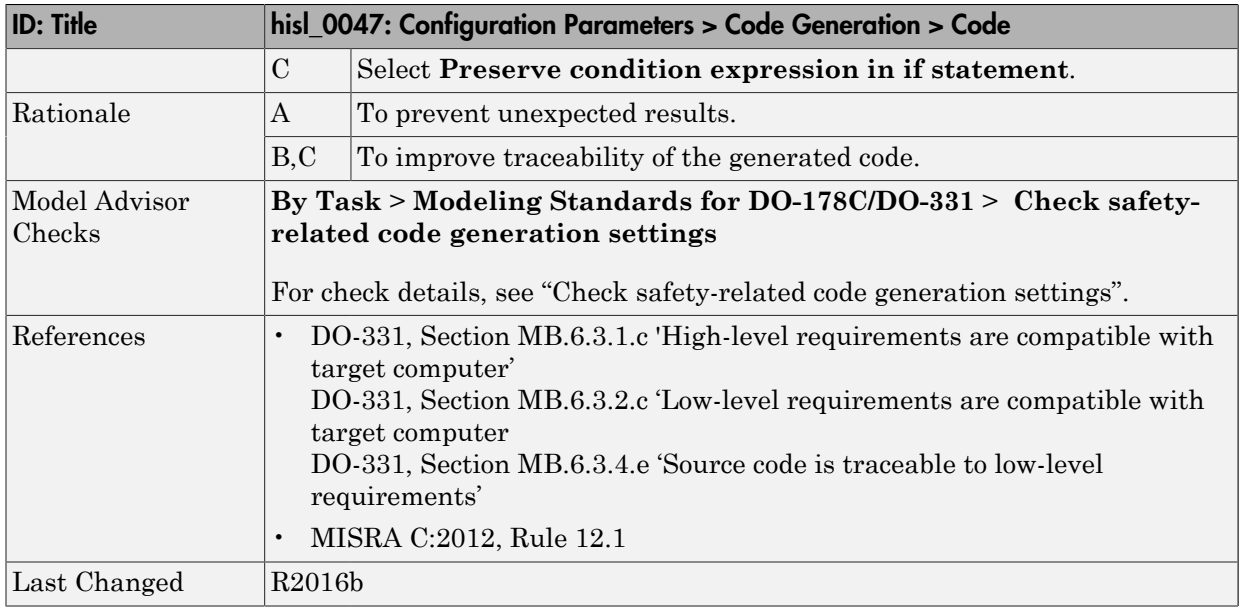

# hisl\_0049: Configuration Parameters > Code Generation > Symbols

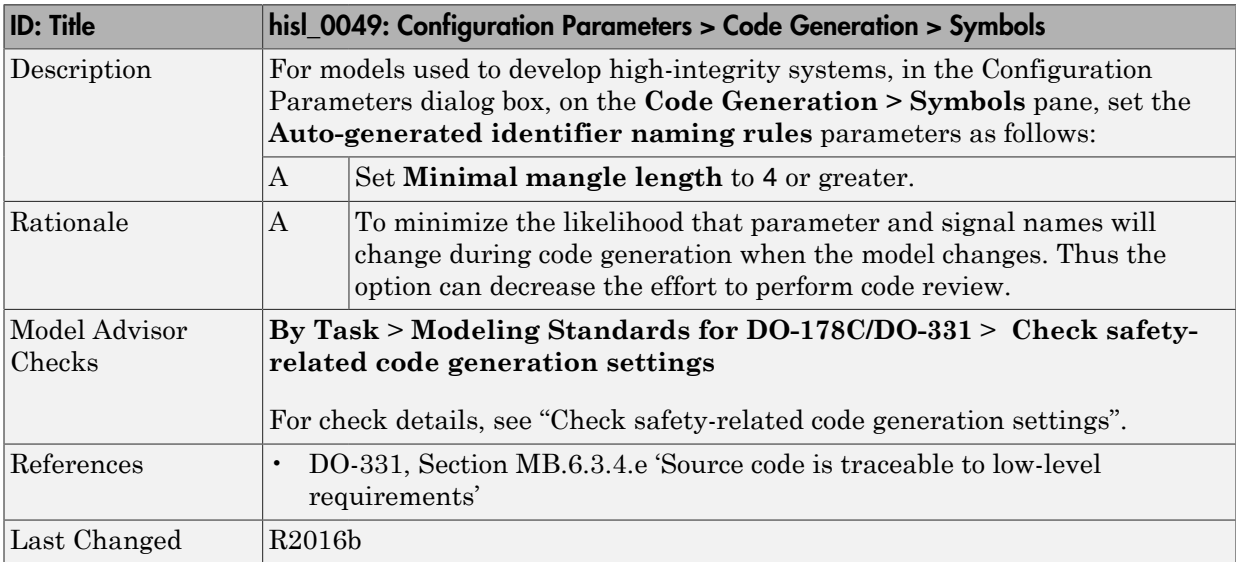

# Naming Considerations

# Naming Considerations

#### In this section...

["hisl\\_0031: File and folder names" on page 6-3](#page-184-0)

["hisl\\_0032: Model object names" on page 6-4](#page-185-0)

## <span id="page-184-0"></span>hisl\_0031: File and folder names

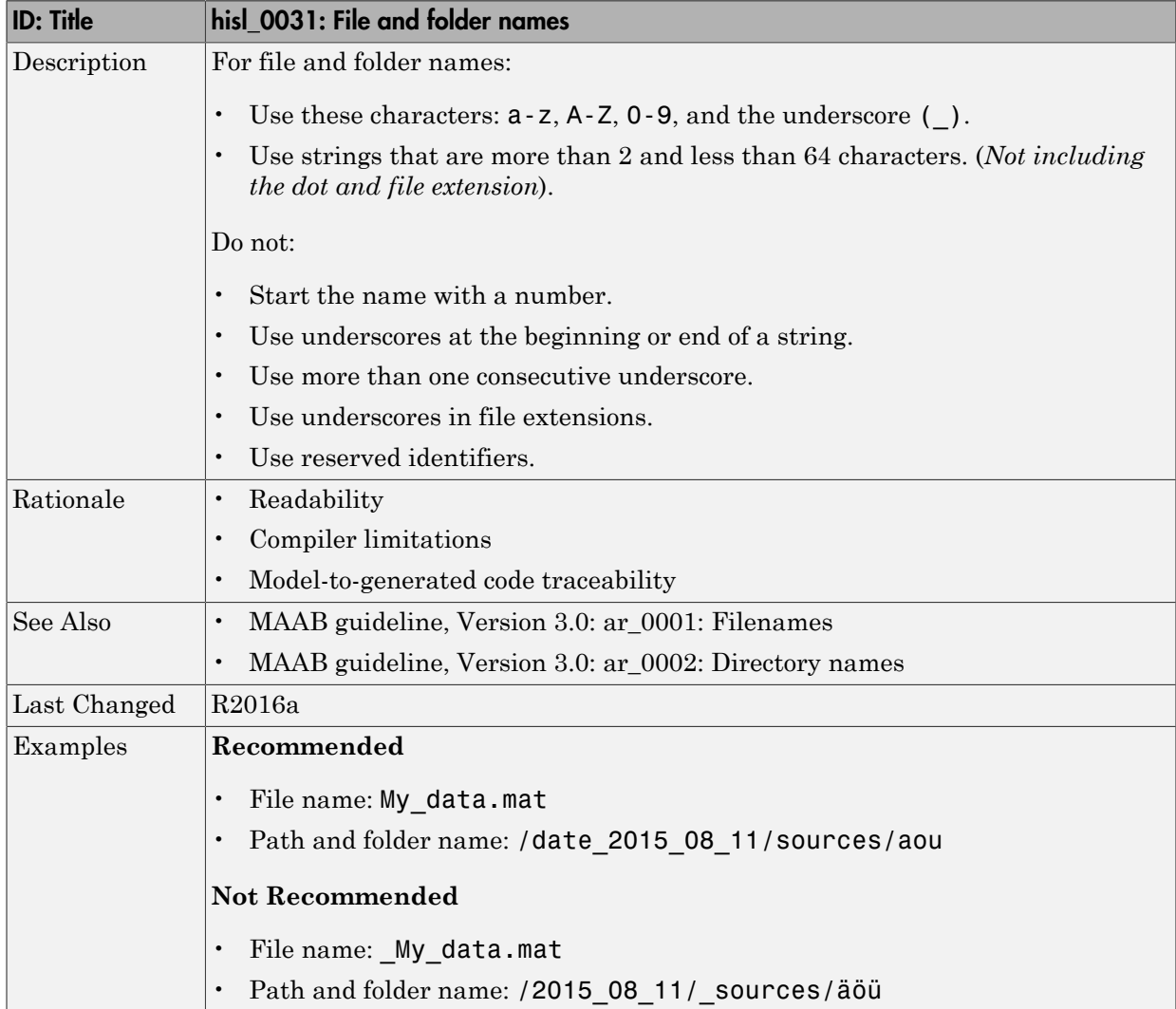

# <span id="page-185-0"></span>hisl\_0032: Model object names

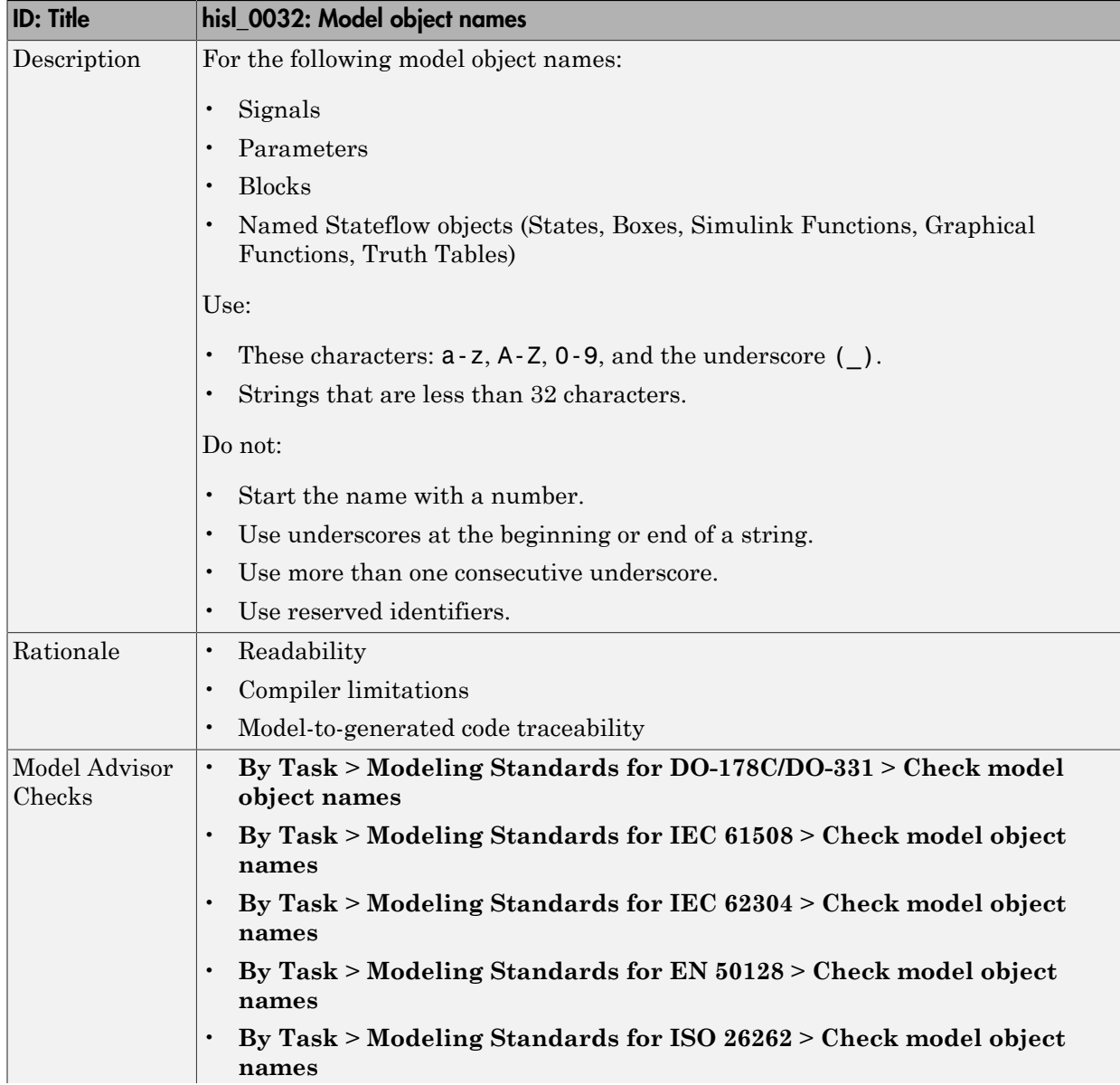

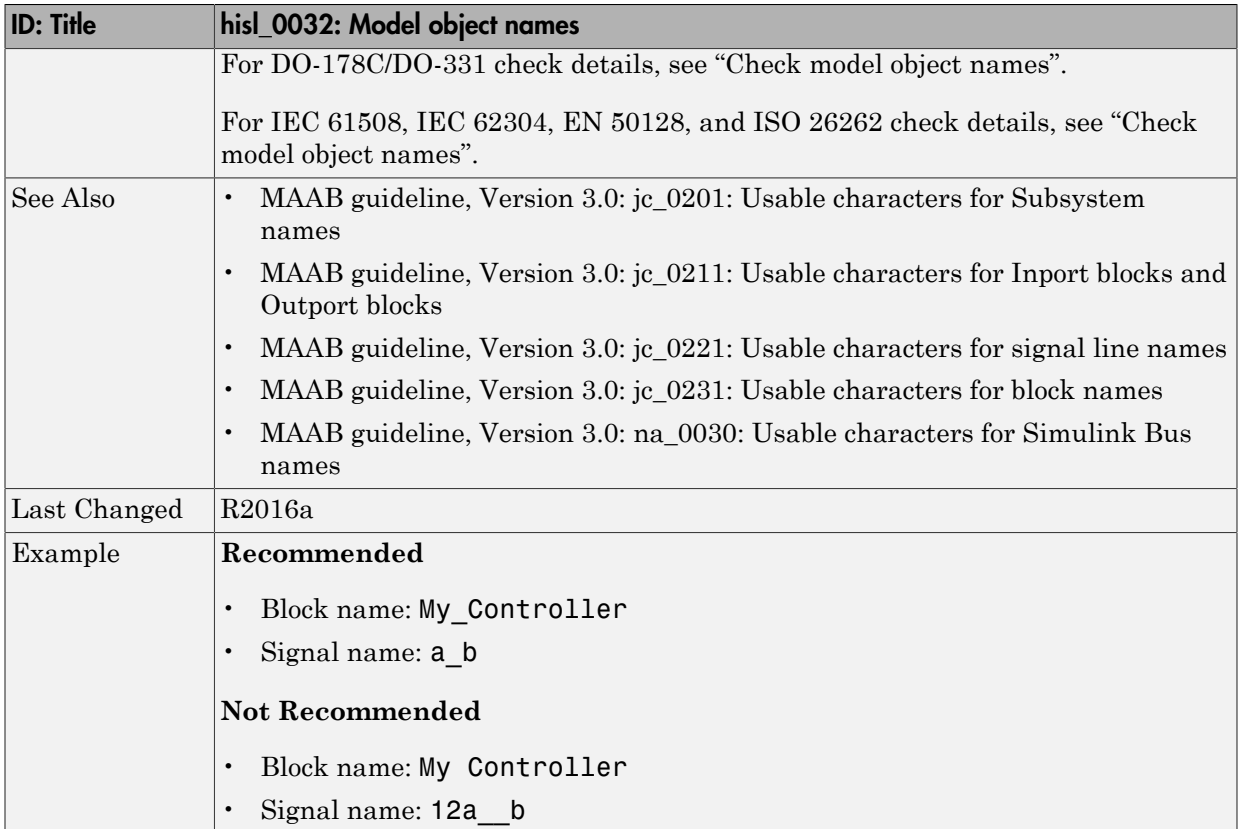

# MISRA C:2012 Compliance **Considerations**

- ["Modeling Style" on page 7-2](#page-189-0)
- ["Block Usage" on page 7-18](#page-205-0)
- ["Configuration Settings" on page 7-24](#page-211-0)
- ["Stateflow Chart Considerations" on page 7-28](#page-215-0)
- ["System Level" on page 7-35](#page-222-0)

# Modeling Style

#### <span id="page-189-0"></span>In this section...

["hisl\\_0061: Unique identifiers for clarity" on page 7-3](#page-190-0)

["hisl\\_0062: Global variables in graphical functions" on page 7-9](#page-196-0)

["hisl\\_0063: Length of user-defined function names to improve MISRA C:2012](#page-199-0) [compliance" on page 7-12](#page-199-0)

["hisl\\_0064: Length of user-defined type object names to improve MISRA C:2012](#page-200-0) [compliance" on page 7-13](#page-200-0)

["hisl\\_0065: Length of signal and parameter names to improve MISRA C:2012](#page-201-0) [compliance" on page 7-14](#page-201-0)

["hisl\\_0201: Define reserved keywords to improve MISRA C:2012 compliance" on page](#page-202-0) [7-15](#page-202-0)

["hisl\\_0202: Use of data conversion blocks to improve MISRA C:2012 compliance" on](#page-203-0) [page 7-16](#page-203-0)

# <span id="page-190-0"></span>hisl\_0061: Unique identifiers for clarity

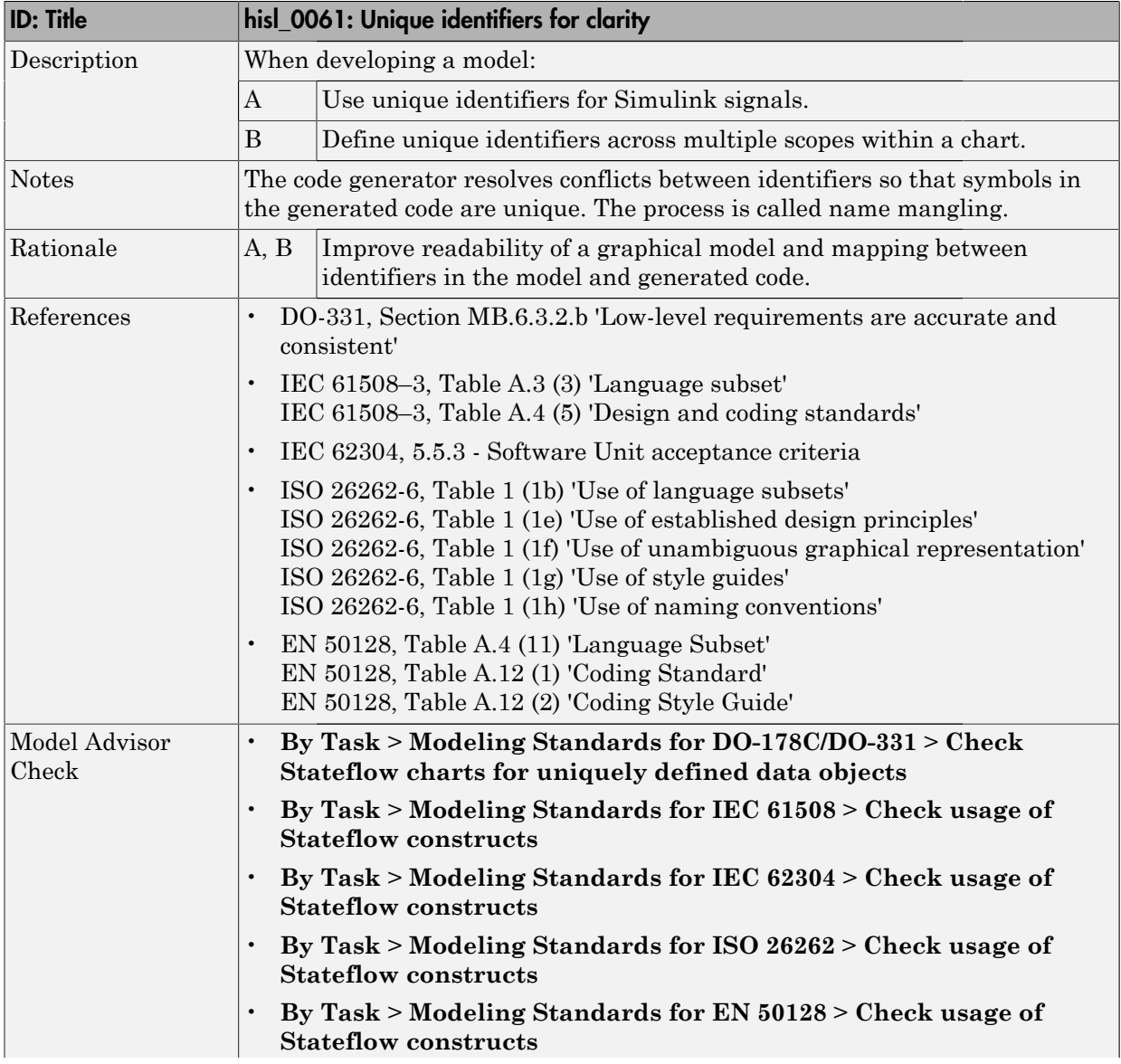

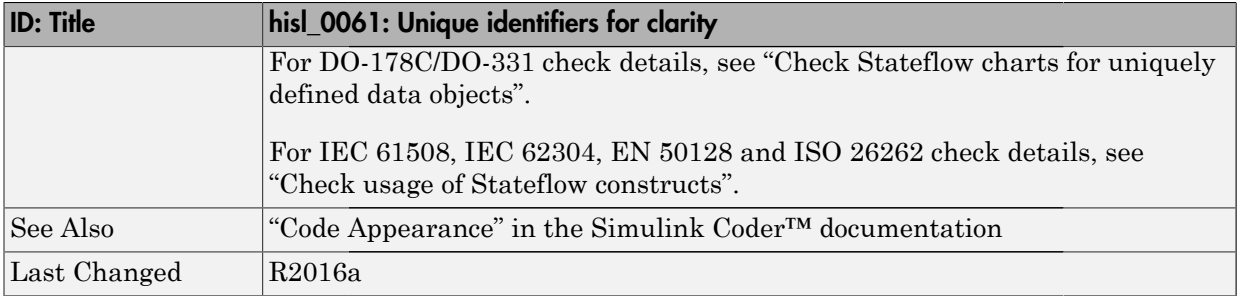

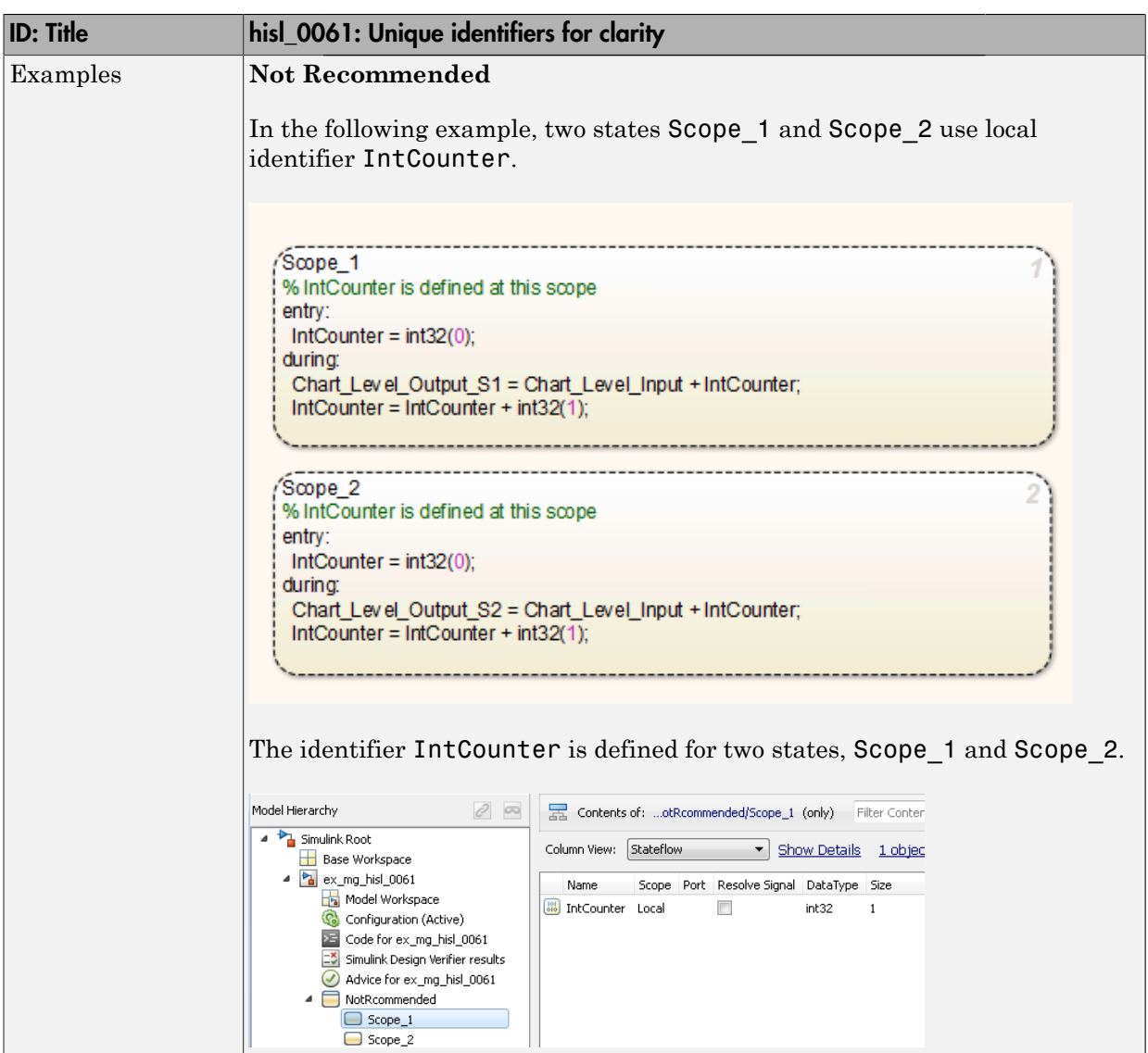

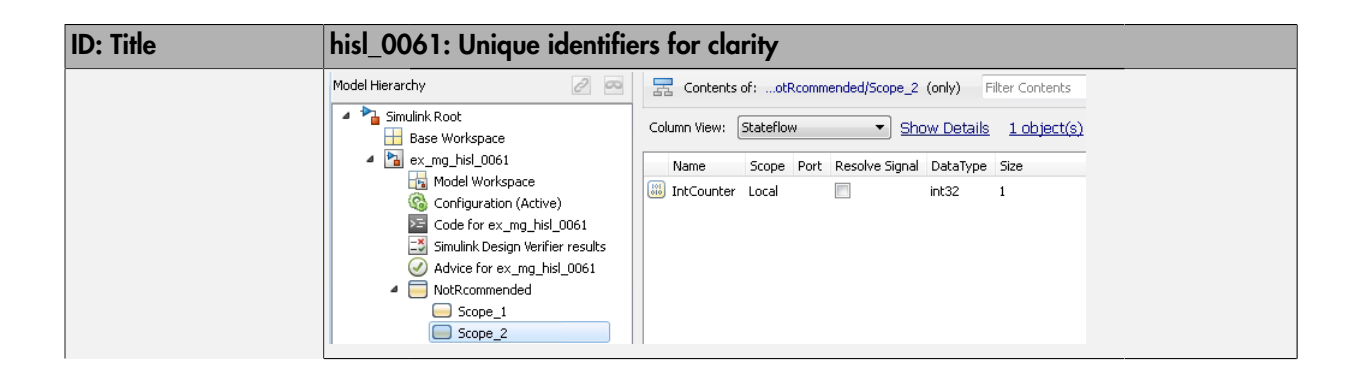

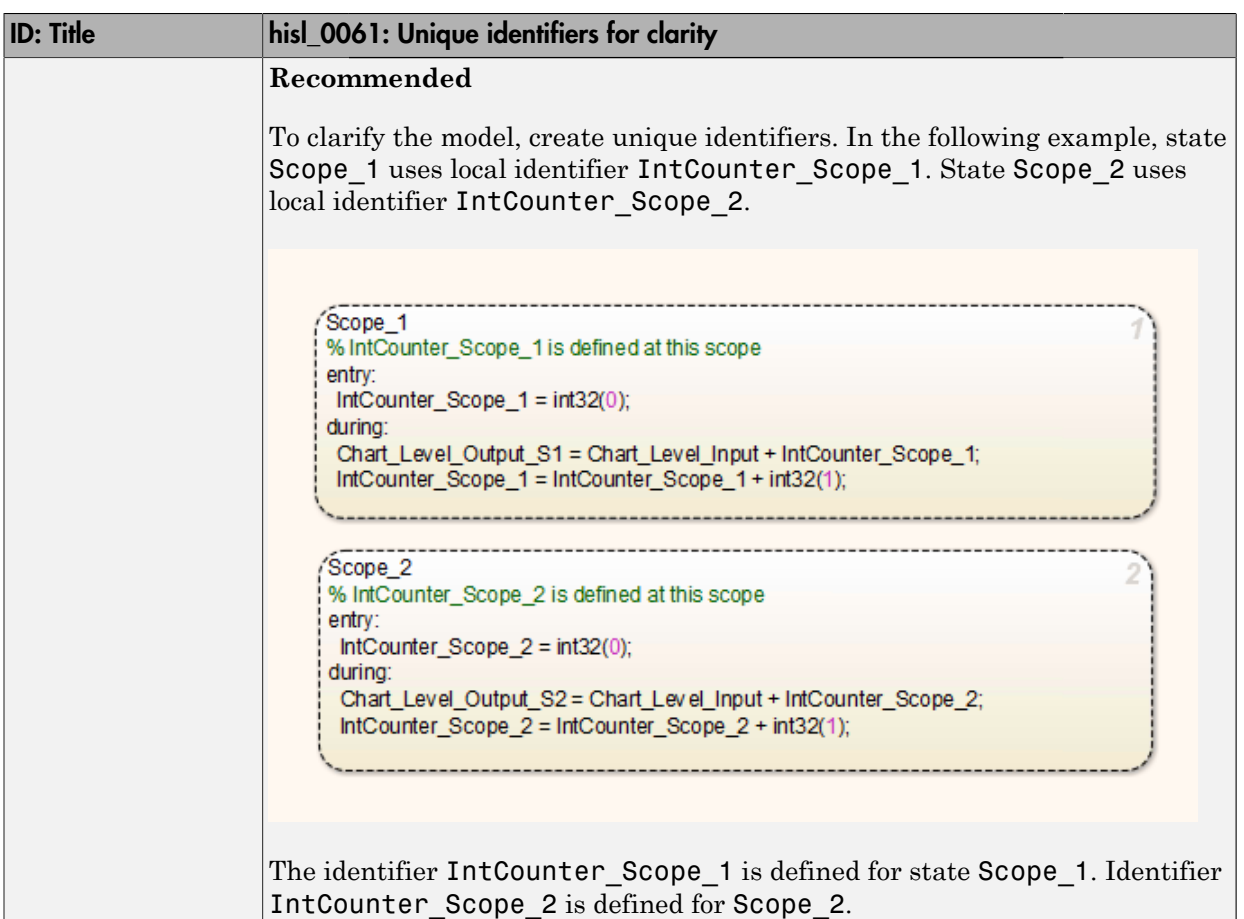

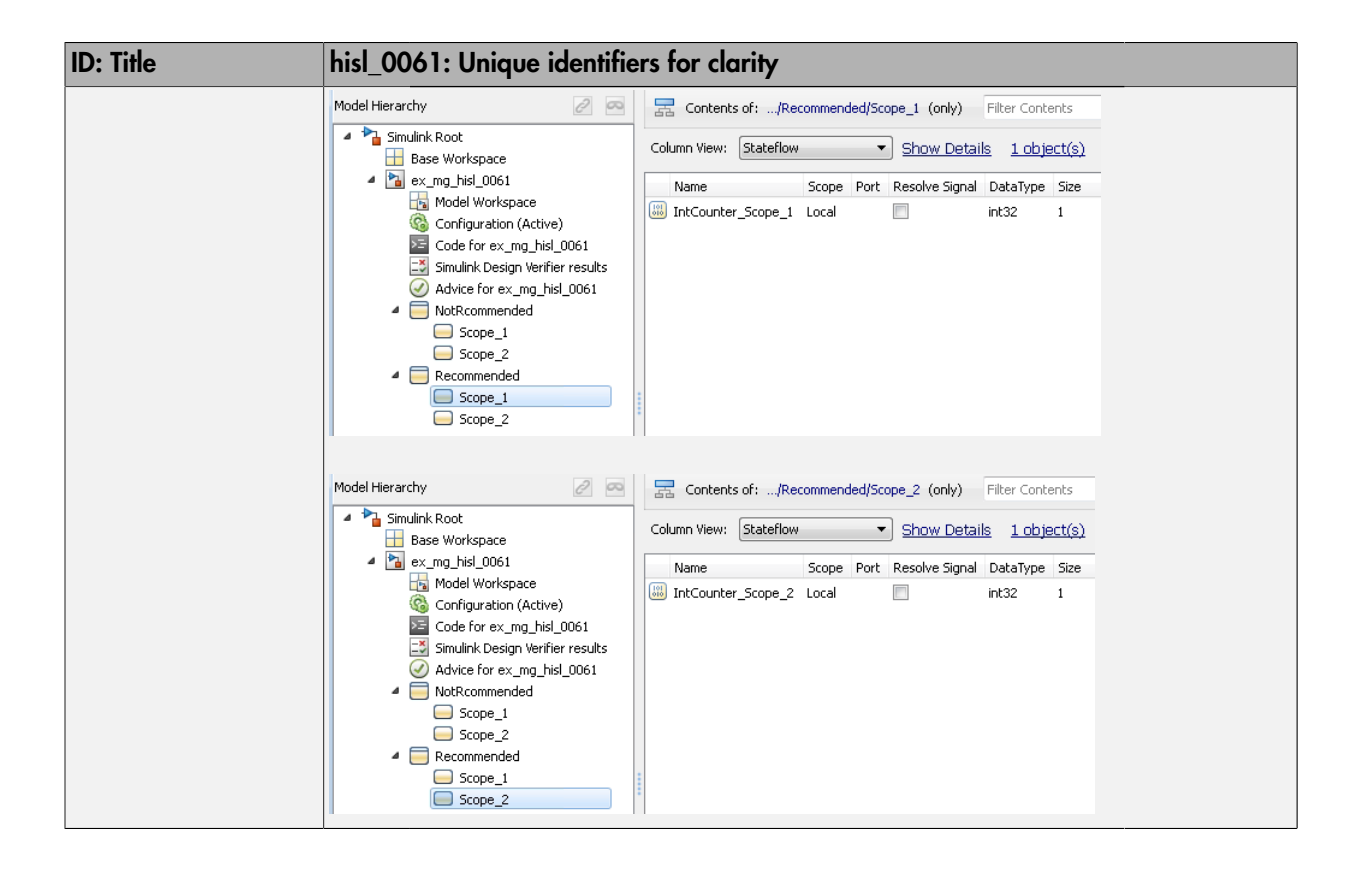

# <span id="page-196-0"></span>hisl\_0062: Global variables in graphical functions

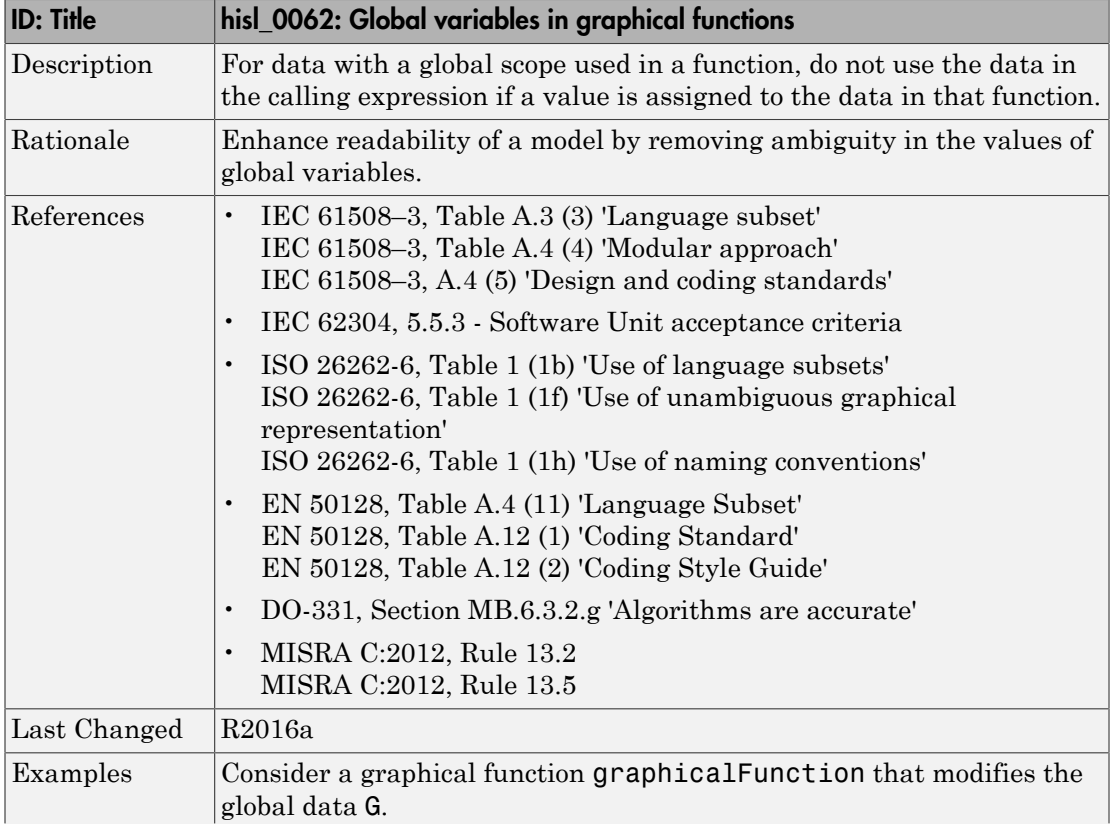

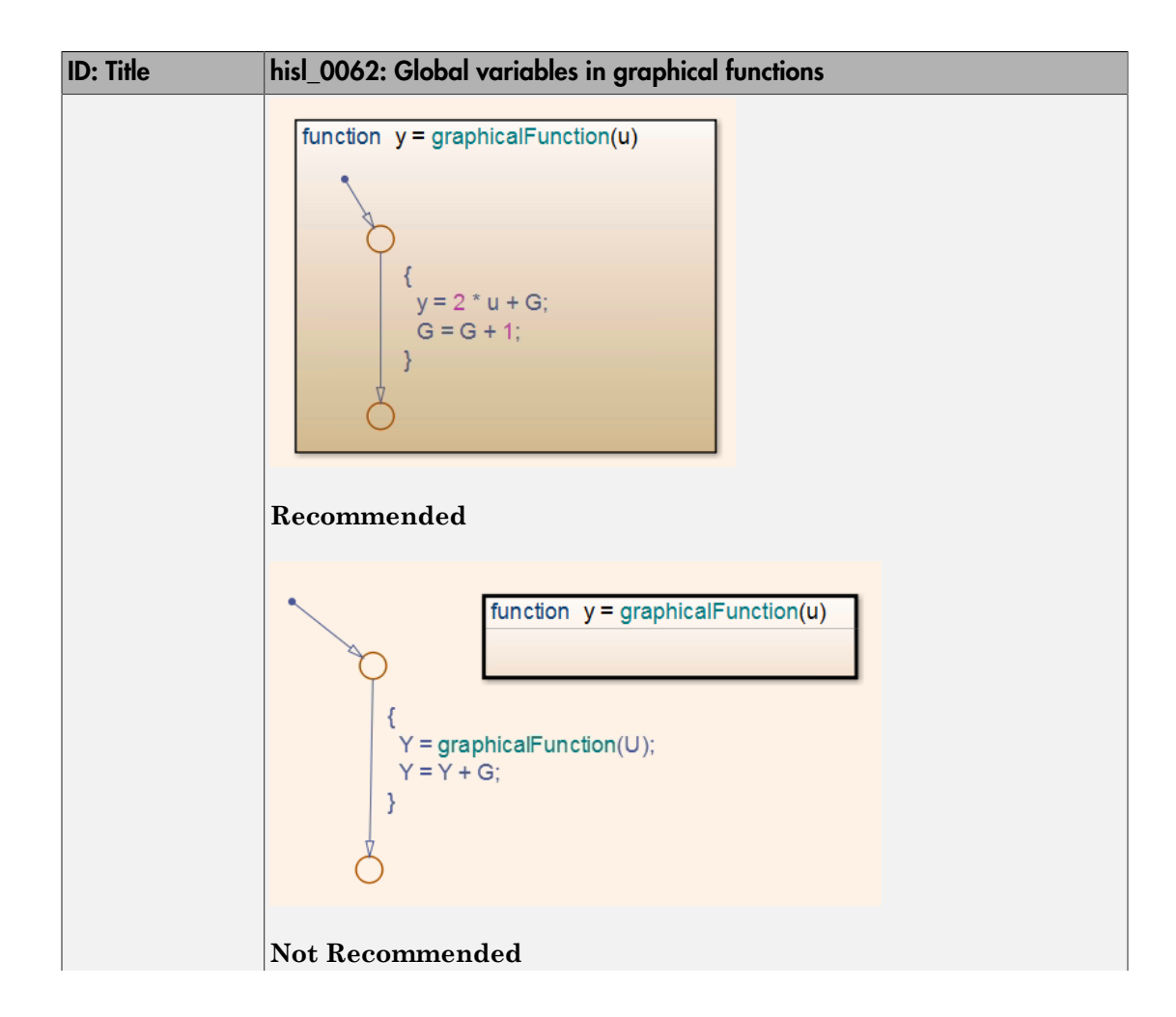

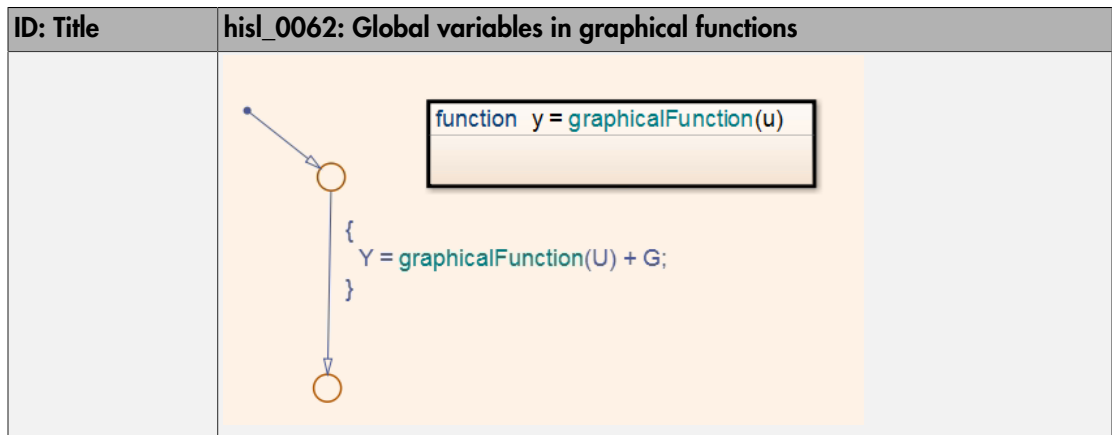

## <span id="page-199-0"></span>hisl\_0063: Length of user-defined function names to improve MISRA C:2012 compliance

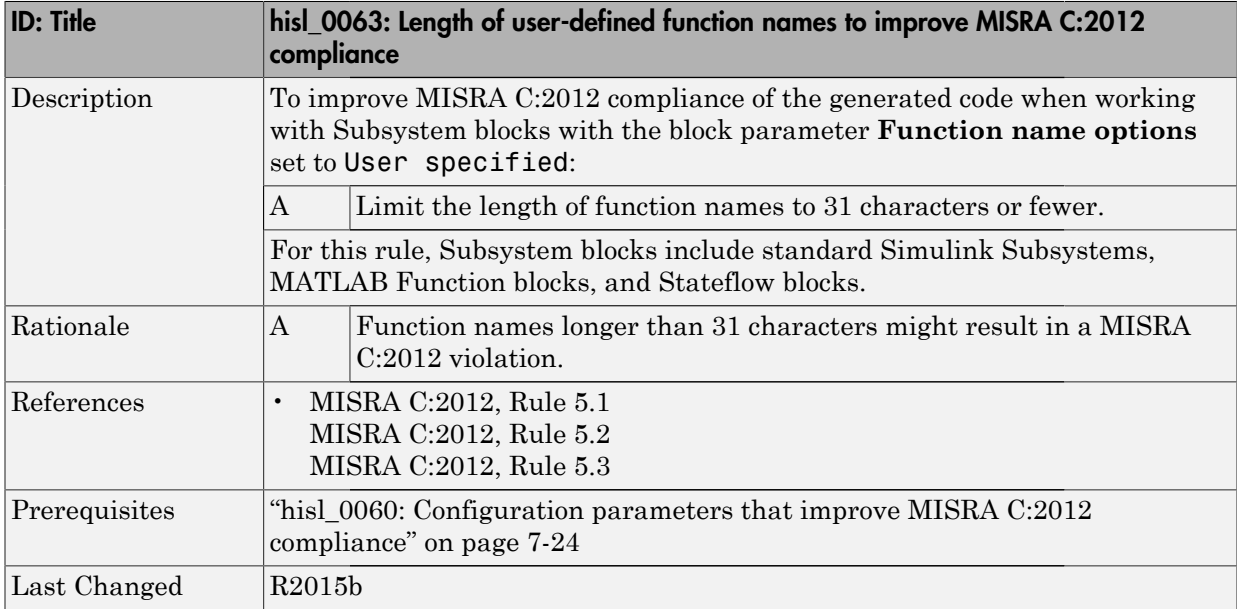

#### <span id="page-200-0"></span>hisl\_0064: Length of user-defined type object names to improve MISRA C:2012 compliance

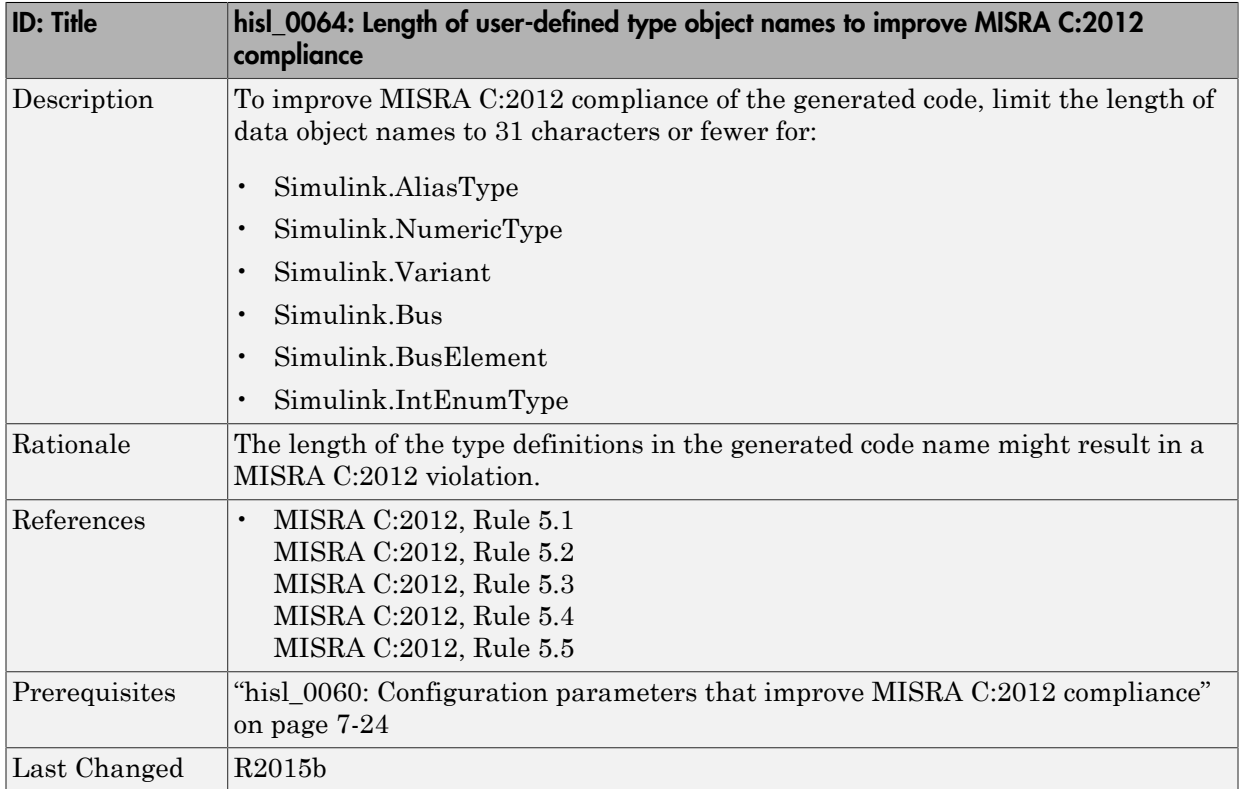

## <span id="page-201-0"></span>hisl\_0065: Length of signal and parameter names to improve MISRA C:2012 compliance

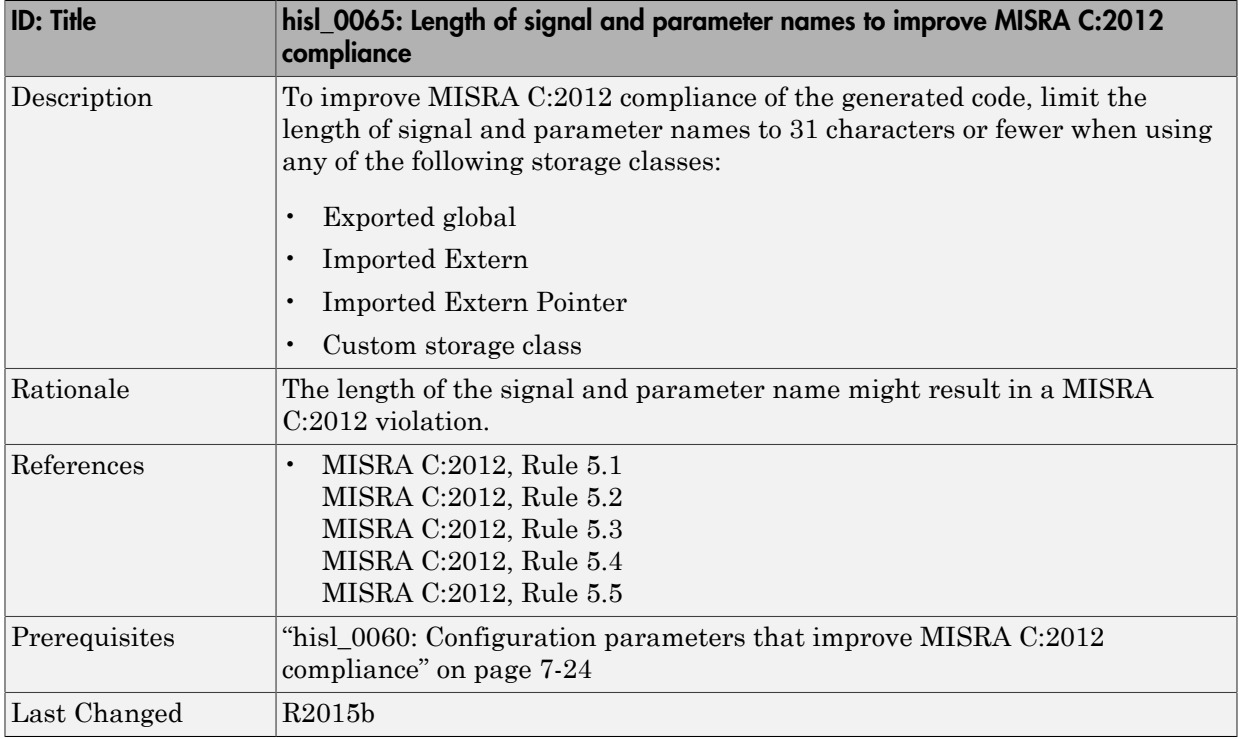

#### <span id="page-202-0"></span>hisl\_0201: Define reserved keywords to improve MISRA C:2012 compliance

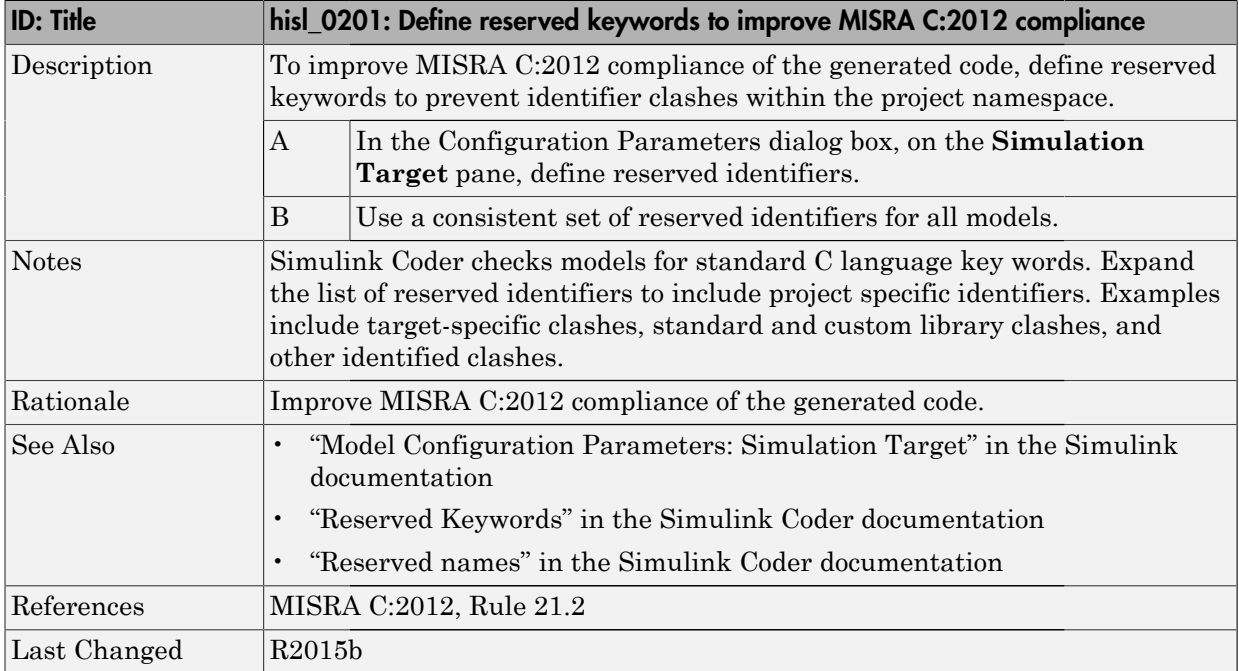

## <span id="page-203-0"></span>hisl\_0202: Use of data conversion blocks to improve MISRA C:2012 compliance

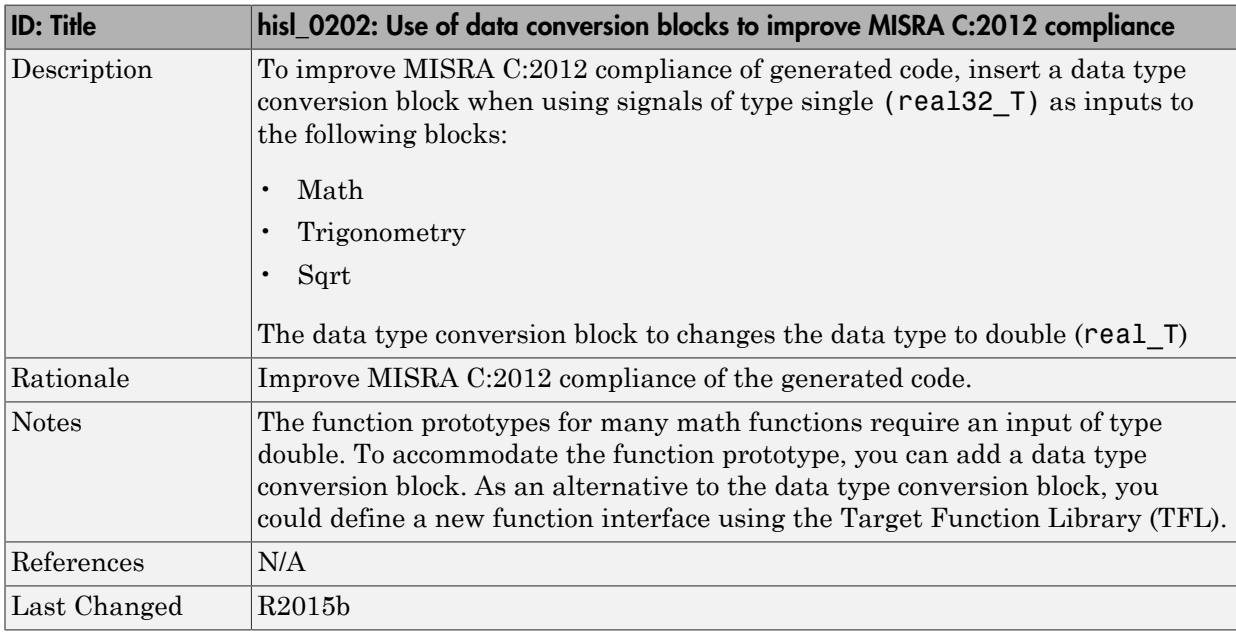

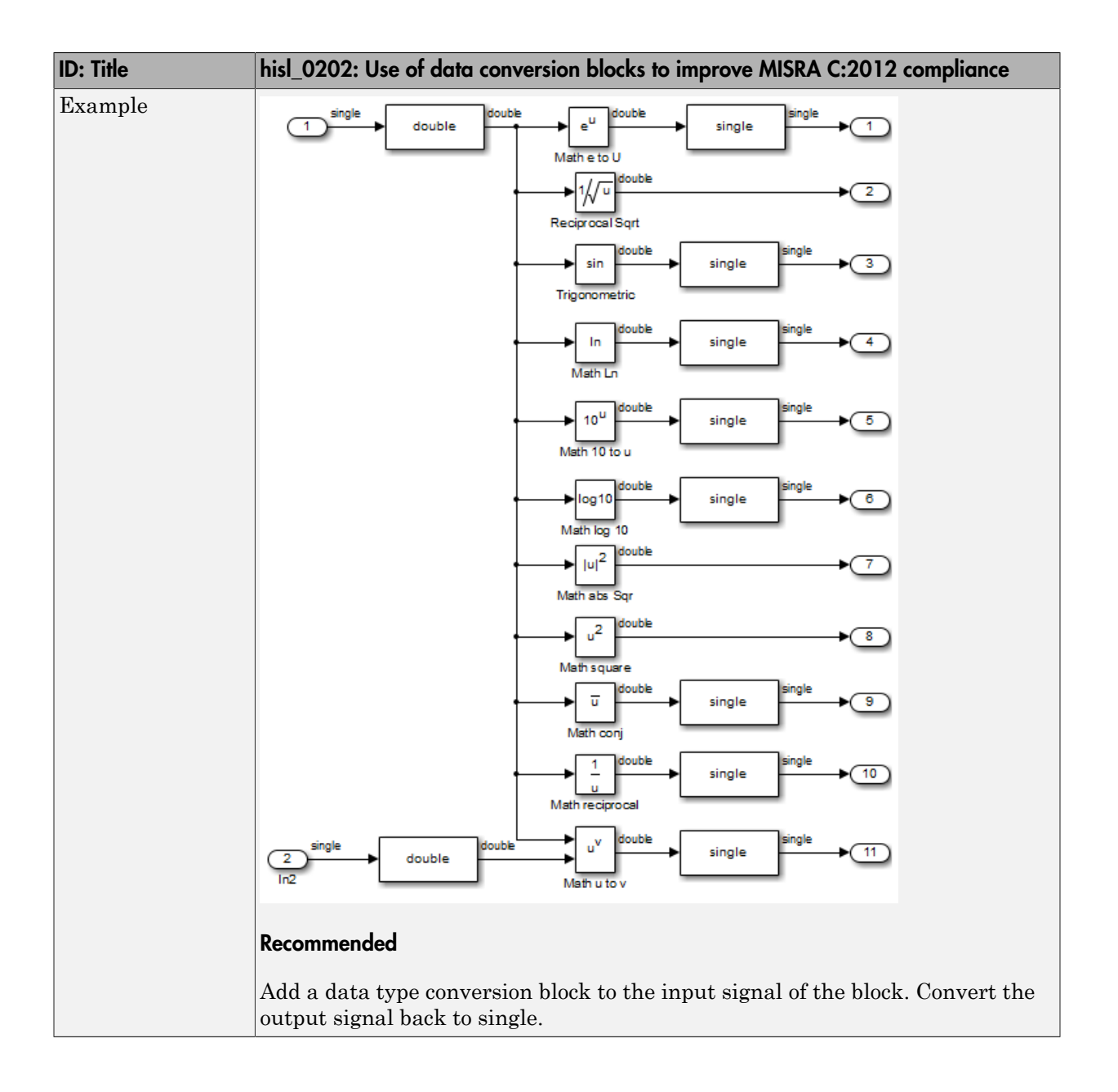

# Block Usage

#### <span id="page-205-0"></span>In this section...

["hisl\\_0020: Blocks not recommended for MISRA C:2012 compliance" on page 7-18](#page-205-1)

["hisl\\_0101: Avoid invariant comparison operations to improve MISRA C:2012](#page-207-0) [compliance" on page 7-20](#page-207-0)

["hisl\\_0102: Data type of loop control variables to improve MISRA C:2012 compliance" on](#page-210-0) [page 7-23](#page-210-0)

#### ID: Title hisl\_0020: Blocks not recommended for MISRA C:2012 compliance To improve MISRA C:2012 compliance of the generated code: A Use only blocks that support code generation, as documented in the Simulink Block Support Table. B Do not use blocks that are listed as "Not recommended for production code" in the Simulink Block Support Table. C Do not use Lookup Table blocks using cubic spline interpolation or extrapolation methods. Description D Do not use deprecated Lookup Table blocks. Notes If you follow this and other modeling guidelines, you can eliminate model constructs that are not suitable for  $C/C++$  production code generation, at the same time, increase the likelihood of generating code that complies with the MISRA C:2012 standard. Choose Simulink **Help > Simulink > Block Data Types & Code Generation Support > All Tables** to view the block support table. Blocks with the footnote (4) in the Block Support Table are classified as "Not Recommended for production code." Rationale  $|A, B, \rangle$ C, D Improve quality and MISRA C:2012 compliance of the generated code. Model Advisor Checks • To check model for conditions A,B,C, and D:

## <span id="page-205-1"></span>hisl\_0020: Blocks not recommended for MISRA C:2012 compliance

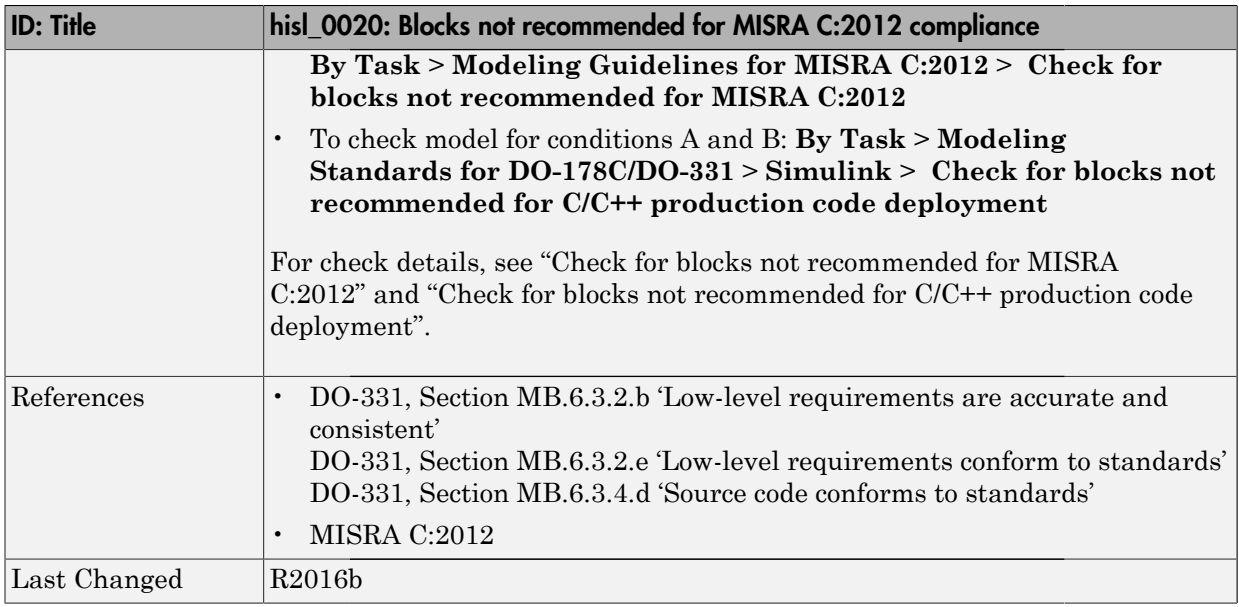

## <span id="page-207-0"></span>hisl\_0101: Avoid invariant comparison operations to improve MISRA C:2012 compliance

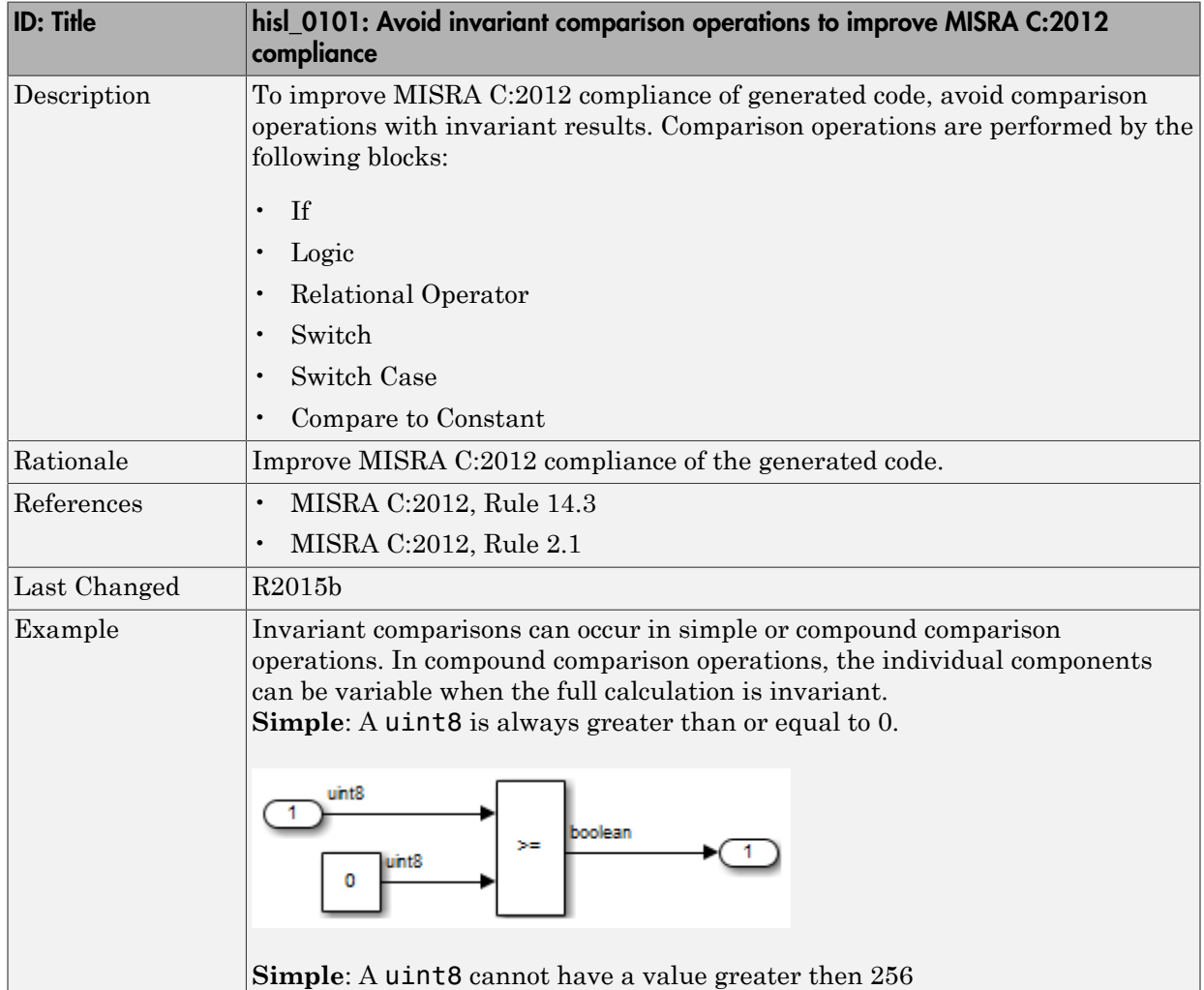

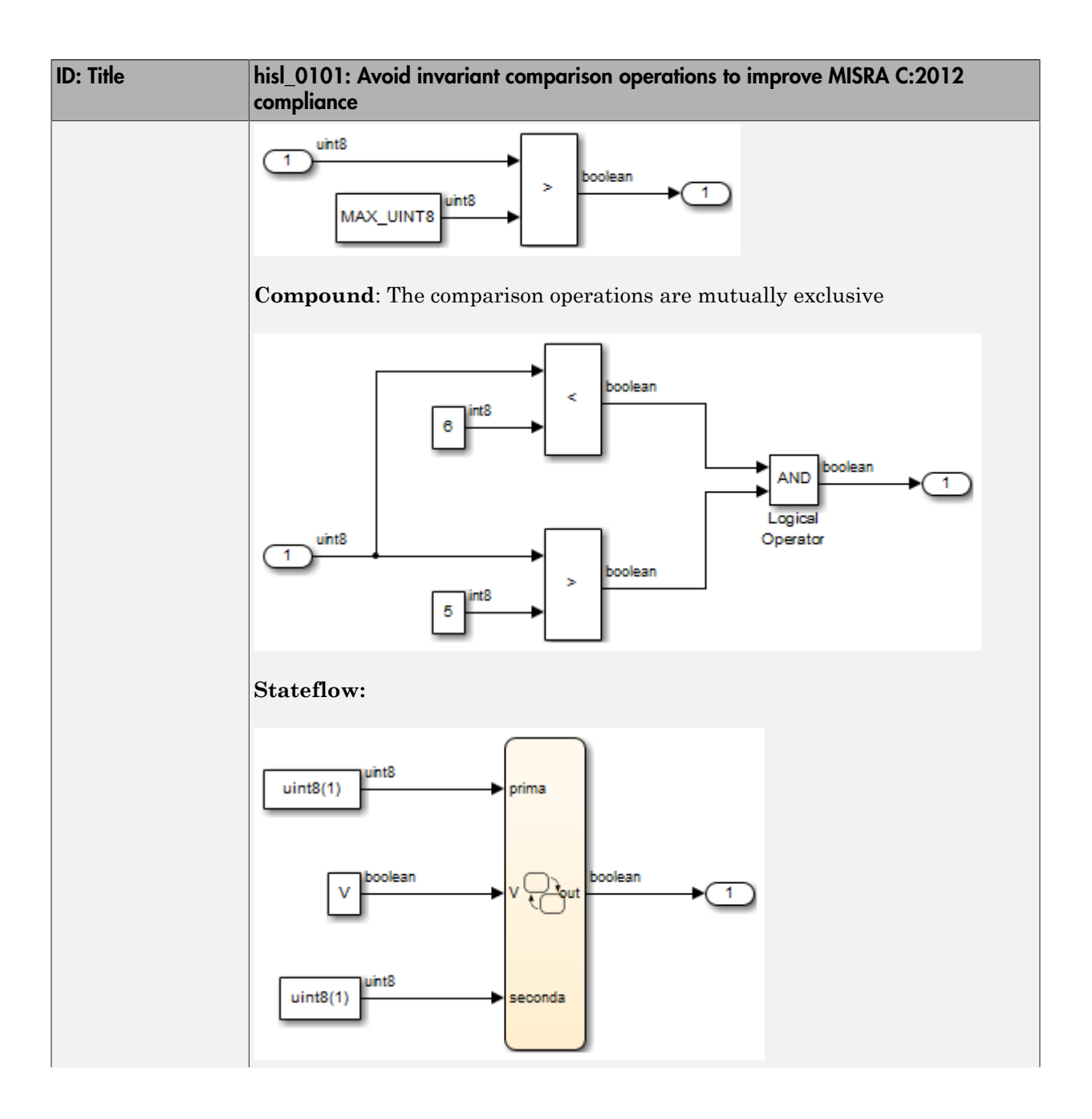

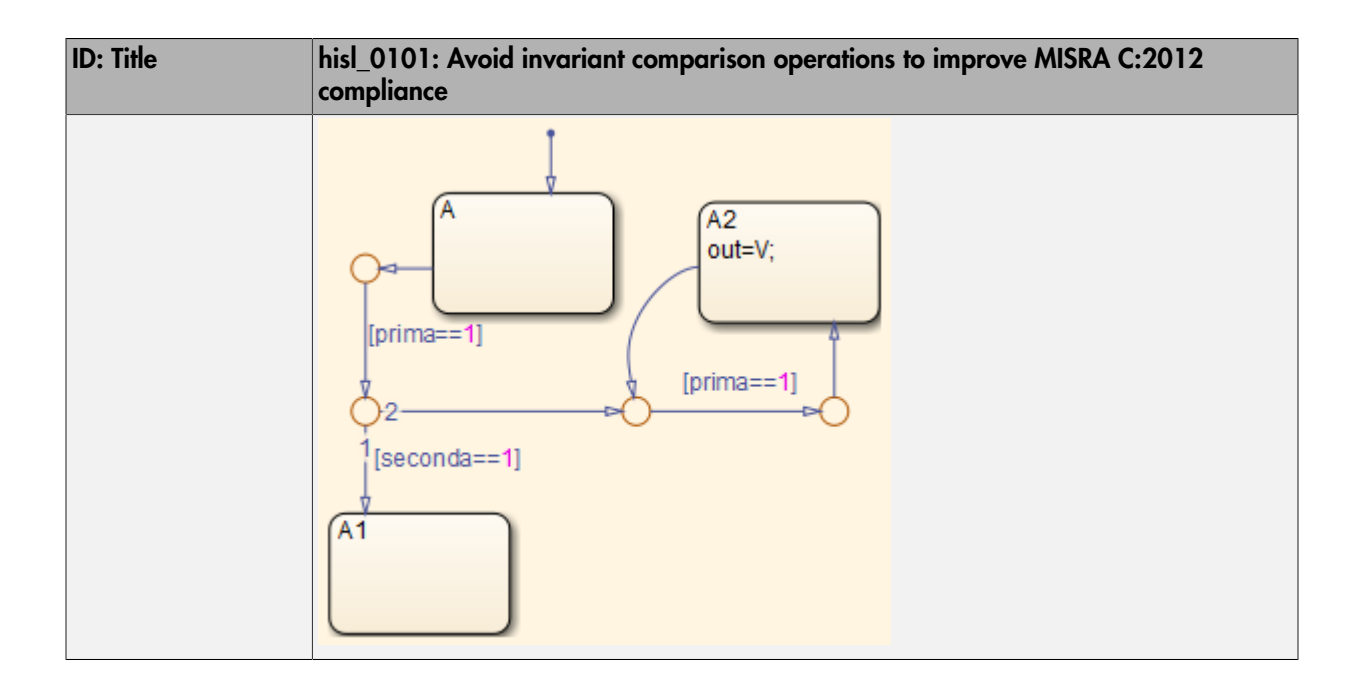

#### <span id="page-210-0"></span>hisl\_0102: Data type of loop control variables to improve MISRA C:2012 compliance

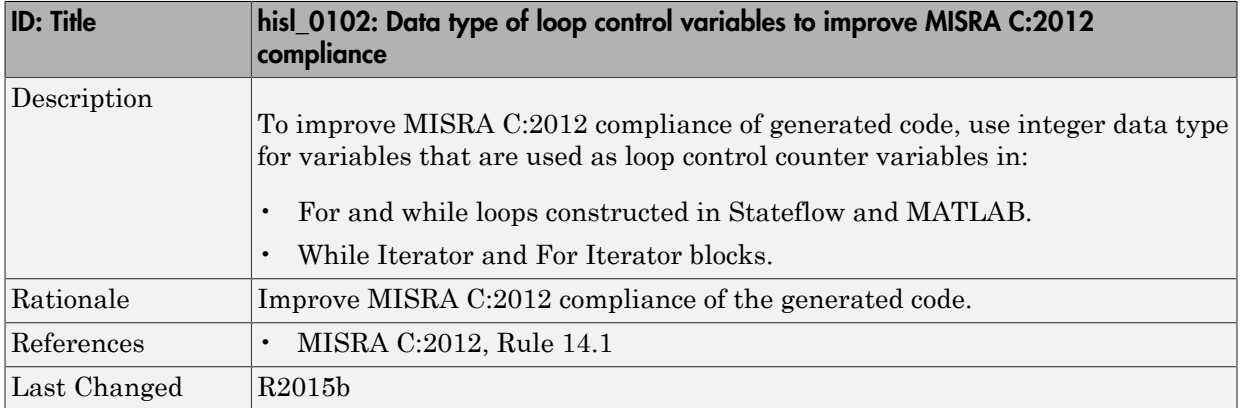

# Configuration Settings

#### <span id="page-211-0"></span>In this section...

["hisl\\_0060: Configuration parameters that improve MISRA C:2012 compliance" on page](#page-211-1) [7-24](#page-211-1)

["hisl\\_0312: Specify target specific configuration parameters to improve MISRA C:2012](#page-213-0) [compliance" on page 7-26](#page-213-0)

["hisl\\_0313: Selection of bitfield data types to improve MISRA C:2012 compliance" on](#page-214-0) [page 7-27](#page-214-0)

#### <span id="page-211-1"></span>hisl\_0060: Configuration parameters that improve MISRA C:2012 compliance

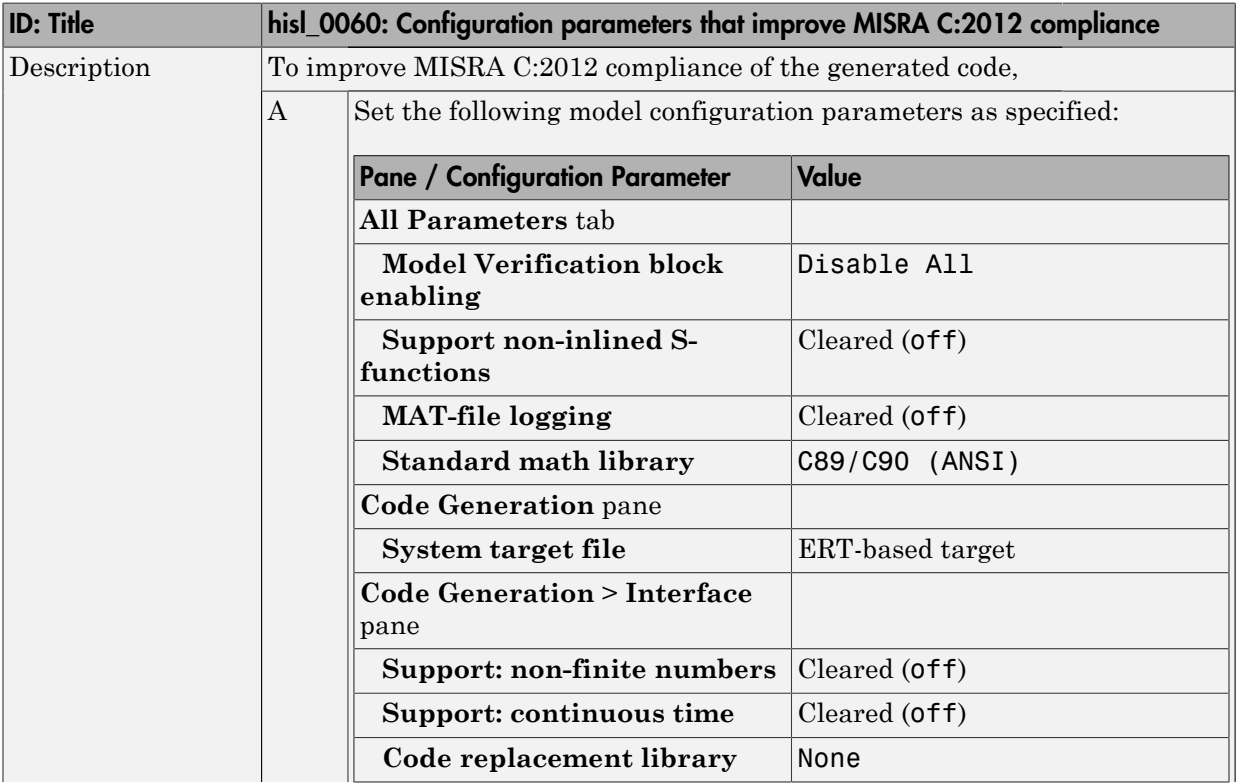

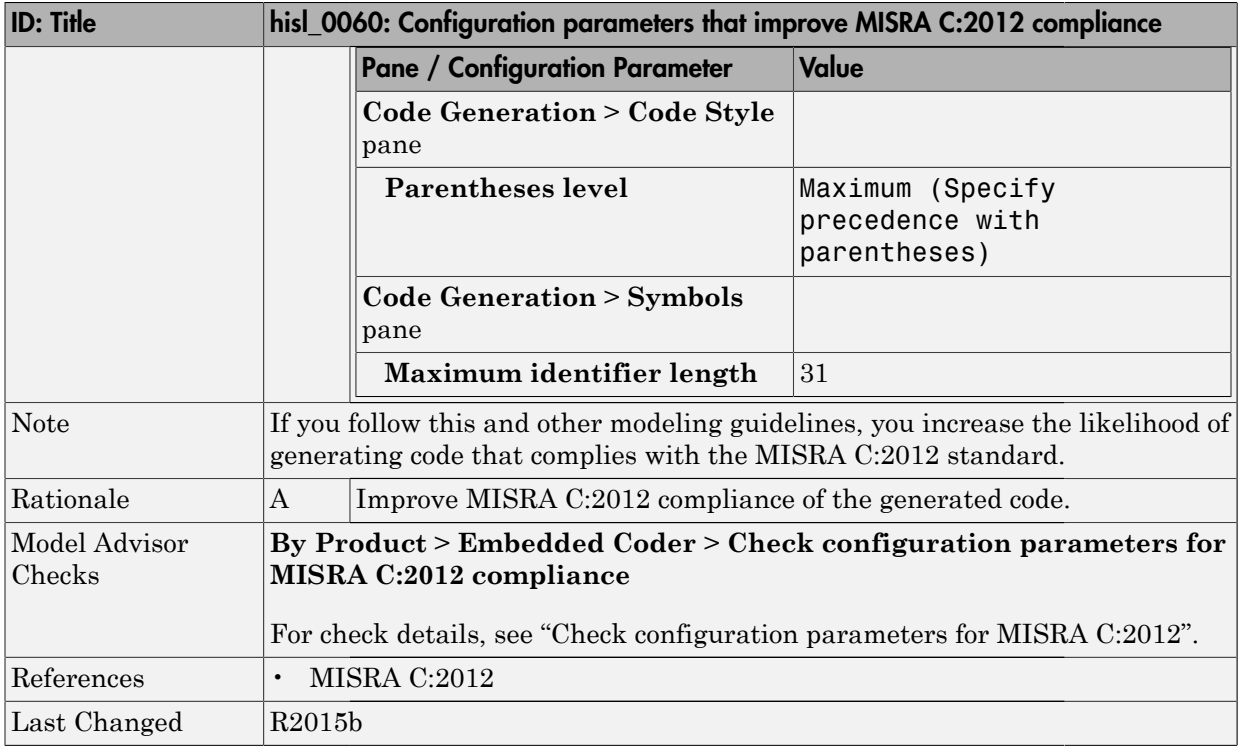

## <span id="page-213-0"></span>hisl\_0312: Specify target specific configuration parameters to improve MISRA C:2012 compliance

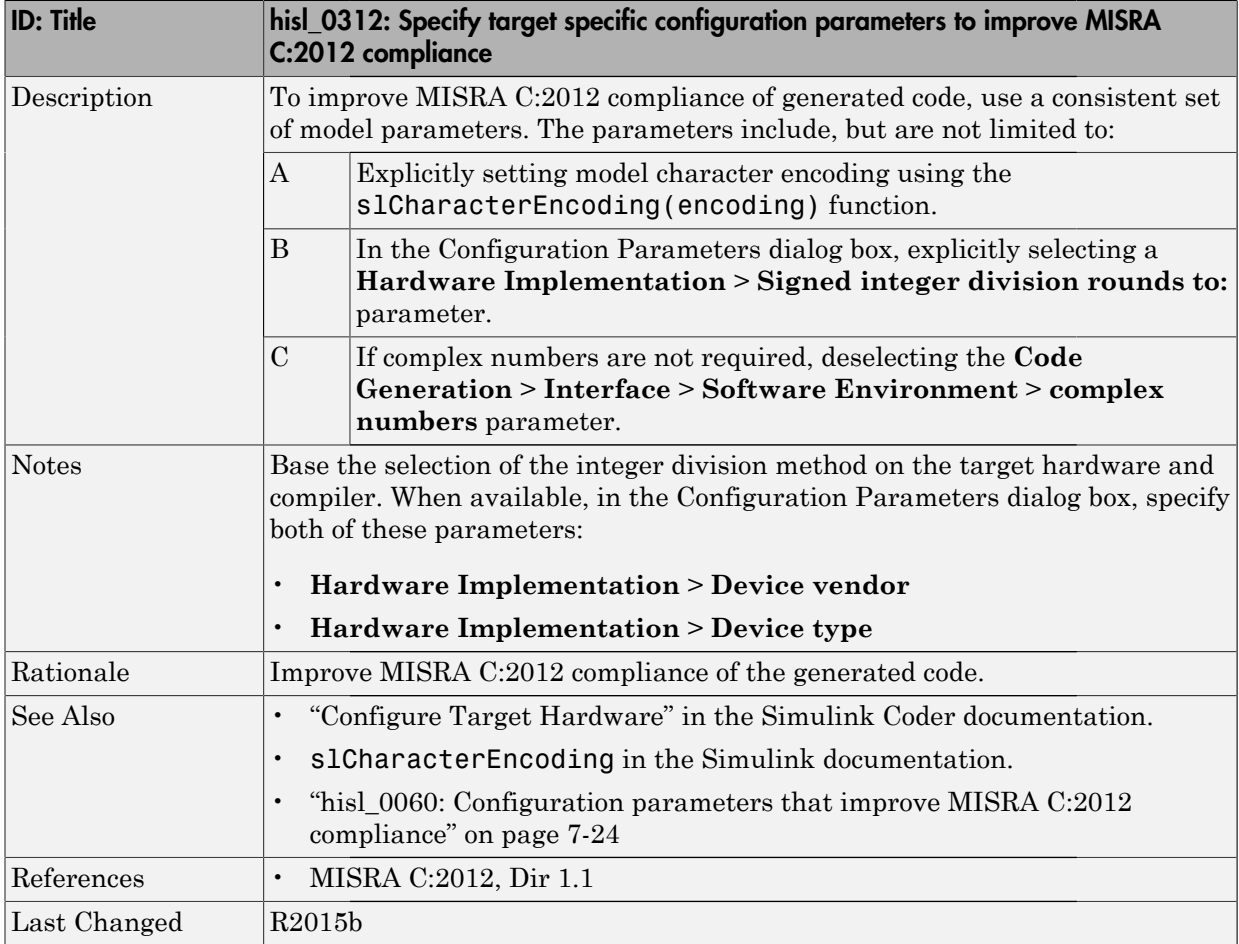

#### <span id="page-214-0"></span>hisl\_0313: Selection of bitfield data types to improve MISRA C:2012 compliance

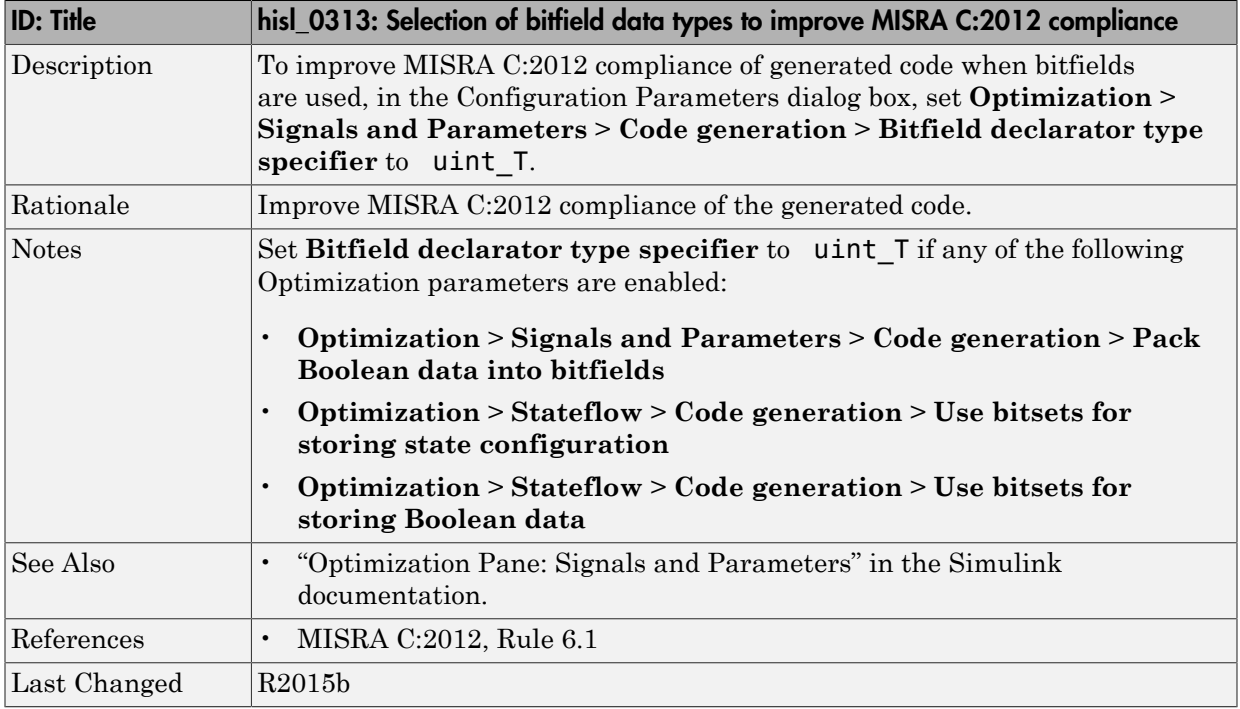

## Stateflow Chart Considerations

#### <span id="page-215-0"></span>In this section...

["hisf\\_0064: Shift operations for Stateflow data to improve MISRA C:2012 compliance"](#page-216-0) [on page 7-29](#page-216-0)

["hisf\\_0065: Type cast operations in Stateflow to improve MISRA C:2012 compliance" on](#page-217-0) [page 7-30](#page-217-0)

["hisf\\_0211: Protect against use of unary operators in Stateflow Charts to improve](#page-218-0) [MISRA C:2012 compliance" on page 7-31](#page-218-0)

["hisf\\_0213: Protect against divide-by-zero calculations in Stateflow charts to improve](#page-219-0) [MISRA C:2012 compliance" on page 7-32](#page-219-0)
## hisf\_0064: Shift operations for Stateflow data to improve MISRA C:2012 compliance

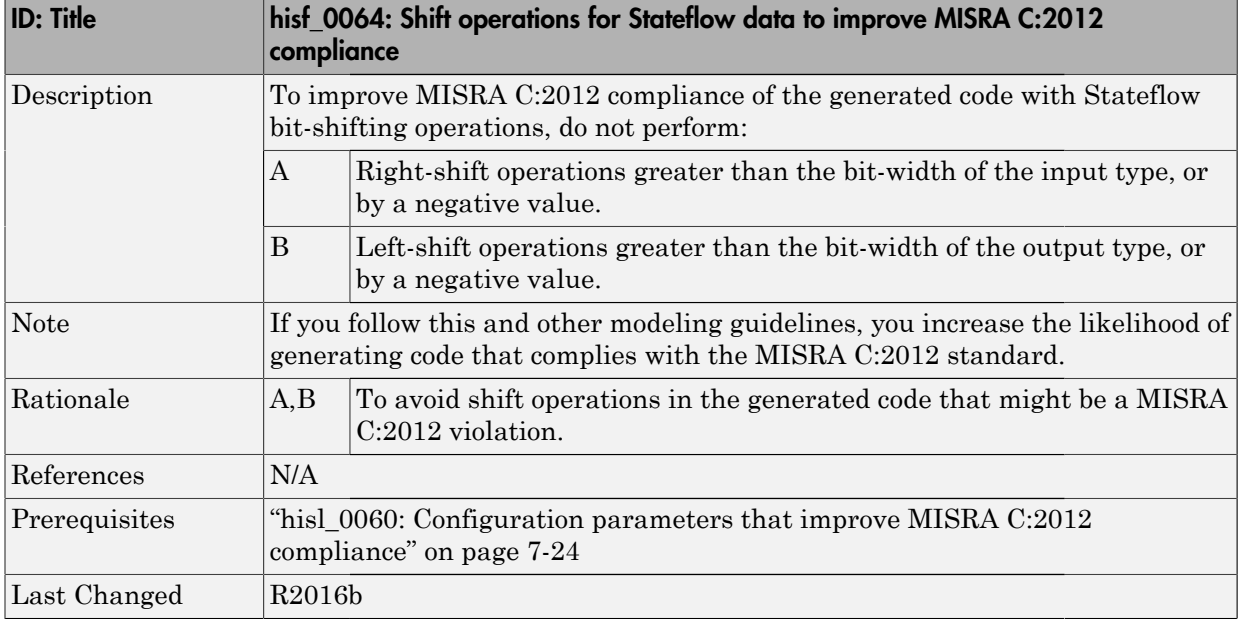

## hisf\_0065: Type cast operations in Stateflow to improve MISRA C:2012 compliance

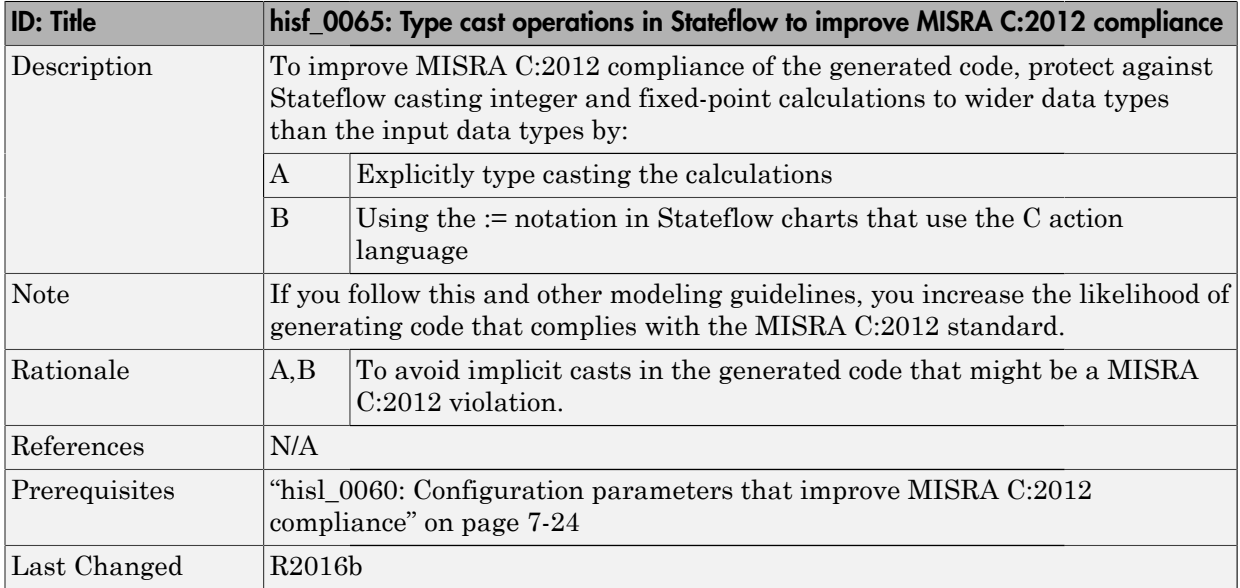

#### hisf\_0211: Protect against use of unary operators in Stateflow Charts to improve MISRA C:2012 compliance

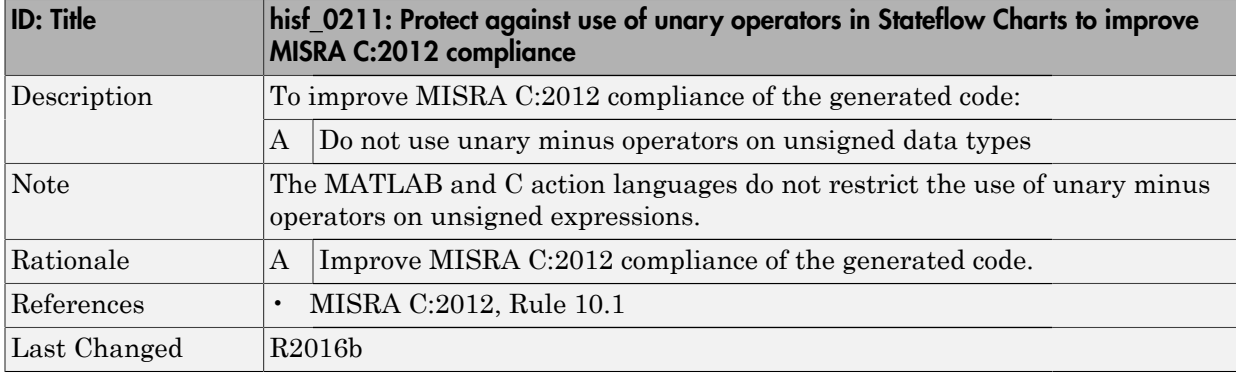

## hisf\_0213: Protect against divide-by-zero calculations in Stateflow charts to improve MISRA C:2012 compliance

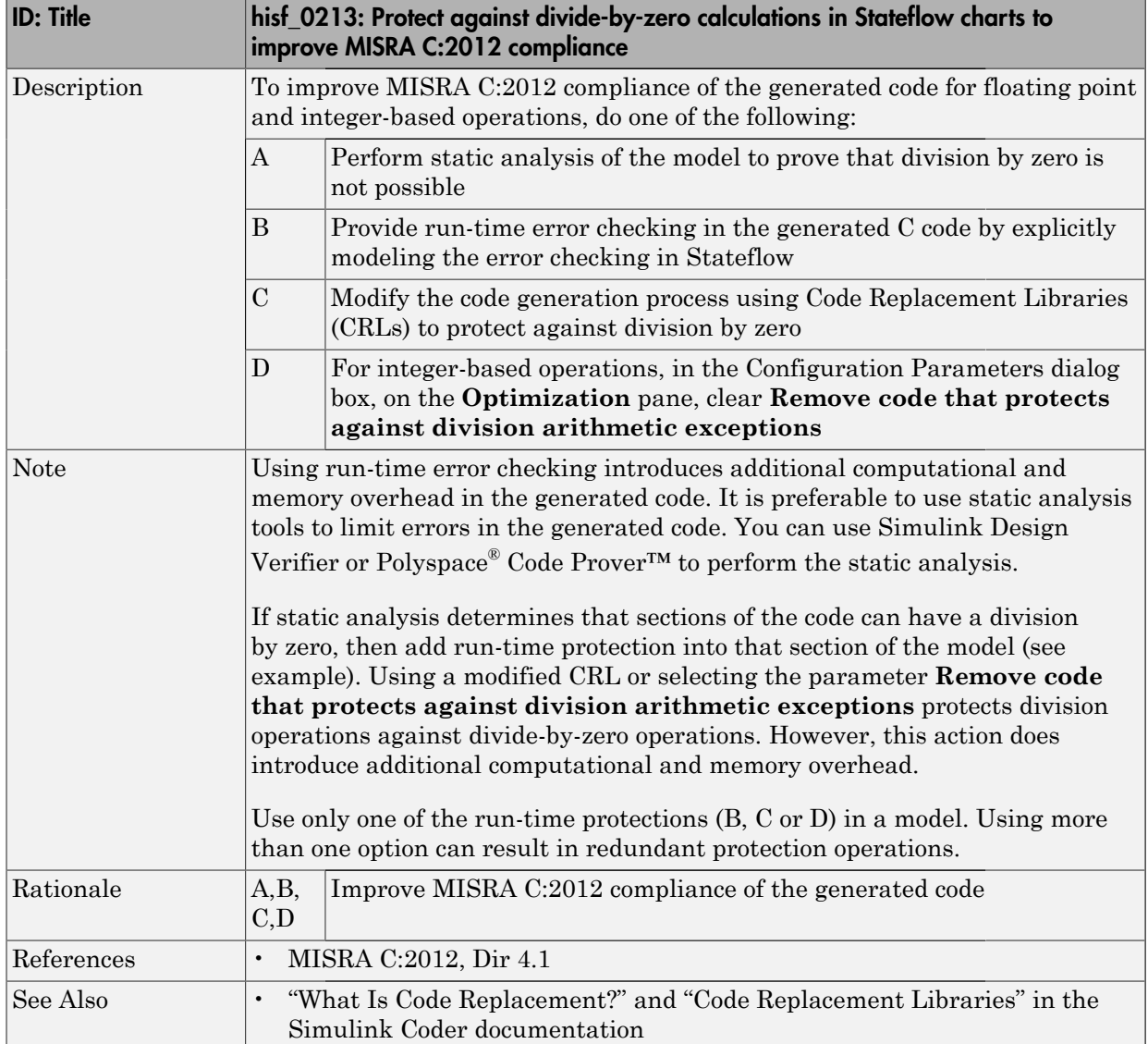

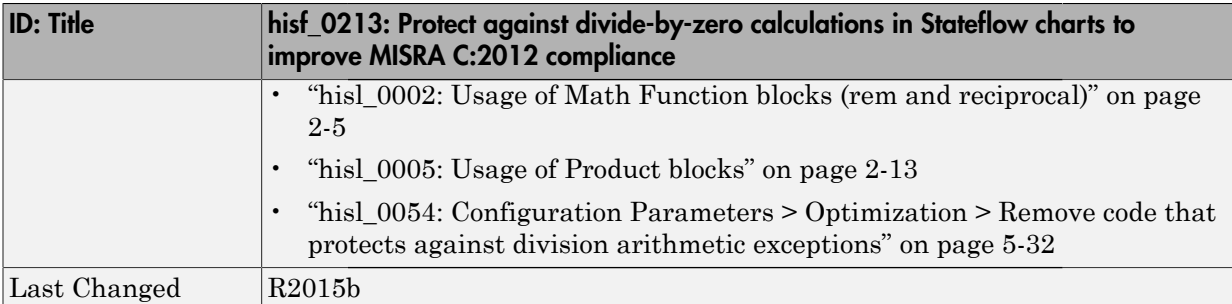

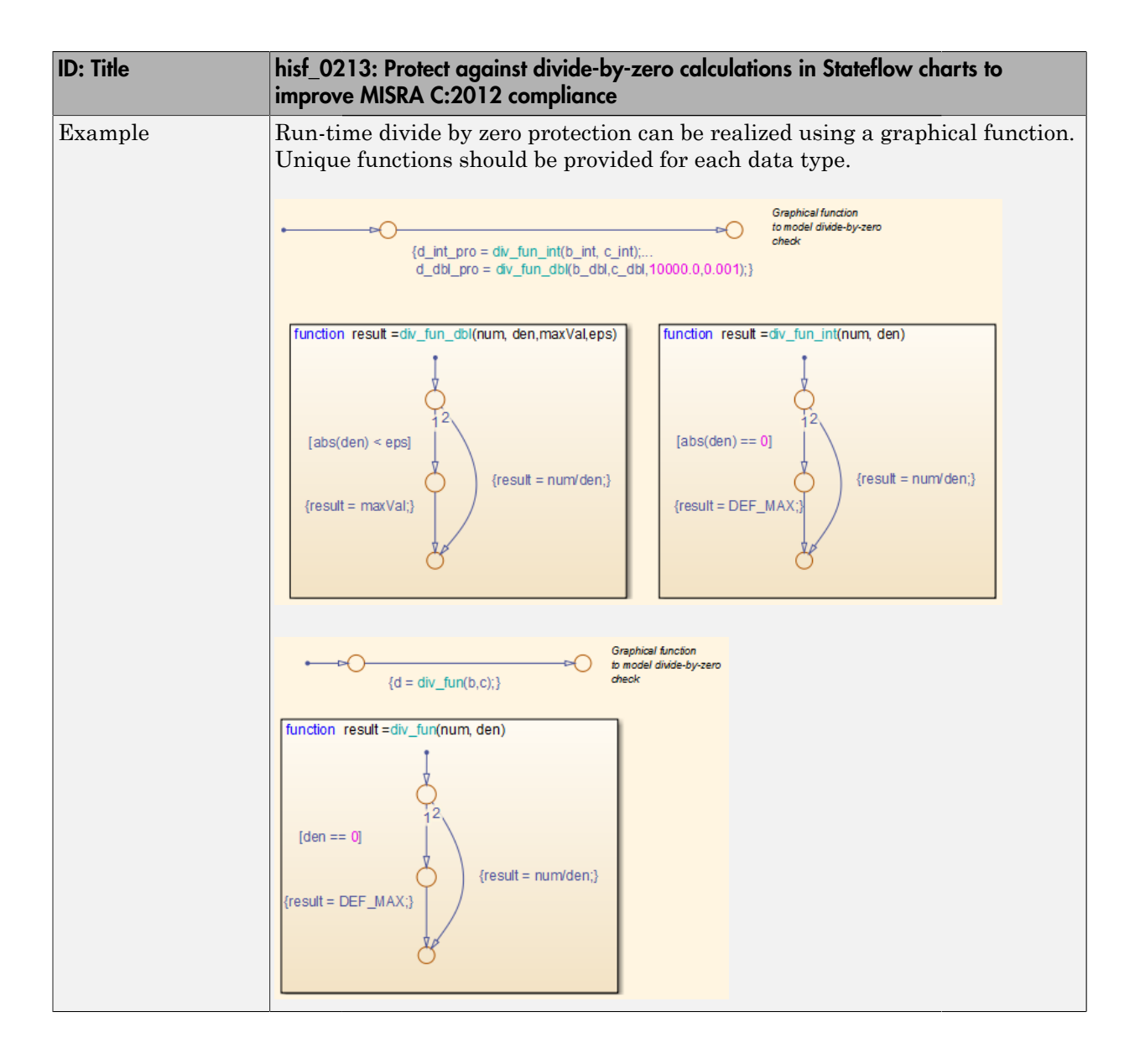

# System Level

#### In this section... ["hisl\\_0401: Encapsulation of code to improve MISRA C:2012 compliance" on page](#page-222-0) [7-35](#page-222-0) ["hisl\\_0402: Use of custom #pragma to improve MISRA C:2012 compliance" on page](#page-223-0) [7-36](#page-223-0) "hisl\_0403: Use of char [data type to improve MISRA C:2012 compliance" on page](#page-224-0) [7-37](#page-224-0)

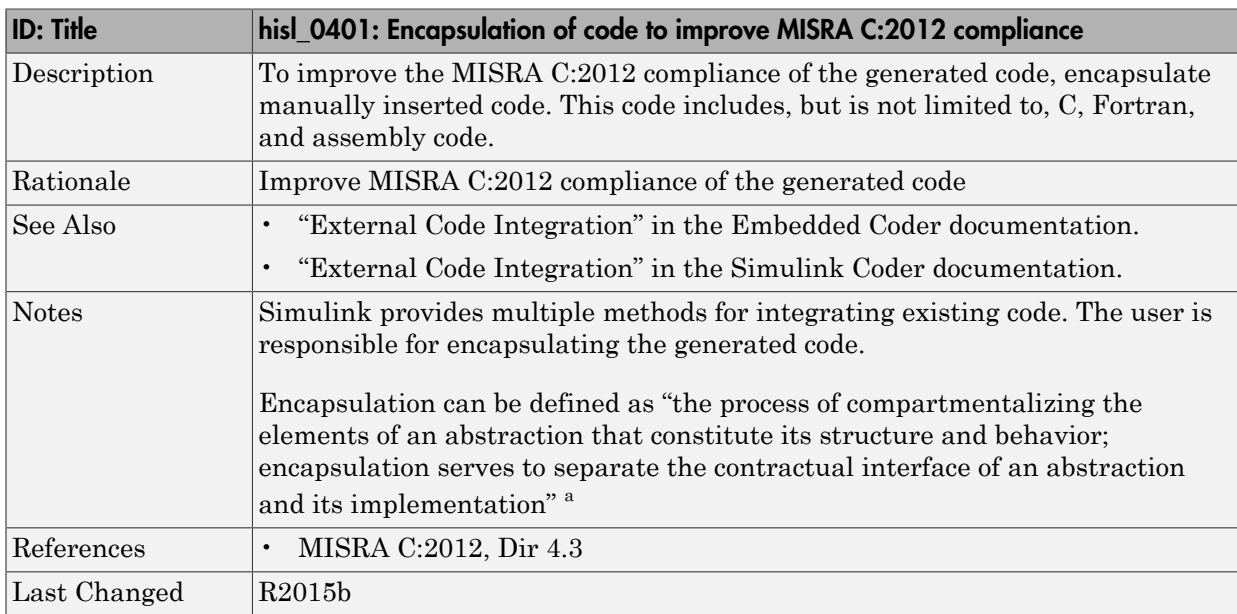

### <span id="page-222-0"></span>hisl\_0401: Encapsulation of code to improve MISRA C:2012 compliance

<sup>a</sup>Booch, Grady, R. Maksimchuk, M. Engle, B. Young, J. Conallen, K. Houston. *Object-Oriented Analysis and Design with Applications*. 3rd ed. Boston, MA: Addison-Wesley Professional, 2007.

# <span id="page-223-0"></span>hisl\_0402: Use of custom #pragma to improve MISRA C:2012 compliance

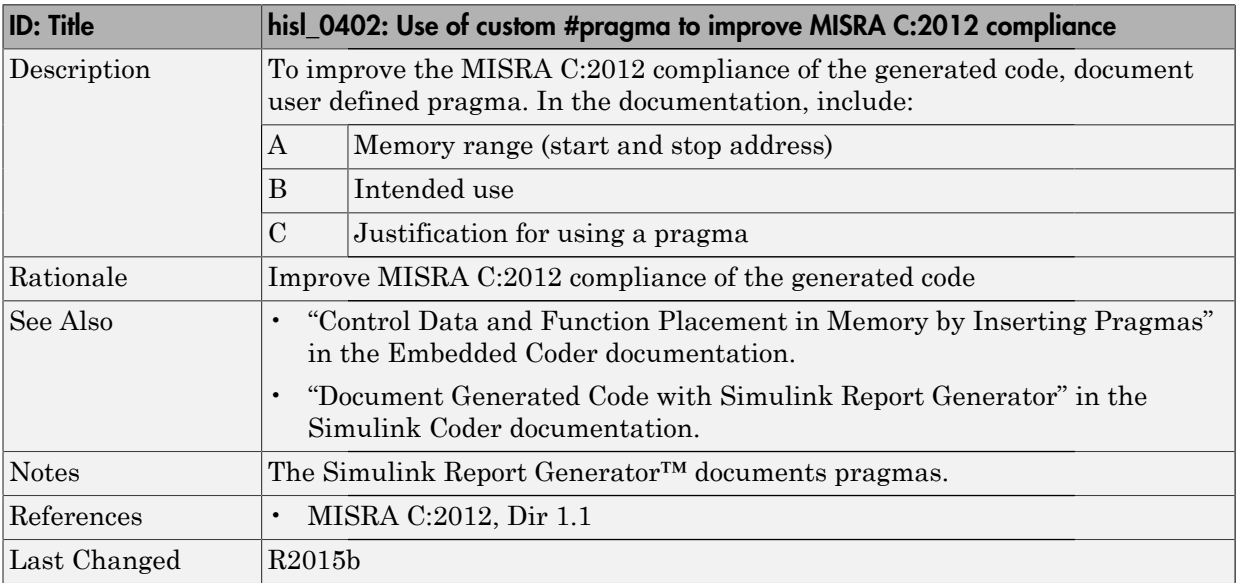

<span id="page-224-0"></span>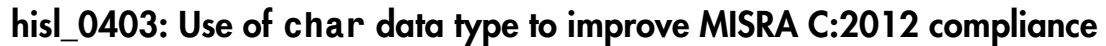

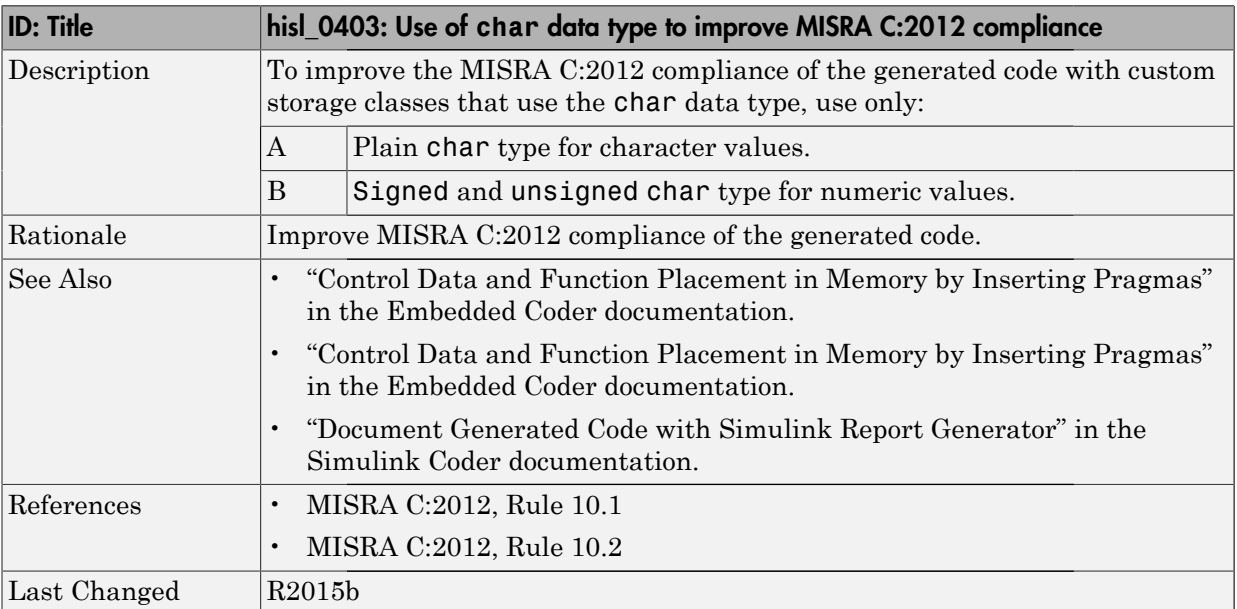